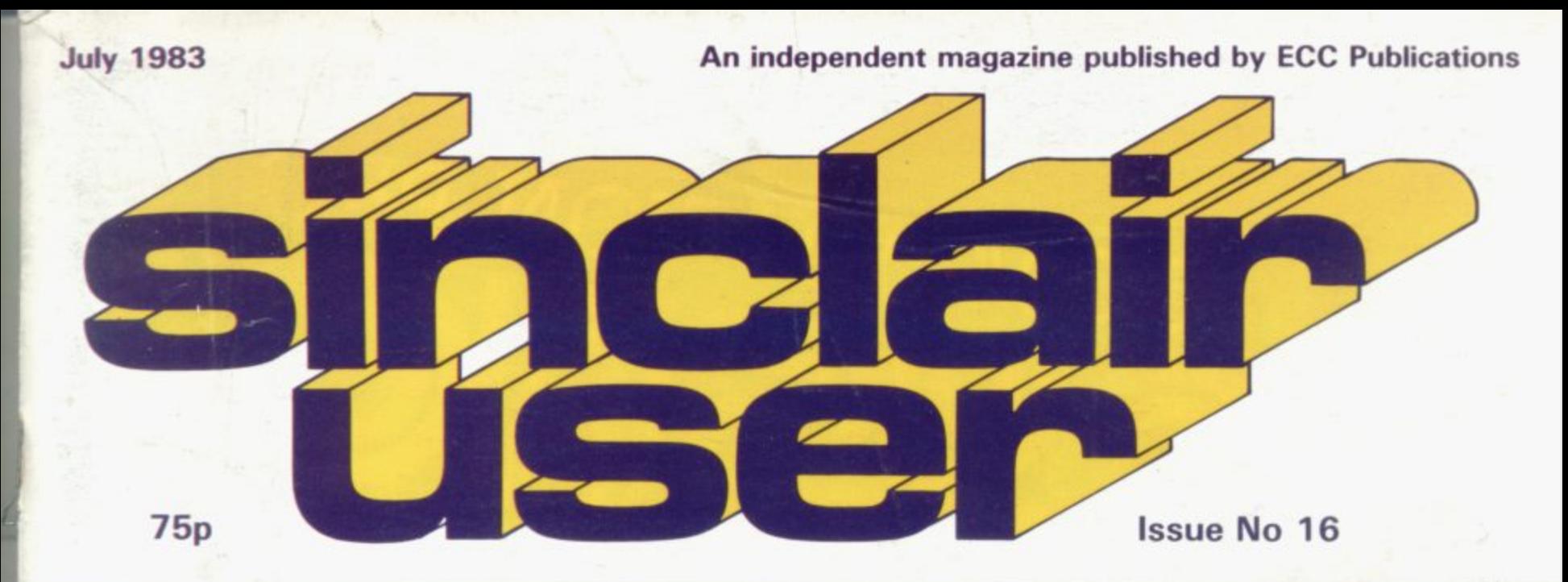

## NEW AWARD - THOUSANDS OF EEEs IN PRIZES

### **STORAGE PROBLEMS?-OPEN QUR FILE ON THE RAMPACKS**

**Find the** female angle on the ZX-8

**Make sweet** music from the **BEEP** 

**Early launch** of Microdrives pledged

TOP THREE

ar the **If** of the **Dragon** 

re

um gets

porting

litects

 $\sim$ 

 $\mathbf{p}$ 

**Scover** he best dresses bwerful gramming

# COMPETITION-PRO PRECISION GAME CONTROL!

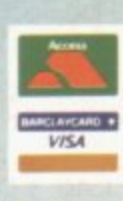

#### **Outstanding Features**

- Self centreing stick
- Super strong nylon and steel construction
- A total of 8 directions plus 2 large fire buttons (for left or right handed operation)
- Arcade proven moulded leaf switches ensure incredible reliability
- Complete with boxed interface on Spectrum models A wide range of Joystick compatible software readily<br>available from W H Smith and leading computer shops or direct from us

#### **NEW**

Conversion Tape I Only £4-95 - Converts seven leading arcade games to run with the Kempston Joystick: Horace Goes Skiing - Sinclair, Hungry Horace - Sinclair, Fight Simulation - Sinclair, Arcadia - Imagine, Penetrator - Me

#### **ALSO**

Conversion Tape II Only £495 - Converts: Orbiter - Silversoft, Escape - New Gen, Tanx - DK Tronics. Centipede - DK Tronics, Spectral Invaders - Bug Byte, Cruising On Broadway - Sunshine, Frenzy - Quicksilva (Early Versions

**Joystick Compatible Spectrum Software now available from Kempsoft:** <br> **II** Astro Blaster **E** Blind Alley **II** Cosmic Guerilla **II** Cosmos **II** Cyber Rats **III** ETX **II** Frenzy **II** Frogger **II** Galaxians **II** Gulpman **II** 

See the Kempsoft Advertisement on page to order your software.

SPECTRUM JOYSTICK NOW AVAILABLE FROM

WHSMITH SOL

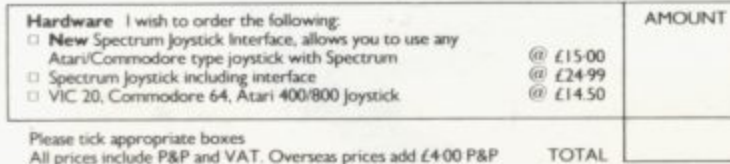

Cheques/postal orders should be made payable to Kempston (Micro) Electronics Ltd<br>Please debit my Access/Visa\* Account (\*delete as applicable)

Account No  $1 + 1 + 1 + 1 + 1 + 1 + 1 + 1 + 1$ Signature Name

Address

Please post to Kempston (Micro) Electronics, Dept SU7<br>180a Bedford Road, Kempston, Bedford, MK4 88L

**SOLE UK DISTRIBUTOR** MICRO ELECTRONICS

#### **Contract Contents of Contents of Contents of Contents of Contents of Contents of Contents of Contents of Contents of Contents of Contents of Contents of Contents of Contents of Contents of Contents of Contents of Contents**

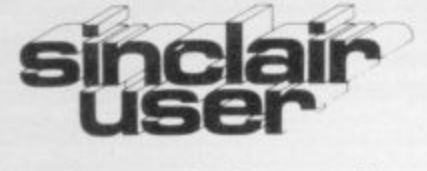

incorporating Spectrum User

**Editor** Nigel Clark **Consultant editor Mike Johnston Production editor** Harold Mayes MBE **Staff writer** John Gilbert **Program reviewer** Rebecca Ferguson **Editorial director** John Sterlicchi **Advertisement manager** John Ross **Sales executive** Annette Burrows **Editorial assistant** Margaret Hawkins **Production assistant** Dezi Epaminondou **Managing director** Terry Cartwright **Chairman** Richard Hease **Sinclair User is published monthly by ECC Publications Ltd.** Telephone All departments 01-359 7481 If you would like to contribute to **any of the Sinclair User group of** publications please send programs, articles or ideas for hardware projects to: Sinclair User and Programs, ECC Publications, 30-31 Islington Green, **London NI 8BJ** Programs should be on cassette and articles should be typed. We cannot undertake to return them unless a stamped-addressed envelope is included. We pay £10 for the copyright of each program published and £50 per 1,000 words for each article used. '0 Copyright 1983 Sinclair User **ISSN No 0262-5458** Printed and typeset by Cradley Print PLC, Warley, West Midlands Distributed by Spotlight Magazine Distribution Ltd, I Benwell Road, Holloway, London N7 01-607 641 1 **Cover Photograph:** Max Bradley **Cover Illustration; Richard Dunn**

 $\mathbf{1}$ 

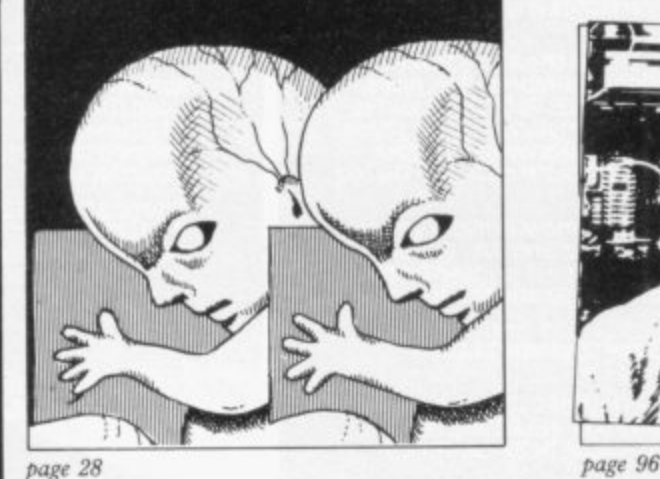

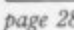

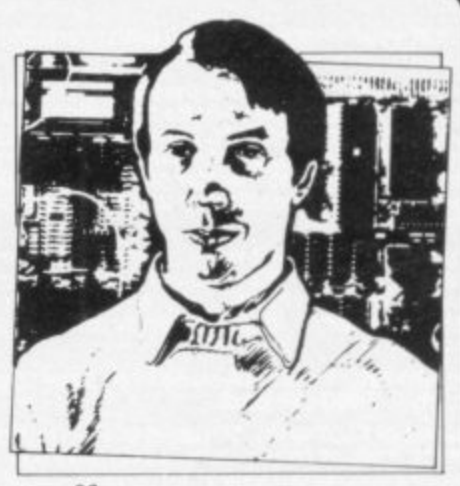

**5 SINCLAHIVOYANCE We look into the future at possible developments of new machines,**

**9 SINCLAIR USER CLUB Games for the Spectrum and the ZX-8I are among the offers.**

13 NEWS The Microdrive and the Micronet adaptor are imminent; there is growing speculation about Smiths ending sales of the 2X-81, software and much more.

17 LETTERS We have a wide variety of your opinions of recent moves in the world of Sinclair computers.

 $23$  HARDWARE WORLD Stephen Adams reviews the improved printer for the ZX-81 which has been produced by Timex and the other latest hardware items.

27 SOFTWARE SCENE Another three pages of cassette reviews as the programs continue to reach the market.

**3 3 DRAGON In our continuing series we look at another competitor.**

**37 SPECTRUM ASSEMBLERS** Writing programs in machine code is difficult. John Gilbert reviews some of the cassettes which can make it easier.

44 RAM PACKS Memory expansion for the ZX-81 is a subject about which we receive many queries. Stephen Adams assesses what is available.

49 PROGRAM PRINTOUT Another 14 pages of listings for the Spectrum and ZX-81.

**66 USER OF THE MONTH** Our regular feature moves to Great Yarmouth, where Celia Sims proves that computing is not an exclusively male pastime.

**72 MUSICMAKER** In an extract from a recently-published book, Ian McLean shows how to make music from the Spectrum sound.

75 BEAMSCAN More and more technical uses are being found for the Spectrum. David Marsh reviews a new cassette which helps to ease the problems of architects.

81 BOOKS John Gilbert reads some of the latest books on how to start programming.

85 SYSTEM VARIABLES Dilwyn Jones shows how to make the best of the Spectrum for your programs.

**91 STARTING FROM SCRATCH** For new owners of Sinclair machines, this is where to start.

92 SINCLAIR SIMON More adventures of our popular cartoon hero.

96 HELPLINE Andrew Hewson returns to problems about the display.

103 MIND GAMES Quentin Heath emerges from his dungeons to write about chess.

#### **NEXT MONTH**

**We shall announce details of our new programming awards sponsored jointly with CCS. More than £2,000 in prizes is being offered in the search for the programmers of the future. Do not miss your copy.**

### **"IT LOOKS NICE BUT WHAT HELL CAN I DO**

**100 Every 2X SPECTRUM Print'n Plotter Jotter has 100 pages of finely<br>printed screen grids.<br>50 for the high resolution screen. 50 for the normal character** 

**SO for the high resolution screen. 50 for the normal character screen.**

<sup>With</sup><br>
out to<br>
The **h With these at your disposal you can plan practically any graphics printout to program into your computer.**

**The high-resolution PLOT grid shows every one of the 45,060 pixels! Every one printed Every one with its co-ordinate numbers. This gives you enormous graphics power to DRAW, PLOT, CIRCLE, PLOT OVER and so on in any position or screen building up graphic drawings, charts, maps \_ in fact anything without the complications Of guesswork, Integer out of range, or wrongly positioned pixel colours which change PRINTed INK characters!**

**The normal character PRINT grids on the other hand will allow you to be specific about PRINT AT, TAB, PRINT OVER, SCREENS and INK PAPER in direct co-ordination with PLOT , you see every page is printed on high quality tracing paper ideal to overlay on to illustrations and copy' or co-ordinate**

And there's another bonus, because each page contains 24 Userdefinable grids - 2400 per pad!

**With 50 pages of PLOT grids, 50 pages of PRINT grids 2400 userdefinable grids, a set of colour pens, a printed PIXEL RULER and our Special Offer of demo programs, IT'S THE BEST VALUE IN ZX GRAPHICS PeoGRAMMINO**

**sctrum Print 'n' Plotter Jotter** 

•

11111,041811 e\* Sig to oft ea itt eat ap isay elt in in in ft of a; at

Sc

### **"PRINTER PAPER THAT WORKS? I DON'T BELIEVE IT!**

**Five rolls of our PRINTER PAPER will Only cost yOU E12.50 including postage, packing and VAT? And you'll gain a great deal Morel It prints beautifully. Its not too thick. Its not too shiny. Print Is black — not grey\_ it actually feeds through the machine! See for yourself only E12.50 including everything. Its a bargain,**

Post today to Print 'n' Plotter Products, 19 Borough **High Street, London SE1 9SE or phone: 01-403 6644 (General) or 660 7231 (Credit Card Sales).**

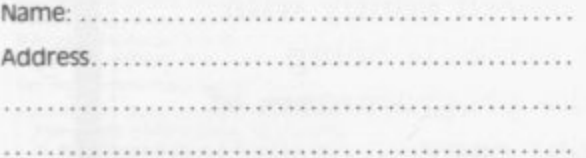

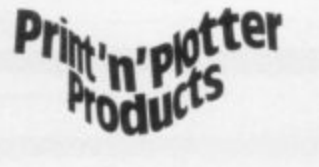

#### **"NOW WHICH KEY DO I PRESS TO SHOOT DOWN THE THING FROM MARS?**

**Ever forgotten which key to press when playing a game? Do you suffer from a mind-boggling mass of programmed keys? Do you write programs that use different keys to perform various functions? If so, we have lust the thing for your ZX SPECTRUM, A pack Of Print'n'Plotter Keyboard Overlays.**

**Just write the function or functions under each key you program and keep the overlay for the next time you play the game Of course there's lots of more uses you will find for our OVERLAYS, user defined characters, keyboard scanners, mathematical programs. business uses — to name Just a few**

**There's . TEN OVERLAYS to a pack — so you can program with impunityl And they fit perfectly onto your standard ZX SPECTRUM KEYBOARD Each OVERLAY is printed with the cursor movement key directions and** there's room for program name etc.

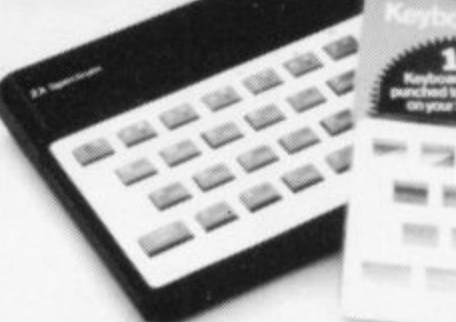

**Nutz o n**

**1 III**

**••• ••••,••MO** *<b>COMMERCIAL PROPERTY AND RESIDENTS* **.06 PM •MON•Ndway. =E. sarg• LA. • mwm...wymo .o lm.n o ••••• O M AM O " O M AE. . . ade ••••••• ••••• •NNO**

eenti nelea w l **,•• 0 IIII sle gm at nil we Int • um vs --- ... am UP AND IN AIR 11111 IN INC.** 

415.1.111fi nme

#### **A SPECTRUM CONSOLE III THAT EVERYONE CAN AFFORD! 111 h** SPEC **1 III i n u m**

**For the cost of a games cassette you can have a truly professional console for your SPECTRUM! I** e cost o<del>r</del> a "gan<br>for your SPECT

m e

**We've cut costs (not cut quality) by designing a self-assembly method using relatively inexpensive materials like strong corrugated board I**

The result is a console that's tough, light, highly finished and capable **of giving years of useful service.**  ng years o<br><sup>Iltino</sup> leek:

**Facilities include ergonomic keyboard angle, access to rear of machine, choice Of P.S.U.internal or external, and alternative of Printer on-board or cassette Storage area. Fully illustrated instructions are Included ne**, choice **1**

**1**

**-**

**,**

**ZX SPECTRUM JOTTER @ £9.95 each ZX SPECTRUM KEYBOARD OVERLAYS**

- **@ £2.95 per pack**
- **ZX SPECTRUM CONSOLE @ C8.25 each**
- **ZX PRiNTER PAPER ® C12.50 per five rolls**
- **Z)( SPECTRUM DEMO CASSETTES (LI 950 each ZX81 JOTTER PADS ® E3.50 each**
- 

 $1 + 1 = 1$  $. . . . .$ 

- **ZX81 FILMS @ E2.25 each**
- **EX131 GRAPHICS PROGRAMMING GUIDE**
- **(fil El .50 each**

Remittance enclosed. Please bill my Access / Barclaycard /<br>Visa / Mastercard No:

All prices include VAT, P&P. Overseas orders please add 25%<br>for additional surface mail.

#### **" WHERE CAN I GET THEM? It**

11M

**40- 4111°.°". •**

**410- 411. --41 ,**

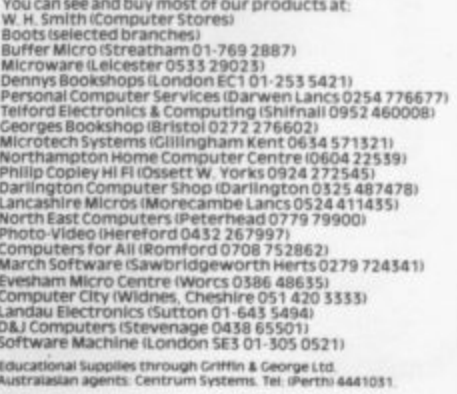

#### **Sinclairvoyance**

## **Early end for the ZX-81?**

N 1980, Clive Sinclair surprised the world and set himself back on the road to fame and fortune by introducing the I first computer for less than £100. There had been programmable calculators costing less which had been on sale for some time but that was the first time a machine which could 9 properly be called a computer had been put on the market.

limited, but it was a computer. If Clive had done nothing after , development and spread of the use of computers. It had only 1K and its black and white graphics were that he would have been assured of a prominent place in the

l graphics and colour, are all now available. At that rate of progress it is amazing to think what might be possible in the next three years. Three years later, however, we have the I6K Spectrum for the same price of  $£99.95$ . Sixteen times the RAM, far better

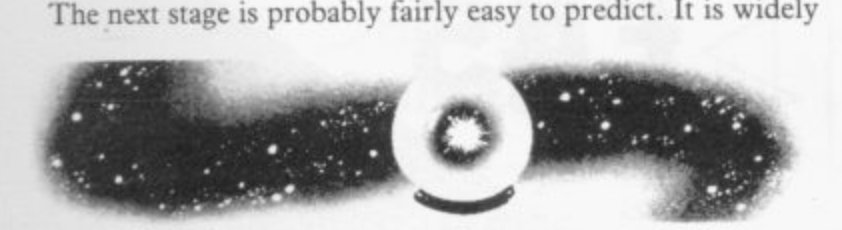

r In the home market, however, the next steps are likely to be an improvement on the Spectrum. All Sinclair users know that r there are plenty of areas in which the Spectrum can be improved. Better sound, the ability to obtain more complex r graphics, and a standard keyboard would be likely to feature expected that the new machine planned by Sinclair Research will be a portable computer intended for the business market. on everyone's list, along with a debugged ROM.

make small-scale improvements to a successful machine. Any d It is unlikely, though, that Sinclair would be willing to new computer would thus be different in many ways from the Spectrum, while still being based on the technology which has already been developed.

For an idea of what the addition to the Sinclair range might

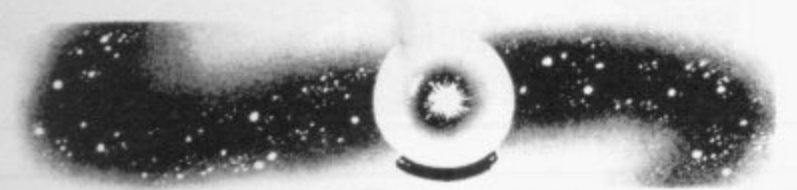

be like it is good idea to look across the Atlantic at what Timex a the addition of a ROM cartridge port to ease the problems of loading pre-recorded programs. is planning to do. The major changes which are expected in producing the TS2000 are the removal of the ROM bugs and

If in Britain better sound and graphics and an improved keyboard are included, there is the basis of a new computer to compete in the home market.

speculation based on the experience of previous developments From there we must move into the realm of even greater in electronic products and the innovation of Sinclair Research. For a start we have the other developments in the company, particularly the flat-screen television and the Microdrive.

It has already been announced that both would be part of the portable business machine, so there is no reason to suppose that they could not also be part of a home computer.

By increasing the size of the screen to that of a portable television, it would probably be possible to have a computer which looked just the same as a small set with a keyboard.

It should not be too difficult to take the Microdrive interface on board which, as it includes a RS232 interface, would allow a normal printer to be used with it.

Put all that together and you have a machine looking similar to what everyone assumes a computer should look like but with vastly increased power and at a fraction of the cost.

There is only one consideration which could stop that picture developing. While many people have criticised Sinclair machines for not looking like proper computers, it has certainly been one of their advantages that they have been easily recognisable. The closer the company moves to the expected formula of a computer, albeit with more power and at less cost, it loses some of its character. It is just another machine in a very crowded market.

Sinclair is no doubt aware of that and with its awardwinning designer, Rick Dickinson, is probably working on ways of avoiding that situation. One idea from the Sinclair User think tank is to have a cased keyboard containing the computer with a hinged lid containing the screen but we are sure that the Sinclair research department has plenty of ideas of its own.

With improved chip development, it is also likely that

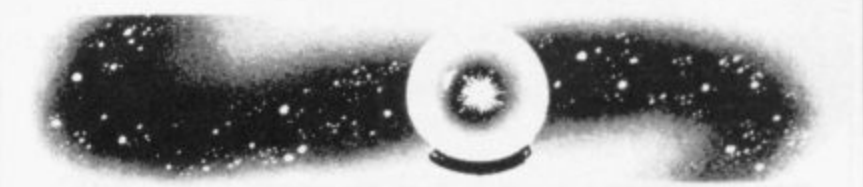

memory will become cheaper in much the same way that prices of calculators fell dramatically in a very short time. The first result of that will be a steady fall in prices, as is beginning with the Spectrum.

That will probably mean the early end to sales of the ZX-81. Few people will be willing to buy a basic machine of that kind, no matter how small the price, when a machine with the capabilities of the Spectrum might cost very little more.

There is probably a base price for computers of about  $£30$ . When a machine reaches that price it would be better to increase the facilities rather than to reduce the price any further.

Another outcome of those developments would be the end **to the split between the business and home markets. With** more power for less money it is inevitable that a manufacturer will make a product which can handle the needs of a small business, yet cheap and compact enough to be within reach of the home user. Sinclair Research could be the company to offer such a machine.

One thing is certain. In another three years the home computer market will be vastly different from what we know today. Computers in the home will be more accepted and those who bought the ZX-80, ZX-81 and the Spectrum will be seen as pioneers of a new leisure industry. There will be vintage computer clubs for the nostalgia market — and the acceptance of powerful machines as part of the furniture.

i

s e l f

**ZX KEYBOARD FOR USE WITH/81 SPECTRUM**

Our new cased keyboard has 52 keys. 12 of these are used for the numeric pad. The numeric pad offers some useful features, you can cursor with one hand and it will be a boon for anyone who enters a lot of numenc data The pad is a repeat of the 1 -9 keys plus it has a full stop and a shift key. The numeric pad keys are coloured in red, the normal keyboard keys are grey. with the case being black which makes the whole thing very attractive The case measures 15 x 9 x 21/2. The computer (either 80/81 or spectrum) fits neatly inside. You will have to remove the computer from its original case, it is then screwed to the base of the case. The case had all the bosses already fitted and the screw holes are marked. Also fitted inside the case is a mother board (81 model only) which allows 16K, 32K and 64K to be fitted in the case. All the connections are at the rear of the case i.e. Power, Mic, Ear, T.V.

POIN

and the expansion port. The case is large enough for other add ons also to be fitted inside. One of these could be the power supply, then you could very quickly fit a mains switch, or a switch on the 9V line. This means you have a very smart self-contained unit. This case does not stop you from using any other add-ons that you may have e.g. Printer etc. We are convinced that this is the best keyboard available at present. It offers more keys and features than any other keyboard in its price range.

#### **NOTE**

The case can be purchased separately with the keyboard aperture uncut, so if you have one of our early uncased keyboards, or in fact any other suppliers' keyboards, these could be fitted. The keyboard is connected to your computer by a ribbon cable and this has connectors fitted which simply push into the Sinclair connectors It is a simple two minute Job and requires no electronic skills. This keyboard does not need any soldering. Please specify on order whether you require the ZX 81 or Spectrum case.

#### **SPECTRUM MODEL**

This is supplied with spectrum legends. and a slightly different base for fitting the spectrum inside, again all the connectors are at the rear of the case and there is plenty of room for the power supply (and other add-ons). Should you want to change. we can supply both the Spectrum legends and details of updating your case which will enable modification from the ZX 81 to spectrum. PLEASE specify on your order whether you require the ZX 81 or spectrum case

**t Ti** *Perent* **I mpg, I MIA** EXP RAM **internal fixing for ZX 81 keyboard case. THE LIGHTER CONTROL** SUPPLY Πê Internal fixing for spectrum keyboard case.

The pen enables you to produce high resolution drawings on your own televtsion set, saving a vast amount of time over using basic programming statements, such as Plot, Draw etc. You can erase, modify and save drawings and it comes complete with<br>software program. software The superb light pen is available from D.K.

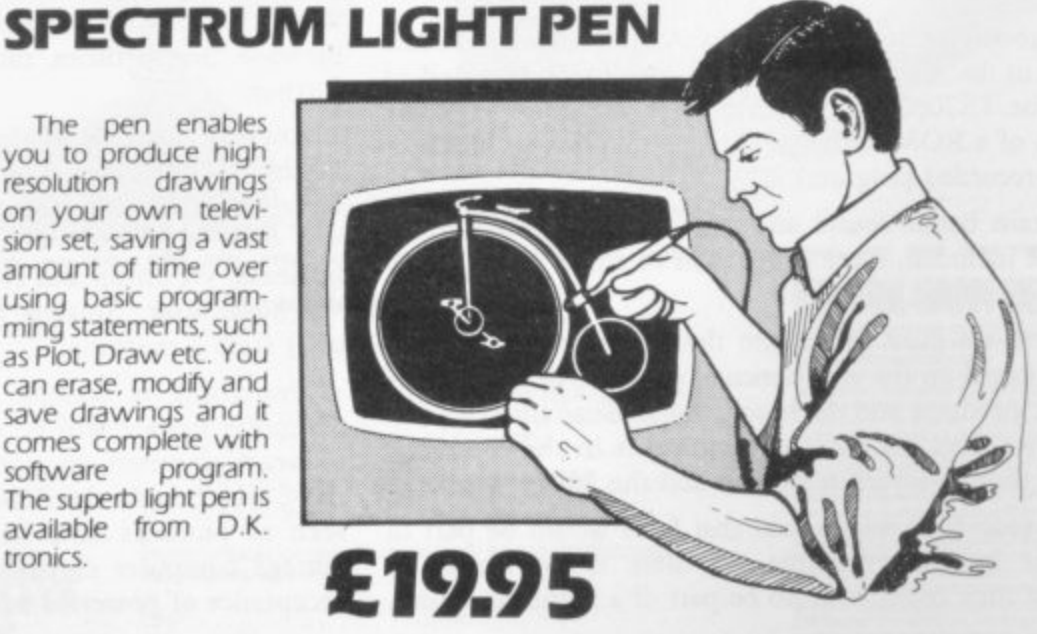

**KEYBOARD**

**(SPECTRUM/81)**

#### **16K Memory Ex**

The 16K uses 4116 Static Ram and oc using the Static R. speed low power the computer. All<br>which comes to y where. Position in

#### **64K Memory El**

All the above info advantage lies in 56K of usable met the use of other a 8192-65536. The **Spectrum Mem** Upgrade your Spe it is simply slipped are supplied, and time. The fitting n same as Sinclair's

ICS

# **ZX80-81 Spectrum HARDWARE**

#### **SPECTRUM/81 TOOLKIT**

This is the toolkit which won acclaim in the feature in the August 1982 issue (pages 29 and 30) of Sinclair User. "It is the most impressive program, fast in execution with clear and full instructions... it stands out from the rest of the field." The ZXED is a powerful editor for use on the expanded ZX81. It is intended for use by the senous BASIC programmer and offers several useful and time saving features most helpful during all stages of program development. The facilities provided are as follows: **ALTER. BYTES, COPY, DELETE, FIND. HELP. INSERT, KEEP. MOVE.** RENUMBER AND VERIFY. The Spectrum Toolkit contains most of the features above plus autoline numberer and append. and will run in the

I6K and 48K spectrum

#### **FLEXIBLE RIBBON CONNECTOR**

**Both at**

**only €6.95**

If you have ever had whiteouts or system crashes this could be the answer. It stops the movement between the computer and the RAM expansion. it is supplied with a ribbon, 6 inches long, with a male connector at one end and a female at the other, at only

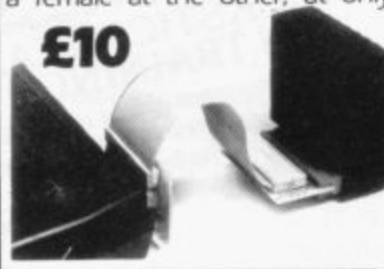

L

#### xp.anslon £22.95

16 Lynamic Ram Chips. We use the dynamic as they are much denser than ccupy less space. They are also much cheaper than the equivalent product .<br>م :TRep<br>All th you fully assembled and tested is the cheapest 16K memory available any- $\overline{m}$  r Ranh. The Ram is manufactured with high quality materials, and uses high r Rams. It is supplied ready-built and only needs to be plugged into the rear of Il the components are fitted into holders. This massive add-on memory **16K (UNCASEDI E19.95**

#### a f r **Exp sion E52.95**

r

3

c

Experision E52.75<br>formation on the 16K also applies to the 64K Memory Expansion, but the for plauon on the fox also applies to the 64K Memory. Expansion, but the .<br>er e . s  $\geq$  E ad f empry. In addition, the block from 8K to T6K can be switched out to enable add-ons. The graphics ROM is to be used in this area. Position in Memory:<br>Block From 8192-16384 is switchable. **64K (UNCASED) E49.95** 

for y Expansion MRT ESS. With ESS. 2018. h e req uires no electronic skills. Position in memory from 32768 to 65536. (The s upgrade to 48K). a n u o  $\frac{1}{2}$ **iory Expansion MK1 £35.00. MKII £30.00.** d in de the case, and then only requires plugging in. Full fitting Instructions d the only tool you will need is a screwdriver and just two minutes of your

#### **4K GRAPHICS ROM E24-95**

The DK Graphic module is our latest ZX 81 accessory This module unlike most other accessories fits neatly inside your computer under the keyboard. The module comes ready built. fully tested and complete with a 4K graphic ROM. This will give you an unbelievable 448 extra pre-programmed graphics, your normal graphic set contains only 64. This means that you now have 512 graphics and with their inverse 1024. This now turns the 81 into a very powerful computer with a graphic set rarely found on larger more expensive machines. In the ROM are lower case letters, bombs. bullets. rockets. tanks, a complete set of invaders graphics and that only accounts for about 50 of them, there are still about 400 left (that may give you an idea as to the scope of the new ROM). However, the module does not finish there, it also has a spare holder on the board which will accept a further 4K of ROM/RAM. This holder can be fitted with a IK/2K/RAM and can be used for user definable graphics so you can create your own custom character sets

#### **WHY WAIT? ORDER TODAY FOR FAST DELIVERY**

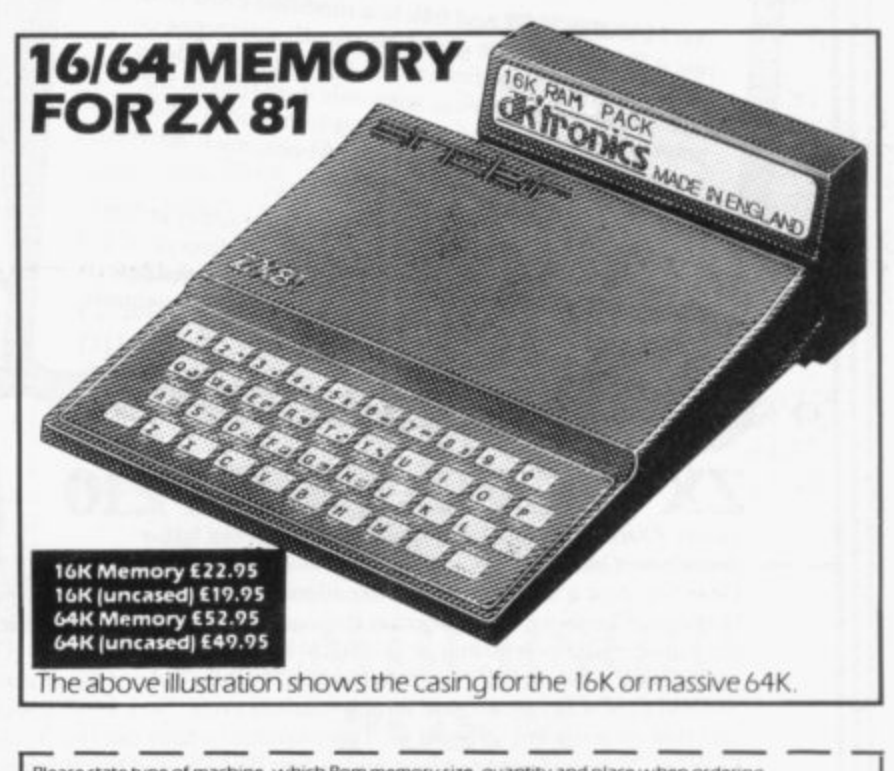

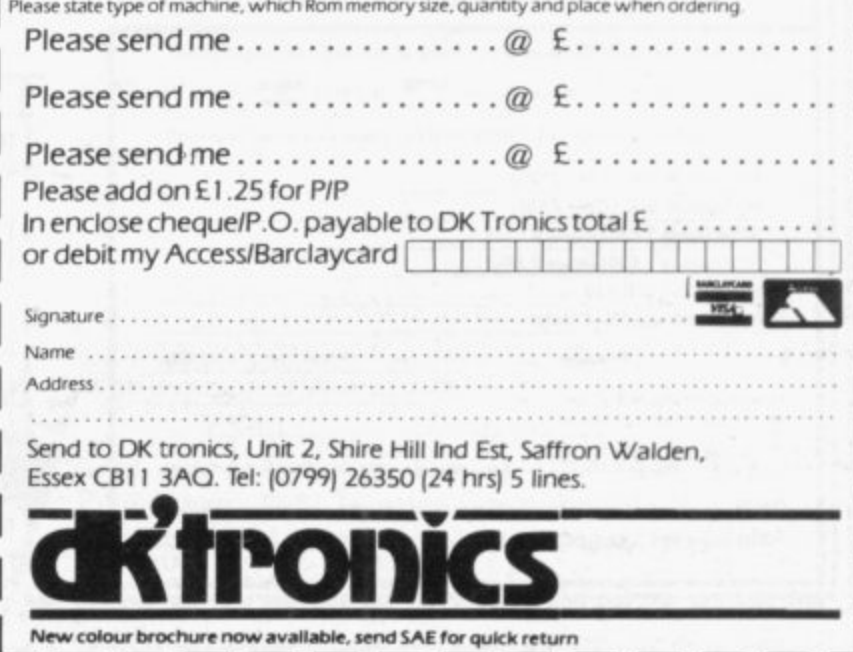

## 7881 CKS FLA

and when RAM packs flap, programs crash because of edgy connectors (so children! keep off!). Now East London Robotics offer a unique product:-

#### TRADE IN YOUR ZX 81.

Introducing the MAXIMEM ZX81. A ZX81 with 32k or 64k RAM fitted INSIDE the case (children come back!) MAXIMEM ZX81 - the most affordable 32 or 64k micro in the world.

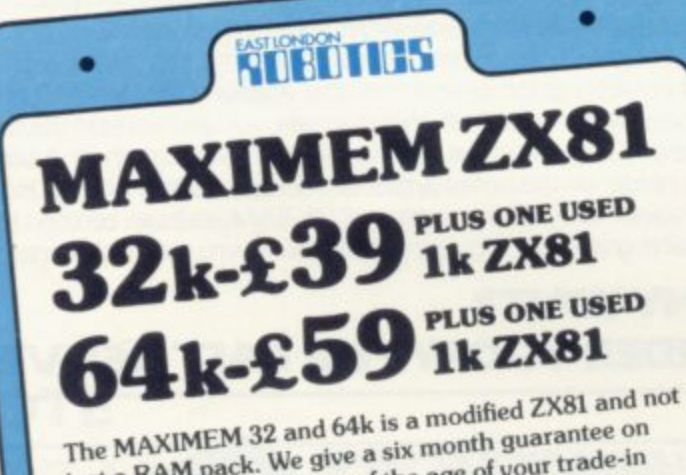

STLOND

just a RAM pack. We give a six month guarantee on the computer, regardless of the age of your trade-in ZX81. The extra memory uses only a quarter of the power consumption of a 16k plug-in memory, and does not interfere with any standard add-ons, such as printers, RS232 or other interfaces.

Trade in your ZX81 by post or over the counter at our premises. (Phone first to check current delivery). Trade-in ZX81s must be clean and in working order. Send and receive the computer only, without manuals, power supplies etc.

## **ZX SLOWLOADER £10**

Loads ZX81 tapes into your Spectrum. A recent letter describes it best.

take on all comers. Fabulous prizes for successful challengers. Dear Sir, Just a line about your excellent Slowloader. I bought it because I was nearing the completion of a project which uses practically everything in 16k RAM including a string array (DIM 629,7) which took 4 hours hard graft to bash in. I really did not fancy doing it all again.

SLOWLOADER twice found a tape-loading error. So I SAVEd again onto a short, high-quality tape and this time it went straight in. Two minutes to take out the SLOW and FAST lines, 10 to renumber the PEEKs and POKEs, 20 to add some colour and a few BEEPs, and the thing was ready to SAVE again. What a little masterpiece!

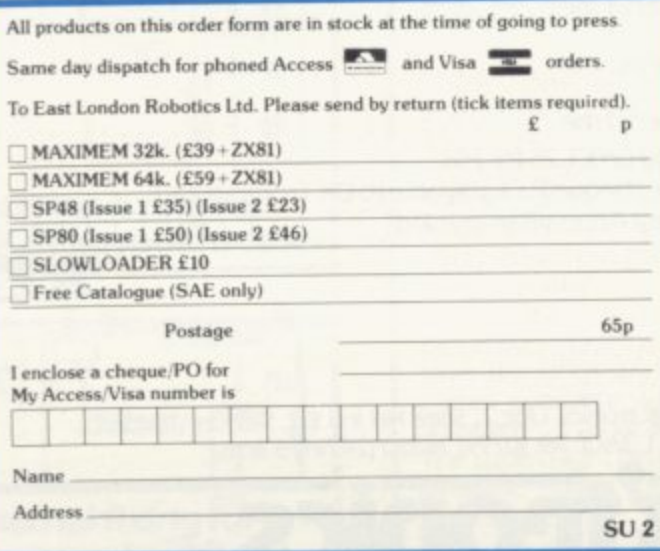

01 474 4715

**EXTENSION** 

Plug the chip-set (Issue 2) or circuit board (Issue 1 £35) into the sockets provided by Sinclair and you have a standard 48k Spectrum, fully compatible with all

Sinclair add-ons and very low in power consumption. No soldering is required. Fitting and removal are easy. The SP48 carries our full warranty and is upgradable

**PAGED 64k MEMORY EXTENSION** 

Fitting, power consumption and add-on compatibility are identical to the SP48 (Issue 1 version £50). It can

be used as a standard 48k, but software instructions

recommended for the complete beginner, the SP80 is

Fit and Test Service: At our premises £3

By registered post £7

can switch to a second page of 32k. Although not

on a part-exchange basis to the SP80.

of tremendous benefit to the serious user.

TRAI A Company team of four ready to

A revolution in computer games control, for one to eight

TRICKSTICK

STIOND

players simultaneously. On sale soon.

**ECTRUM** 

#### **Sinclair User Club**

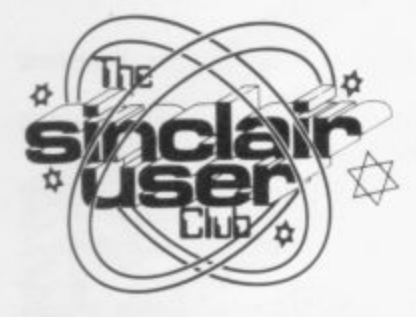

**Meet the voice at the end of the telephone query service**

## **Help-line man is revealed**

**we introduced the man who three years, to the stage operates the club Help-line. where it was running CP/M Andy Lawrie is 35, married, on disc, although by then it and has three daughters aged had virtually none of the between 10 and six. He is original circuitry left. employed as a computer engicompany, where he is shift leader at a large site in London.**

**He maintains two Amdahl 460 and two NAS 9060 processors, plus hundreds of disc and tape drives, printers, communications processors, and even a few SuperBrain microcomputers. In addition to the hardware side of the business, he manages and writes programs for a major** microcomputer **house.**

**He was fortunate to be in at the beginning of the microchine being a Scrumpi.**

**Programming the little beast was really hard work but it provided a thorough grounding in how a microprocessor chip operates.**

**The next stage was to build a Triton computer, as published in an electronics Basic; a rather limited monochrome display; a slow, unreliable cassette interface; and could be expanded from £350 — probably the equivalent of £550 at today's prices and was the best you could obtain at anything like the**

**gradually, mostly to Lawrie's ducts.**

**WE THOUGHT it was time design, during a period of**

**neer with a third-party main-Triton there resides a S-I00** frame computer maintenance bus computer with a 15MB **On a bench next to the Winchester disc, which is used as a word processor when replying to your queries. The big disc also holds a database of members' names and addresses, which is helpful when members want to contact other local members.**

> **The database is updated regularly by the Club offices and sent to Lawrie on floppy disc. There is an Epson printer and a range of modern micros — a ZX-8I, Spectrum, Oric, Lynx; Lawrie's**

**computer boom, his first ma-he is well-qualified to answer favourite is the Spectrum. You will be able to see that most of your questions but**  $-$  if he does not know, he **will not 'flannel'. Some of the subjects about which he is asked are very wide-ranging; recently he was asked questions about copyright law.**

**magazine. It had a 2K Tiny us to make a request. The IK to 3K RAM. It cost about cult as it would be impossible price. The Triton was extended know most about their pro-At this point, he has asked most difficult questions are often those about specific programs or hardware addons. They can be very diffito be familiar with them all. His advice, in those instances, is usually first to consult the manufacturer or suppliers, as they should**

**1.**

#### **Large discounts given by Abbex and DJL on arcade-quality games**

**number of software items are available in this month's special offer. They include a wide range of cassettes for the Spectrum and some of the best games on the market for the ZX-81.**

**from DIL Software. Froggy Close, Swindon, Wiltshire. We have been able to secure from Abbex a 20 percent reduction in the price of all its cassettes, which include Spookyman and Android's Run. Owners of the ZX-8I will be able to save 25 percent on Zuckman and Froggy**

**BIG DISCOUNTS on a is also available for the Spectrum. The full range of games included in the offer is shown below with the normal and offer prices.**

> As usual, the offer is open **only to members but so that new members can take advantage of the discounts, orders can be included with the application.**

> **Existing members should send orders to Abbex Electronics, 20 Ashley Court, Great North Way, London or DIL Software, 9 Tweed**

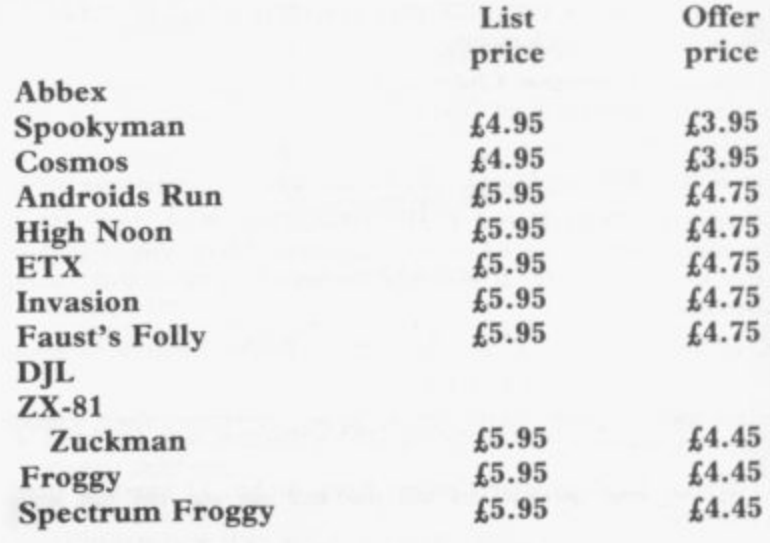

#### **MEMBERSHIP FORM**

**subscription of L12 I wish to join the Sinclair User Club and enclose my**

**Name Address Which computer do you own? ZX-81 Spectrum Send your coupons to Sinclair User Club, ECC** Publications, 30-31 Islington Green, London N1 8BJ. **. Cheques should be made payable to Sinclair User Club.**

#### **Sinclair User Club**

#### **Britain**

**Aylesbury ZX Computer Club: Ken Knight, 22 Mount Street, Aylesbury (5181 or 630867). Meetings: first Wednesday and third Thursday of the month.**

**Basildon Microcomputer Club: Roger Sims, Wickford 63032, after 6.30pm\_ Meetings every other week on Tuesdays from 7.30 to 10pm at** Healey Management Services, The Hemmels, Laindon, Essex.

Bristol Yate and Sodbury Computer Club: 99 Woodchester Yate, **Bristol, BS17 4TX.**

**Colchester Sinclair User Group: Richard Lown, 102 Prettygate Road, Colchester CO3 4EF.**

**Doncaster and District Micro Club: John Woods, 60 Dundas Road, Wheatley, Doncaster DN2 4DR; (0302) 29357. Meetings held on second and fourth Wednesday of each month.**

**Eastwood Town Microcomputer Club: E N Ryan, 15 Queens Square, Eastwood, Nottingham NG16 3B).**

**Edinburgh ZX Users' Club: j Palmer (031 661 3183) or Ken Mitchell (031 334 8483). Meetings: :second Wednesday of the month at Claremont Hotel.**

**EZUG-Educational ZX-80-8I Users' Group: Eric Deeson, Highgate** School, Birmingham B12 9DS.

Furness Computer Club: R J C Wade, 67 Sands Road, Ulverston, **Cumbria (Ulverton 55068). Meets every other week on Wednesday evenings.**

Glasgow ZX-80-81 Users' Club: Ian Watt, 107 Greenwood Road, Clarkston, Glasgow G76 7LW (041 638 1241). Meetings: second and **fourth Monday of each month.**

**Gravesend Computer Club: do The Extra Tuition Centre, 39 The Terrace, Gravesend, Kent DAI2 2BA. Hi-monthly magazine and membership card.**

**Hassocks ZX Micro User Club, Sussex: Paul King (Hassocks 4530).**

**Inverclyde 1X-81 Users' Club: Robert Watt, 9 St. John's Road,** Gourock, Renfrewshire PA19 1PL (Gourock 39967). Meetings: Every **other week on Monday at Greenock Society of the Deaf, Kelly Street, Greenock\_**

Keighley Computer Club: Colin Price, Redholt, Ingrow, Keighley **(603133)\_**

**Lambeth Computer Club: Robert Barker, 54 Brixton Road, London SW9 6BS.**

**Liverpool ZX-Computer Centre: Keith Archer, 17 Sweeting Street, Liverpool 2.**

**Merseyside Co-op ZX Users' Group: Keith Driscoll, 53 Melville Road. Bootle, Merseyside 1.20 6NE, 051-922 3163.**

**Micro Users' Group: 316 Kingston Road, Ewell, Epsom, Surrey KT19 OSY.**

National ZX-80 and ZX-81 Users' Club: 44-46 Earls Court Road, **London W8 6E].**

**Newcastle (Staffs) Computer Club: Meetings at Newcastle Youth and Adult Centre, Thursday, 7.30 to 10 pm. Further information from R G Martin (0782 62069).**

**North Hertfordshire Home Computer Club: R Crutchfield, 2 Durham Road, Stevenage; Meetings: first Friday of the month at the Settlement, NeveIls Road, Letchworth.**

**Northern Ireland Sinclair Users' Club: P Gibson, 11 Fitzjames Park, Newtownards, Co Down BT23 4BU.**

**North London Hobby Computer Club: ZX users' group meets at** North London Polytechnic, Holloway Road, London N7 each Monday, **6pm.**

**Nottingham Microcomputer Club: ZX-80-81 users' group, G E Basford, 9 Holme Close, The Pastures, Woodborough, Nottingham.**

**Orpington Computer Club: Roger Pyatt, 23 Arundel Drive, Orpington, Kent (Orpington 20281).**

**Perth and District Amateur Computer Society: Alastair MacPher**son, 154 Oakbank Road, Perth PH1 1HA (29633). Meetings: third **Tuesday of each month at Hunters Lodge Motel, Bankfoot,**

**Regis Amateur Microcomputer Society: R H Wallis, 22 Mallard** Crescent, Pagham, Bognor Regis, West Sussex PO21 4UU.

**Scunthorpe ZX Club: C P Hazleton, 26 Rilestone Place, Bottesford, Scunthorpe, (0724 63466).**

**Sheffield ZX Users' Club: A W Moore, 1 Ketton Avenue, Sheffield 58 8PA, Yorkshire. Annual subscription 10, monthly newsletter and cassette. Sittingbourne: Anurag Vidyarth (0795 73149). Would be interested to hear from anyone who wants to start a club near the Medway towns.**

**Stratford-on-Avon ZX Users' Group: Chris Parry, 16 Sackville Close, Stratford-on-Avon, Warwickshire.**

**Swansea Computer Club: B J Candy, Jr Gorlau, Killay, Swansea (203811).**

**Swindon ZX Computer Club: Andrew Bartlett, 47 Grosvenor Road,** Swindon, Wilts SN1 4LT; (0793) 3077. Monthly meetings and library. **Sutton: Sutton Library Computer Club, D Wilkins, 22 Chestnut Court, Mulgraye Road, Sutton, Surrey SM2 6LR.**

Worle Computer Club: S W Rabone, 18 Castle Road, Worle, Weston**super-Mare BS22 9JW (Weston-super-Mare 513068), Meetings: Woodsprings Inn, Work, on alternate Mondays.**

**EX-Aid: Conrad Roe, 25 Cherry Tree Avenue, Walsall WS5 4LH, Please include sae. Meetings twice monthly.**

**ZX Guaranteed: G A Bobker, 29 Chadderton Drive, Unsworthy, Bury, Lancashire. Exchanges information and programs throughout the coontry.**

**ZX-80/ZX-81 Users' Club: PO Box 159, Kingston-on-Thames. A postal club.**

#### **Overseas**

**Belgium: ASHL IMMA Belgium National Sinclair Club; P Glenisson, Rue De l'Epeestraat, 14, 1200 Bruxelles.**

**Belgium, France and Luxembourg: Club Sinclair, Raymong Betz, 38 Chemin du Moulin 38, B-1328 Ohain, Belgium (322 6537468),**

**Belgian User Group for Sinclair owners (BUGS); Op de Beeck, Patrick, Drabstraat 144, 2510 Mortsel.**

**Micro-Europe Club; R Betz, Chemin du Moulin, B1328, Ohain, Belgium. Telephone: CCP 000 0846556-37.**

**Denmark: Danmarks National ZX-8081 Klub (DNZK), Jens Larson,** Skovmosevej 6.4200 Slagelese, post giro 1 46 24 66.

**ZZ-Brugergruppen i Danmark, Boks 44, 2650 Hvidovre, Gratis medlemskab og gratis blad til enhver interesseret.**

**J Niels-Erik Hartmann, OZ-ZX-Radloamator, Bruger Gruppe, Bredgade 25 DK-4900, Nakskov.**

East Netherlands: Jonathon Meyer, Van Spaen Straat 22,6524 H.N. **Nijmegen; (080 223411).**

**Germany: ZX-80 Club, a postal club; contact Thomas Jencyzyk, Hameln, Postfach 65 D-3250 Hameln, Germany.**

Indonesia: Jakarta ZX-80/81 Users' Club, J S Wijaya, PO Box 20, Jkukg, **Jakarta, Utara, Indonesia.**

**Irish Amateur Computer Club: Martin Stapleton, 48 Seacourt, Clontarf, Dublin 3. (331304),**

**Italy: Sinclair Club, Vic Molimo Veccho so/F, 40026 Imola, Italy.**

**Genova Sinclair Club; Vittorio Gioia, Via F Corridoni, 2-1, telephone 010 3125 51.**

**Micro-Europe; Belgium or Club Paris-Micro, 19 Rue de Tilly, 92700, Colombes, France; associated with Club Micro-Europe.**

**Republic of Ireland: Irish ZX-808I Users' Club, 73 Cnoc Cfionain, Balk Atha, Cliath I.**

Singapore: Sinclair Users' Group: Eric Mortimer, 1D Wilmer Court, Leonie Hill Road, Singapore.

**South Africa: Johannesburg ZX-80-81 Computer Users' Club: S Lucas, do Hoechst SA (Pty) Ltd, PO Box 8692, Johannesburg.**

**Johannesburg ZX Users' Club: Lennert E R Fisher, PO Box 61446, Marshallstown, Johannesburg.**

Spain: Club Nacional de Usuarios del ZX-81, Joseph-Oriol Tomas, **Avda, de Madrid, No 203 207, 10, 3a esc. A Barcelona-14 Espana. International ZX Spectrum Club: Gabriel Indalecio Cano, Sardana, 4 atrico 2a, San Andres dc la Barca, Barcelona. Send international reply coupon. Produces a bi-monthly magazine. Spanish ZX Micro Club: Apartado 181, Alicante (Costa Blanca), Spain.**

**ZX Club Spain; C Benito PO Box 3253, Madrid, Spain.**

**Swedish ZX-club: Sinclair Datorklubben, Box 1007, S-I22, 22 Ens**kede, Sweden.

United States: Bay Area ZX-80 User Group, 2660 Las Aromas, Oakland **CA94611.—Harvard Group, Bolton Road, Harvard MA 01451: (617 456 3967),**

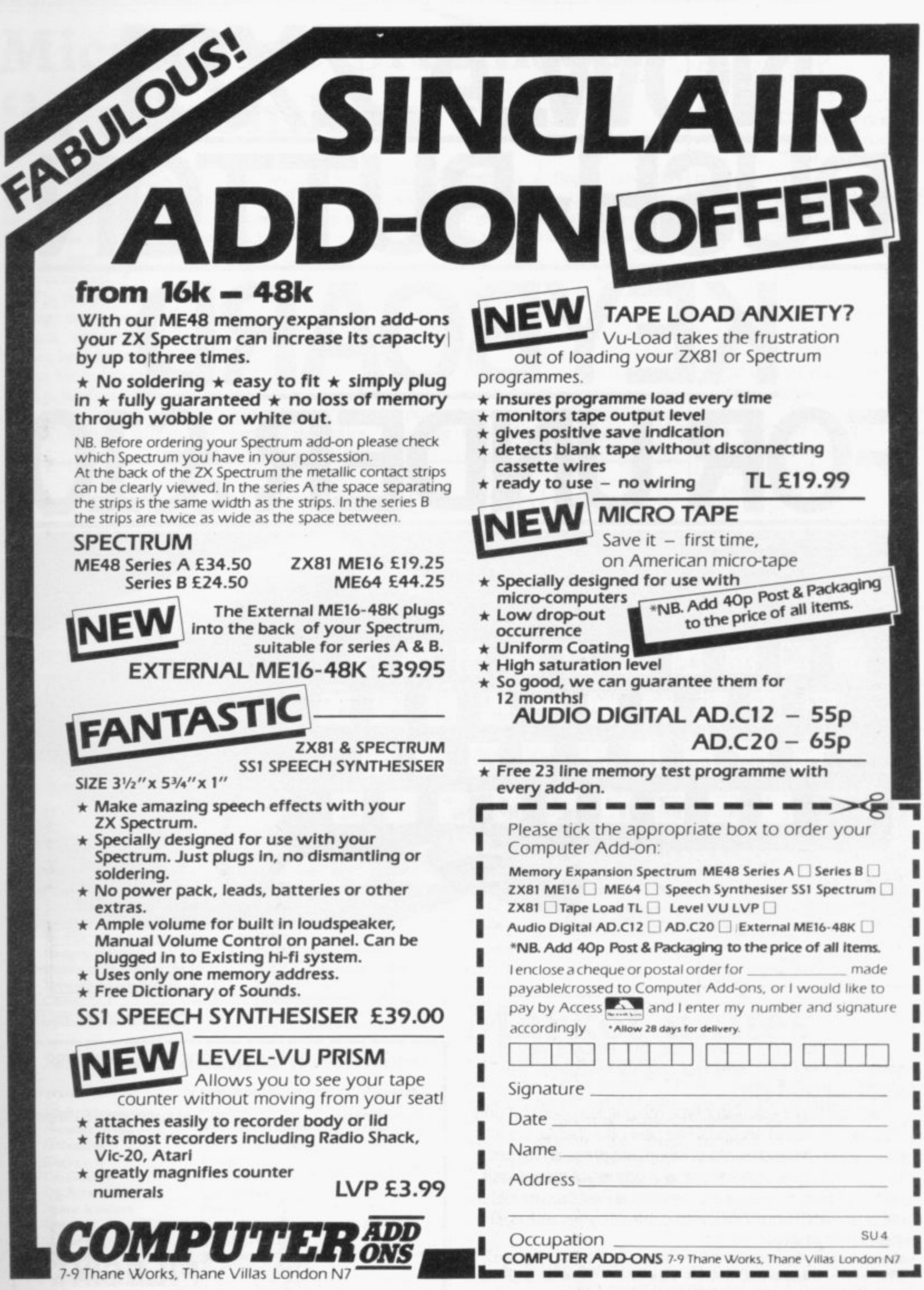

 $\equiv$ 

## NOW. A ZX81 **JSH-BUT** H KEYBOA DER £. -( )R 1 | |

 $8\frac{5}{10}$ 

 $1<sup>Hint</sup>$ 

2. The Buttonset is held in place

wist<br>G局

HN

1. Make sure the original keyboard is clean<br>and check that all the keys function. by self-adhesive pads

At last there's a really cheap but efficient way of ironing out the ZX81's only real bug: its keyboard. The **Filesixty Buttonset offers:** 

A full-travel calculator-type moving keyboard for only £9.95. Installed in seconds. The peel-off adhesive backing means you just register into position and press. No messy labels, dismantling or soldering. 3 groups of colour keys to pick out shift, numerals and newline. Precision moulded in ABS to match your ZX81, with contrasting legends for maximum legibility.

Filesixty Ltd., 25 Chippenham Mews, London W9 2AN, England. Tel: 01-289 3059. Telex: 268 048 EXTLDN G 4087.

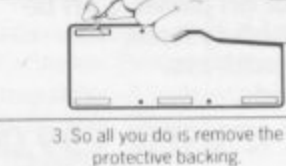

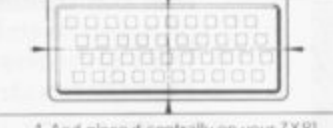

4. And place it centrally on your ZX81

#### Orders to Filesixty Ltd., FREEPOST, London W9 2BR.

Cheques/PO made payable to Filesixty Ltd.

(qty) Buttonset(s) at £9.95 each Please send me<br>(including VAT and P&P).

Total £

Name

**Address** 

**BLOCK CAPITALS** 

SU<sub>8</sub>

**News**

## **Microdrive promised 'in a month or so'**

SINCLAIR RESEARCH now has an official target date for release of the Microdrive. The company is keeping the precise date secret but a spokesman said:

"The release will be within the next month or so. We are at such an advanced stage that we have our target date."

The Microdrive will be offered to the first 1,000 people who ordered a Spectrum last year. The reason is that Sin-

clair wants to compensate for contains a floppy tape carthe long periods of waiting tridge and the tape which was experienced by many custom-tried at first started to stretch

last year when the Spectrum costing considerably more was launched. Since then cus-than ordinary tape, was disseveral launch dates but the Microdrive never appeared. tomers have been promised cussed.

caused because Sinclair has ment for the device but the had difficulty with the proto-company now hopes its new types of the device. The drive target date will be met.

ers last year. The device was announced replacement, and metal tape, in tests. Sinclair had to find a

The delays have been Authority about its advertise-Sinclair met criticism from the Advertising Standards

#### Retail fears for ZX-81

THE FALL in the price of the ZX-81 has given rise to fears that W H Smith, the biggest retailer of Sinclair products, is reducing its stocks of hardware and software to withdraw from the ZX-8I market.

It has been said Smiths reduced the price  $£10$  lower than other dealers because it had 20,000 ZX-8Is in stock and wanted to sell them faster. A spokeswoman for the company denied the fears. She said:

"The ZX-81 is still a very popular machine and we will continue to stock it. We have no plans to drop either the ZX-8I or its software."

The company says that the only reason for falling stock

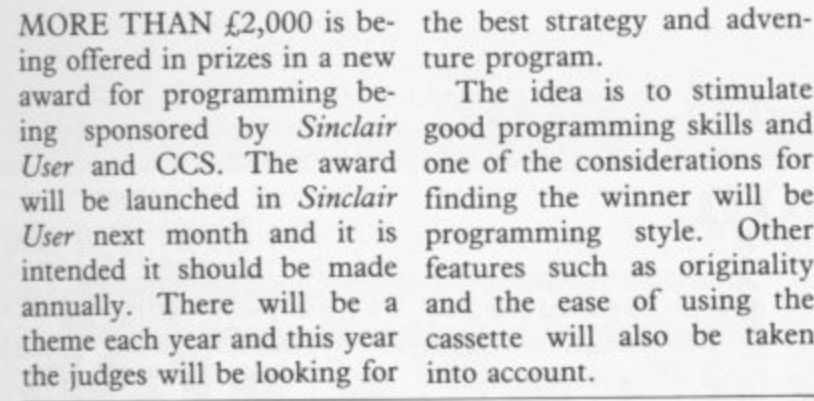

**Last**

**Program month** Company **Memory**<br>**1 Flicht Simulation** 12 Psion 48K **1 Flight Simulation 12 Psion 48K**<br> **2 The Hobbit 1 Melbourne Hse. 48K** 

**Spectrum Top Ten**

**3 Penetrator 5 Melbourne Hse. 48K 4 Vu-3D 6 Psion 49K 5 Horace Goes Skiing 14 Psi/M1. Hse. I6K 6 Via-File 17 Psion I6K 7 Hungry Horace <sup>10</sup> Psi/MI. Hse. 16K**

**9 Transylvanian Twr. <sup>3</sup> Shepard 48K**

**7.X-81 Top Ten Company Psion**

> **Psion K Greye Quicksilva Psion Campbell Dug-Byte Abacus**

**New Generation Artie Computing**

New award offers £2,000 in prizes

The idea is to stimulate

**2 The Hobbit 1 Melbourne Hse. 48K**

**8 Planet of Death 16 Artie Computing 48K**

**16K 16K 16K 16K 16K 16K 16K 16K 16K 16K**

**Memory**

The winner will be awarded  $£1,000$  and have the op-<br>portunity to have the portunity program published. The winner can be a program for either the Spectrum or the ZX-81 hut the second, third and other prizes will be split between the two machines.

The judges will be wellknown figures in the Sinclair market. The award will be made at the ZX Microfair before Christmas. Sinclair User is also looking to expand the interests it covers each month. We are looking for short stories of about 2,000 words with a computer theme. Any budding authors should send typed manuscripts for consideration.

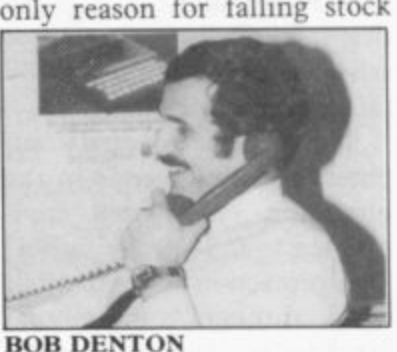

levels of ZX-81 software is that few companies are still producing tapes for the machine.

Bob Demon, managing director of Prism Microproducts, which is the wholesale distributor for Sinclair Research, is worried by the moves in the market.

He regards the new price ridiculously low.

## **Market unites**

A COMPUTER trade associ-consultants have been asked ation has been formed by in a mass mail-out campaign some of the biggest compan-to join the group, which is ies in the computer market. ies in the computer market. pledged to achieve a pro-<br>The association has been fessional code of conduct to formed by Virgin Games Ltd, a division of Virgin Records, which specialises in computer games.

Representatives of retailers, distributors, software houses, manufacturers and govern dealings in the trade

Some of the smaller companies in the Sinclair market are beginning to worry about the Computer Trade Association and what it could mean to their businesses.

#### **6 QS Scramble**

**10 Avenger** Compiled by W H Smith.

**Compiled by W H Smith.**

**1 Flight Simulation 2 Monster Maze 3 Galosians Chess 5 Catacombs**

**7 Space Raiders**

10 Chess

**Program**

**8 Gulp Mazogs**

**L**

#### **News**

## **ROM cartridges are planned by Sinclair**

SINCLAIR RESEARCH is to launch an adaptor for the Spectrum which will allow owners of the machine to use plug-in ROM cartridges. The launch date is set for late summer.

#### **Breakdown risk cover**

FOR THE first time Sinclair computer owners can insure their machines after the guarantee period has expired. The Personal Computer Insurance Scheme is run by Graham Brown and Co. It is the first specialist insurance scheme designed specifically<br>for personal computers.

The scheme covers computers and peripherals in the home, in educational environments and in an office. The protection is against 'all risks', through both internal breakdown and accidental loss or damage during travel.

The cost of the insurance starts at £7.50 for a year on a system of a value up to £100. That increases depending on the value of the system involved.

Chris Bower, a director of Graham Brown, is confident that there is a need for the scheme. He says: "Many owners are now losing the benefit of their guarantees. Under most home contents policies, the only protection an owner can expect is against fire and theft."

To be eligible for insurance a computer must be no more than two years old at the time the policy is effected. The policy can then be continued until the owner sells the equipment. More information can be

obtained from Graham Brown and Co, Pannells Court, Guildford, Surrey, GUI 4E

have instant access to pro-guages, such as Forth, assemgrams stored in the permanent Read Only Memory of the cartridges.

The adaptor will cost less ready starting to approach than  $£20$  and each cartridge software houses which it

tem is that 16K machine The company hopes that its owners will be able to run software will do well because 48K programs, because the cartridges will not use the internal RAM of the Spectrum.

which is to be put on to current prices.

They will allow the user to ROM will include new landisassemblers and

The adaptor will cost less ready starting to approach will cost approximately  $£10$ . thinks can help with pro-One advantage of the sys-grams to go on to cartridge. The range of software software by almost half of Sinclair Research is alcartridges sold by other computer manufacturers tend to be more expensive. It hopes to reduce the cost of cartridge

## **Micronet adaptor launch soon**

for the Spectrum is due to be 81 and the company was to allow users to connect ma-facture. chines to the Micronet system and to use the telesoftware facilities which still available and at £50 is British Telecom Prestel databases.

launched in May but difficulties arose between Sinclair Research and Martochoice, Spectrum to the Micronet which was to supply the de- system using several intervice.

sister company of EEC Publications, took over development of tne adaptor. Bob Denton, managing director of Prism, says: "The adaptor the system. for the Spectrum is a Prism

Its adaptor was accepted as enter the system.

THE MICRONET adaptor the official device for the ZXlaunched. The adaptor will have helped with its manu-

are available. It will also pro-£150 less expensive than that vide the opportunity to use from Martochoice. The feathe thousands of pages on the tures of the Lion device in-The adaptor was due to be use on other computers, in-The other joint winner was the Lion Viewdata. Its device is clude auto-dialing and automatic identity checking. It has also been modified for cluding the Spectrum.

Prism Microproducts, a members of Micronet, how-It is possible to link the faces, including the Lion. All ever, have to buy an adaptor produced by the company before they can receive a password and are allowed to enter

product entirely." The Prism adaptor has been<br>Martochoice was the joint designed specifically for use winner of the Prestel ZX-8I with Micronet and includes Adaptor competition in 1981. the routines to allow a user to The software controlling the Prism adaptor has been

#### **Programs programme**

BRISTOL-BASED independent radio station Radio West has been transmitting programs for popular microcomputers, such as the ZX-81 and Spectrum.

The transmissions have been made during the station's Datarama program on Monday evenings and after close-down each night.

The programs have been transmitted on VHF/FM and medium-wave frequencies. The VHF transmissions can be received over fairly long distances on a domestic radio receiver with a telescopic whip antenna. Medium-wave transmissions have been used because of problems caused by ground-wave and co-channel interference. The signal has to be strong and clear if it is to be recorded for loading into a computer.

Martin Schimmer, a spokesman for the company, says the broadcasts of computer programs will contin-<br>ue. He says:

"We have so much material that we can go on for a long time. We will continue with the programs until we run out of them."

Datarama covers many areas in computing, as well as broadcasting programs. The programme is broadcast each Monday between 7.30pm and 8pm. Listeners can tune in on 96.3MHz, 230 metres medium wave.

#### **Show date**

THE MALVERN Microcomputer Fair will be held at the Winter Gardens, Malvern, Worcestershire on Saturday July 2, from 10am to

As well as the usual software, hardware and information exchange, visitors will have the chance to sell unwanted programs, books and computers.

1

#### **DR R FT • •• •• • • •**

**A really powerful and versatile computer spreadsheet program for the ZX81 — 16K. Will rapidly give you the answers to almost any type of repetitive calculations on lists or tables of numbers, e.g. maths homework, domestic accounts, school geometry, mortgages/insurance, trade discounts etc. Clear practical style quickly resolves lengthy and tedious calculations. Endlessly useful at home, college and work.**

- **\* Up to 80 columns or lines of data.**
- $\frac{100}{200}$  Text, formulae, constants and data all fully listable.
- **B** Proper 'report generator' displays any combination of **columns on the screen or for printing.**
- **图 Range of 21 calculating functions: Arithmetic, Average, Percentage, Group Total, £0.00 justification and all the keyboard scientific and trigonometric functions.**
- **V Alt reports and listings duplicated on the ZX printer as** continuous copy.
- **nORAFT files can be 'saved' either full or empty but structured for repetitive later use.**
- **a Detailed instruction manual covers all facets of the program.**

The **IRDRAFT** cassette and manual together are £7.50 **from Myrmidon Software, PO Box 2, Tadworth, Surrey** KT20 7LU, or send a stamped/ self addressed envelope for **full details.**

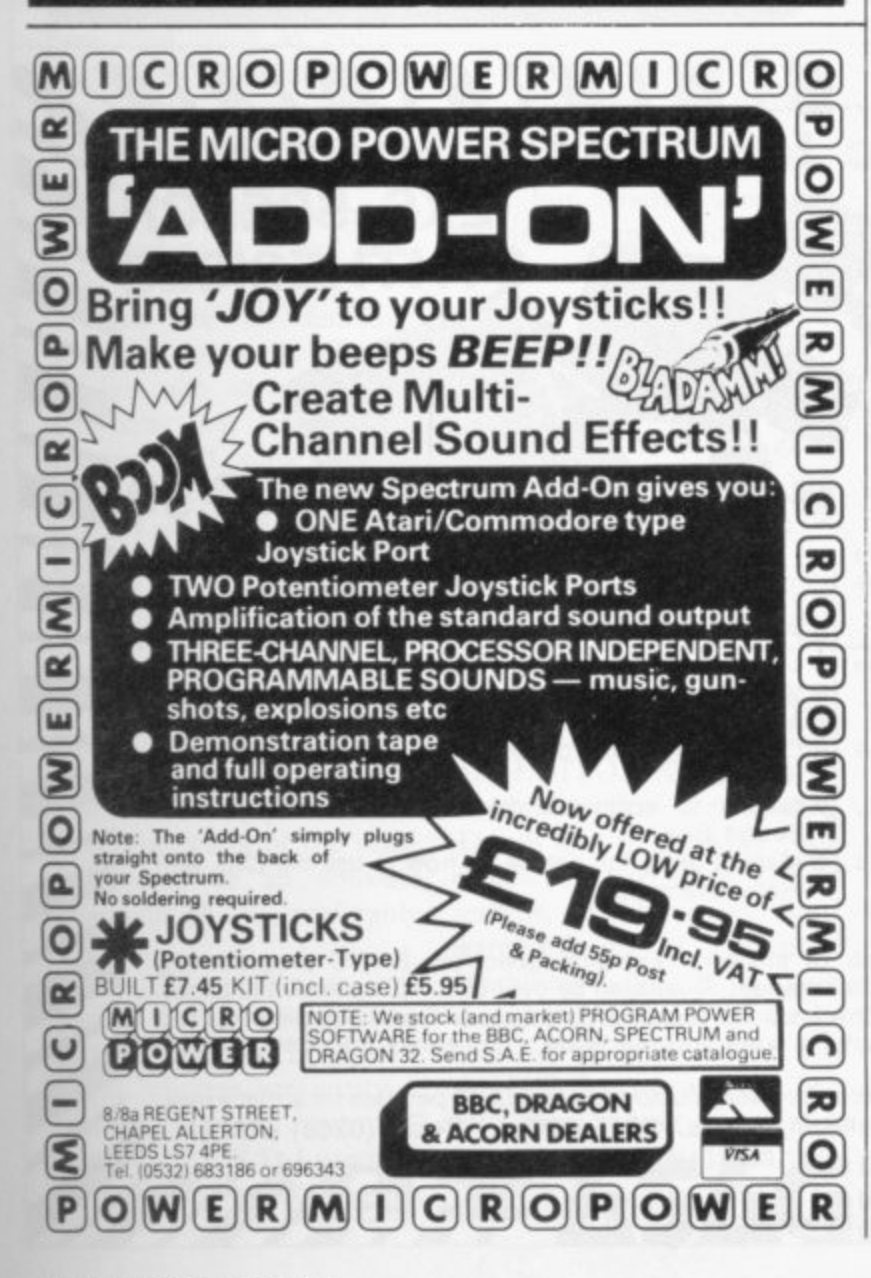

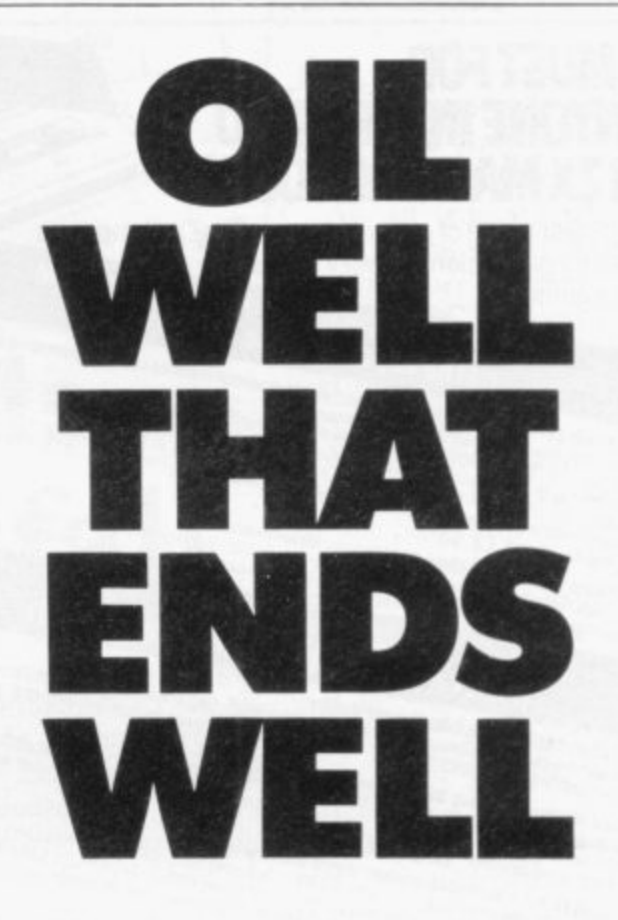

**Dallas. The task of oil exploration and exploitation in Texas is no game. You'll have to decide how much you'll sell the stuff for where to find it - how to get to it and where to pump it That's just for starters. Can you take over the Euing Empire or will you be taken over in the attempt? We've warned you - but then we think you're just about ready for it**

**Other titles in the range include Airline,** Autochef, Print Shop and Farmer. **Prices: ZX81 and Spectrum 16K E5 Spectrum 48K E6 Available from W.H. Smith and all good computer shops or Dept 56 Cases Computer Simulations** 14 Langton Way London SE3 7TL

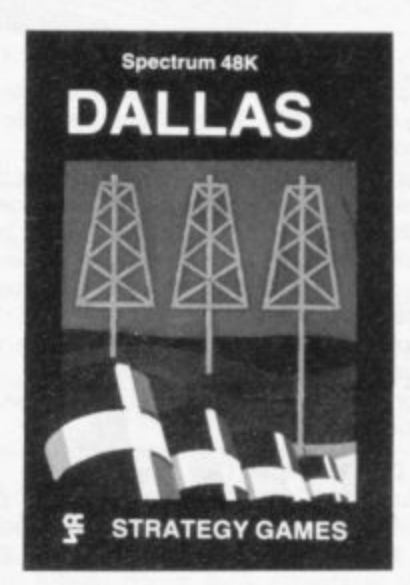

Strategic Games. They're no pushover.

 $\overline{\mathbf{C}}$ **S t r a**

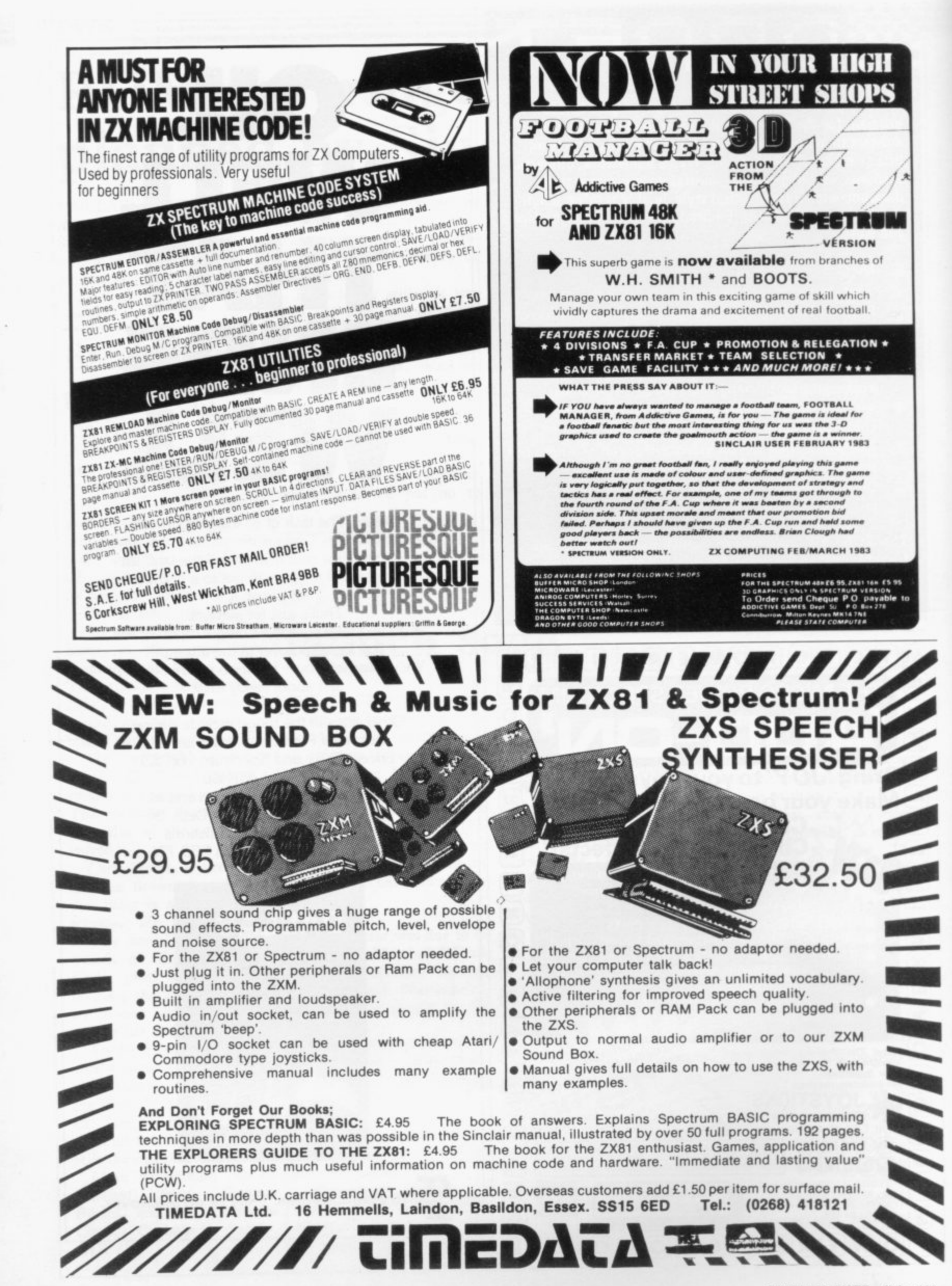

#### **Letters**

#### **Adaptable RAM pack**

IN MAY in the Hardware World article on our RAM-LOK kit the author claims: "The RAM pack can be the only item used on the back of the ZX-8I" and later "does not allow for the printer or any other device".

Those two statements are untrue. The fitting of our kit does not prevent the use of any other peripheral. If a ZX printer is used we recommend the use of the optional.mounting bracket.

> **P J Turnbull, Adapt Electronics, Buckhurst Hill, Essex.**

#### **Resistance remedy**

THERE HAVE been many complaints about the ZX-8I voltage regulator causing problems. Remedies have been tried, such as cutting extra slots or holes in the case; using thermpath between the regulator and heatsink; drilling the heatsink to increase the dissipation; or even making a larger heatsink.

Those are all remedies which are not totally effective as they aim at easing the symptom, not the cause. Having tried some of the remedies with only minor effect, I measured the voltage from the power unit; it was supplying 10.5V at 550mA, so the poor voltage regulator was haying to eliminate 5.5V. I therefore obtained a resistance of 4-5ohms which I placed in the lead and that drops the supply to about 8.5V: the rating of the resistor should be an absolute minimum of 2W, preferably 5W.

The ZX now runs very happily for very long periods and the keyboard is scarcely warm, whereas previously it was hot.

> **W D Langton, Midhurst, W Sussex.**

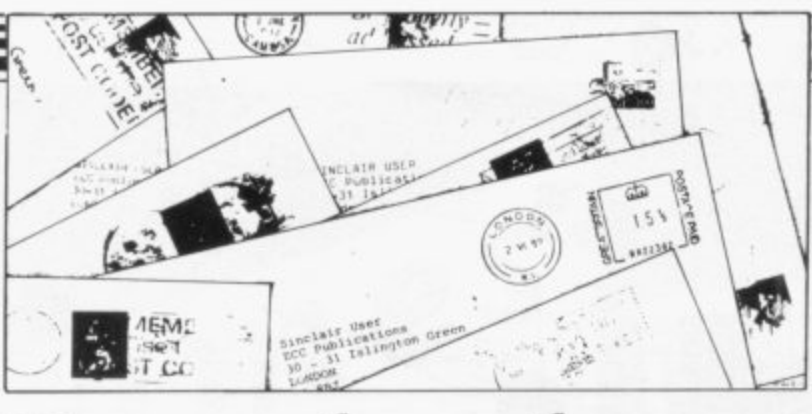

## **Standards begin to fall**

AS A REGULAR reader of gold star, for your reviewers under my belt, you may like soft-in-word-and-head apto know some of my musings.

The standard of entries is, I am sure, beginning to fall, especially since the still birth of Spectrum User. I have owned a Spectrum since October, sweated blood with it in the early days and grown software is dreadful. to love its basically good-natured, easy-going ways. It can, however, still be a bit of a pig — and that is where you come in.

You have to provide articles for those still finding their way round the keyboard order but Sinclair users are growing up and your articles are not.

Now that Sinclair Programs is rising to dizzier heights, the listing of programs in Sinclair User have with programs, projects, become more dross with gloss — no content at all worth incorporating in our programs.

Hewson's column deserves a user-friendly, more profitable machines become less popular.

Sinclair User with 11 editions continue ad nauseum their proach to manufacturers' software. Let us see some bloody-mindedness for a change; other magazines do not seem so afraid to bite the benefactor's hand and, let us be honest, some expensive

> Your approach, however, seems to me to be the one Uncle Clive himself employs — shows promise, but exaggerates; misuses people's good nature.

It seems to me that only dedicated, more caring, more *ing of an old one when the* You are spreading the jam too thickly with three maga-Programs and Sinclair Projects. You antagonise ZX-81 just two magazines — a ZX- *the person who enjoys building*<br>81/Timex 1000 magazine *add-ons*. 81/Timex 1000 magazine add-ons. news, views, and a ZX-83/ can adapt to change rather Spectrum/Timex 2000 maga- than launching a new maga-Spectrum/Timex 2000 maga- *than launching a new maga-*<br>zine? No separate programs. *zine when a new machine* 

and, as computer succeeds computer, more easy to drop. I am sure Sinclair and his users would approve.

As an educational postscript, how about a listing from another computer — do not say BBC or Atari or Apple or Vic — fully-analysed and translated into a Sinclair Basic listing. How about a full list of

PEEKs and POKEs for ZX-81 and Spectrum on a plastic card and how about help in translating ZX-81 into Spec- trumese?

May Sinclair User go on and on.

#### **F Duckworth, Orrell, Wigan.**

• While not accepting the views, we understand that our readers have a variety of opinions which do nor necessarily agree with our own. On the point about the numbers of magazines to serve the market, there are two ways it can be done. One is to have a magazine for each computer; the other is to have one for each type of use.

zines — Sinclair User, Sinclair the split by the type of user users with Spectrum articles grams for the software enthusiand vice versa. How about ast, and Sinclair Projects for We think it better to make Sinclair User for the general Sinclair owner, Sinclair Pro-

Your magazines will be more *reaches the market and dispos-*In that way the magazines

## **Figuring on 48K Spectrum**

AN EDITORIAL published Things Out in the May issue stand that the "programs are avail- tapes one and two " the 16K Spectrum. Tape one polynomials. introduces matrix operations. The second explains polyno- ware is available for 48K<br>mials." Spectrum as well as 16K ZX-

under the title of Figuring cerning this editorial I under-tapes one and two are capable of Sinclair User gives a brief sentences leave the reader account of University Soft-with the impression that our ware Library of Advanced programs are not available for as well as explaining them. MathiStat/Econ. It is said the 48K Spectrum and that able for the 16K ZX-81 and only matrix operations and Peters Street, London Ni that those

> In fact, our range of soft-Spectrum as well as 16K ZX-

From the enquiries con-81 and 16K Spectrum and three of carrying-out all five matrix operations and computing the real roots of polynomials

> Please note our change of address, which is now 29 St 8JP.

> > **B S Borar, Managing director, University Software.**

#### <sup>1</sup> **Letters**

#### **Spectrum versus Oric**

**REFERENCE John Gilbert's article on the Oric. I wish that people like him would write only informed articles and not the biased bunkum which seems to be the order of the day. He has not understood**

**how the Oric or the Spectrum works. His comment on saving variables — Spectrum uses LOAD DATA — the Spectrum has two facilities with variables; they can be saved with the program as per the Oric, or separately as a data file.**

**He says that the Oric has two modes of display, hi-res and normal. So has the Spectrum and it is easier to use the Oric has a peculiar additional screen flash when cleared. He has also skipped** lem with the Oric where the **ATTRibutes file and screen file are mixed, making a very complex colour set up when printing moving CHRS on the screen. I could go on and make a large list of items where the Oric does not even begin to compare to the very friendly Spectrum.**

#### **B G Cornhill, Aylesbury, Bucks.**

**• We agree that the Oric is not as user-friendly as the Spectrum but think that the reader has misunderstood the purpose of the article, which was to give an objective assessment of the** Oric.

**The Oric, which is more memory-efficient than the Spectrum, has two types of main screen format. You can switch between text and highresolution graphics to use memory either for program and data or display. On the Spectrum you cannot do so and 7K of memory is always used for the high-resolution display.**

18 **Letters should be kept as brief as poss - ible and addressed to The Editor, Sinclair User, 30-31 Islington Green, London NI 8BT**

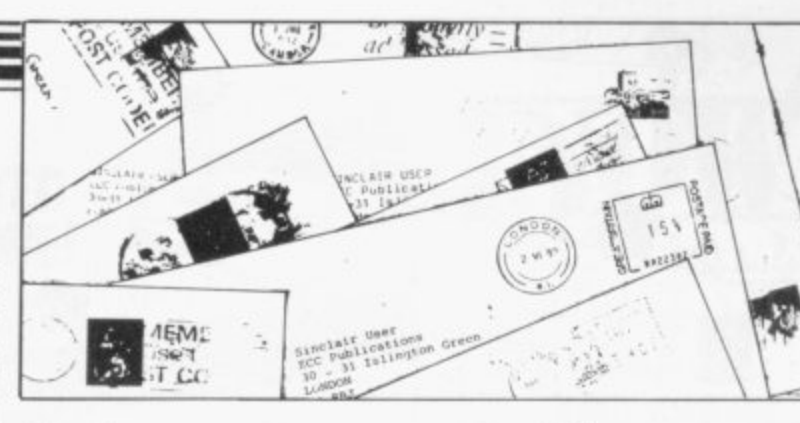

## **Testers for disabled aid**

**apologies. Some time ago I to operate, then anyone with felt that it left much to be the body could use the ZX-8I desired. I was not impressed to communicate, write letby the standard of materials ters, or — in the case of a or articles used. A short time second mode in my program ago I purchased the April edi-— to draw pictures. tion and now believe I was over-critical and allowed my** judgment to be clouded by ber of hours writing a pro-<br>snobbishness. I found the gram which goes a long way **issue an excellent read and it to meeting those needs and contained some very good in-includes some extra facilities. formation.** snobbishness. I found the gram which goes a long way

**caught my imagination**  attention the need for modern **technology to be adapted for Micro Society.** Disabled Aid brought to my adaptability.

**PLEASE ACCEPT my which required only one key bought your magazine and any movement in any part of**

**One article in particular disabled people to test the I have since spent a num-I require one or more such program and the ease of**

**people with serious disability people will be voluntary and of the body but very intelli-my only aim is to give such gent and active minds. I was disabled people a means of so motivated that I immedi-communicating easily with ately set about writing a pro-others at the price of the cost gram to achieve a similar end of a cheap micro — the proto that of the Regis Amateur The thought which oc-such peripherals as may be curred to me was that if a necessary so that programs program could be written may be entered and saved, My services to any of the** ed to other micros — and

## **Scrolling for the Spectrum**

I HAVE discovered a scroll gram which prints-out **trick for the Spectrum. While name 100 times in a sloping line: the computer is printing-out a line a certain number of times it rather spoils it if the PAPER J question "scroll?" appears at the bottom of the screen. I have overcome this simply by inserting the line INPUT 1NKEY\$="y" so the whole 50 NEXT n screen is scrolled up.**

**Also I have a small pro-**

**5 BORDER 2: INK 7:**

**10 INPUT "Your name?";a\$ 20 FOR n=1 to 100 30 PRINT TAB 17\*ntaS 40 INPUT INKEYS —"y"**

> **Timothy Richardson, Quarndon, Derbyshire.**

**and that printouts may be made.**

> **Peter Doherty, 15 Wilkinson Road, Elsecar, Barnsley.**

#### **Radio hams united**

**CONGRATULATIONS on a well-presented and informative magazine. One area which is neglected is the amateur radio operators of the world. Most amateur operators are moving into the world of computers and the ZX-81 and Spectrum have the potential to open a new and exciting area of computing.**

**At the moment I am building a Morse code reader to interface to my 64K ZX-81 using a tone decoder and A/D converter.**

**I would like to hear from other readers who have information on Morse code readers or RTTY decoders suited to the ZX-81.**

**Is it possible to include perhaps one project per issue into Sinclair User as you do with program printout?**

**Daryl Ravenscroft, Bougainville Island Sinclair Users' Group, PO Box 647, Arawa, North Solomons Province, Papua New Guinea.**

#### **Hooked on Sinclair**

**I BEGAN using my Spec- trum and I discovered Sinclair User when a friend who also owned a Spectrum introduced it to me. Now when I read one month's issue I seem to enioy it so much I cannot wait till the next month's is published. I would like to thank and congratulate the publishers of such an excellent magazine and it pleases me to think that owners of ZX computers can rely on Sinclair User for important and entertaining monthly news.**

> **Prabhoo janabalan, London E9.**

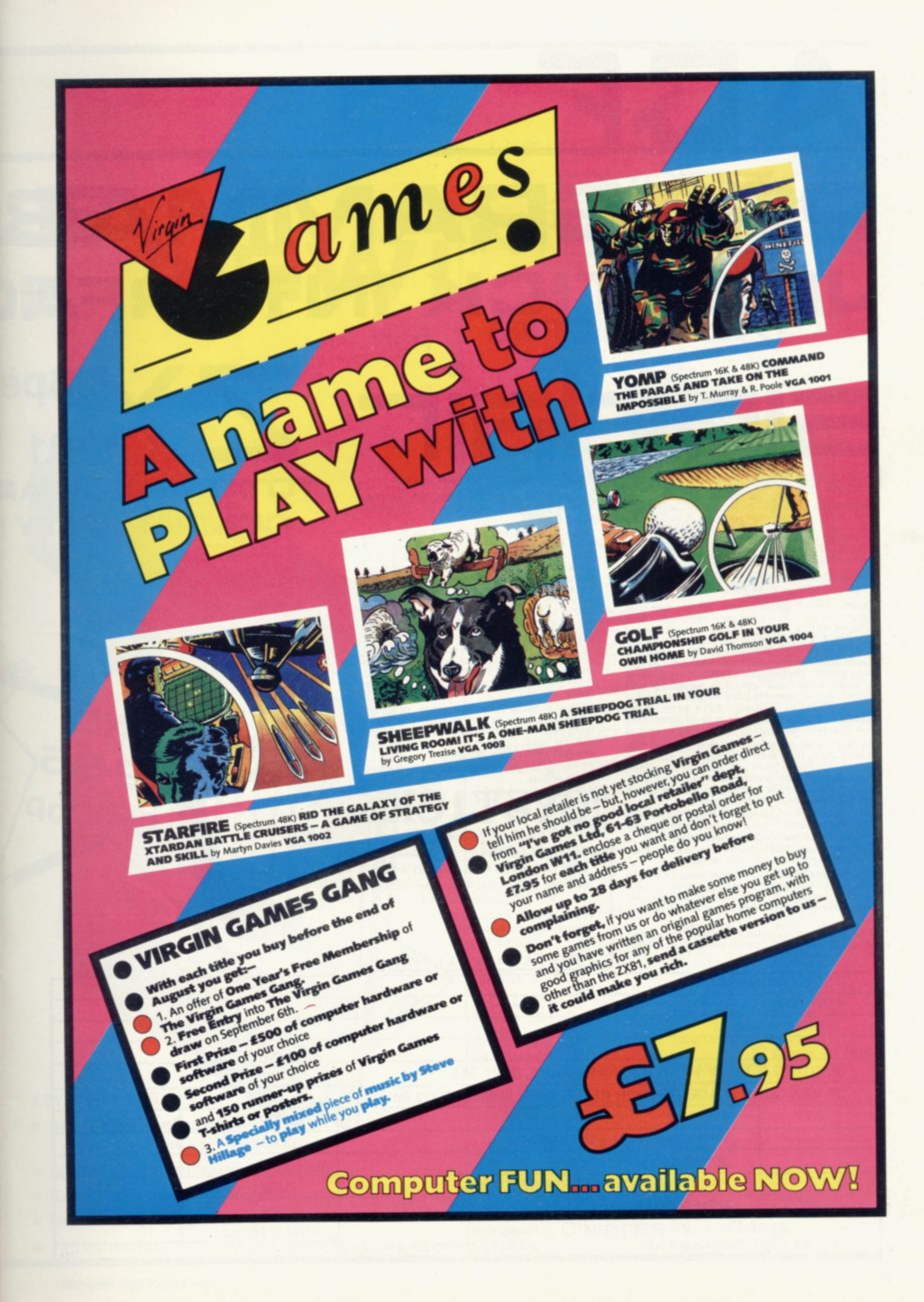

Ξ

## **ABE PROGRAMMABI JYSTICK INTERF** for **sinclair ZX:Pie**

**ABOUT OUR PROGRAMMABLE INTERFACE**

**Surpassing the outstanding specification of our Interface Module II which still offers the best software support at its price, a Joystick Interface that is compatible with ALL SOITWARE through its unique hardware programmable design.**

**The Interface plugs on to the rear connector of your Zxe 1 or ZX Spectrum.**

Quick clip-on connections, which are con-<br>figured from a reference card supplied, allow<br>you to define which of the forty keys are **simulated by which action of the Joystick. A pack of ten Quick Reference Programming Cards makes setting for your favourite games even easier. These can be filled in to show at a** glance the configuration required and **stored in the cassette case of the particular game. When you change to a game using different keys the module is re-programmed in a few seconds.**

**A5 with our Interface Module II the Programmable Interface accepts all standard switch Joysticks that are Atari-compatible. Two sockets are available which are connected together for two player games which use the same keys for both players.**

**The Interface resides in the keyboard address space and does not affect its operation or interfere with any other add-ons. A rear extension edge connector will accommodate expansion of your system.**

**The unique AGE key simulation principle makes it extremely easy to incorporate Joystick action in your own programs. All eight directions and fire are read by simple BASIC.**

**With every order comes a free demonstration program called 'Video Graffiti plus a full set of instructions.**

**FROM: MR/MRS/MISS**

**PACKAGE CONTENTS SUPPLIED**

**• Programmable Interface Module as illustrated, complete with clip-on programming leads.**

- **Self adhesive programming chart detailing how to define which key is simulated by UP, DOWN. LEFT, RIGHT, and FIRE. This can he fixed on to the case of your computer or if preferred the protective backing can be left on. The chart is made of a very durable reverse printed plastic and is extremely easy to read.**
- **One pack of ten Quick Reference Programming Cards for at-a-glance setting to your games requirements. The card** allows you to mark the configuration in **an easy to read fashion with space to record the software title and company name.**

• Video Graffiti demonstration program **which is written totally in BASIC to illustrate how all eight directions and fire can be read. This is also a useful high resolution drawing program.**

**• 12 months guarantee and full written instructions.**

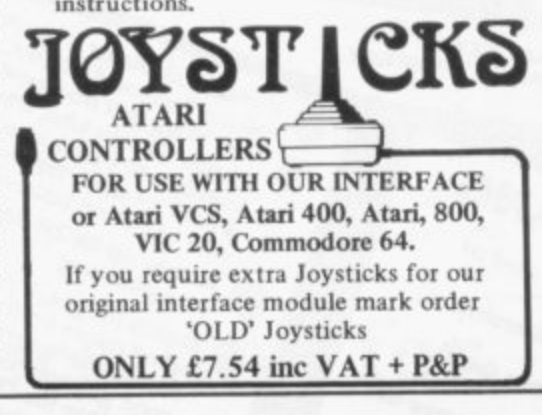

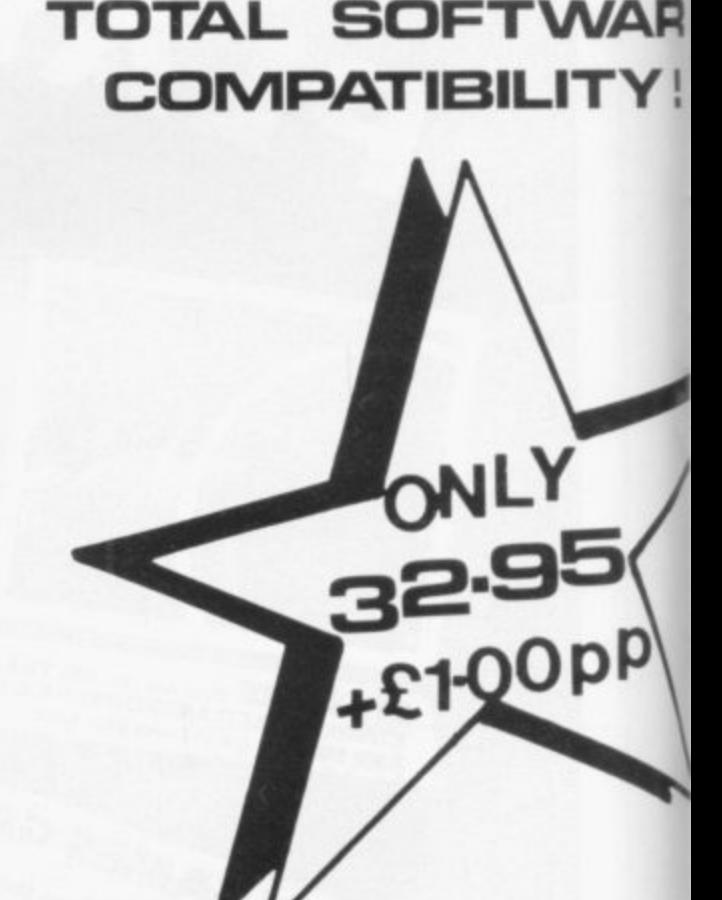

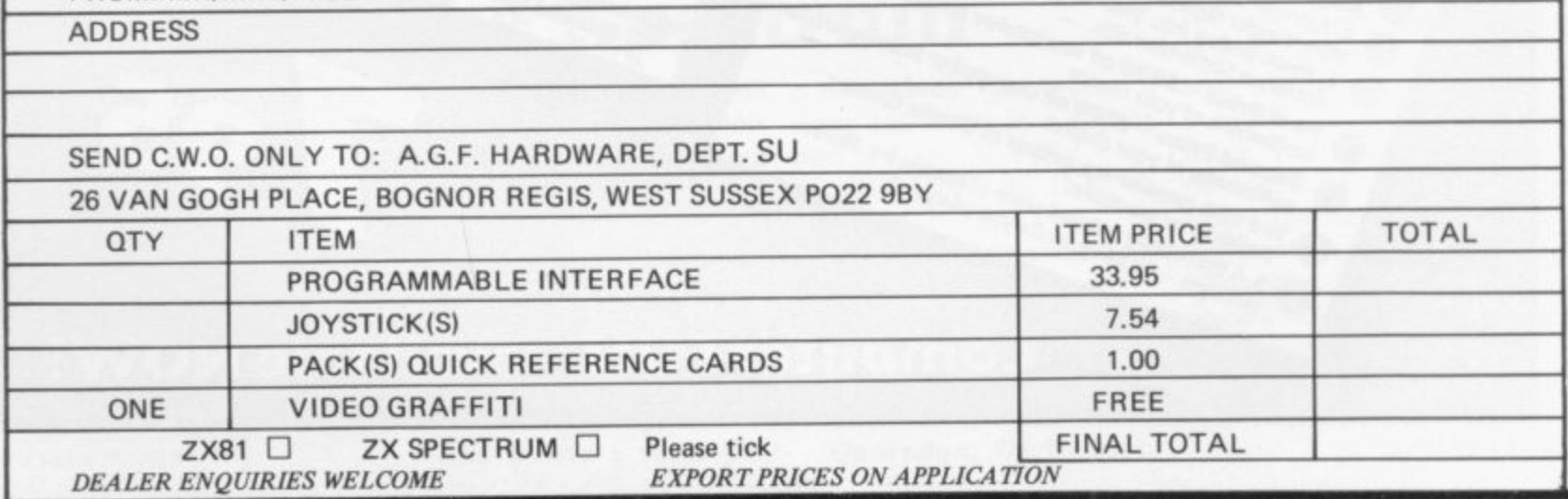

**,**

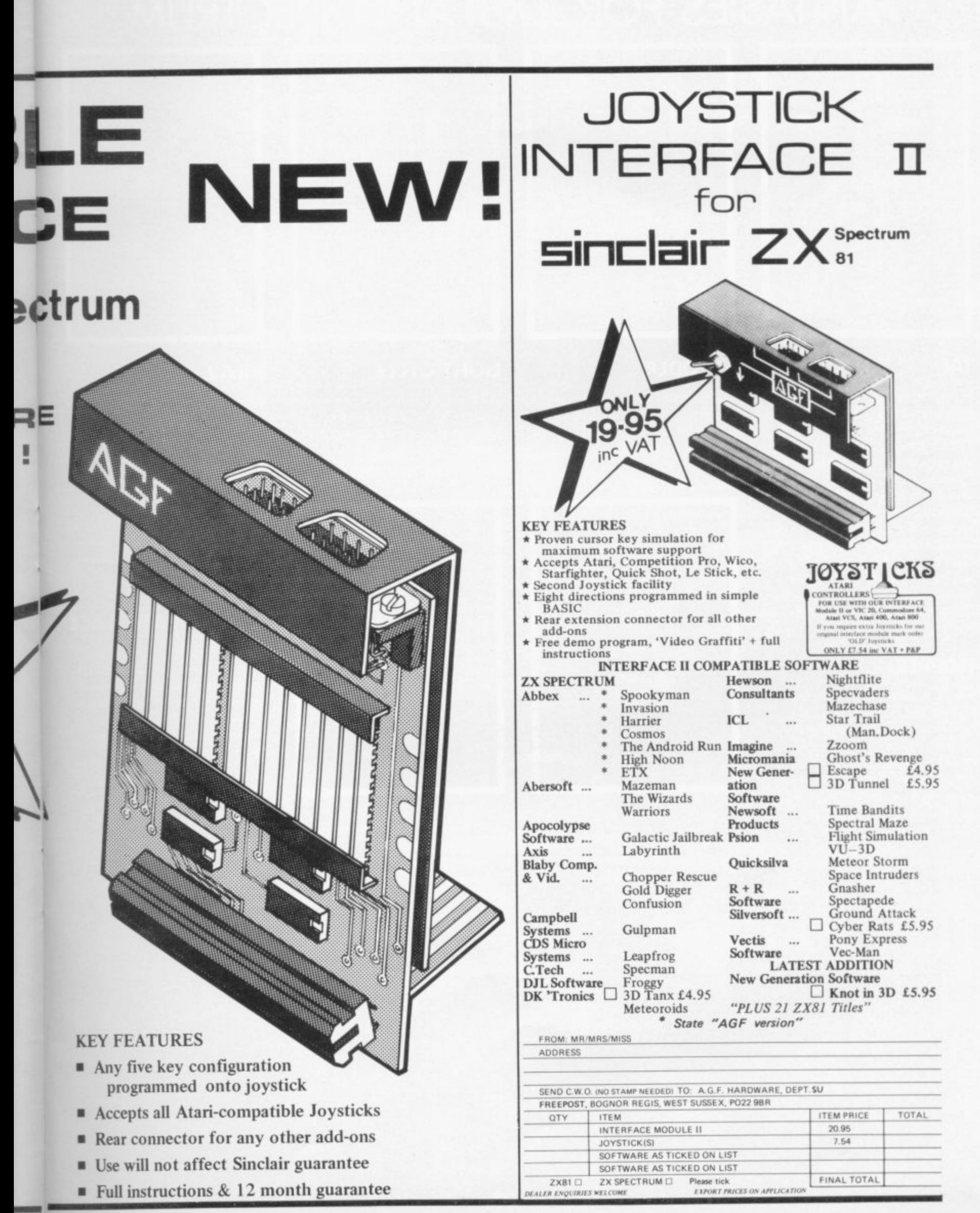

## **RS.S. THE FUTURE MAKERS FANTASIES FOR ZX81 AND SPECTRUM**

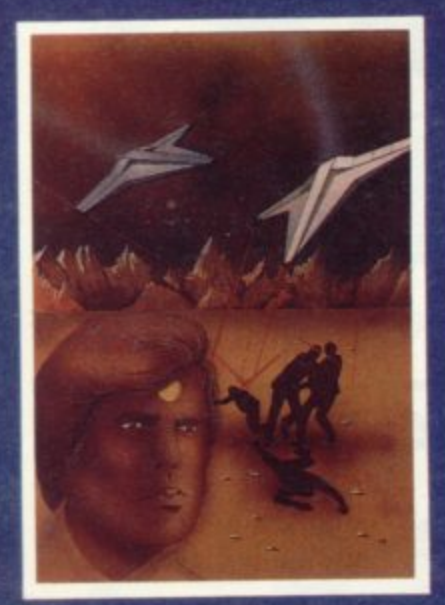

#### **TN**

**In any other time or galaxy. the dust ball world coiled TAI would TIMES CHANGE... Now it is the lost remaining out -post between the advancing knperial Fleet and the main planets of the Dorfian System. Unless the Imperial Forces can be held off untill the Republican battle fleet arrives, on entire civikzation will be bettayed....You have been chosen to defend TAL The Galactic future depends on you. ZX81 16K 4-95**

#### **HOPPER**

**Can you help Fergy and his friends get across the 4 lane highway and bock to the lilly pond? Includes Crocodiles. Logs, varying traffic speed etc. ZX81 16K 3.95**

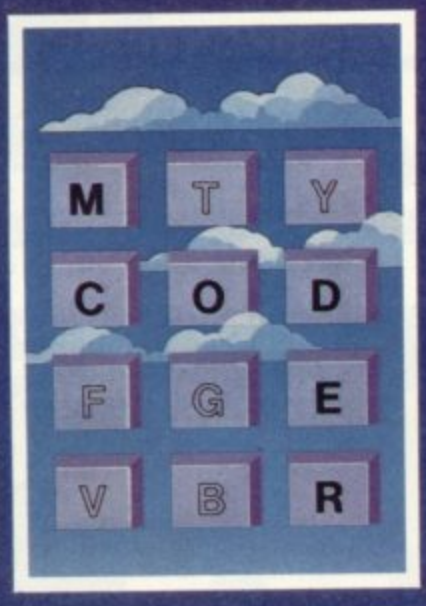

#### **M CODER**

**Quite simply the most flexible integer compiler available today for either the 16K ZX81 or the** Spectrum 16K / 48K. **795**

**ZX81 16K SPECTRUM 48K 8•95**

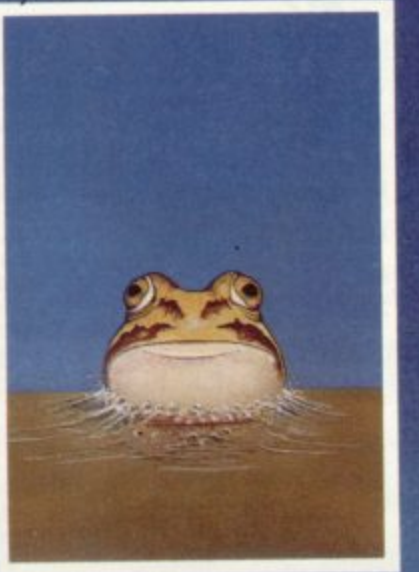

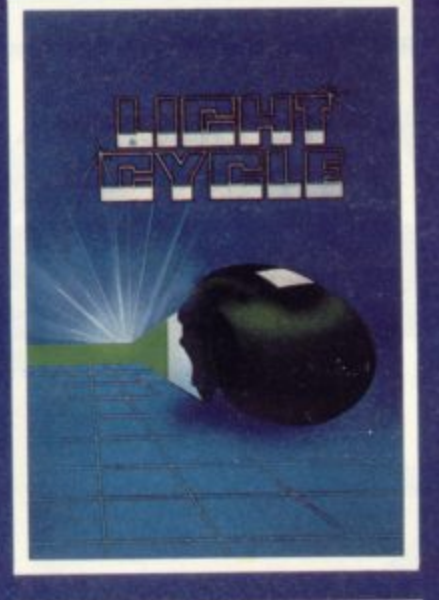

#### **LIGHT CYCLE**

**All the speed and excitement you could want very addictive Race and block the computer or** another player.

**SPECTRUM 16K 48K 4-95**

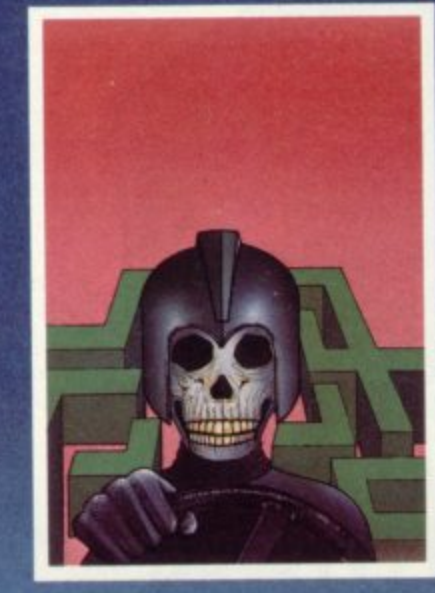

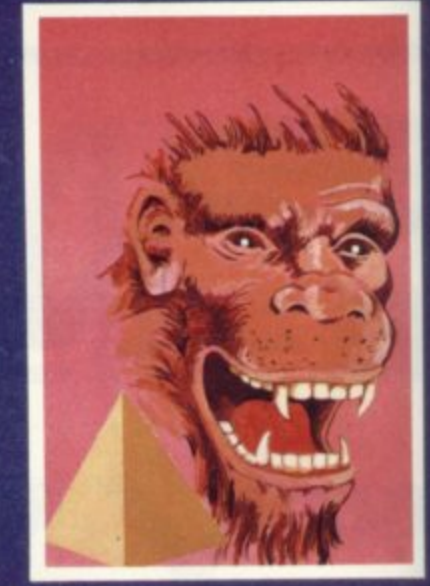

#### **KRAZY KONG**

**All machine code version of the popular arcade game. This program has all the features of the original and is every bit as fast. 3 different screens make it difficult to beat. ZX81 16K 3.95**

#### **MAZE DEATH RACE**

**Drive through a giant maze, 9 times the size of the screen but watch out for other cars rocks, oil and ice. Superb machine code game. Highly recomended. ZX81 )6K** 3.

**SPECTRUM 48K**

9 **495**

**SEND CHEQUE OR PO, TO P.S.S.452 STONEY STANTON RD.COVENTRY CV6 500, FOR INSTANT CREDIT CARD SALES TEL (0203)667556 TRADE ENQUIRIES CONTACT JOHN FLETCHER, COVENTRY (0203) 667556**

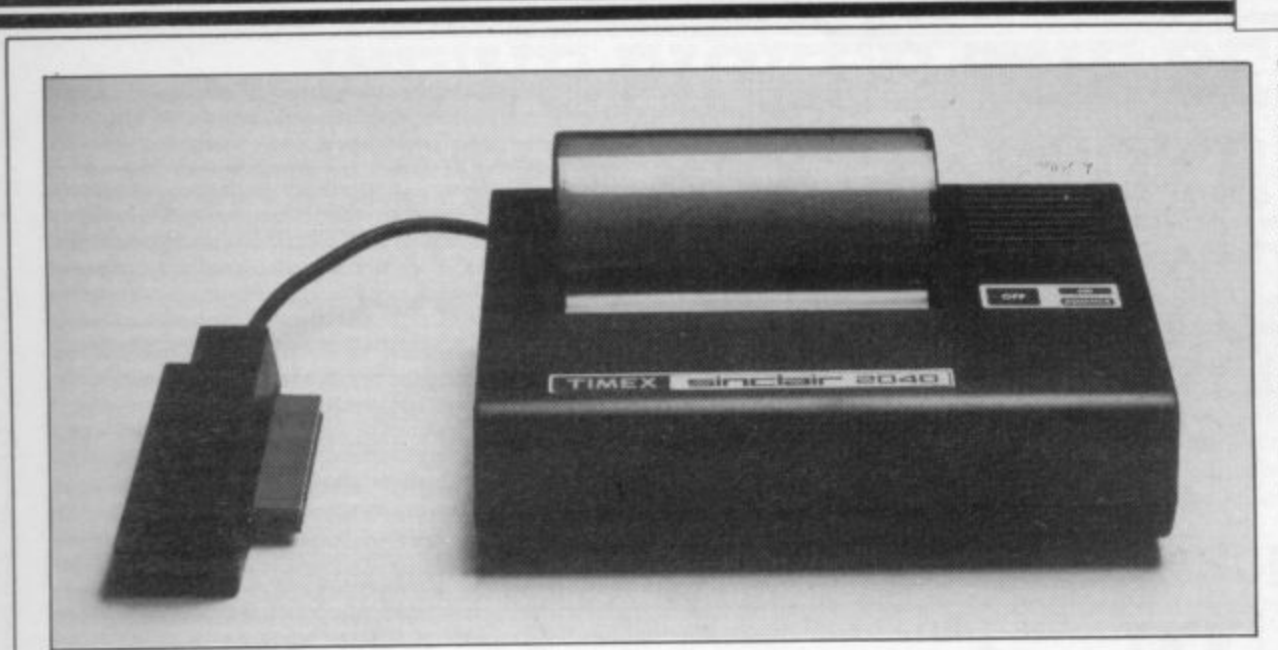

## **Timex makes a clearer printer**

**THE TIMEX 2040 thermal** version of the Spectrum 74LS10. That IC helps to **different paper, 43in. wide sion. plain white paper with a special coating sprayed on to the comb protruding under the paper. It is much dearer and the RAM pack, too. there is no difficulty with the paper sticking.**

**high in moulded black ABS requires 25V AC to run the** cable at the back on the left**and more solid than the Sinclair version, having a half**inch hump at the top.

**printer is the standard printer used with the American ver-to reduce TV and radio intersion of the ZX-81. The U.S. ference and an interface IC had yet to appear at the time decode A7 and A2 instead of of writing. It works with a only A2 on the Sinclair ver-That hump contains two** printer is the standard printer ferrite rings around the cable

**top of it. The coating turns edge connector which preblack when heated, giving the vents the edge connector impression of ink on the wobbling and, presumably, The case also has a metal**

The case is  $7\frac{3}{4} \times 5\frac{3}{4} \times 3\frac{1}{2}$  in. that of the Spectrum but it hand side. The connector to  $2\frac{1}{2} \times 3\frac{1}{2} \times 2\frac{1}{4}$  in. with Ameri**the end of the cable is bigger can-type power prongs on the mounted in the top of the box Also on the back of the case is a power socket like** plastic and has a 6in. long printer. A transformer is sup**plied in a plastic case back. There is no fuse or ventilation on the power pack and thus it becomes reason-**

**ably hot but it has not failed yet. The Sinclair printer is, of course, supplied through the computer and thus needs no extra power supply.**

**Inside the printer there are two regulators, one a transistor arrangement for the 25V DC supply to the heated pads which do the printing and a 7805 IC of the ZX-8I type fitted into a large heatsink and situated under a ventilation slot in the top. The power supply is set for 110V AC and therefore should not be used without a stepdown auto-transformer to convert the voltage from 240V supply**

**, There are two switch pads which push two flat switches mounted on the PCB underneath; they turn the printer**

#### **Hardware World**

**on and off. Pushing the off button while holding-down the on button puts the printer into a self-test mode, printing alternate lines of Is and 8s**

**independent of the computer. The other electronics inside the printer are five driver ICs, one for the motor and four for the heated pads. There is also a pre-programmed ROM 8741 which controls all the printer oper- ations.**

**The pads on which the printer depends are springloaded on to a rubber platen, like a typewriter, and are made of some ceramic material on which 20 copper wires have been plated. There are two pads and each wire will print over one character area, so theoretically there should be 40 characters but you get only 32. The pads move from side to side while printing, controlled by a nylon gear arrangement, so that 32 dots are printed at one time.**

**The printing head is then moved on to the next 32 until all eight dots on each character line have been printed before moving to the next line. The printing speed is very fast; on self-test you can print 124 lines a minute.**

**The paper roll used in the printer is inside a perspex cover and the start of the paper is pushed under the platen; the on button is then pushed to feed through the paper. The paper appears on the outside of the paper-holder on the other side of the iin. platen. The platen cannot be pushed in reverse, so the only way to free jammed paper is first to cut it and then push the platen forward, using the motor drive if poss**ible.<br>The printer is considerably

**The printer is considerably easier to use than the Sinclair one and the paper is much cheaper at \$1.50 (L1). The printer costs \$99. The one tested was sent by a friend in the U.S. and it cost \$99 plus \$23.90 postage — £81.67 plus £14.13 Customs duty, a** total of £95.80.

**Mare harduure page 24**

## **Spectrum 32K rampack**

**has produced a 32K RAM pack for the Spectrum. It allows the 16K user to add 32K of memory without having to provided at the back for Mi-back of the Spectrum, you**

**must plug in the RAM pack only when the power is off.**

**go inside the computer. The power again you have a full front of the RAM pack is 48K just as if it was inside. designed to lit tightly on to The RAM pack does not the back of the Spectrum and wobble and apart from the an expansion connector is fact that it protrudes over the When you turn on the**

**CHEETAH MARKETING crodrives and printers. You would not know it was there. Cheetah gives only a threemonth guarantee and you must pay a handling charge** of £1.50 if you return the unit **for repair.**

> **Cheetah Marketing is at 359 The Strand, London** WC2 0HS. Tel: 01-240-**7939. The cost of the RAM** pack is £39.95.

#### **Hardware World**

to

#### **EPROM toolkit**

ROM V is the latest in a salvo of solid state software as the Americans call it EPROMs — from Eprom Services. It contains a disassembler in a 2K EPROM for the ZX-8I. It requires an EPROM board to fit it into but any one will do so long as it allows the EPROM to reside between 8K and 10K.

On RAND USER 10000, it displays a menu of the six commands. All the commands have a description of its use and the letter to use for that command. It can disassemble from any address, including that of its own ROM, print-out or COPY the disassembled program the printout goes on past a full screen — or jump back to the start of disassembly.

Pressing any key brings up a new screen full of disassembled mnemonics with their hex equivalent and address on each line. All information<br>is put in as hex numbers; decimal is not accepted.

It provides a very useful facility in ROM which is a good aid when faulting or checking a program. It uses no memory apart from the screen and therefore can be used on a 1K machine or a I6K version; being EPROM it is also crash-proof.

A break or Q key can be used to return to Basic at any time. Eprom Services is at 3 Wedgewood Drive, Leeds LS8 1EF. Tel: 0532-667183. The ROM V costs £10.

#### **ZON-X is now fully-decoded**

HI-PAK says that its Spectrum version is fully-decoded and checks that none of the Sinclair devices is working before operating the ZON-X sound board, including the Microdrive. The confusion arose because of the manual description, which was outof-date.

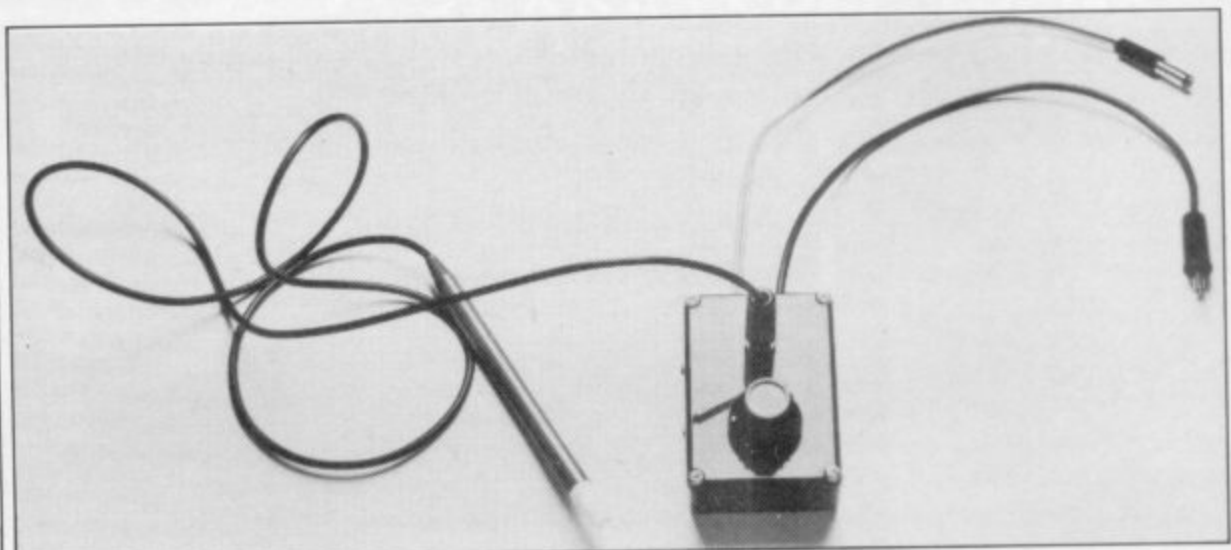

## **Writing in light makes input easier**

pen by dK'tronics is a kit the light pen via the control 48K version. On the 16K consisting of a tape, light pen box into the computer. The version there is no list of with a 3.5mm plug on the power lead must be diverted instructions — they are listed end and a black plastic box. through the box when you in the manual. First you run the tape into power-up the computer but the Spectrum; the 48K side the light pen must be discon- it reacts with the instructions the Spectrum; the 48K side the light pen must be disconunfortunately has the I6K nected while LOADing or satisfactorily. The position of version on it and vice versa so SAVEing. The list of instruc-its reaction can be adjusted if you get out of memory, tions is vast and all letter-up or down by a knob on the pull out the plug and start coded. again on the opposite side of the tape.

All goes well to that point. That is the first off or ma-sex CD.<br>The instructions on the chine code and immediately 236350.

THE PICKARD controller is a plastic box through which you can connect an switch instead of the joystick those checks will be tightened Atari-type joystick to the Spectrum or ZX-81 keyspecify which key the joystick will operate by a set of plugs represent the joystick posi-<br>tion.

They plug into a socket through the joystick now, or move the keyboard leads. in the future. It also provides computer react to outside struction. events by plugging-in a

The program loads a Basic associated with that letter. instruction program which Having gone through the  $£21.20$  and is available from then loads a machine code instructions, you have to set Unit 2, Shire Hill Industrial program above RAMTOP. up the delay for the screen. Estate, Saffron Walden, Esmenu gives the instructions That is the first bit of ma- sex CB11 3AX. Tel: 0709-

THE SPECTRUM Light-screen then warn you to plug crashes the program on the

Choosing a letter from the the pulse sent to the EAR The light pen works well; top of the unit. That varies socket by the black box.

dK'tronics light pen costs

#### **Versatile controller**

board. That allows you to keyboard sockets of the com- also being changed to make it on the top of the unit which trum — you must state which operation. It is a very good just like a MIC socket — plug into a keyboard socket lems have been solved, it which represents the key you on the top the keyboard plug should be a winner. want to operate. That per-but that may be changed so mits you to work a program that you do not have to reputer and into the power easier to construct, which at socket of the 2X-81 or Spec-present is a time-consuming when ordering. The power idea; once the unit was solunit then plugs into the joys-dered-up it worked perfectly. tick box. The keyboard leads Once the construction prob-

you with other uses such as were caused by what apquick editing, having the peared to be careless con-Difficulties with the unit

According to the supplier machine you want to use it.

plug, and many other things. and the review unit appeared The unit plugs into the to be a rogue one. The unit is

The unit is marketed by Success Services, 154 High Street, Bloxwich, Walsall, West Midlands WS13 3IT and costs £20.45 for the controller and £7.50 for the joystick. You must state on which

## **WE'VE PICKED THE BEST, FORGET THE REST! SPECTRUM/ZX81**

## SOFTWARE SUPERMARKET

l l

a g

**9,77e,**

s

**t**

 $\overline{\phantom{0}}$ w

a c h e C

fl

u d

y s

a

E S 5 0

All we do at Software Supermarket is play every Spectrum/ZX81 . program we can find, pick out the very best and offer only those to our customers - in our ads and our catalogues

1 (its impartial too. we produce no programs ourselves). You say we save you plenty - in postage and mistakes From over 30 countries you write, praising our free selection service

And we're quick. We usually send your order out on the same day we get it. Faulty tapes, if any, replaced at once.

a OUR NEW CATALOGUE IS OUT NOW. Here's a few - the best of the new, the all-time greats. Free catalogue with every order.

t You've got a great computer we've got the great programs Mail order only, please. If we had to run a shop, we wouldn't

have time to run all the programs.

#### f **48K SPECTRUM ONLY** t The clearest

w **LET 'E.T.X.' TALK TO YOU The**speech **ciealest** we've ever heard in this "adventure/graphic arcade game utilizing every byte of computing power in the Spectrum" (Abbex). Enchanting graphic adventure: 16 landscapes: 1400<br>https://www.capacitor.com/watch?united.org/watch?united.org/watch?united.org/watch?united.org/watch?united.org Spectrum can do. (Abbex) £5.95 power zones: 4-levels: 16-page on-screen manual: up to 9 players: it's amazing what a

 $TRANSYLVANIAN TOWER$   $\frac{Enttralling and }{addictive$   $\frac{PCW}{C}$ An excellent game at a reaso (and shoot) your way through the 500 3D rooms in Count Creepie's castle. Combines adventure and arcade games with great skill. We can't give it up! (R. Shepherd) £6.50.

e<br>F r get knotted. Avoid collisions: worry about the chasers as you roam through an apparently , KNOT IN 3D <sup>Brand new mind-boggler from the author of 'Escape'<br> **KNOT IN 3D** and 'Tunnel'. Absolutely brilliant. Untangle yourself - or</sup> empty 3D space. But is it? Are you? (New Generation) £5.95

ń r Real-time monster battles, 16 command keys. Instruction manual, (Camel) C7.50<br>Real-time monster battles, 16 command keys. Instruction manual, (Camell) C7.50 i , **BLACK CRYSTAL** hapters. You must solve each of the 6 stages to defeat the Lords of Chaos.

 $\overline{\mathbf{r}}$ **1 FLE FLUDD11** (S. User) "A marvellous game... should set the standard" (ZX Comp). Free 285 p illustrated book contains clues to help you. 30 beautiful full-screen i 'pictures. 500 word vocabulary. 16 page instruction manual it took 4 people 18 months 1 : i n write' (Melbourne House) £14.95 • Takes hist place for caiahty and value lot MOney  $\blacksquare$   $\blacksquare$   $\blacks$ 

 $\overline{p}$ b "The graphics are truly impressive definitely PENETRATOR in the top 5" (CVG) The most sophisticated **PENCE INA LON** in the top 5° (CVG). The most soph<br>'SCRAMBLE' ever Demo. Training programs. Plus amazing Customizing Mode lets you build your personal 'Scramble'. Write your own unique arcade game - without all the ef

**TRADER** 

r

**3PK**

.

r

l l

E .

(

**ENAPSIA** (Your Computer). Great spaceships, pretty maps, animated graphics - a big adventure that loads in 3 parts. "Outstanding" (P.C. T.). (Quicksilva) £9.95 "Amusing and brilliant... the graphics are excellent" (S. User). IRADER (Your Computer). Great spaceships, pretty maps, animated 'Amusing and brilliant...the graphics are excellent

v e ; . , **PIMANIA** Golden Sundial • w A wonderfully witty adve you could

#### m t nv gde o graphi **ANY SPECTRUM**

y S As you get better, the game gets harder Just great (DJL) £5.95 1 h **FROGGY** The bes FROCCV<sup>The be</sup> nemory, you even . 1 FROGGY

 $\lambda$ met. Move in 4 dir t **AKCADIA** top. "Stunning graphics have no equal" (S. User). "In the h **As you get better, the ga I ARCADIA** a *ny sara* met move in 4 directions to ory.try **ARCADIA** top 3 arcade games" (*ZX Comp)* The most aliens you

Lautic) £4.95 o r Galaxians swoop down to get you! 1 or 2 players: 9 skill levels, bonus base: pause<br>(Artic), £4.95 **Galaxians swoop down to get** the more in GAL. GALAAIAIV<sub>2</sub> invaders-style game

 $\overline{\mathbf{u}}$ spaceship, fuel it up and take off for a new planet. All the time avoiding the nasties and spaceship, fuel it up and take off for a new planet. All the time avoiding the neglecting treasure! Wonderful! 1 or 2 players. Keyboard or Kempston joystick (Ultimate) £5.50 **JET-PAC**  $JF$ u, , t n JET-PAC test pilot spaceman with his jet-pack as you build your

Yet another mind-bending COSMIC GUER tauon on Invaders 4 game options 6 skill levels ur a Tur

and a specific including demo. (Hewson) £7.95 • IlEATHROW planes safely using your radar and stack displays. Watch out for rogues. 7 skill levels,

g - **WINGED AVENGER** *Hard to be* Very fast 'PHOENIX', 7 play levels, 3 attack waves, laser shield: mothership with smart very<br>bomb bombs. A best-seller (Work Force) £4.50 , and come proportation " (CW3)

a g m (New Generation) £5.95 o **SD I UNNEL** Fly down the winding 3D tunnel, shoot frogs and rats. Demo mode: 3 speeds: training program for each phase.  $\bf 3D\rm\; TUNNEL$  Fly down the winding 3D tunnel, shooting bats, spiders,

s i training program: even plays God Save The Queen. (DK't i (New Generation) £5.95<br> **3D TANX** shay levels, accurate ballistics: 1 or 2 players: pause: demo game  $3D$  TANX play levels, accurate ballistics. 1 or 2 players, pause, demo game t a

1 n i  $\mathbf{r}$ o r in 2 parts: clear instructions: then a smashing adventure with directions, inventory, score, save (Abbex)  $f5.95$  $\ddot{}$ **EAIRT<sup>IC</sup>** e n k s  $\mathbf{FAUST'S FOLLY}$  the mst adventure we've seen that's worth  $\mathbf{FALI}$ score, save. (Abbex) £5.95

#### e a r **ZX81 OWNERS**

m Special 16K ZX81 versions of 6 of these programs are available. Use the coupon to order. Free catalogue with every order or phone for catalogue only you sp c l V m **Special 18K ZX81 versions of 6 of these programs are available. Use the**

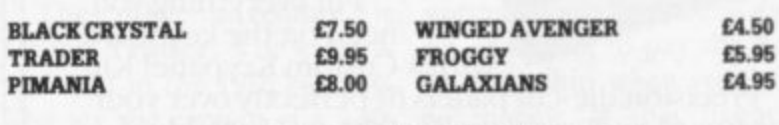

. **CHARGE PROGRAMS TO ANY VISA CARD** CALL 01-789 8546 (24 hours)

a **Leave name. address, computer type, card number.**

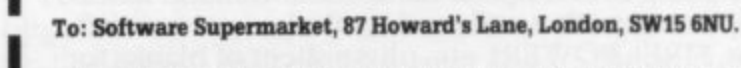

If you do not want to cut this magazine, write your order out carefully on plain paper and quote this number (SU8)

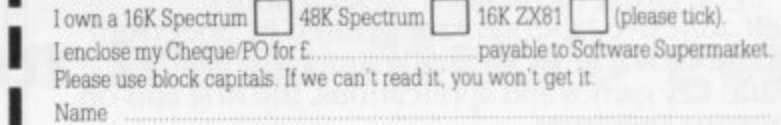

Address

Phone, if any, in case we have a query Postcode

t

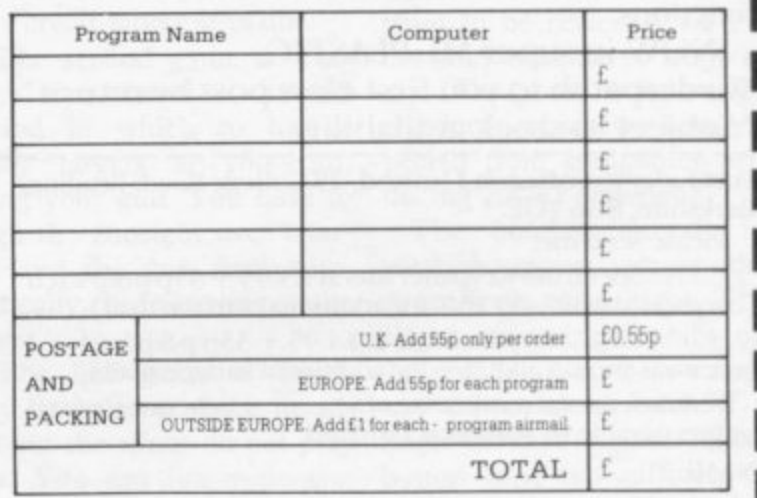

## **A good idea worth sharing. Custom Keypanel Kits for the Spectrum and now the ORIC**

**Put everything you need on the keyboard with a Custom Kcypanel Kit.**

r w r r

**Precision die-cut panels fit perfectly over your keyboard and create an instant and individual reference to all your software.**

 $\overline{\mathbf{u}}$ u on  $\overline{\mathbf{u}}$ 

- **• au**

**Each kit comes in a clear plastic wallet and contains: 10 matt black Kcypanels plus sheets containing over 140 self-adhesive command labels, pre-printed with words and symbols - arrows, left, right, FIRE!, POWER!, etc, plus a sheet of blanks for your own designs.**

**SPECTRUM Keypanels (96 x 224mm) Self-adhesive label sets are printed in 'Spectrum' bright red. A must for flight simulation and all multi-key games and applications, the first add-on** for your Spectrum.<br>ORIC Keypanels (105 x 275 mm)

Self-adhesive label sets are printed in 'ORIC' light **blue. Master those CTRL and ESC key combinations and create a reference to all OR1C's keyboard functions.**

**NOW in super ML PLASTIC.** We despatch to you first class post by return.<sup>\*</sup>

**.—'Subject to stock availability ...c—**

Post today to **Softeach Limited**, 25 College Road, Reading, **Berkshire. RG6 IQE.**

**Please send me:**

**spectrum Keypanel Kits at**  $x_3.95 \pm 35$  **p**  $\beta$  **<b>e** each **p (overseas should 'add .!5i. for additional surface mail)**

ORIC Keypanel Kits at £4.95 + 35p p&p each **(overseas should add 2S% for additional surface mail)**

I enclose a total remittance of £. **orders payable to Softeach Limited.**

**NAME ADDRESS** **F L 117:0/CS SPECSPANSION**

A combined 4-slot motherboard and 24-line bi-directional programmable portboard, supplied with a comprehensive User Manual

A software programming aid, on cassette, is also available. Plugs directly into the Spectrum, no extra connectors required. ZX printer and other periphrals can be plugged onto the board's edge connector Port connections via edge pins, either solder direct or, we recommend, use sockets which can be supplied.

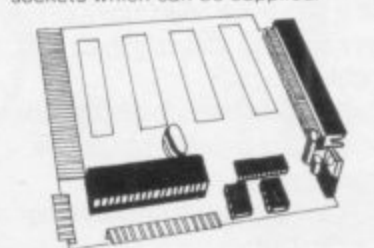

On Board +5 volts regulator. Built in address decoding available at three of the motherboard slots for up to a further 12 ports. Manual gives details of addressing

Provision tor 4 additional Cards, either your own or, coming soon, RS232/<br>centronics interface. A to D converter, relay box interface, Joysticks.

Upgrade in stages, the board can be supplied drilled only to take the additional connectors later on with one or more of the connectors fitted as required,

#### Prices: Port/motherboard drilled only Port/motherboard fitted with additional connectors (up to 4), per connector, add<br>Motherboard connectors loose, per connector Port sockets, per set of 6 Programming Aid cassette £18.50 **E3.50 13.00 El .40 E3.50**

For boards, add 80p postage and packing; for other items, add 40p. Orders dispatched Within 48 hours

#### Dept SU

41i6

. On an ema **mall • - -, • -**

- 0 Om v a v.

**F B Tronics, Unit 2. Park Brook Industrial Estate, Park** Street, Lye, Stourbridge, West Midlands, DY9 8SS

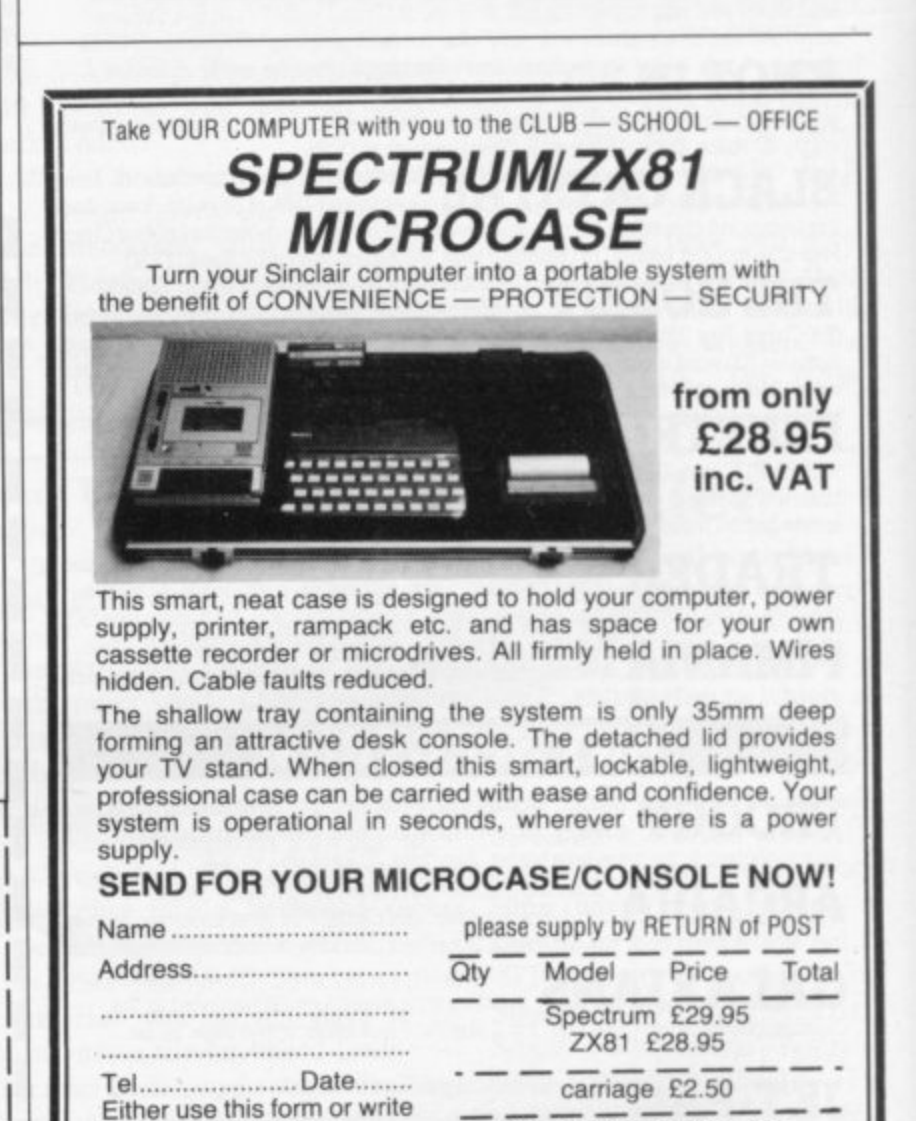

**Either use this form or write** quoting ref. MC/SUI Cheque PO to Micro Aids **MICRO AIDS, Freepost, 2 Boston Close, Culcheth Warrington WA3 18R. Tel: 092 576 2613** Many other microcases available BBC/Dragon/VIC/Oric/Texas etc.

TS ri b gee e•

 $\overline{\phantom{0}}$ •••• ••\_

.111111 . 1 Ellie

**••••**

### **ZX-81 Software Scene** r

## **Damping-down lively cables**

**FEW NEW GAMES for the that you are usually dead besoftware companies have con-grid runners. tinued their range of cassettes** Quicksilva, which **launched a new batch of They include a cassette containing two arcade-type games and two adventures.**

**The first game on the arcade tape is Damper. The player takes the part of a grid damper who must turn off some evil leeches do permanent damage to the power cables.**

**grid, lithe leeches catch your horses and a wagon. player you will have an electrifying experience.**

**ZX-81 have been released re-fore your name is entered cently. Only two of the major with the others of the elite of**

**for the machine. The first is excellent game and includes Damper is an original and** has some stunning graphics.

**games for the 16K ZX-81.** is a Pac-man-type game, **the power on a grid before Both games are available on Also included on the tape Glooper. There are seven levels of play and the seventh is very fast. The ghosts which inhabit the maze are intelligent, for a change, and they will always get the Pac-man on the most difficult level. cassette for £4.95.**

**To attack the leeches you Trail. The year is 1842 and and includes both adventure Southampton include sea must trace round the squares you and your family join the and arcade graphics. which make up the grid. pioneer trail to Oregon from When you have completed a Westport Landing, Missouri. track round a square it will You have 40 weeks to cover turn black as the power runs 2,000 miles and all you have down in that sector of the for support is two tired The first of the adventures from Quicksilva is Pioneer**

**of fame. The only problem is clothes and supplies. You can cluding arms, coal, whisky ston Road, Southampton. At the start of the game you have \$700 which you can**

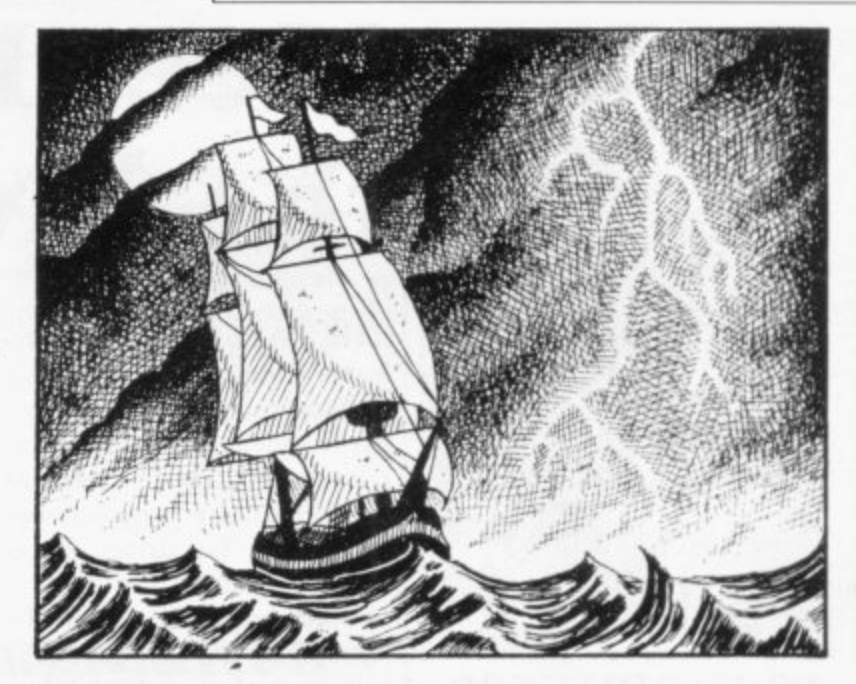

**use the bullets to hunt or you and bullion. The arms and can drop into the local fort bullion are, of course, illegal for extra supplies on the journey. Along the way you will meet Indians and have to have to return to port. The fight your way through thick dangers of your voyages befog and blizzards.**

**Ocean Trader. The game is again set in the 19th century. You are the captain of a 1 30 ton sailing barque who must** gain £500,000 before the game is completed.

**The game includes a hall spend on oxen, food, bullets, cargo aboard the vessel, in-ston Park House, 13 Palmer-**

Pioneer Trail costs £3.95 London, Newcastle and The other adventure is **storms. There is also the dan-**You can hold 50 units of **from Quicksilva Ltd, Palmerand will have to be jettisoned if you encounter trouble and tween the ports of Liverpool, mists, pirates and freak ger of having to pay the loan for your ship when you have no money. If that happens you could lose your ship. Ocean Trader costs £3.95. All these games are available**

## **Tempestuous action from Mikro-gen**

**ing games for the ZX-81 sec-into the next sector. tor of the market. Its releases Tempest for the I6K ZX-and the easiest is five. Level 81.**

**the screen and a host of in-their laser fingers and the right-hand side. You have to Tempest costs £3.95. destroy them without hitting hind the spinners.**

**The game is played**

**company which is still retain-the right of the screen and**

**include an excellent version are arranged in odd order, as** of an arcade game called **the most difficult level is one Your ship is at the top of those who want to wear out vaders shoot across from the keyboard at the same time. The playing level numbers one should be used only by**

**the missiles which are range is for the 1K ZX-81. It launched against you or the contains three games, Im-One of the cassettes in the Ray.**

**MIKRO-GEN is the other sector your ship will move to ship through an asteroid storm. It may not be very** original but for a 1K game, **written in Basic, we must give credit where it is due.**

**The second game is Target. You have a limited period in which to hit as many targets as you can, using your gun. You have to align the gunsight over a target and the gun fires auto-question moves across the matically, destroying the target.**

**devilish spikes which trail be-pact, Target and Death Ray. It imitates space invadthrough different levels or display and, surprisingly, the only vertically but they can level the skyscrapers which** sectors. When you have de- game has a title page. The fire vertically and diagonally, stand in the way. Bomber sectors. When you have de- game has a title page. The fire vertically and diagonally, stand in the stroyed all the aliens in one aim is to steer your space- The Games Pack for the 1K costs £3.95. **Impact uses a full-screen fair. You can fire your gun The last game is Death ers but the aliens do not play**

**ZX-81 costs £3.95. We have not seen a city bomber game for the 16K ZX-81 for a long time, so when Bomber arrived to be reviewed we did not know whether to laugh or cry. The game is below the standards which we have expected from companies producing ZX-81 software.**

**The bomber aircraft in screen from left to right. The player must drop bombs on the city below to clear a runway on which to land. If a finger is kept on the rocket button it is not difficult to**

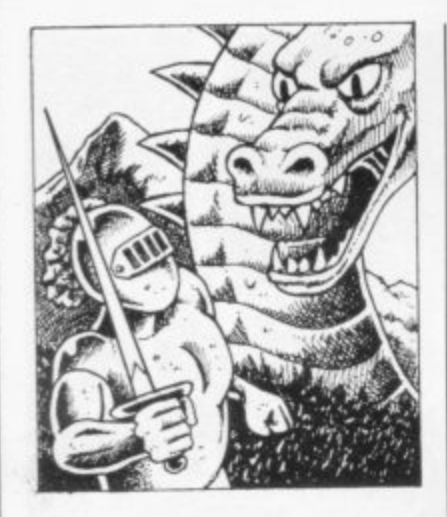

#### On Knight manoeuvres

IN KNIGHT'S QUEST, a graphics adventure for the 48K Spectrum, you can go boldly where no knight has gone before. The object is to find Merlin's lost treasure. On your way you will encounter scorpions and dragons, battle with elves and rescue a princess from the wicked Wizard of Trill.

The game has more than 120 locations and many are underground. A graphics representation of most of the locations is shown in one corner of the screen and the use of machine code to speed the game when transferring from one location to another is ap**parent. Knight's Quest is** definitely a game for all who like dungeons and dragons adventures.

Phipps Associates, manufacturer of Knight's Quest, also has a I6K version of the **Nowotnik Puzzle for the** Spectrum. It is fully machine-coded and involves the player trying to out-think the computer in moving an 'L' shape round the playing board. The person, or machine, who cannot move the 'L' loses the game.

Both games are interesting. Knight's Quest is available for £5.95 and the Nowotnik Puzzle for £4.95. Both can be obtained from Phipps Associates, 99 East Street, Epsom, Surrey, KT17 1EA.

## **Meet Evil Orville the invincible ball**

THE LATEST Spectrum re-to destroy it. The game is in which you last moved. leases from Quicksilva bear a very colourful but the illu-That can be awkward at striking resemblance to origi-sion of travelling through **times but it adds to the fun.** nal arcade games. The new space is spoiled because the **offering is Astro Blasters** stars seem to appear on the Evil Orville, so if you meet and looks like a cross between screen at random and there is him it is best to dodge out by two arcade favourites, Phoe-no scrolling effect as you one of the four exits in the nix and Avenger.

Your spaceship is at the bottom of the screen and a zy and it looks like the arcade squadron of alien birds wing game Berzerk. You are in a are both available for the 16K their way through space, maze patrolled by evil robots, and  $48K$  Spectrum at  $£4.95$ dropping clusters of bombs a wandering ball called Or-each. on you. If you manage to ville and a mine-layer. survive two attack waves, a meteor storm which is sure will fire only in the direction Road, Southampton.

move through space.

The second game is Fren-

The robots can be de-

You will not be able to kill maze. You must also be careful not to step on the mines.

Astro Blasters and Frenzy

your spacecraft will run into stroyed but your laser gun Park House, 13 Palmerston They can be obtained from Quicksilva Ltd, Palmerston

## **Over-complex baby grow**

seem determined to dispense with paper and pencils. They are overwhelmed by the excitement of new technology and do not stop to think whether the jobs they are asking computers to do would be better done by a few simple calculations.

The latest company to offer something of the kind is Medidata with its Cycle Planner program for the 48K Spectrum. It analyses menstrual cycles, workingout the most recent cycle, the next period date, the maximum fertility date and what the company calls unsafe dates. Also when conception occurs it can predict the most likely date of birth.

As the program has been designed to be used by beginners to computers, the chances of entering errors arc small.

The information obtained is worthy and well-presented but could be determined with the same degree of accuracy in the time it takes to load the

mates the growth of a baby people to computer tech-<br>before birth and for the first nology. 24 months of its life. before birth and for the first nology.<br>
24 months of its life. Both aims are commend-

treatments.

The cassette costs  $£7.25$  9BW.

SOME SOFTWARE houses cassette. On the other side is and Medidata says that its **Growth Tracker, a menu-**aims are as an aid to women driven database which esti-and also to introduce more

It also shows the common able but there are cheaper illnesses which can affect and less complicated ways of young children, with their doing them. Medidata is at PO Box 26, London NW9

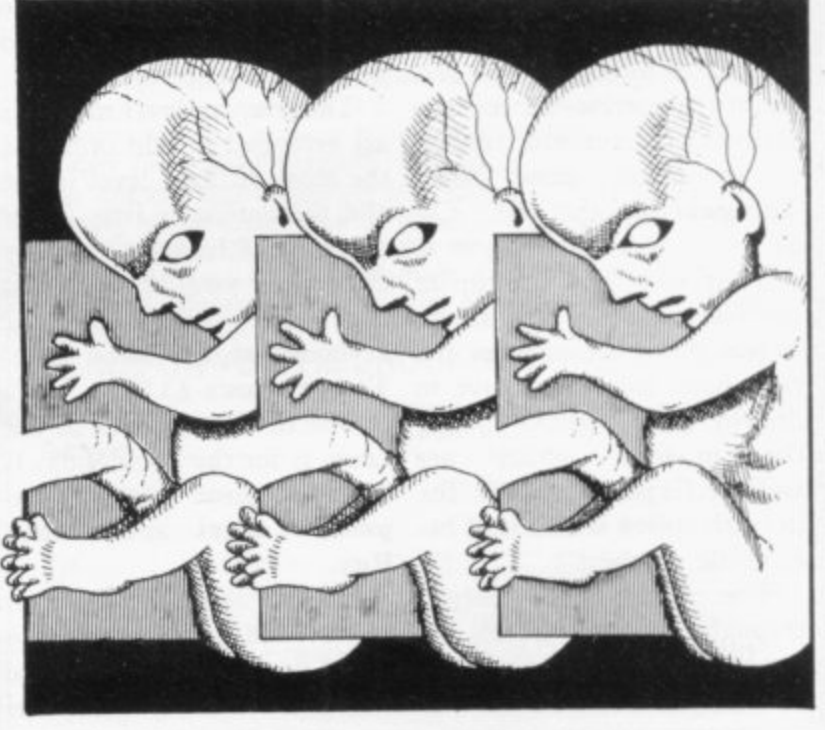

**Spectrum Software Scene**

## **Musical education aid**

that tune or, in this case, name that musical note with the Software Cottage Firework Music.

The software is part game and part adventure into education. You have to guess the name of a musical note which is drawn on the screen using high-resolution graphics. You cannot take all day with your guess, because a spark descending into a box of fireworks sets the time limit.

If you make a correct guess you arc awarded one firework in the box. If you run out of time the spark will reach the box and all those fireworks will go off with a bang. During the game you can have

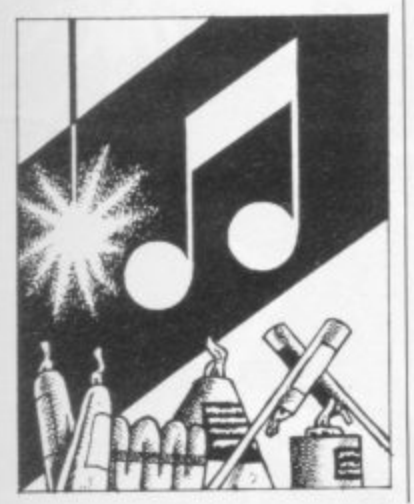

now have the chance to name if you collect sufficient rock-dren learning the rudiments ets you will be treated to a display which would equal a good psychological apany on November 5.

> you have to remember is the teaching session. EGBDF and FACE lessons every schoolchild.

Firework Music is an ideal Leics., LE11 3QJ. It costs £5.

ALL SPECTRUM owners three boxes of fireworks and teaching aid for young chil-The game can be easy. All play at the end of the of musical theory. It also uses proach with a rewarding dis-

> which are usually taught to Software Cottage, 19 West-The game is available from field Drive, Loughborough,

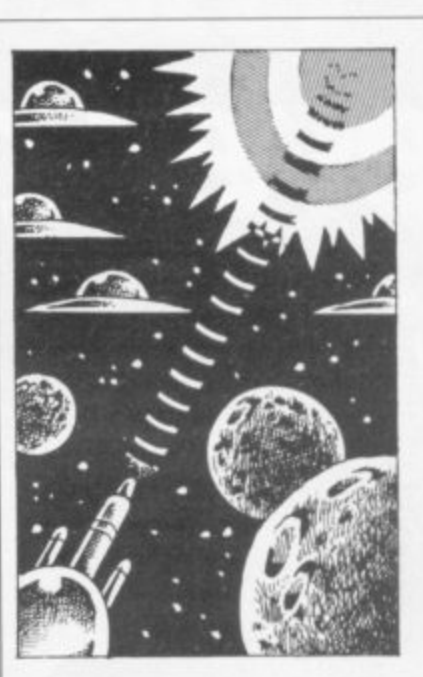

#### **Lacking imagination**

tisements, Spectrum games that wore off after play. The from Imagine Software seem game centres on a black hole to be only average. The first program to be released is Ar-of the universe. The player cadia. The player controls a controls an inter-galactic respaceship at the bottom of fuse collector. the screen and waves of enemy fighter swoop in, drop-three-dimensional cubes and ping bombs. There is a series of levels to the game and on each level the spaceship Arcadia faces a different foe.

The colour and explosion effects in the game are unusual and the range of space invaders was interesting but the game lost its appeal after a few hours and became just another version of beat the evil nasties.

The second game also gave

DESPITE the glossy adver-a good first impression but which sucks in all the garbage

The rubbish is displayed as pyramids and the collector must push it into the black hole. If the collector gets too near the black hole it will be sucked in.

Both games are for the 16K and 48K Spectrum and cost £5.50 each. They can be obtained from Imagine Software, Mason's Buildings, Ex-<br>change Street East, change Liverpool, Merseyside, L2 3PN.

#### New concept in empty space

THE MANUFACTURER of Black Hole, for the 16K and 48K Spectrum, claims that the concept of this space game is completely new. So far as we can tell, the claim is not exaggerated.

The player must move around a black hole using positive and negative ion guns and a neutron blaster to destroy the hordes of aliens which spin and slide down the screen with terrifying speed.

The explosion effects are some of the best we have seen and the effects of the weapons are very interesting. When the player fires the neutron gun the ray emits curves, destroying everything in its path. That deadly advantage is soon equalled by the invaders, who storm down the screen destroying everything but the black hole which glows with odd colours.

The game has a learning mode in which you can practise your destructive talents. That mode contains no score and your spaceship will not be destroyed as in the play mode.

As a first effort in the Spectrum market, Quest Software has produced an entertaining and original space game. Black Hole costs £5.50.

## **Playing its cards wrong**

on both machines.

Monte Carlo is a cassette throw a 2, 3, or 12 you lose. with two games on it. The son for putting yet more card load to program to do it. games on to a computer, estential, is difficult

MICROMEGA, known for appreciate. To give the casits selection of IK ZX-81 sette a fair run for its money games, has launched into the we moved to Craps, and Spectrum market with a se-American dice game in which ries of games which will work you must throw a 7 or 11 on the first throw to win. If you

first is Blackjack, in which very difficult to beat but the you must try to break the same criticism can be made as bank — your computer oppo-for Blackjack. It would be nent. The simulation has better to have a pair of dice good graphics and the com-and throw them instead of puter plays well but the rea-**waiting for the computer to** The game is excellent and

pecially one of Spectrum po-Spectrum cassette is a little The second Micromega to more taxing on the mind and

demands more concentration. Dominoes, so far as we know, is the first simulation of the game to be put on to a computer.

The simulation is good and so are the graphics but, unfortunately, the same can be said as about the first cassette. It is difficult to understand why traditional card and dice games are put on to a computer time and again. There are already hundreds of versions of Blackjack, Pon-<br>toon, Twenty-one, and Craps available for Sinclair machines.

## **The Galaxy's FIRST ever computer comic!**

**Zooming into touchdown at Wfl5mith5, John Menzies and other good newsagents on JUNE 23rd and every fortnight ... only 40p. Order your copy NOW! p. Order your big prizes competitions fascinating quizzes star personalities.** And that's just the start of Britain's newest, brightest, most fun-packed comic ever! Bursting with great new comic strips ... exciting stories ... astounding facts ... .

## **LOAD RUNNER**

It's the only comic for the age of the computer it puts the rest back with the dinosaurs!

• •

•

**e**

**o**

**y**

**c**

**m**

**c**

**r**

**t**

•

**e**

**a**

**e**

**o**

**f**

## **JUNE 23** and every fortnight . . . order your copy **HOW.**

 $\sum_{i=1}^n$ 

•

• 40p

\$

## **The Complete Band MEMOTECH**

**Fifteen months ago Memotech developed the first 64K Memopak, designed to maximise the capabilities of the Sinclair ZX81. Since then, using the ZX8I as a starting point, we've gone on to produce a comprehensive range of Memopaks, adding I6K and 32K memory expansions, utilities packages comprising a Word Processor, Z80 Assembler and Spreadsheet Analysis, plus Communication Interfaces, High Resolution Graphics and a professional quality Keyboard. To complete our range of ZX8I add-ons, we are now introducing the MEMOPAK RS232 Serial Interface.**

#### **RS232 Interface**

**The RS232 is an all-purpose interface which allows the ZX81 not only to output to suitable serial printers, but can link up with numerous types of peripheral or even other processors. The Interface has two main modes of operation; BASIC mode allows you to use the range of functions supplied in the RS232 EPROM within an ordinary BASIC program, and TERMINAL mode allows you to use your ZX81 as a terminal to another processor. The EPROM functions offered permit the user to send, receive and convert bytes between ZX81 code and ASCII, as well as check the status of numerous control flags. Received or transmitted data can appear simultaneously on the screen, and received data may be**

**printed simultaneously.** £39.95 inc. VAT

## **Memopak Centronics**

**The BASIC commands LPRINT, LLIST and COPY are used to print on** any CENTRONICS type printer. All **ASCII characters are generated and translation takes place automatically within the pack. Reverse capitals give lower case\_ Additional facilities allow high resolution printing.**

#### **124.95 inc. VAT**

#### **Memopak HRG**

**This pack breaks down the constraints imposed by operating at thc ZX81 character level and allows high definition displays to be generated. All 248 x 192 individual pixels can be controlled using simple commands, and the built in software enables the user to work interactively at the dot, line, character, block and page levels.**

**£29.95 inc. VAT**

#### **Memocalc**

**The screen display behaves as a 'window' on a large sheet of paper on which a table of numbers is laid out. The maximum size of the table is determined by the memory capacity, and with a Memopak 64K a table of up to 7000 numbers with up to 250 rows or 99 columns can be specified.**

**£29.90 inc. VAT**

#### **Memotext**

Text is first arranged in 32 character **lines for the screen with comprehensive editing facilities\_ On output the user simply chooses the line length required for printing and the system does the rest. Used with the Mernopak Centronics Interface, the Word Processor makes available printout with 80 character lines, upper and lower case and single and double size characters.**

**£29.90 inc. VAT**

#### **Memopak Memory Extensions**

**For those just setting out on the road to real computing, these packs transform the ZX8 I from a toy to a powerful computer. Data storage, extended programming and complex displays all become feasible. Further details available on request.**

**16K Memopak £24.95 32K Memopak £34.95 64K Memopak £49.95 Prices inclusive of VAT MEMOPAKS ARE AVAILABLE AT MAIN BRANCHES OF WH SMITH And JOHN MENZIES**

#### **Z80 Assembler**

**The Assembler allows you first to code and cdit a source program in the Z80 language, and then assemble it into machine code. You can now write flexible and economic programs. The Editor mode allows you to code directly in the right format, manipulate individual lines and control the exact placing of source and machine code. Routines may be** merged or listed (even **to a commercial printer using our Centronics Interface). The assembler mode handles all standard Z80 mnemonics, numbers in hex or decimal, comments and userselected labels.**

**£29.90 inc. VAT**

#### **Memotech Keyboard The Memotech plug-in Keyboard plus buffer pack takes the**

**effort out of data entry for ZX8 I users. The Keyboard has a Light professional touch and is housed in an elegant aluminium case. The simple plug-in system means that you are not obliged to open up your ZX81, use a soldering iron or invalidate your ZX81 warranty.**

**ASSIS SETGIONAL** 

**K648** 

#### **Keyboard Buffer Pak**

**The Buffer Pak performs a "housekeeping" function for the** Keyboard, interfacing directly with the port of your *ZX81* 

**£34.95 inc. VAT**

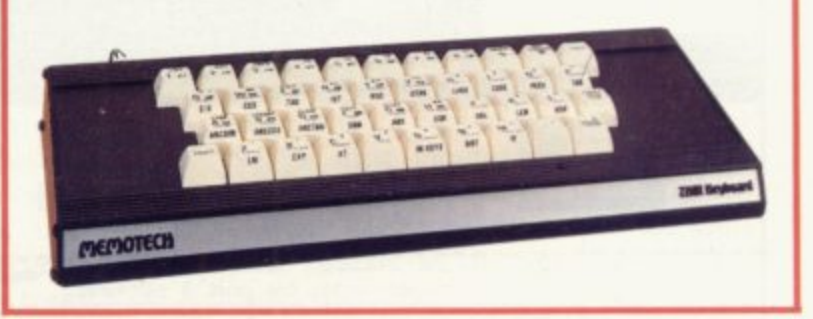

**All Prices are inclusive of VAT, postage and packing.**

**To Order: Send your Name, Address, Memopaks required, plus a Cheque/Postal OrderiAccessiBarclaycard number (please state** which) to: Memotech Limited, Station Lane Industrial Estate, Witney, Oxon. OX8 6BX. Telephone Witney 2977

We want you to be completely satisfied with your Memopak - all our products carry a 14 day money back guarantee.

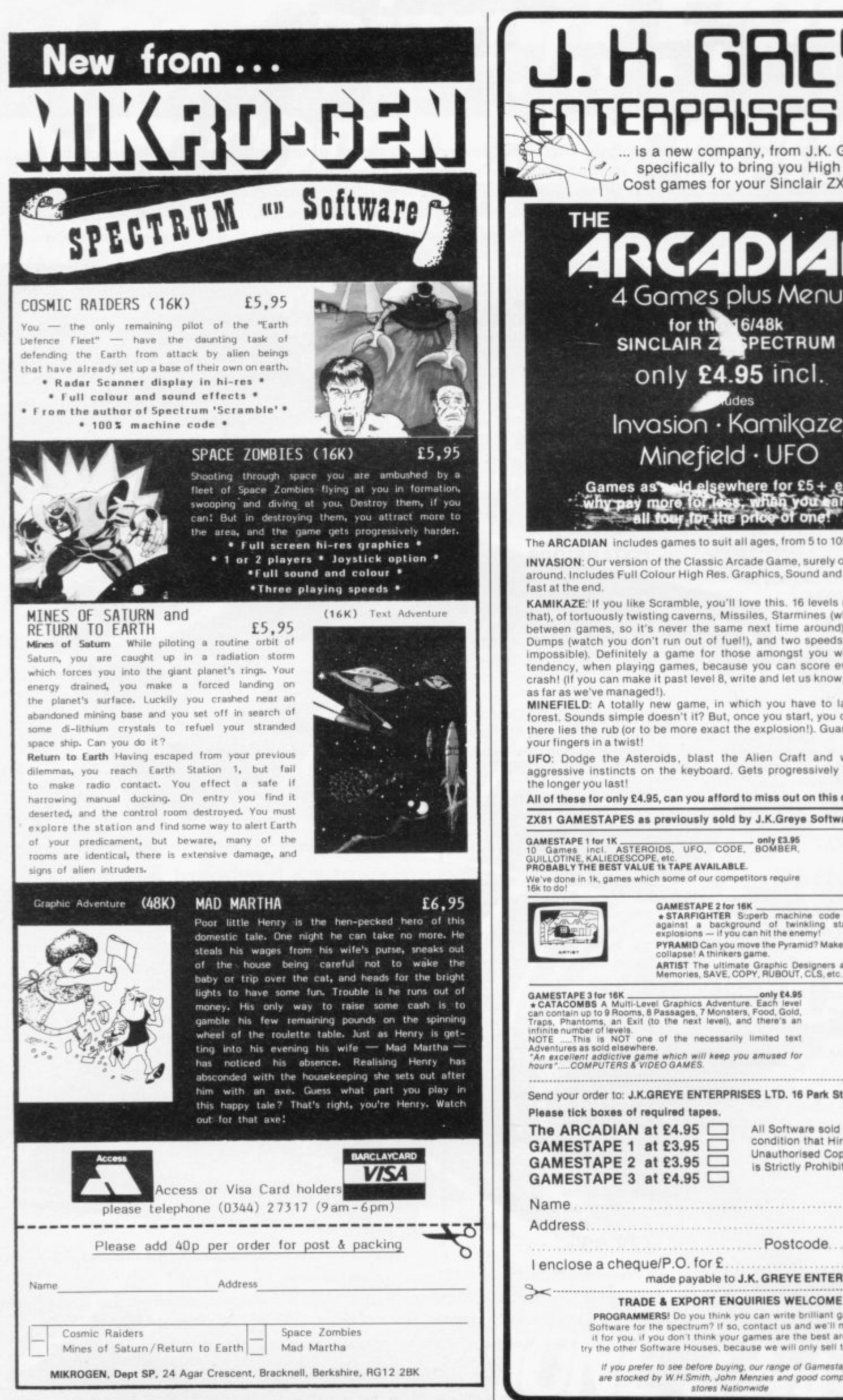

specifically to bring you High Quality/Low Cost games for your Sinclair ZX Computers. **THE** CZI 4 Games plus Menu for the 16/48k<br>SINCLAIR ZE SPECTRUM only £4.95 incl. Addes Invasion · Kamikaze,  $Minefield \cdot UFO$ Games as and elsewhere for £5+ each.<br>Why pay more for less, what you san get

... is a new company, from J.K. Greye, set up

The ARCADIAN includes games to suit all ages, from 5 to 105

INVASION: Our version of the Classic Arcade Game, surely one of the best around, Includes Full Colour High Res. Graphics, Sound and it's incredibly fast at the end.

KAMIKAZE: If you like Scramble, you'll love this. 16 levels (long ones at that), of tortuously twisting caverns, Missiles, Starmines (which move in between games, so it's never the same next time around), Bases, Fuel Dumps (watch you don't run out of fuel!), and two speeds (difficult and impossible). Definitely a game for those amongst you with a suicidal tendency, when playing games, because you can score even when you crash! (If you can make it past level 8, write and let us know, 'cause that's as far as we've managed!).<br>MINEFIELD: A totally new game, in which you have to lay mines in a

forest. Sounds simple doesn't it? But, once you start, you can't stop and there lies the rub (or to be more exact the explosion!). Guaranteed to get your fingers in a twist!

UFO: Dodge the Asteroids, blast the Alien Craft and work off your<br>aggressive instincts on the keyboard. Gets progressively more difficult the longer you last!

All of these for only £4.95, can you afford to miss out on this one!

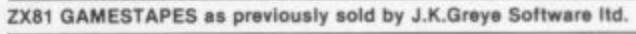

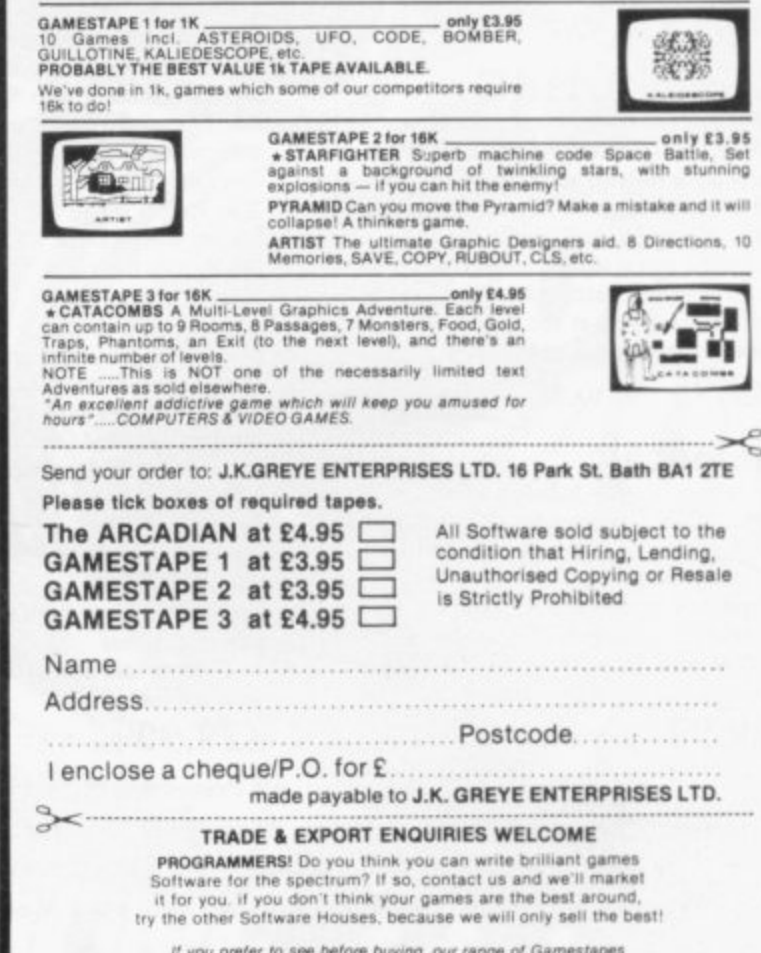

If you prefer to see before buying, our range of Gamestapes<br>are stocked by W.H.Smith, John Menzies and good computer<br>stores Nationwide

#### Dragon

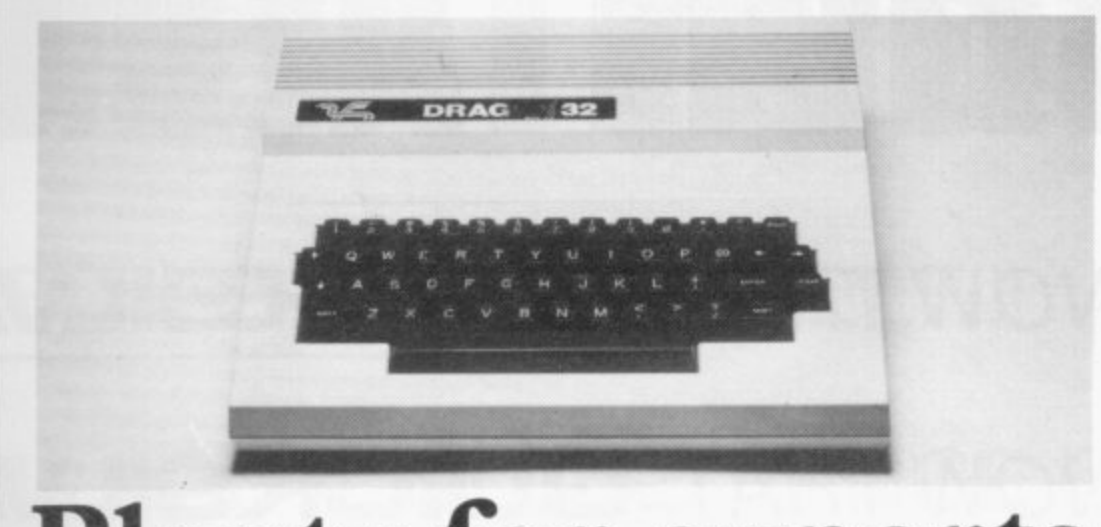

**Dragon and the contract of the contract of the contract of the contract of the contract of the contract of the contract of the contract of the contract of the contract of the contract of the contract of the contract of th** 

## **Plenty for experts and beginners**

Brian Stokes looks beyond the first impressions of the Welsh machine

O nothing but an upgraded ZX-81. body wishing to buy a computer may think that the Dragon is

display which appears on power-up shows note of the rear power of the<br>machine. The full-size typewriter-style keyboard may appeal to buyers but it is not until the programmer has worked with the machine for some time that its true potential is realised. The bland green and black screen shows none of the real power of the

which, in many ways, is superior to e commands, however, such as IF ... THEN, are extended to make the language more powerful. The computer uses Microsoft Basic Spectrum Sinclair Basic. Some of the

sticks and a Centronics interface for a n printer, all of which are controlled using Basic commands. The machine , should have a remote socket. The res corder motor can then be controlled by the computer, also using Basic instructions. The Dragon has two sockets for joyuses an ordinary cassette recorder which

cassette recorder need to be set very Unfortunately the sound levels of the precisely or tape errors will begin to occur. The machine we reviewed would normally take only new, clean cassette tapes but once the correct recording level was determined, cassette operation caused no more difficulties.

It may seem strange that word processing can only be done using the Dragon, as the machine displays uppercase on the screen; but lower-case mode is available to a printer. When in that

N FIRST impressions, some- mode the Dragon will display all characters in inverse video, with green lettering on a black background.

The computer also has print formatting commands built into its version of Basic. They enable the programmer to specify how numbers and strings are displayed and can be used to create neatly-tabulated lists of figures. The formatting commands are exceptional on a computer which costs less than £200.

The Dragon can produce only one sound at a time from the loudspeaker of

#### 'It is assured of a growing slice of the market'

a television set. Tunes can be programmed by using a string of letters, from A to F, in quotation marks, after the PLAY instruction. When the program line is executed each note within that string is played in turn.

That is a good solution to the problem of producing tunes easily. It means that a fairly lengthy tune can be played by using only one line of program instead of many BEEP commands or long data lists on the Spectrum.

When LOADing and SAVEing on cassette with the Dragon the computer provides an AUDIO ON and AUDIO OFF set of commands to allow the user to hear the tones being produced during the procedures. Those commands are

useful for monitoring the quality of a tape or ensuring that no errors occur during SAVEing on to cassette.

Although the standard Dragon has no user-definable graphics capability, one of the most outstanding things about the machine is its graphics abilities. The computer has a set of low-resolution block characters, similar to those on the ZX-8I and Spectrum, which can be accessed using the CHRS command and the code number of the graphics character which is needed.

High-resolution graphics screens are called pages and special video RAM can be reserved within the machine for a certain number of them, Usually there are four pages which can be flipped through under program control to create an animation effect on the screen.

Each frame is put on a separate page and a page can be brought to the screen at any time using a simple Basic command and what is essentially an index number. The execution of the graphics commands is extremely fast, so good arcade-type graphics effects can be achieved without having to resort to machine code.

There are five resolution grids available on the Dragon screen. They range from a density of  $128 \times 96$  pixels to 256x 192 pixels. The highest resolution will allow only two colours at the same time. They can be a combination of black and green or black and buff

It is possible to draw lines and circles on the screen. The co-ordinates used in the line-drawing commands do not have to be offsets of the last line drawn, as on the Spectrum, but the LINE command on the Dragon is just as complicated to use. It is also possible to draw in the same way as on the Spectrum, except that you specify two extra points in the CIRCLE command and the colour in which you want to draw the circle.

The Dragon certainly offers plenty to both the beginner and the expert programmer. The machine has been maligned in the past but has gained steadily in popularity since before Christmas. What deters most people is the price, which could be reduced to make it more competitive, and the fact that on first impressions the machine does not have exceptional appeal.

While the Dragon is not in the same price bracket as the Spectrum, it is a competitor for public favour in the microcomputer market. More back-up is beginning to filter through for the machine, especially from overseas, and the Dragon is assured of a steadilygrowing slice of the market in the foreseeable future.

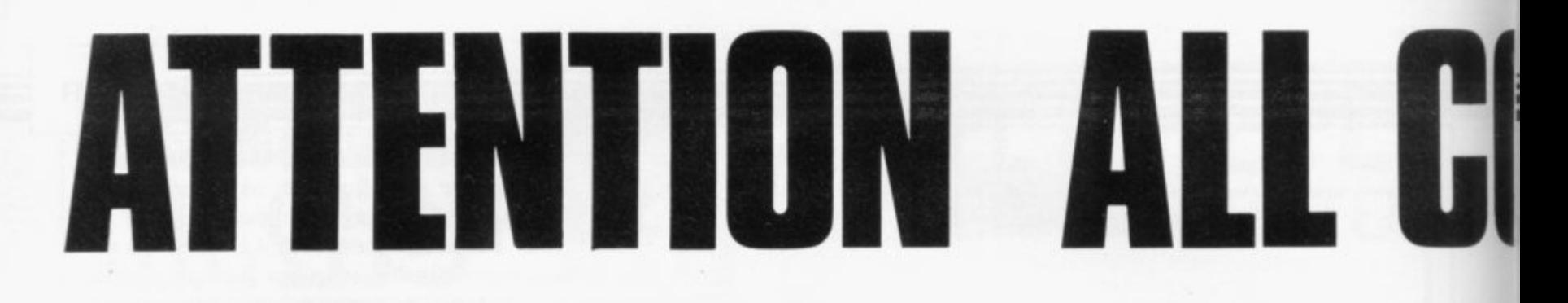

## YOU KNOW THAT: QUICKSILVA:

## **YOU KNOW THAT: QUICKSILVA**

## **YOU ALSO KNOW THAT: QUICKSILVA**

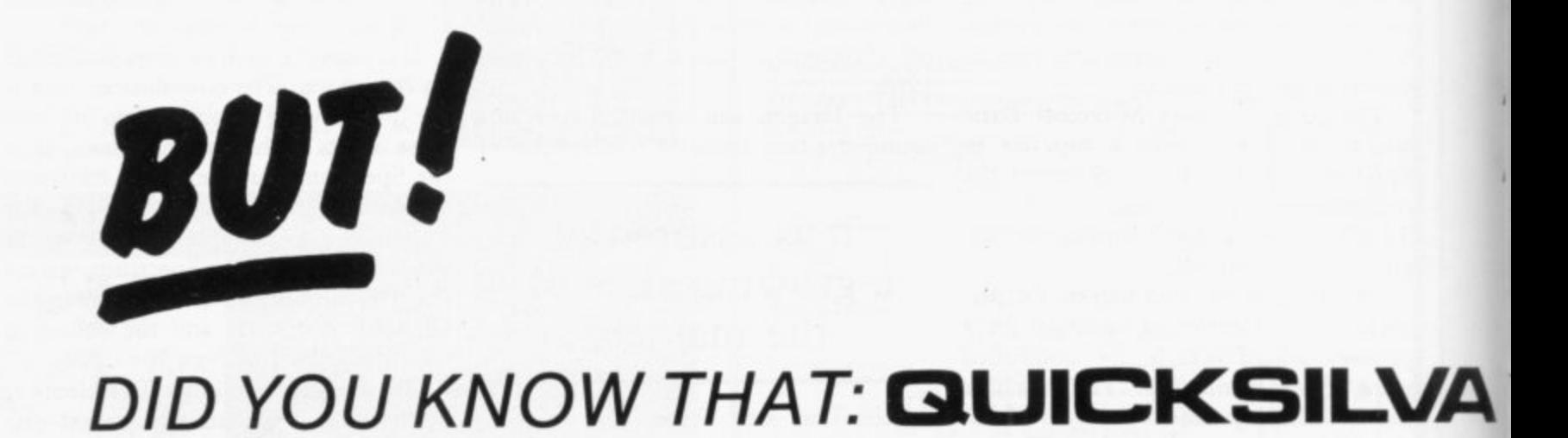

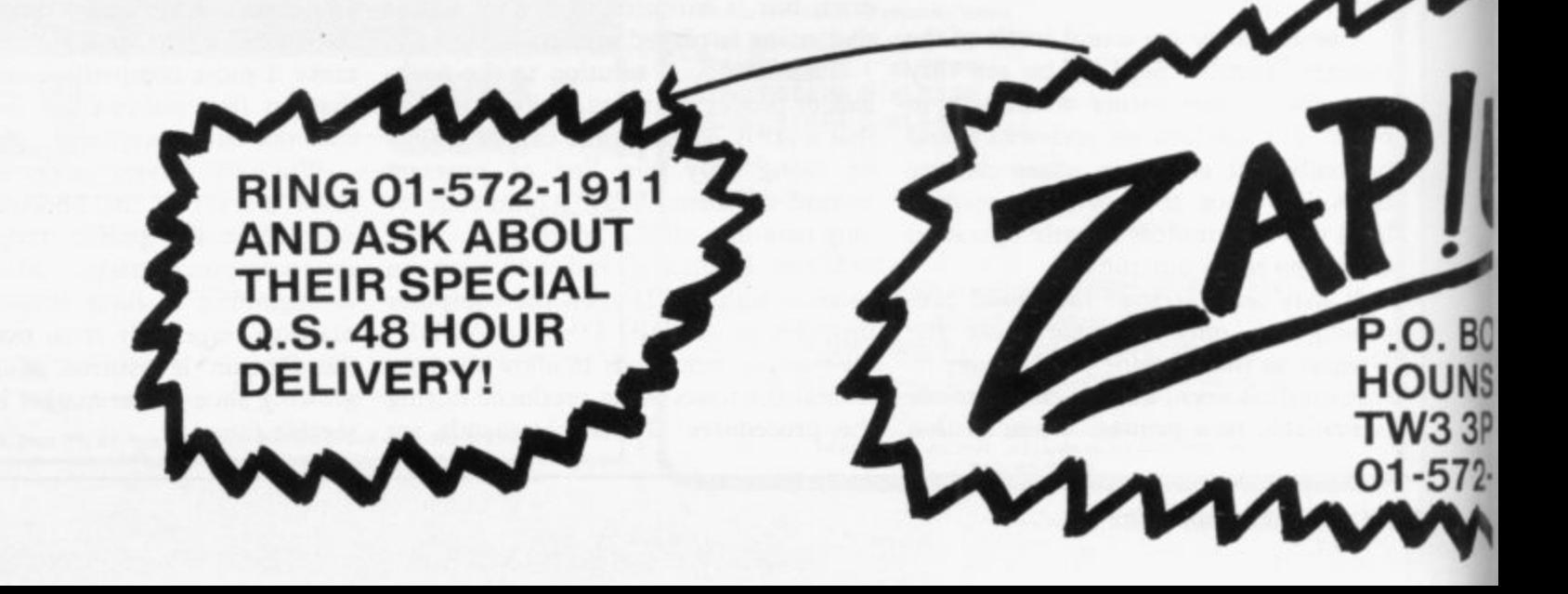

# **1111PUTER SHOPS!**

## **SOFTWARE SELLS ITSELF!!!**

**k NOW HAS A HUGE RANGE OF 37 TOP-SELLING PROGRAMS, FOR THE ZX-SPECTRUM, VIC-20, BBC, DRAGON-32 ATARI-400/800 & ZX-81.**

**k GIVES ITS DEALERS CONSTANT, COLOURFUL ADVERTISING SALES SUPPORT IN A WIDE RANGE OF POPULAR COMPUTER MAGAZINES (AND, CAN ACTUALLY SUPPLY THE PROGRAMS ADVERTISED]**

**k IS NOW DISTRIBUTED IN THE U.K. BY** olo **BOX14 NSLOW 3PL 72-1911 RING 01-572-1911 AND ASK ABOUT EIR ATTRACTIVE DISCOUNTS RING 01-572-1911 AND ASK ABOUT THEIR SPECIAL EMERGENCY DEALER SUPPLY LINE**

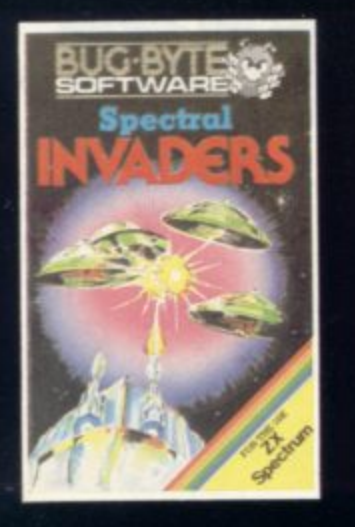

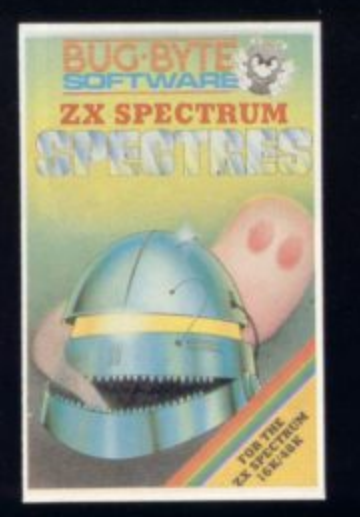

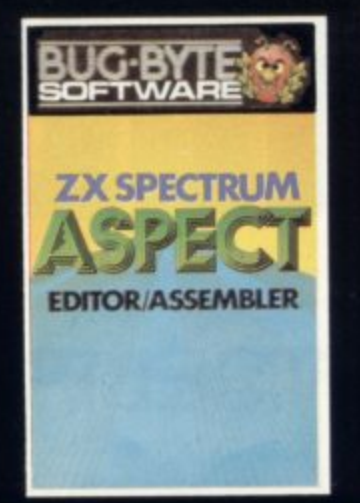

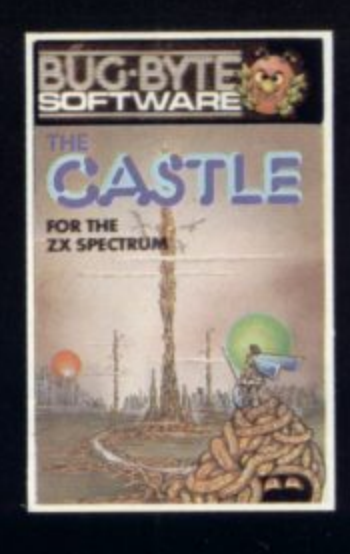

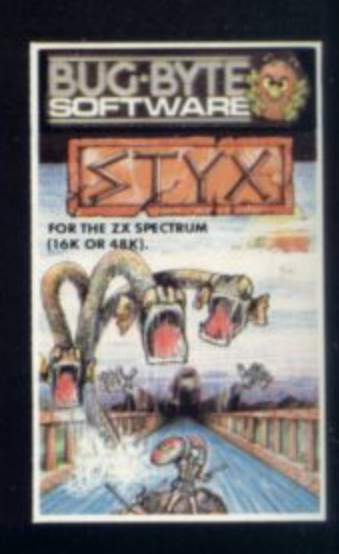

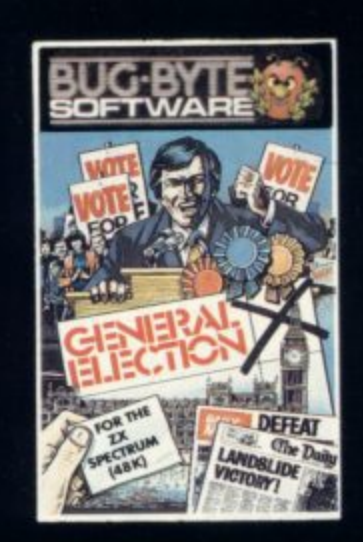

**Barbara** 

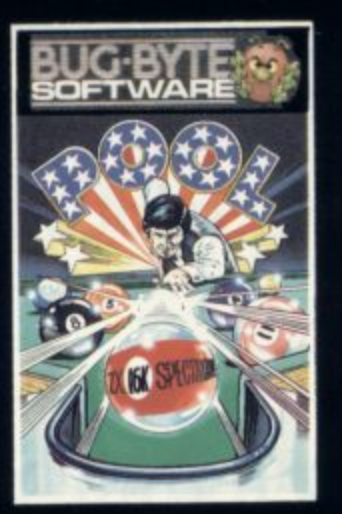

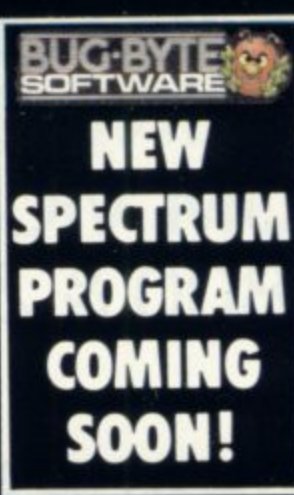

SEVENUP!

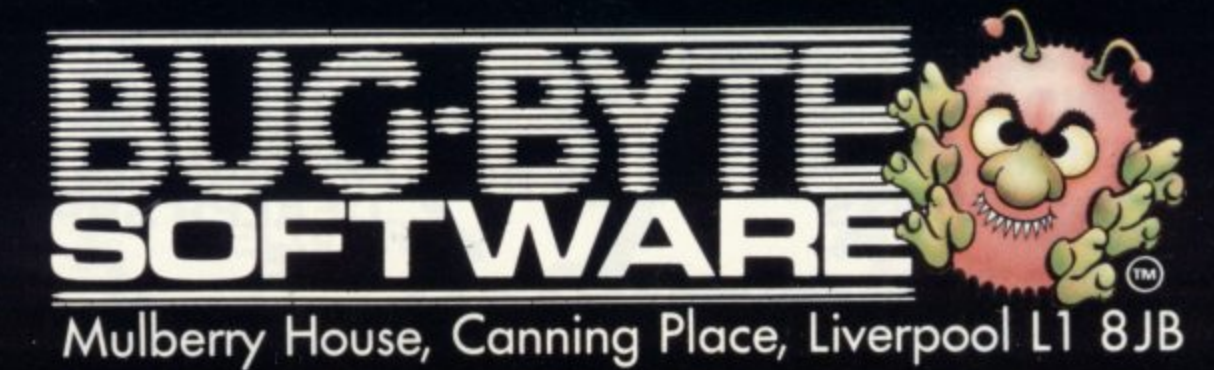

Selected titles available from larger branches of Boots and W.H.Smith, Spectrum, Laskys, Currys Micro-C and all good Computer Shops. Also by mail order from Software Express
**Assemblers**

Writing programs is time-consuming. John Gilbert examines a collection of cassettes which help to make the job much simpler

# **The easier route from Basic to machine code**

HE BEST WAY to learn about machine code is to use an assembler. Machine code consists of numbers but with an assembler the user can write code in assembler lan-B guage, which looks more like Basic and is easier to understand. The program E will then convert the user's assembly language instructions, called source code, into machine code.

Although the ZX-81 has been around for several years there are only a few machine code assemblers available on t the market for it. The only big compano l chine are Artie Computing and Bug ies to produce assemblers for the maByte. Both built their reputations with these assemblers.

The Artie assembler is a two-pass program. It will permit full use of labels, will inspect and modify registers and also allows output to a printer. The code to be assembled is put into a REM statement at the beginning of the program and all code can be written in standard Z-80 mnemonics. The assembler will also assemble messages which are to be used in programs into hexadecimal code. It costs £9.95.

The other best-seller is the Bug-Byte ZXAS. The program is similar to that of Artic but was launched in a blaze of publicity as being the first machine code assembler for the ZX-8I.

Bug-Byte also wanted to be the company which produced the first assembler for the Spectrum but it was to be disappointed. Wrangling within the company between its programmers put the release date further and further back until the package became available early this year.

The program is for the I6K and 48K Spectrum. It is very comprehensive in its options and very easy to use. As well as assembling user machine code, it has a full editor facility with which the user continued on page 38

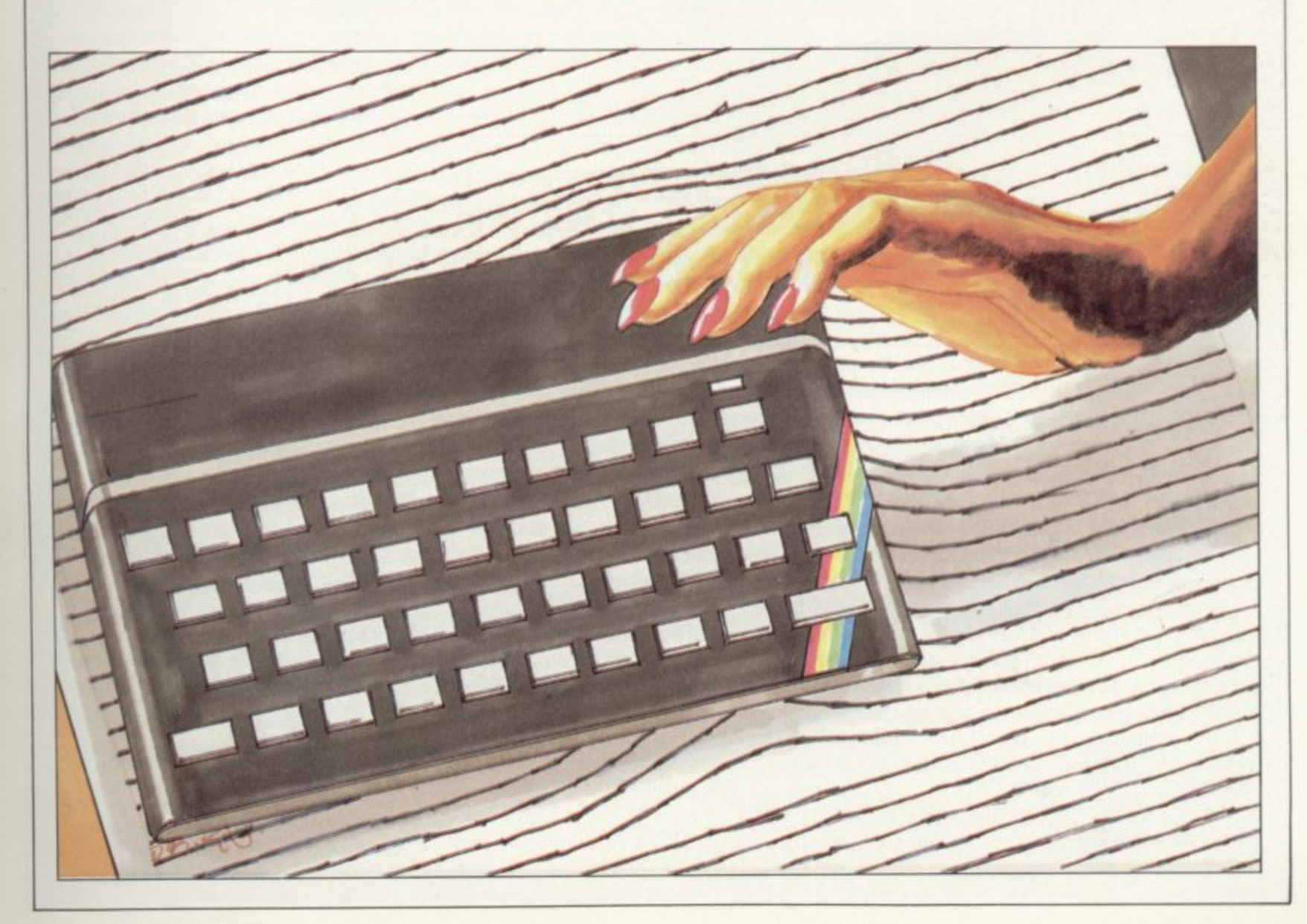

réss

#### **Assemblers**

#### continued from page 37

can view assembly code, delete and insert, search for specific strings of text within machine code, and list all the labels which have been specified by a user in a program within a cross-referenced table.

The editor will also reverse I6-bit values, such as memory addresses, if the is useful when dealing with a large number of 16-bit addresses in a long program. The use of I6-bit values can be a problem for beginners, who often do not know whether or not to reverse a number.

The program also has a good cassette interface. Both the source code — the user's — and the object code — assembled-code can be filed on to cassette. That means that source code can be saved and re-edited when the user needs it. The saved source code could also be upgrade a program.

Unfortunately the manual, or lack of<br>it, provides points against Aspect. Instructions are written on a piece of paper. They are just about adequate and contain no examples. Aspect costs £9 and is available from shops such as W H Smith.

Picturesque slipped its Editor/Assembler on to the market very quietly. The program is for the I6K and 48K

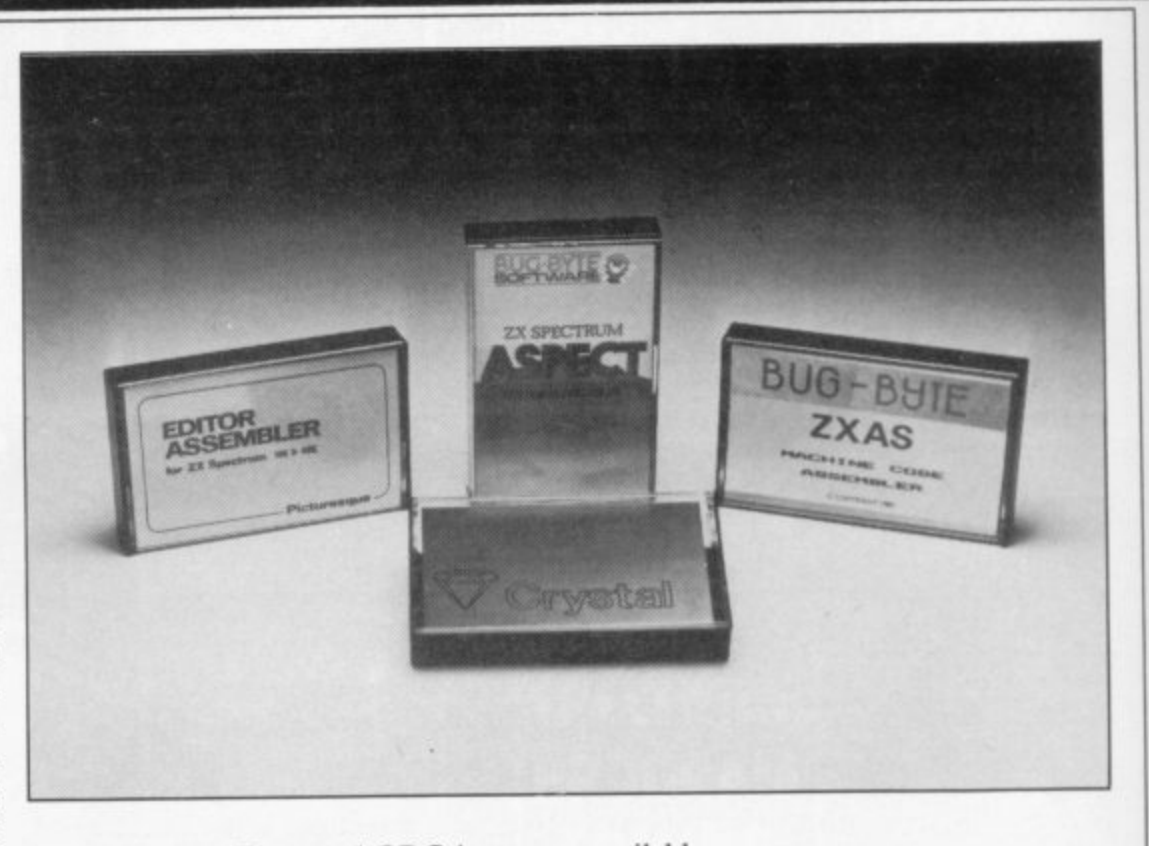

useful if the programmer wanted to into operation. The usual ORG instruction is included as part of the instruction set to define the address at which the assembled code should be put.

> The program display is interesting, as the screen has a 40-column width and is split into several fields which correspond to those used in assembly language programming, together with a line number field. The cursor recognises the end of one field and jumps to the next automatically. That makes the

available.

The program is accompanied by the best manual we have seen for an assembler. It contains step-by-step instructions for entering and editing source code. An example is included which will, if entered correctly, colour the screen white, the current ink colour.

The use of an example in that way is good, because if you make a mistake and **the program does not work you will** have to re-learn the instructions. If the example works, users will have a good<br>understanding of how Zeus operates.

Zeus also contains several subrou**tines which can be used within source** code. They include an INKEY\$-type function and print a character routine. Other functions in the assembler include automatic re-numbering of the **source file, outputting of code to a printer, and the reclaiming of 'old' source files for further work. Zeus has** been aptly-named by Crystal Computing. It costs £8.95.

There are very few good assemblers on the market although the big software houses all claim to have the best available. It is, therefore, surprising that a small company like Crystal should produce such an excellent assembler as Zeus. The reason may be that while large companies spend their money on colourful advertising, smaller companies need to rely on very good quality products.

**Artic Computing, 396 James Reckitt Ave**nue, Hull, North Humberside HU8 OJA. **Picturesque, 6 Corkscrew Hill, West Wickham, Kent BR4 98B.**

**Crystal Computing, 2 Aston Way. East Her**rington, Sunderland SR3 3RX.

'One of the most powerful assemblers which we have reviewed is produced by a small, and largely unrecognised software house, Crystal Computing'.

Spectrum and is very powerful. It is complete with a comprehensive user manual which a complete beginner can understand.

The Editor is the part of the program which enters the source code. It is possible to enter code in the same type of format as a Basic program, as each line is given a line number. Unlike the Basic system on the Spectrum, line numbers can be generated by the program automatically with the use of the AUTO command. The use of line numbers means that the source file can be edited quickly and easily.

When the source code has been entered correctly and there are no bugs in the text, the assembler can be called

entered source code easy to understand. The Editor/Assembler is ideal for the beginner and could also be a powerful tool in the hands of a professional programmer. It costs £8.50.

The program which has caused a buzz of excitement in the Sinclair User offices is probably one of the most powerful assemblers which we have reviewed. It is all the more remarkable as it is produced by a small and, until now, largely unrecognised software house,

Crystal Computing. assembler which allows the use of the full Z-80 mnemonic instruction set. Source code can be line-numbered and an AUTO line-number facility is also

# **NOUEST FOR ANY SIMPLY THE BEST T H E**

**THE SCENE: Allen spacecraft are using hyperspace drive to enter our universe through a black hole. Their intent is destruction. YOUR MISSION: To uphold the defence of your universe as long as possible while inflicting the maximum damage on alien forces. YOUR WEAPONS: Positive and Negative Ion Guns are deadly at any**

**range but the ion stream is bent by the massive gravitational field of the black hole. The Neutron Blaster is equally deadly but has only limited range. YOUR BATTLE: You are under constant attack from the alien force which pits fiendish offence craft against you in ever Increasing intensity in deadlier and deadlier form.**

**How long can your fleet of ships survive? How many enemy craft can you destroy? Kle% super efficient machine code allows all this action to be packed in to run on the 16K** (or 48K) Spectrum. Superb animation, high resolution graphics, incredible explosive and full **sound effects combine to make "Black Hole" set a new standard in Spectrum software. Also features a special learning mode to help develop your skills.**

**Embedded in the software is our unique score valklifier which enables us to introduce a new dimension** to computer games. The top ten scorers in each calendar month from April through September will receive a Tim a Black Hole addict **from - championship to be held at the end of the year. We will then publish a list of the top 1000 scorers so you Apple 1995 Apple 1999** receive a "I'm a Black Hole addict" T-shirt and the chance to compete for prizes to the value of £500 in a **shirt and can find out Just how good you are.**

HOW GOOD ARE YOU? Take up the "BLACK HOLE" challenge NOW and find out. Send £5.50 to QUEST, 119 THE PROMENADE, CHELTENHAM, GLOS GL50 1NW **r** a membership'number ent to receive your copy **e for the former of the state of the state of the state of the state of the state to receive your copy of "BLACK HOLE" by return first class post together with a membershignumber entitling you to discount on our forthcoming bicKkbustireg software. •**

**prize prize prize prize prize prize prize prize prize prize prize prize prize prize prize prize prize prize prize prize prize prize prize prize prize prize prize prize s t o the American Card liradeenquirieswelcome • A NEW DIMENSION excellent terms available IN SPECTRUM SOFTWARE**

**e**

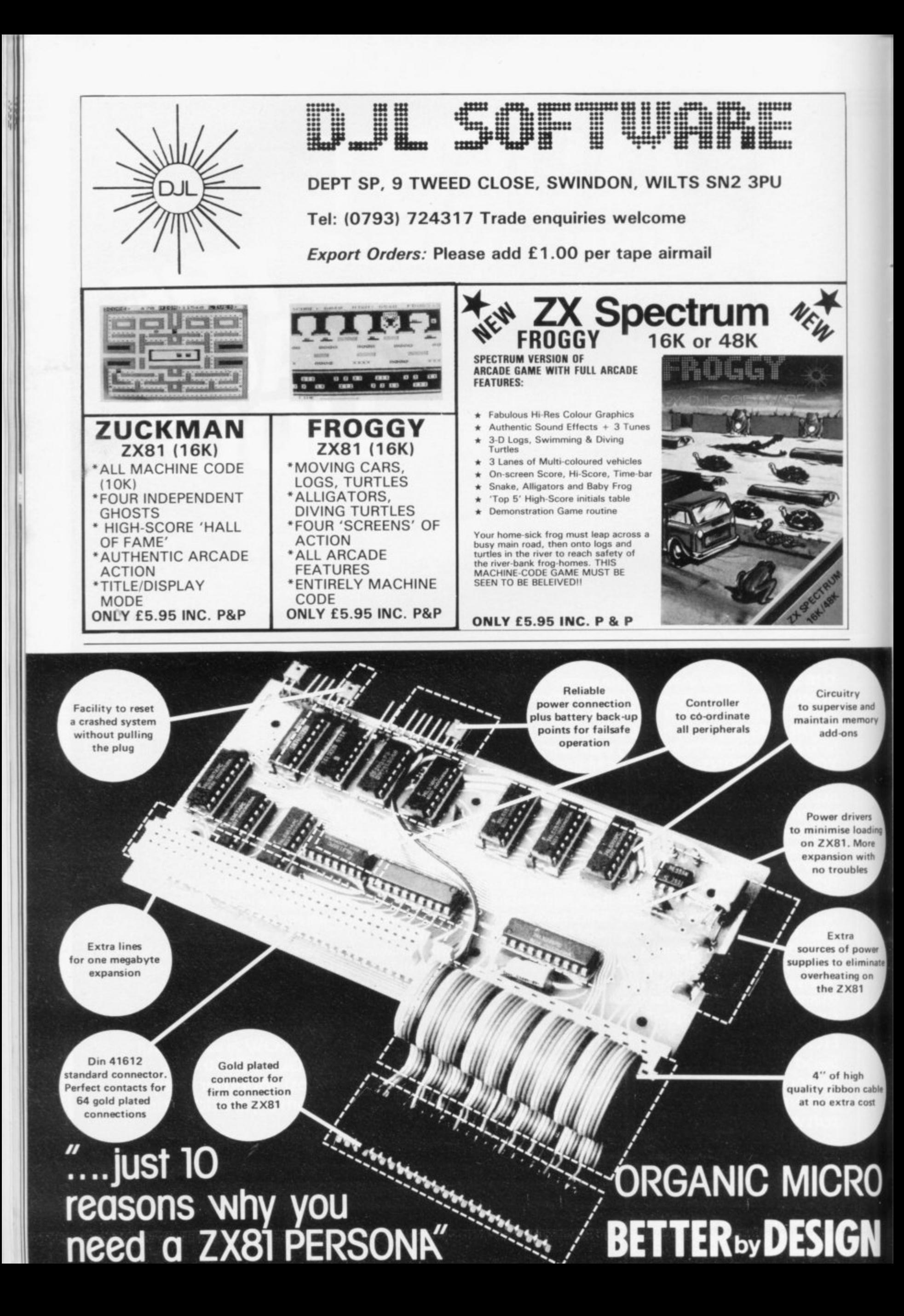

Linsac's ZX Companion series has received excellent press reviews:

ONLY

95

**LINSAC** 

**"Far and away the best" — Your Computer**

**Thoughtfully written, detailed and illustrated with** meaningful programs  $\dots$  outstandingly useful"  $-$  EZUG

**'The Spectrum Games Companion' is the latest addition** to the series and is aimed at the games player and programmer alike. Twenty-one games designed specifically for the ZX Spectrum are included, with clear instructions on entry and play. Each program is explained fully with complete details on how it is designed and written. Introductory chapters show how to set up and use the Spectrum and how to create your own games. Later sections cover number games, word games, board games, simulation games, dice games, card games and grid games, If you want to enjoy your ZX Spectrum and learn its secrets at the same time then this is the book for youl

Bob Maunder is co-author of 'The ZX80 Companion' and author of 'The ZX81 Companion'. He is a Senior Lecturer in Computer Science at Teesside Polytechnic, holds an MSc degree in Computer Science, and is a Member of the British Computer Society.

**The Spectrum Games Companion is available from good** book shops, or send E5.95 to:

**LINSAC, (SU) 68 Barker Road, Middlesbrough, Cleveland TS5 5ES**

Postage is free within the U.K.  $-$  add £1 for Europe or £2.50 outside Europe.

**ISBN 0 907211 02 X**

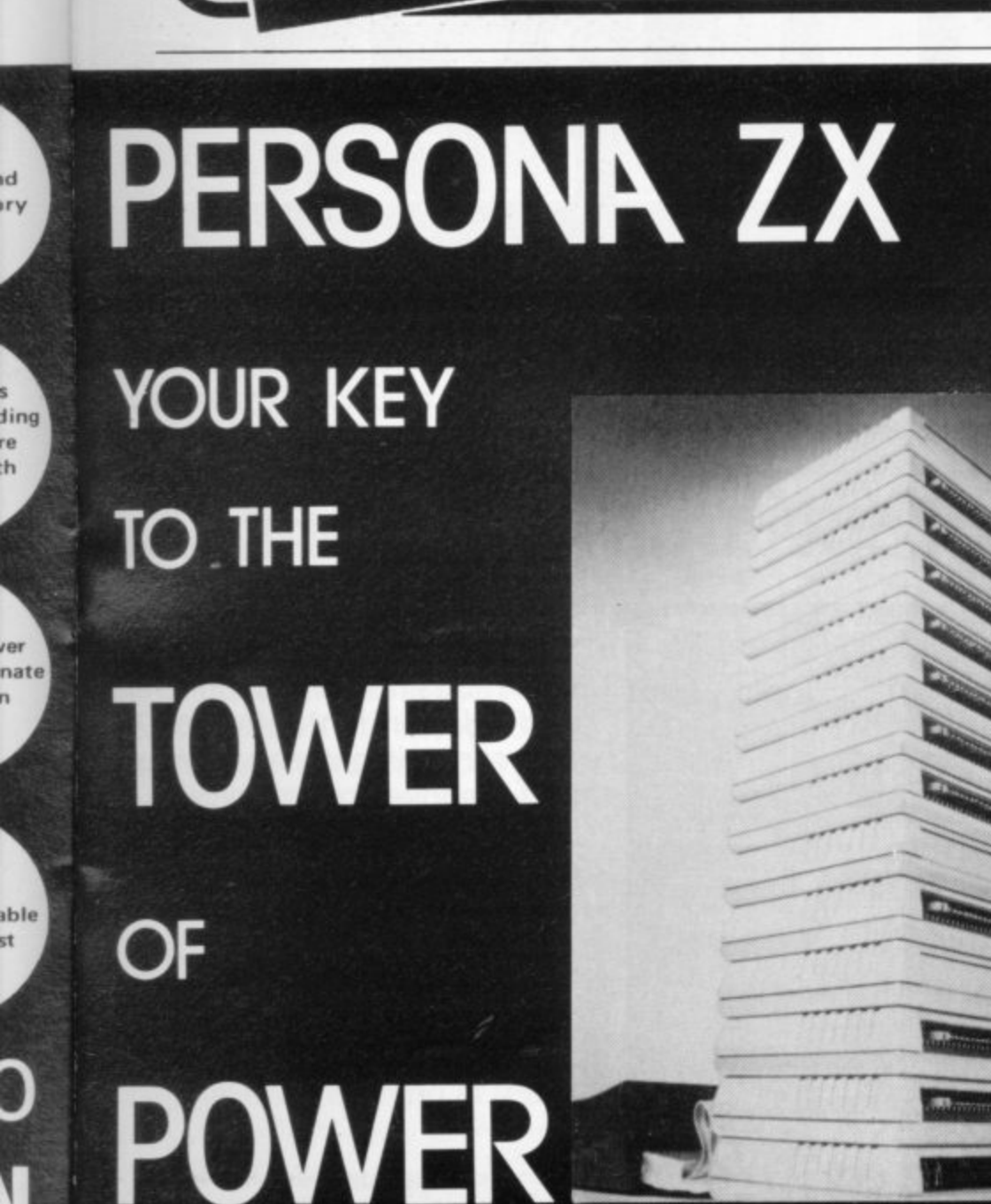

**THE**

**bipted** RUI

GAMES

**COMPANION** 

**Bob Maunder** 

**You simply choose the following modules you want and plug them into the PERSONA and turn your ZX81 or ZX SPECTRUM into** a total computing package ... into an **ORGANIC MICRO.**

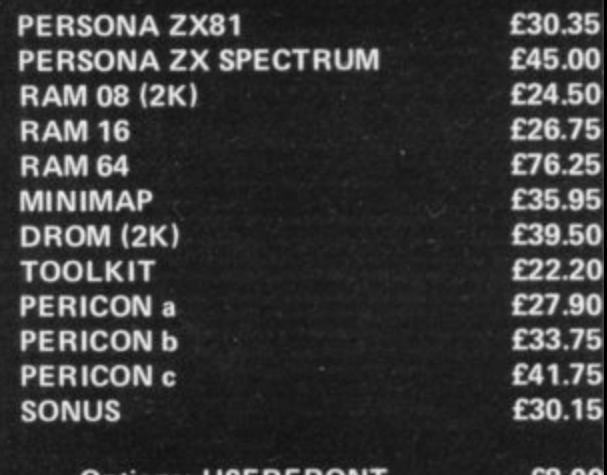

**Options: USERFRONT Additional 2K for RAM 08 Additional 2K for DROM** EB.00 **E6.5 E7.5**

**Prices include VAT. Postage and Packing fo U.K. deliveries. Overseas Orders: please ad 15% to price for surface mail.**

**Post to: BASICare MICROSYSTEM LTD. 12 Rickett Street, London SW6 1RU.** Tel: 01 - 385 2135

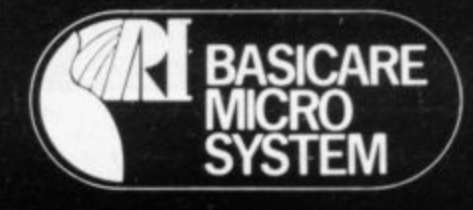

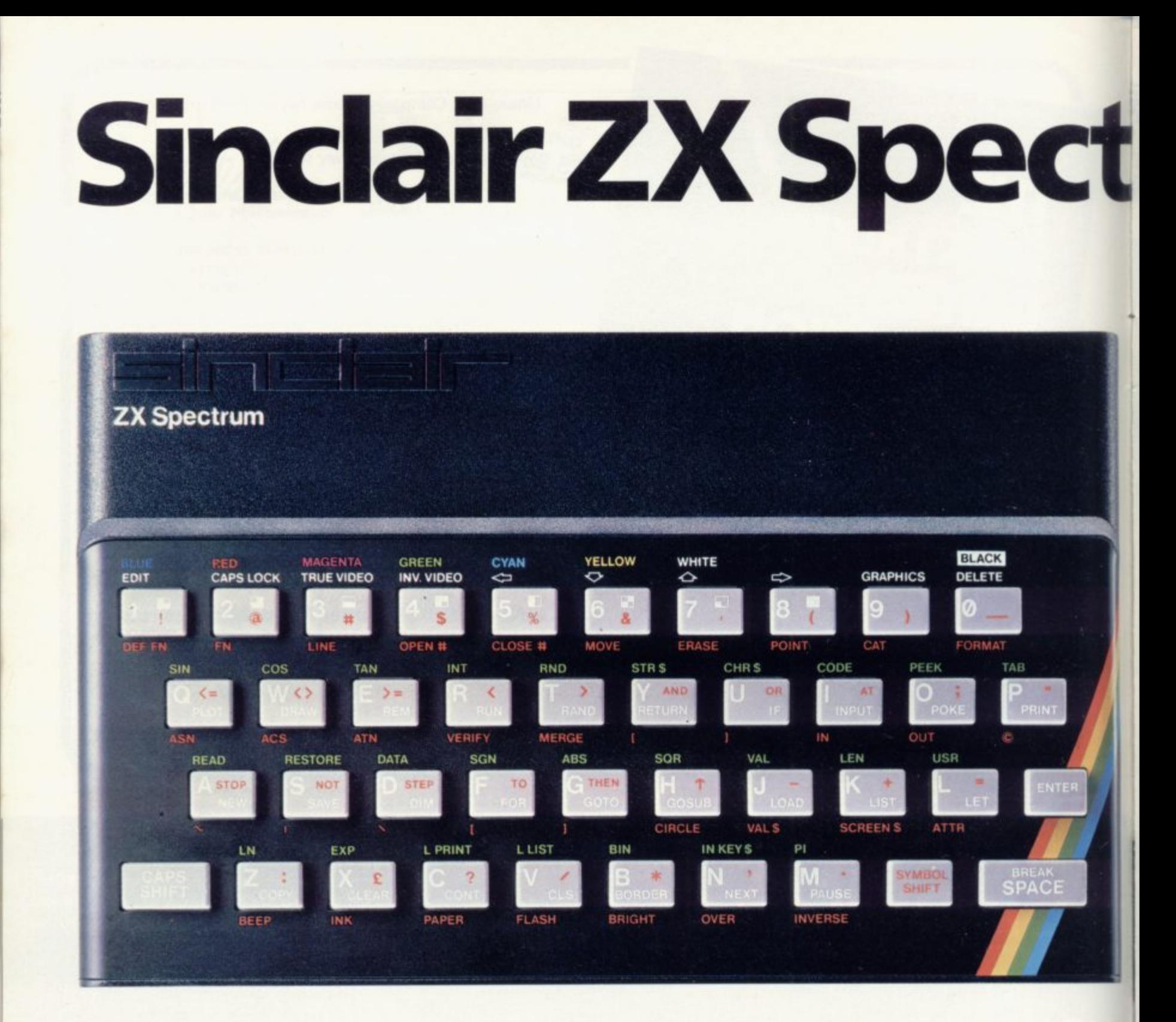

## The growing range of Spectrum Software

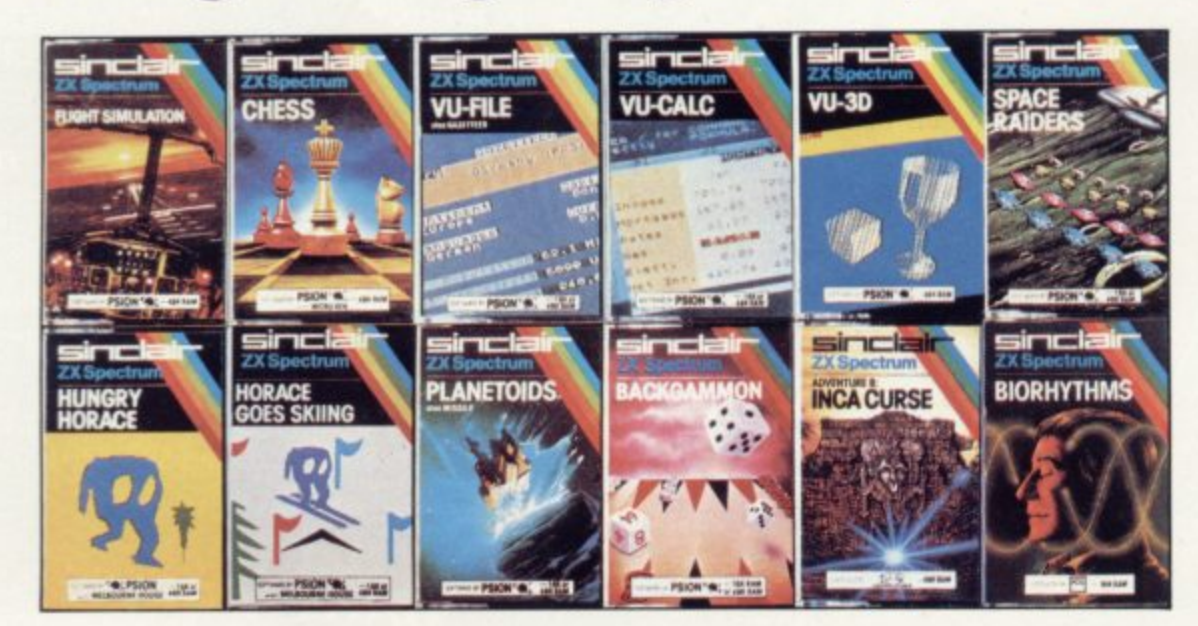

You'll know already that the Spectrum has generated an enormous range of peripherals and independent software. Our own range is growing very fast and is shown in the Sinclair Software Catalogue - free with every ZX Spectrum.

# **trum news!**

**16K now E99** Previously £125. **48K now Pre vio us y L -**<br> **129 Previously £175.** 

At last, a 16K colour computer with graphics for under  $£100!$ 

**Solution** with graphics for under **x**<br>? Why have we done it Partly because the sheer volume of Spectrums sold (over 300,000 so far) has brought down unit production costs.

And partly, of course, because we hope you'll buy a Sinclair computer – and not<br>some competitor's promise! We've all heard about colour computers breaking the  $£100$ barrier. Here's the computer that's done it. A colour computer with advanced graphics that's fully supported, and widely available.

Right now, you can order a Sinclair Spectrum at these prices direct from Sinclair on the order form below. And to make it even easier to handle high-level computing at the

lowest possible price, we've cut the cost of the printer, too. At E39.95, it's almost unbelievable!

At prices like these, there's really no reason to wait.

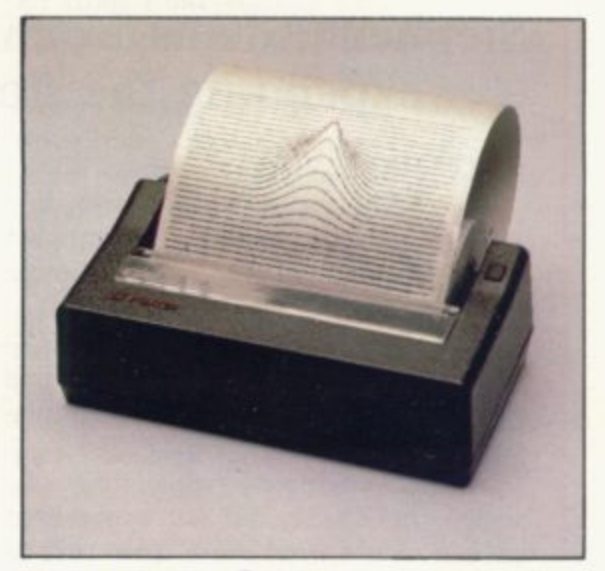

#### **ZX Printer now £39.95** Previously £59.95

**How to order your ZX Spectrum**

Access, Barclaycard or Trustcard holders -call 01-200 0200 24 hours a day, every day. By FREEPOST - use the coupon below. Please allow up to 28 days for delivery. 14-day money-back option.

## **sinclair - ZX Spectrum**

Sinclair Research Ltd., Stanhope Road,<br>Camberley, Surrey, GU15 3PS.<br>Tel: 0276 685311 - Bes.co. U35995 Camberley, Surrey, GU15 3PS. Tel: 0276 685311. Reg. no: 1135105.

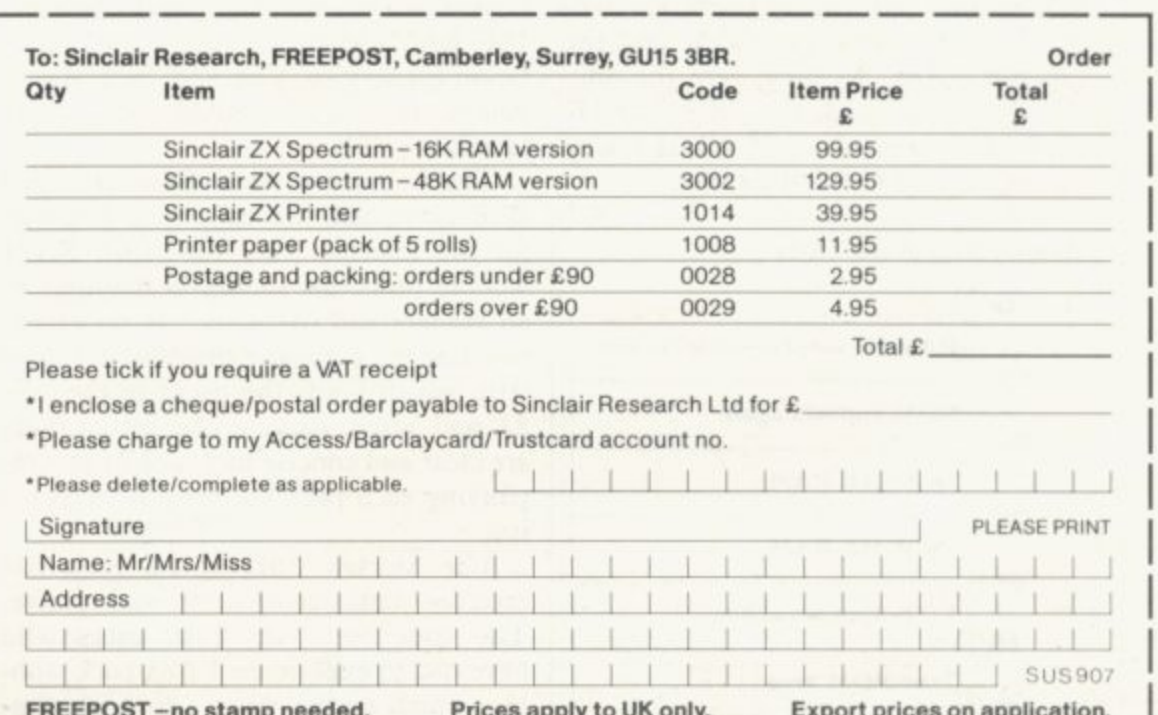

**[\_FREEPOST -no stamp needed. Prices apply to UK only. Export prices on application**

als )ur st th

# **Cheap is not nasty 1in memory packs**

#### Stephen Adams examines the many ways of expanding the storage of the ZX-81.

HERE ARE so many ZX-81 RAM packs around these days that it is worth looking at what they can offer in the way of more facilities.

**1**

R  $^{\circ}$  $\ddot{a}$ First, a little explanation of the ZX-81 memory map and ROM routines would help in understanding the limitations of the ZX-81.

R signed the ZX-81, did not expect that s anyone would need more than I6K of RAM. So they took some short cuts in m the design which made it cheaper and a One of the them was to restrict the n ing the screen and nothing else. The other was that the ROM, which is only 8K long, was allowed to repeat itself - throughout the memory map unless the RAM was working in that area. Sinclair engineers, when they deeasier to access the RAM and ROM. upper 32K of the memory map to work-

Those decisions allowed them to decode only the top two ADDRESS lines—A14/A15—to determine whether RAM/ROM or RAM with DISPLAY was on at any one time, the address line A15 deciding whether the display was on or not and the display being on only in the top 32K of memory and thus dividing the memory map in half.

The A14 address line divided each 32K section into two quarters, the bottom half of which was ROM and the top half RAM. As they were the only decoding done inside the ZX-81 the 1K of RAM repeated itself all the way through the I6K RAM section.

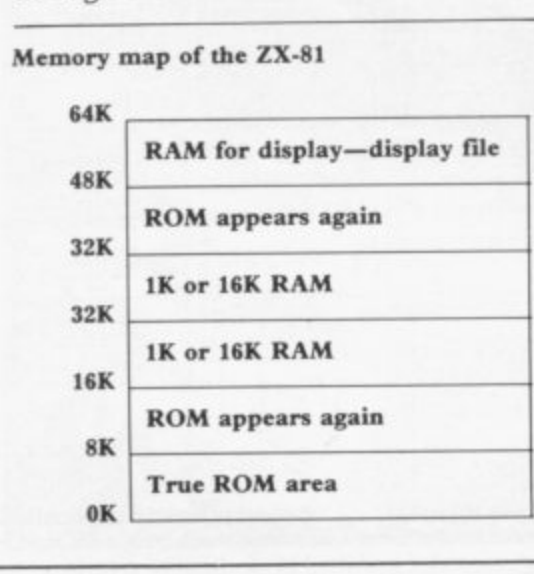

When the 16K RAM pack is added, however, it is switched-off by the use of the RAMCS line on the edge connector and the RAM chips in the RAM pack do all the extra decoding necessary to divide the 16K section into individual bytes.

To expand the memory above 16K required some special decoding in the RAM pack so that it did not interfere with the display, which needs a repeat of the first 16K of RAM at 48K and above in the memory map.

It also required that the ROM be restricted to the first 8K of the memory map. That was done by using the ROMCS line in the same way as the RAMCS was used on the 16K RAM pack. Memotech was the first company to produce a 56K RAM pack. Most of them are now called 64K packs but you can use only 56K and that allows you to use 48K for Basic and 8K RAM where the ROM used to be, between 8K and 16K, for machine code.

There are some restrictions on using the 48K as you cannot run machine code in it and you have to be careful that the display file does not cross the 32K border. Memotech now has 16K and 32K RAM packs in the same boxes as its 64K ones, which are often used by dealers as a second choice to the Sinclair 16K RAM. Memotech has a good reputation for service. The 32K pack allows you to use your 16K RAM pack as well to achieve 48K.

The boxes are made from extruded aluminium and are used as a heatsink for the internal +5V regulator. RAM wobble problems should be familiar to all readers and Memotech is no exception but the company provides a Velcro strip which binds the packs to the ZX-81 and other packs. The instructions are clear and concise in a booklet accompanying each pack but they are expens-<br>ive.

The Sinclair I6K RAM pack has received both complaints and praise. The complaints are from users who have had to experience RAM pack wobble, which occurs when using the Sin-

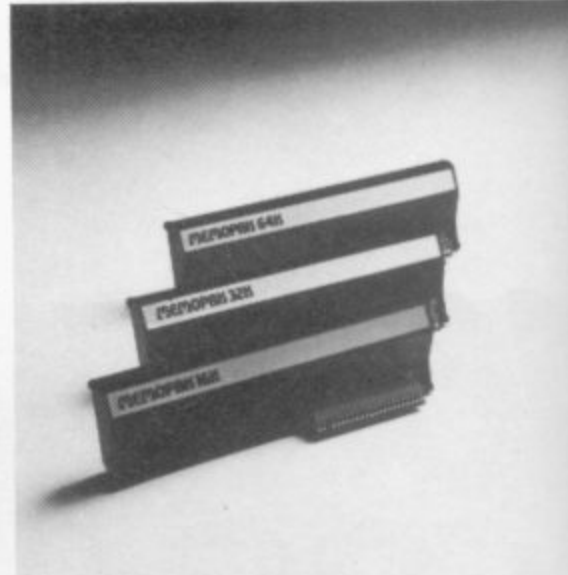

clair keyboard. The design of the RAM pack is such that it is not connected firmly to the ZX-81 and the top of the RAM pack rests against the top of the ZX-81 case. Every time the keyboard is used that lifts the RAM pack from the table and shakes it. The edge connector eventually becomes so loose that any slight movement will disconnect it from the ZX-8I, corrupting the ZX-81 memory.

Several methods have been produced to stop the wobble — flexible cables so that the RAM pack can be laid flat on the table from dK'tronics and the RAM-LOK from Adapt Electronics which bolts together the ZX-81 and RAM.

The best method, though, is to buy a RAM pack which has been designed to eliminate the wobble. They consist mostly of not allowing the circuit board to be connected to the casing of the RAM pack, so that the board can move up and down inside the case with the movement of the ZX-81. A reliable stiff edge connector is also required. Some, like that from Cheetah, have also been designed to wrap round the back of the ZX-81 so that there is little movement between the two casings. Some manufacturers are also using +5V-only RAMs so that they do not have to provide a power supply from the +9V supply which can vary depending on the equipment used.

Kayde, Camel and Econotech 16K RAMs are good examples of the first type, the first two being cased. The ZX-Panda and the Cheetah are good exam-

ples of the second type. The ZX-Panda can also be used to give 32K by adding a small PCB containing I6K more RAM inside the case. The special Audio Computers RAM<br>pack is in the category where the design has not been so successful. The RAM

#### **RAM Packs**

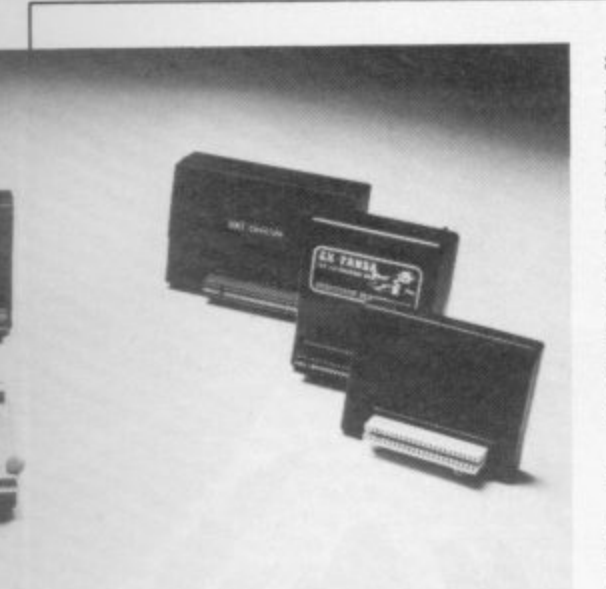

**pack was specially-shaped to conform with the back of the ZX-81 but it still requires sticky pads and a special plastic insert to prompt it to work. Some of the RAM packs provide a LED — a little red light — but that only provides an indication that there is power to the RAM pack and not whether it is working correctly.**

**The best choice is obviously a nonwobble RAM pack which is inexpensive. If you can afford it and do not want to use pre-programmed ROMs or other devices, opt for a cheap 64K RAM pack. They take up just as much power as the 16K and will also work with the Sinclair primer — see the table for a list of facilities of the various RAM packs.**

**Basicare provides a different kind of RAM; you must first buy a base module to use its RAM, called a Persona. It is in 16K and 64K packs for the ZX-81 up to a maximum of 5I2K. That is divided into banks and you will require other modules to have the banks talk to each other. The maximum memory available at one time is 32K. It is the only system which allows you to run big programs but at the moment there is very little software to run it.**

**Yet another type of RAM pack is available and that is the battery-backed RAM — DROM, which allows the user to do things which normally would have to be run in from tape — instantly. They can provide storage for routines to side-scroll the screen in any direction, assemblers, new operating systems to replace the Sinclair ROM or even your own favourite Basic program.**

A multitude of DROM packs is pro**duced by Camel Products. Two of them work on the ZX-8I, the Memic 81 and the Cramic. The Memic 81 contains one or two static 2K by one-byte chips giving 2K or 4K of RAM backed-up by**

**a battery when the power is off to preserve its memory. That occupies any position in 8K-16K area of the memory map. DROM devices allow you to write a machine code or a Basic program and transfer it into the 8K-I6K area of the memory map. Machine code can be run from there, saving valuable RAM space, but Basic programs must be uploaded to the Basic area before running the program.**

**That means that any Basic program is limited to 8K unless the Cramic is used which is 16K long. The routines for the transfers are included in the notes with every pack and consist of machine code routines which must be run by using the USR command.**

**The Cramic is a special case as the 16K can be switched in or out by a software switch and so a Basic program can be loaded from tape into the Cramic and sealed-off from the ZX-81. Powering-otT the ZX-81 then has no effect, as the RAM module has its own battery to keep it operating. The program can be restored by powering-up the ZX-81 and running a machine code program to step back in the Cramic where you ceased. That leads to my first criticism of the notes; nowhere is it mentioned that you should save the machine code program on tape, in case something goes wrong.**

**The code required is very short but as it needs to be put into memory before using Cramic it would have been better** **to load it from tape. That routine could be stored in the Memic 81, of course, which is outside the Basic area and the routine loaded into the Basic area from there. The advantage of DROM over ROM is that it can be changed.**

**The other DROM is available only in kit from from Hunter Electronics and consists of board which plugs into the back of the ZX-81 and provides 2K of battery-backed RAM, with space for three more chips. If you wish, some of them can be turned into ROM sockets to take 2K or 4K EPROMs.**

**The RAM pack race has now become so cut-throat that a few firms which were doubtful have withdrawn. The firms remaining are giving the customers what they want, depending on price. Cheap is not necessarily nasty any more. So look for the bargains — they are there to be found.**

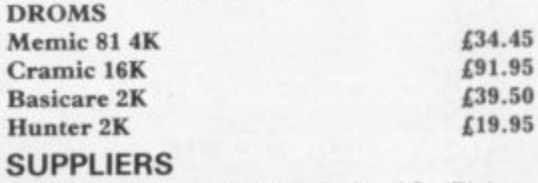

Basicare Microsystems Ltd, 12 Rickett **Street, London SW6**

Cambridge Microelectronics (Camel), 1 Mil**ton Road, Cambridge\_**

**Cheetah Marketing Ltd. 359 The Strand, London WC2.**

JRS (Econotech), 19 Wayside Avenue, Wor**thing, Sussex,**

**dk'tronics. Unit 2, Shire Hill Ind. Estate, Saffron Walden, Essex.**

**Kayde, The Conge, Great Yarmouth, Norfolk,**

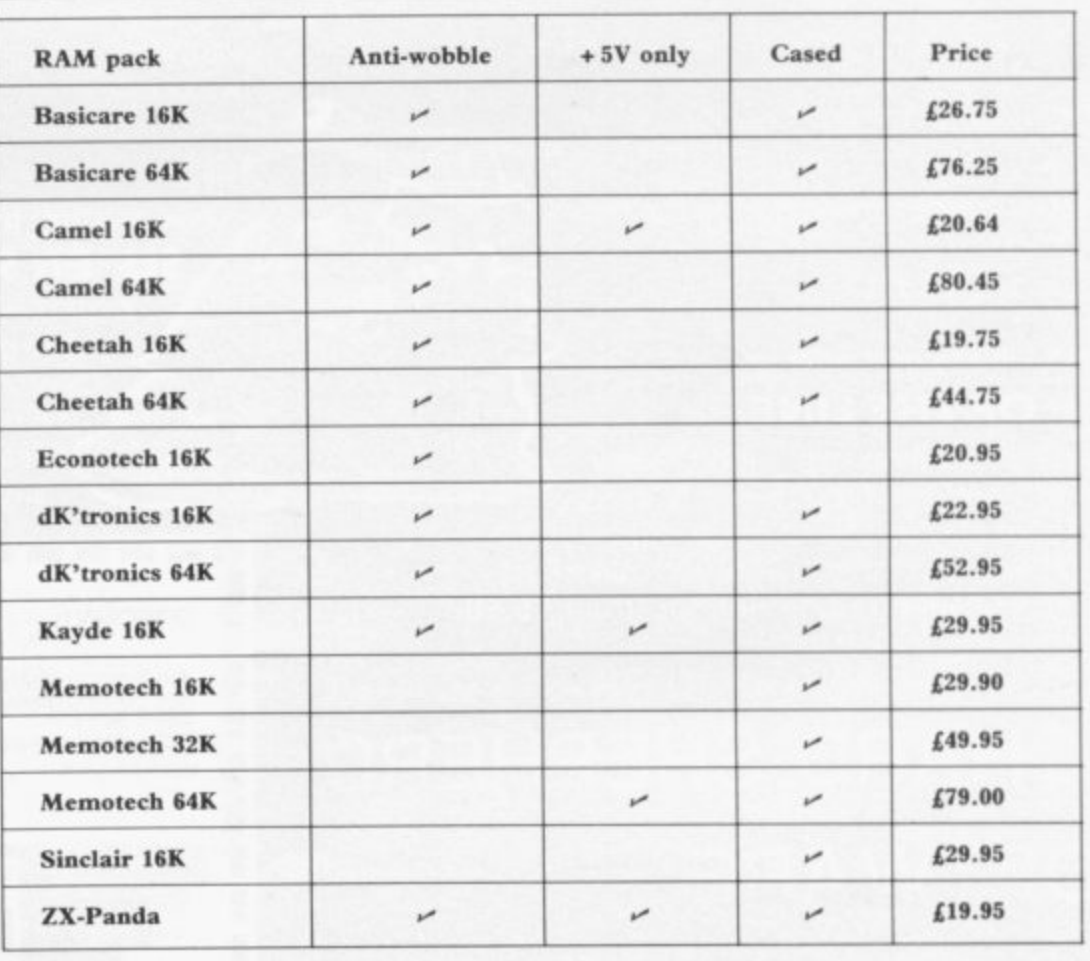

## **NOW AVAILABLE FROM W. H. SMITH & SON AND JOHN MENZIES**

**11**

**E l adventure for the i 40K SiNftrum ctacular 3-Imaze.**

**1 RICHARD SHEPHERD - SOFTWARE**

**ISYLVANIAN'** "

#### **120 TRANSYLVANIAN TOWER**

**1 navigate your way through 500 3-D rooms survive the 1** swooping vampire bats ... reach the terrifying top ... and<br> **1** rid the world of the evil Count Kreepie! **A spine chilling adventure** ... enter via the dungeons<br> **A spine chilling adventure** ... enter via the dungeons

**rid the world of the evil Count Kreepiel**

**r Full save routine for use during the hours - Can you survive the top of The Tower?** of darkness!<br>48K Spectrum. **£6.50**. **of darkness'**

**, Also available by mail order**

#### **SHIP OF THE LINE**

**COMMAND SHIP OF THE LINE**<br>Command, a sailing ship ... juggle your **rtl battle your way up the admiralty ladder, bribe** supplies, crew and firepower ... fearlessly Sea Lords as necessary ... until you make First Sea Lord! Full save routine. 48K Spectrum. £6.50.

#### **—mwiRPROSIONNOAMIPA I I RICHARD SHEPHERD • molif SOFTWARE**

Dealers Generous discounts available **Credit Card Hotline 0628 21107** 

All programs are sold subject to the condition that they without the written permission<br>otherwise. Be lent, hired out, resold or otherwise circulated without the written permission<br>of Richard Shepherd

**L An adventurous game of • strategy and planning for the 48K Spectrum**

**triesT** 

IMF

**i RICHARD SHEPHERD SOFTWARE**

# **N EVEREST ASCENT**

**-**

Conquer the world's highest peak in defiance of all the<br>obstacles, men and nature can throw at you ... survive<br>a valanches ... sross bottomless crevasses ... sone with **Conquer the world's highest peak in defiance of all the** avalanches ... cross bottomless crevasses ... cope with **wayward Sherpas — but don't run out of supplies!**

**Full save routine 48K Spectrum E6.50.**

**Also available by mail order**

#### **SUPER SPY**

**A global spy chase through complex puzzles, coded messages and 3-D mazes Follow Dr.'** Death's trail ... locate his secret island ... discover the entrance to his lair ... but it doesn't end **there' A different solution every game Full save routine 48K Spectrum E6.50.**

**E N EMI inn Ein INi NM OM =I BUY TWO GET E I OFF Au PRICES INCLUDE VAT & FiRST CLASS UK POSTAGE DISCOUNT: BUY THREE GET E2 OFF OVERSEAS ORDERS ADD E1.50 FOR AIR MAIL BUY FOUR GET £3 OFF** at £6.50 **ABK EVEREST ASCENT**  $E$ **• 1.6 50 IBRITIONSTLV/VIVIVI TOWER at DINSO ABK SUPER SPY** 

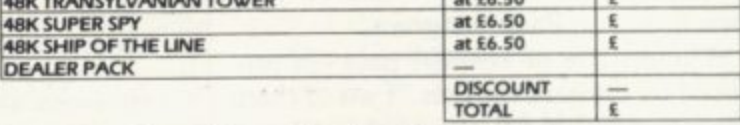

al I enclose cash/cheque/P.O. payable to Richard Shepherd Software **DI Debit my ACCESS/VISA Cant No**

with the sum of E... Signature

**NAME AD RAME** *NAME* 

SEND IMMEDIATELY TO: RICHARD SHEPHERD SOFTWARE **FREEPOST** (no stamp needed), MAIDENHEAD, BERKS, SL6 5BY

**I = =I MO NEI en I= I= Ell on I= •**

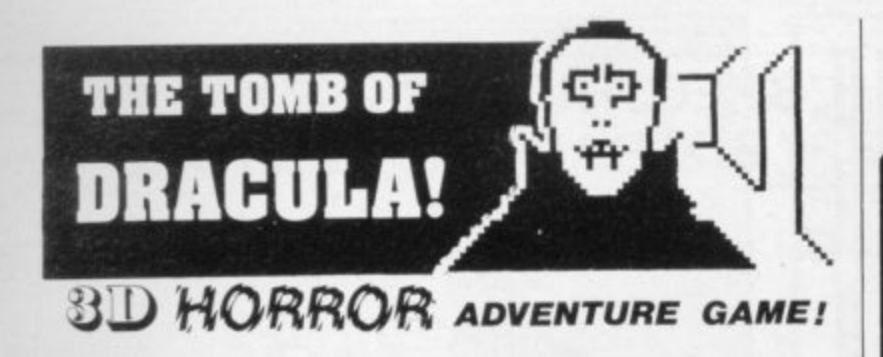

For the 16K ZX81 or with colour and sound for the 48K SPECTRUM, a superb 3D graphics adventure game! Enter Dracula's tomb at 30 minutes to sunset . . . wander through the tomb's pre-mapped 300 vaults in search of the fabled Vampire's Treasure . . . pick up valuable silver stakes and use them to defend yourself against the lurking horrors  $\ldots$  ghouls, zombies, pits of primaeval slime . . . See them all on the computer's plan of the tomb . when it will let you! **Take** a chance on a Mystery Vault  $\ldots$  if you rel And all the time the minutes are ticking by to sunset  $\ldots$  when darel And all the time the minutes are ticking by to sunset. Dracula rises from his coffin and comes after you! Each of the infinite levels of the tomb has its own 300 vaults . . . go as deep as you like, the Prince of Darkness will seek you Out in his blood-lustl **WARNING: people of an exceptionally nervous disposition should play this game only during the hours of daylight! Special** facility lets you save a game in progress onto tape so you can continue it whenever you choose.

**For Z)(81 with 16K RAM f 3.95 For 48K SPECTRUM £4.95**

Price includes ready-to-load cassette with library case and inlay, full instructions, postage and packing. Order today! Money refunded if not delighted'

Send cash, P.O. or cheque to:

**FELIX SOFTWARE (DEPT. SU11)** 

**19 Leighton Avenue, Pinner, HA5 3BW.**

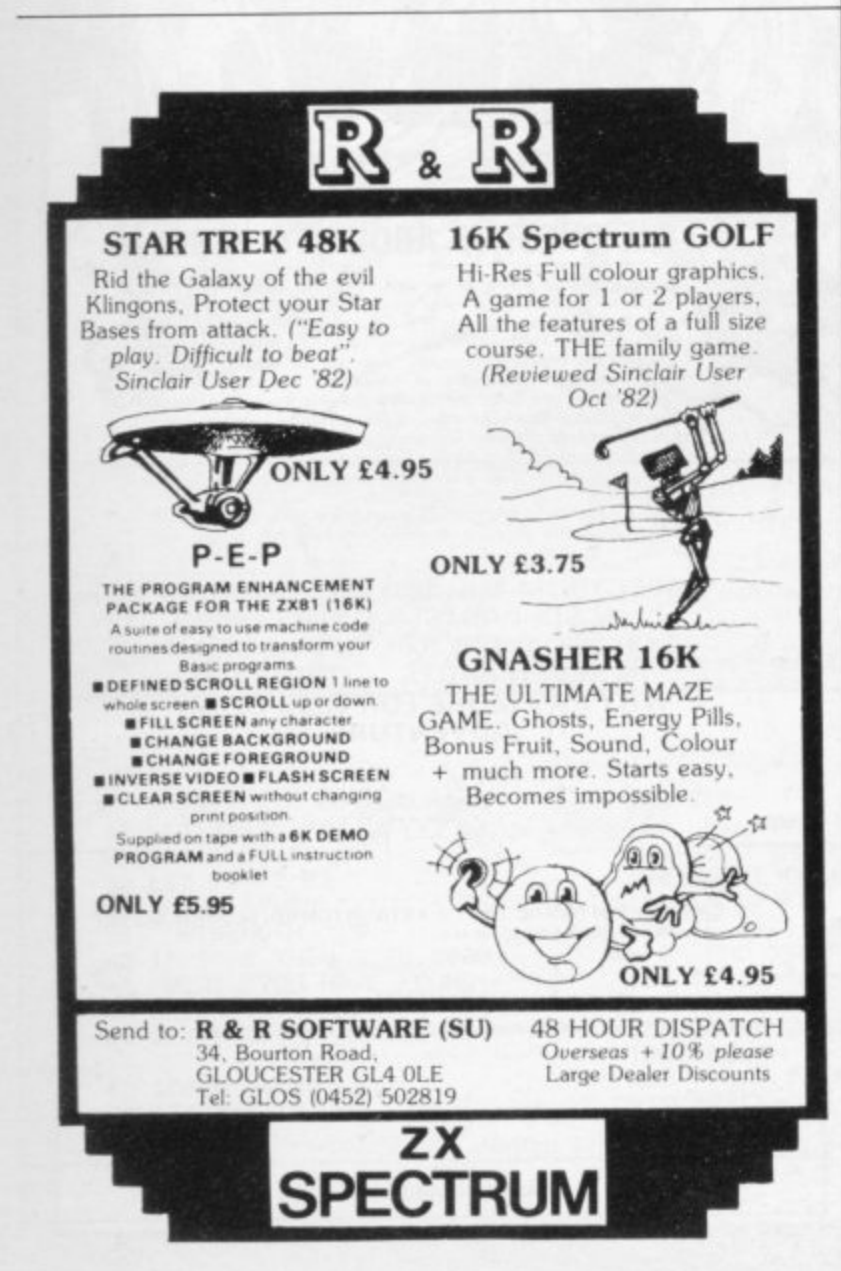

Continuing for the season<br>YOUR SELF and ANNE UTHER ... a powerful experience . a world on the brink of holocaust! -a completely unique two player computer moderated board game of cunning and strategy. You will experience all the strain and excitement of having total î. time of crisis. Will you achieve victory . . . or the<br>disaster of defeat! d A N N E An Exciting <u>and</u> Challenging Computer Game For Two Players<br>.  $\ddot{\phantom{a}}$ H in a fantastic game of **WAR** control of a nations resources and military forces in disaster of defeat! **O iaina 111•1• 0111• 10• • • • • • • • • • • • • • • 11 We. N R • 00• 1 • • ea.,\*** The latest science fiction EPIC starring . BUG RAMPOKE and LEN STRING in a brilliant game of **UNIVERSAL DESTRUCTION** ... mind blowing excitement ... ... a war between two distant galaxies! -an intense two player computer moderated board game which makes you the all powerful leader of your galaxys destiny. How quickly can you understand the forces at play—and rid the universe of your enemies presence. Definitely not for the early to bedders! **DONT MISS THEM** at your local outlets now! Version 1: ZX81 (16K)/Spectrum (48K) E11.95 Version 2: BBC 'EV/Dragon 32 £14.75 Version 3: Commodore 64/Atari E14.75 or mail orders (inc. P & P) to our box office: Dept SU **ALAXY CONFLICT izxst/Spectrum) 1914 • 1914 • 1916 • MOB MOB MOBILE AND MODELLAND AND MOBILE AND MODELLAND** did from the anti-advances **Dom galactic rulers will** 

martech gemer

9 Dillingburgh Rd., Eastbourne. Sussex BN20 8LY

**NOW**

**A SPECTACULAR**

At last-an Exciting and Challer

**• SPECTRUM (48K), ZX81 (16K), BBC<sup>·</sup>B' DRAGON 32, COMMODORE 64, ATARI**

 **PLAYING**

**DOUBL** 

Sti

### **DOCIMODUS Games and serious software**

#### **for 48K ZX Spectrum**

CITY. A property development game played on a street map, Full colour graphics, sound, mid game saves and multi-levels. Can take from a couple of hours to months. You can race against an accelerated calendar. play a long game against the computer or against other players or combinations of these factors. Can your arrange your factories. houses, shops etc in such a way that people will move in? Can you earn a million pounds before any of the other four "develop-<br>ment companies"?  $City \tE7.95$ ment companies"?

**MULTIPLE ACCOUNT BUDGET SYSTEM. This accounting and** budgeting system handles a large variable number of individual item accounts and up to 1000 transactions per file with no limit on the number of files. Comments can be added to the transactions and each item can have up to 6 lines of comments. Each item description has a budget profile which allows complex analysis and forward projection of cash flow trends. Periodic totals for items, item groups, income, expenditure or combinations of these factors can be produced. A ZX<br>Brigger while useful is not essential MABS E9.95 Printer, while useful, is not essential.

ASSOCIATIVE DATABASE SYSTEM. After looking very closely at conventional information storage we realised that data in an unstructured form can only be held in a database system when that database is totally flexible and capable of adapting to the requirements of the user as it is used. ADBS provides such a system of data storage, and a retrieval system which works by association rather than search. (Though a search system is also provided). External file linkage extends the capacity of ADBS to infinity and linkage to other database programs  $\overline{A}$  and  $\overline{B}$  and  $\overline{B}$  and

#### **DOCIMODUS 161 Walmersley Road, Bury, Lancashire BL9 5DE**

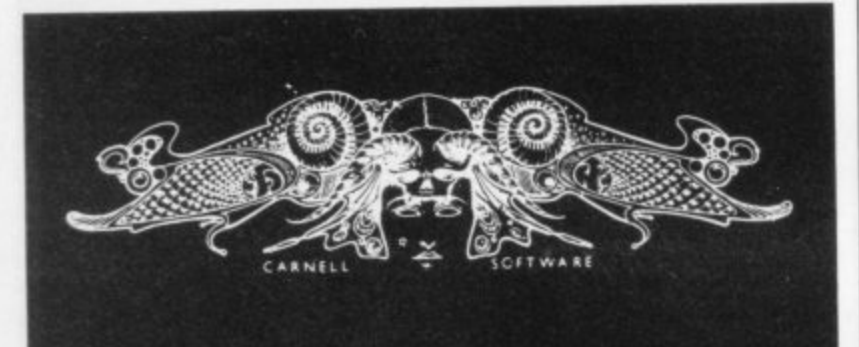

**Carnell Software seek Z-80 programmers to assist on a free-lance basis with existing projects.**

#### **ALSO**

**We require original programs to supplement our catalogue. If you have an exciting new program, top royalties will be paid.**

> **Apply to: CARNELL SOFTWARE 4 Staunton Road, Slough, Berkshire**

#### **SPECTRUM 48K : ZX81 16K SIX PART ADVENTURE**

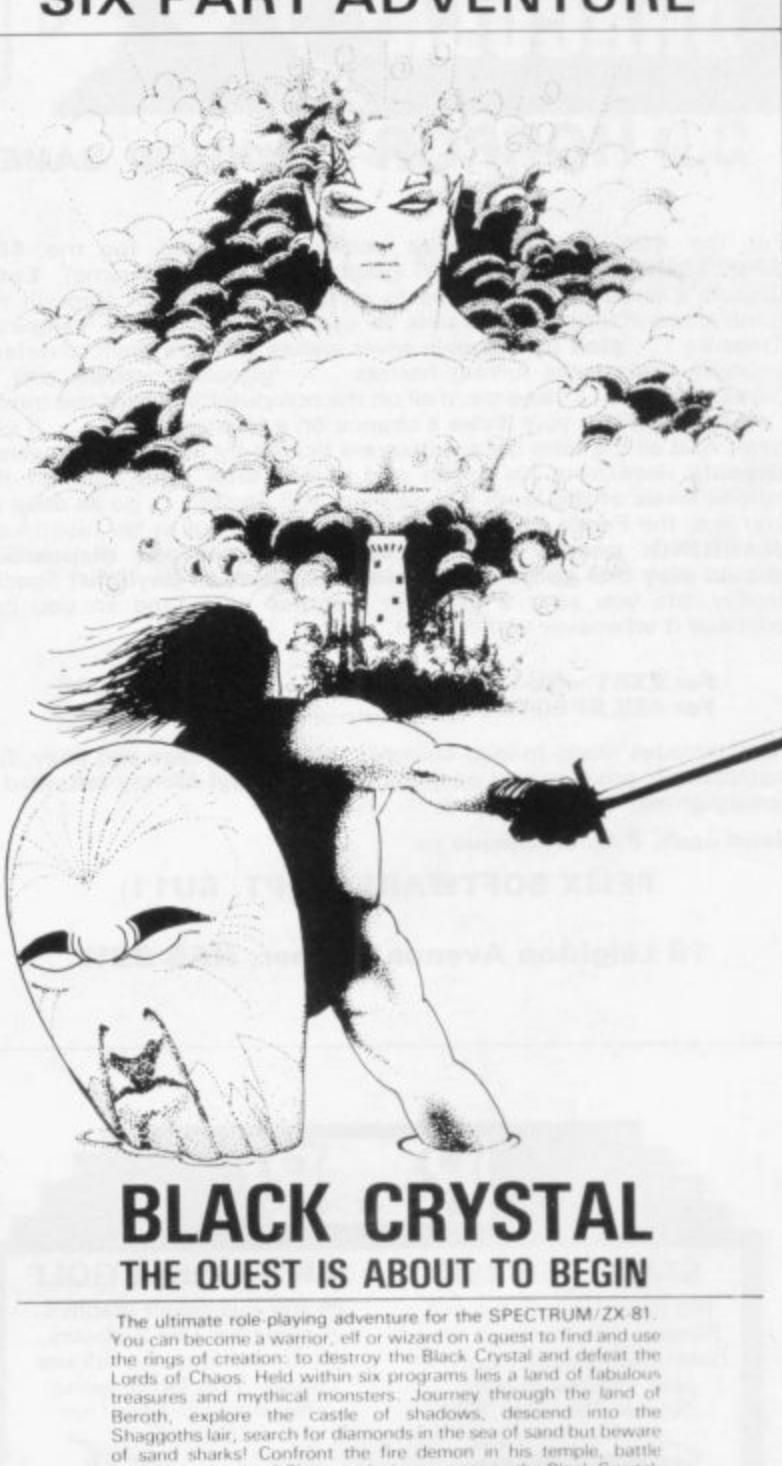

computers stear time Real  $All:$ nsti AGENCIA O **Roof** ri All mix e againsa the Lorus of Crystal into six programs we can provide more<br>variety and detail than any other adventure for the Sinclair computers<br>- Real time monster battles. Superb graphics. Save game feature<br>All : six parts. are : supplied. together : on: casaette, : boxed. with<br>instruction booklet.

of earn't shi By splittin variety

S we see  $m_{\rm{max}}$ hna ha

 larks!

I

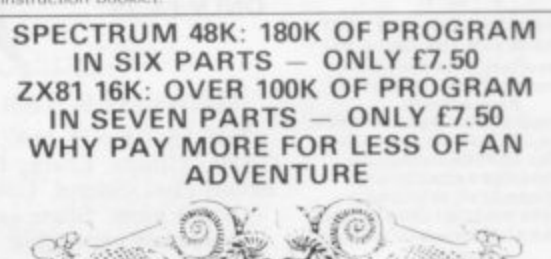

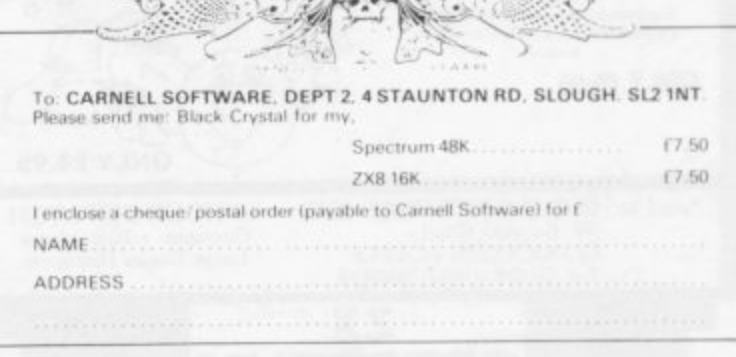

**TRADE ENQUIRIES WELCOME**

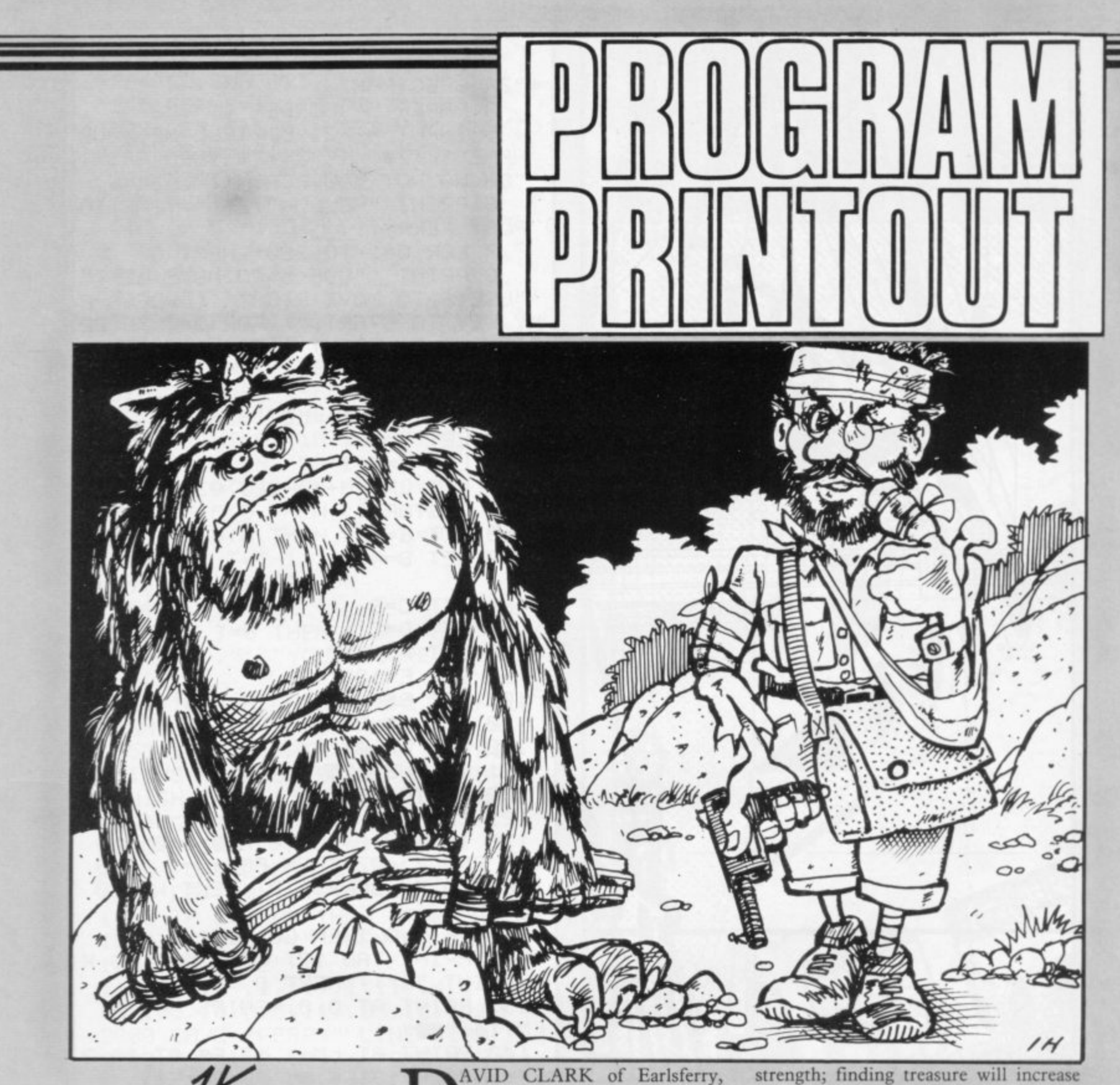

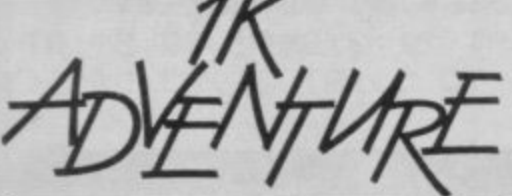

AVID CLARK of Earlsferry, Fife has written a mini-adventure for the 1K ZX-81. You start with 500 strength points and 0 treasure points. Finding a potion will increase your your wealth. When you meet a monster you must decided whether to fight or bribe it, depending on your points. After each turn, press a key to proceed in the adventure.

5 SAVE "IK ADVENTURe" -<br>10 LET S=VAL "500"<br>20 LET T=PI-PI<br>30 LET TU=PI/PI 48 PRINT "TURN "JTUJ" TREASURE<br>"JTJ" STRENGTH "JS 43 IF S<= 0 THEN GOTO 5000 45 PRINT "YOU HAVE FOUND."<br>50 LET X=INT (RND\*VAL "75")<br>60 LET H=INT (RND\*INT PI)+PI/P 65 GOSUB H\*100 70 LET S=S-10

90 CLS<br>90 LET TU=TU+1 95 GOTO VAL "40"<br>100 PRINT "A MONSTER.F/B?"<br>110 INPUT I\$ 120 IF I\$<>"F" AND I\$<>"B" OR I<br>\$="B" AND T<X THEN GOTO 110<br>130 IF I\$="F" THEN LET S=S-X<br>140 IF I\$="B" THEN LET T=T-X 150 GOSUB 2000 190 RETURN<br>200 PRINT "A POTION"

210 LET S=S+X

220 GOSUB VAL "2000" 230 RETURN 300 PRINT "TREASURE. IT IS WORTH  $"$  $310$  LET T=T+X 350 GOSUB VAL "2000"

400 RETURN<br>2000 IF INKEY#="" THEN GOTO 2000<br>2010 RETURN

5000 CLS<br>5010 PRINT "YOU HAVE DIED.YOU S\$<br>RVIVED:";TU;" TURNS"

 $\mathbb{I}$ 

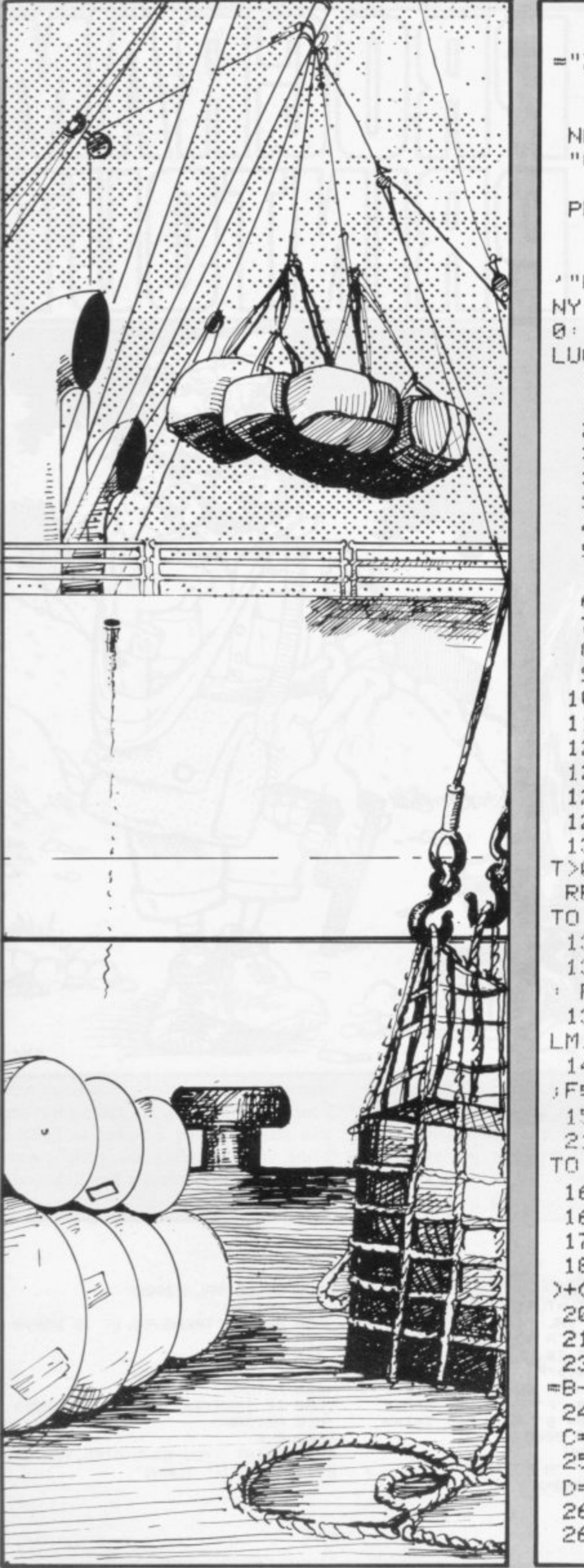

2 LET Y=0: LET HIGH=6: LET Y\$ ="ZX SPECTRUM" 3 PAPER 5: BORDER 4: CLS 5 INPUT AT 21,0; "TELL ME YOUR NAME ?"; Z\$: IF Z\$=Y\$ THEN PRINT "OH NO, NOT YOU AGAIN!!" 6 PRINT "HELLO "; Z\$'" TIME TO PLAY FERRY" 7 FOR Q=1 TO 220: NEXT Q 8 PRINT '"USE<5>TO MOVE LEFT" ' "USE<8>TO MOVE RIGHT"'' "PRESS A NY KEY TO START. " : FOR Q=1 TO 22 0: NEXT Q: PRINT ''TAB 10; "GOOD LUCK": PAUSE 0 10 LET T=2 15 LET LM=-1: LET 02=166 20 LET X=0  $30$  LET T=T+1 33 LET LM=LM+1: LET 0Z=0Z-8 35 RESTORE 40 LET G=25 50 LET B=4 60 LET C=B 70 LET D=C 80 LET F\$=" 90 LET E=120 100 LET B \*\* "aaaa" 110 LET C \*= B + 121 GO SUB 125 122 GO TO 165 125 CLS 130 IF B=0 AND C=0 AND D=0 AND  $T > 0$  AND  $Y > = 0Z$  THEN FOR  $N = 1$  TO 8: READ D.P: BEEP D.P: NEXT W: GO TO 30 131 IF X=0 THEN GO TO 135 132 PRINT TAB 17; FOR Q=1 TO X : PRINT "a"; : NEXT Q 135 PRINT AT 0.0; "SHIPS "; T; AT LM, 14; " 140 PRINT AT LM+1, 15; F\$; AT 20, 3 )F事) RT 20, 13) F事) RT 20, 23) F事 150 PRINT AT 21, 3; B\$(1 TO B); AT 21,13;C\$(1 TO C);AT 21,23;D\$(1 TO D) 160 RETURN 165 LET E=10+INT (RND\*200) 170 FOR Y=02 TO 16 STEP -1 180 LET E=E-(INKEY\$="5" AND E>1 >+(INKEY\$="8" AND E<254) 200 PLOT E.Y 210 NEXT Y 230 IF E>23 AND E<28 THEN LET B =B-1: IF B>=0 THEN GO TO 263 240 IF E>104 AND E<109 THEN LET C=C-1: IF C>=0 THEN GO TO 263 250 IF E>183 AND E<188 THEN LET D=D-1: IF D>=0 THEN GO TO 263 262 GO TO 330 263 BEEP . 2, 15: LET G=E

265 FOR Y=16 TO QZ STEP 1 270 LET G=G-(INKEY #= "5" AND G>1 >+(INKEY\$="8" AND G<254) 290 PLOT G.Y 295 NEXT Y 300 IF G<=125 AND G>=119 THEN G 0 TO 315 310 GO TO 330 315 LET X=X+1 317 BEEP . 2, 15 320 GO TO 120 325 IF B=-1 THEN LET B=0 C=-1 THEN LET C=0 326 IF  $327$  IF  $D=-1$  THEN LET  $D=0$ 330 PRINT AT 10,16; "CRASH" 331 BEEP .5,-30 338 IF DKØ THEN LET D=0 339 IF C<0 THEN LET C=0 340 IF B<0 THEN LET B=0 341 LET T=T-1 343 FOR P=1 TO 50 344 NEXT P 346 IF T=0 THEN CLS : PRINT "GA ME ENDED. "''"YOUR SCORE "; Z#; " I  $S''$ <sub> $1X$ </sub> 351 IF X>HIGH AND X>0 THEN LET HIGH=X: LET Y事=Z事 353 IF T=0 THEN PRINT '"THIS SE SSIONS HIGHEST SCORE SO FAR IS ";HIGH;" BY ";Y\$: GO TO 1000 360 GO TO 120 1000 PRINT '"AGAIN?(Y/N)" 1015 POKE 23658,8 1020 LET OS=INKEYS 1030 IF O#="N" THEN STOP 1040 IF 0\$<>"Y" THEN GO TO 1020 1050 GO TO 2 1100 DATA .1, 11, 1, 11, 4, 14, .05,  $13, .05, 18, 0.5, 11, .05, 16, 1, 22$ 2000 SAVE "FERRY" LINE 2100 2100 FOR i=0 TO 7: POKE USR "a"+ i,66: IF i=2 OR i=6 THEN POKE US R "a"+i, 255: NEXT i

264 GO SUB 125

ANOEUVRE your ferry from port to collect the crates at the three ports on the other side of the river. Once you have collected a crate you must return to base with it before collecting the next crate.

The game was written for the 16K Spectrum by Peter Stiles of Harrow, Middlesex. Letters to be entered in graphics mode are underlined.

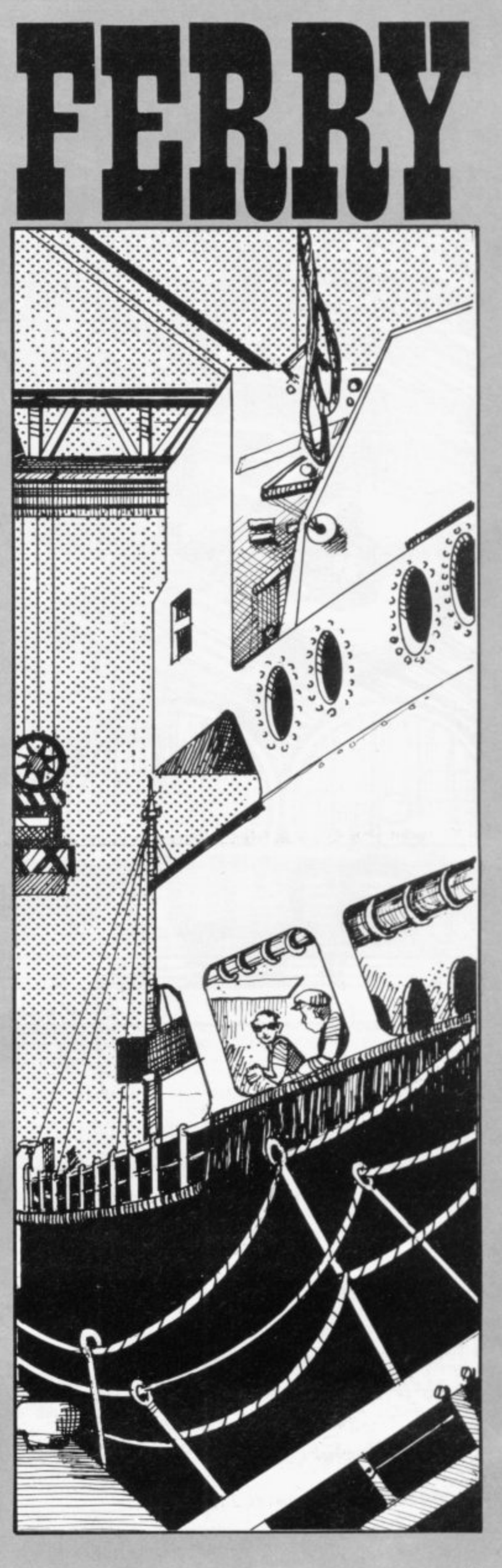

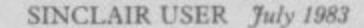

24 IF D<F+5 **, 25 IF F>.23 THEN PRINT AT 20,F**  $-121$ **29 PRINT AT 20, F+1; LET 30 PRINT AT CODE "+",CODE**  $_{\rm H}$ **IP .0.5 31 PRINT AT 20,DA"(9t)" 48 PRINT AT EI-1,A)"(86 B, R, "(0:97:0)" 45 PRINT AT B-1,A**<sup>"</sup> ",AT B. **RJ" 2**  $\alpha$ **LET B=B-1** 

- **50 PRINT AT 19,9;" /"AFIT 20,0;**
- 
- **60 IF INKEYS."J" AND A>4 THEN**
- 
- 
- **LET B=B+1**
- $\mathbf{1}$
- 105 LET F=F+1 **107 COTO 10 120 PRINT AT 10,10J"GAME OVER" 121 PAUSE BO 122 CLS**
- **61 IF INKEYS<>"J" AND A>4 THEN**
- **62 IF INKEYS="L" THEN LET B=B+** 
	-
- **130 IF H>mS THEN GOTO 3** 131 LET H=S **135 PRINT "YOU HAVE JUMPED MOST**
- 
- 103 LET S=S+1 104 PRINT AT 1,5; "JUMPS=";S; AT 2,5<sub>J</sub>"HI<sup>\*</sup>'H
- **77 IF R>5 AND A>F AND 8.20 THE GOTO 103 79 COTO 21**
- **74 IF R>5 AND A.<.F AND 8.20 TN EN PRINT AT B.Ri"CRASH"** 75 IF A>5 AND A<=F AND B=20 TH **EN GOTO 120**
- **" 21 LET D-INT <RND\*30> D 8.20 THEN COTO 120**
- **N I 20 LET B.CODE "." 7 PRINT "\*\*STUNT RIDEF14" 10 LET A=CODE "**
- **U 6 COSUB 500**
- **1 4 LET F-i0**
- **, 2 LET - 3 LET**
- 1 REM "STUNT"
- 
- 
- 

**63 IF B>=20 THEN LET B=20 64 IF F>=23 THEN LET F=10** 

**72 IF A.D OR A-1.1.0 OR A-4.2.D RN D B.20 THEN PRINT AT 20,DA"CRASH** 73 IF A=D OR A+1=D OR A+2=D AN

**76 IF A>5 AND R>F AND 8.20 THE**

**71 PRINT PT 20,FJ"0"**

70 LET  $A=A+1$ 

**N PRINT AT 20, F+4;"** 

**STUNT RIDER**

SE THE KEYS J and L to **jump your Stunt Rider over U the barrels without crashing. S Each time you succeed the number of E barrels for you to jump increases. Stunt Rider was written for the 16K T ZX-81 by Graeme Patterson of Hud-** $\frac{L}{1}$ **dersfield, West Yorkshire. E K**

> **E Y S J a**

**d L**

**o**

**HJRT 3,0; "\*\*\*\*\*\*\*\*\*EY : "; N# 160 PAUSE 150 165 CLS 170 COTO 3 500 PRINT AT 0.5 "\*\*\*\*Itt\*\*\*\*\*.t** "; AT 1,5; "\*STUNT RIDER\*"; AT 2,5; **- 44T 2.' 501 PRINT AT 4.0J"JUMP VEY"' "\*\*\*\*\*\*\*\*\*\*\*\*\*"** "";AT 6,0;"DESCEND DEPRESS KE **""J''"ART 8,0."STEER DESCENT 502 PRINT PT 10.04"TRY 70 JUm' THE BARRELS AND LRND YOUP HICLE BEFORE THE ""A" —503 PRINT AT 13,0."IF YOU JUMP SUCCESSFULLY THEN YOU WILL LEN GTHEN THE NUMBER OF BARRELS." 504 PRINT AT 17.0)"IF YOU MANAC E TO JUMP 13 BARRELS THEN THE N - 505 PRINT AT 20 . OF BARRELS GOES BACK TO 1. , THE ""se"THEN THE CAME ENDS. 0."IF 510 PAUSE 400 YOU 511 CLS PAS 512 RETUPN**

**150 PRINT AT 1,0,"MOST JUMPS.**

**BARRELS ,INPUT NAME."**

**140 INPUT N\$ 145 CLS**

- 
- 
- 
- 
- 
- 
- 
- 
- 
- 
- 
- 
- 
- 

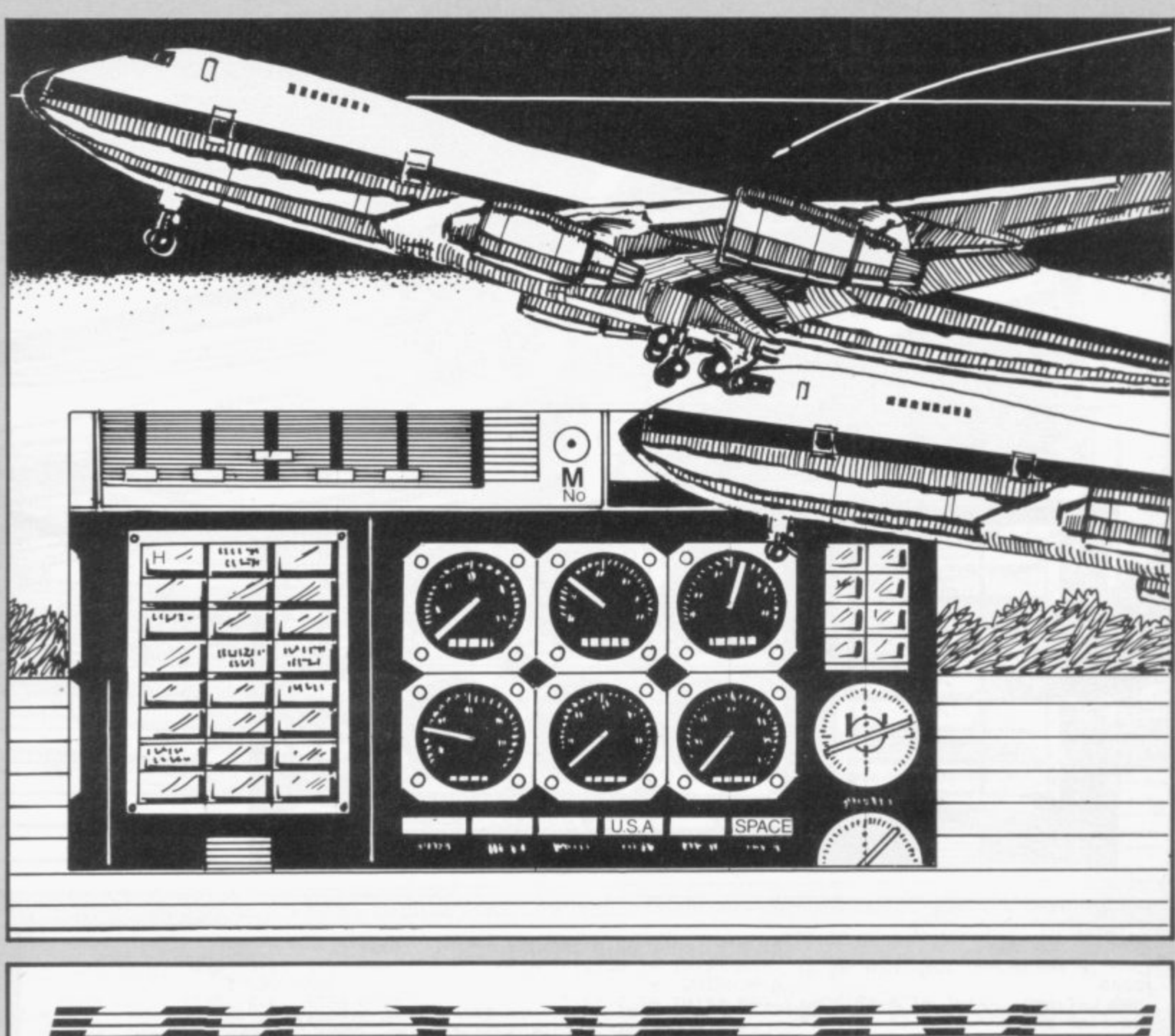

IRPLANE simulates an aero-The screen displays your control panel, complete with information about speed and course.

You are given the opportunity to change. You have no second chances plane flight from London to one change your speed, height and course. and a slight mistake will lead to a crash. of 10 airports round the world. If you choose not to alter any of them, enter "0". Keep your changes within the defined limits and look carefully at Spectrum by David Courtier-Dutton of the readings displayed before making a Bradfield, Berkshire.

The program was written for the 16K

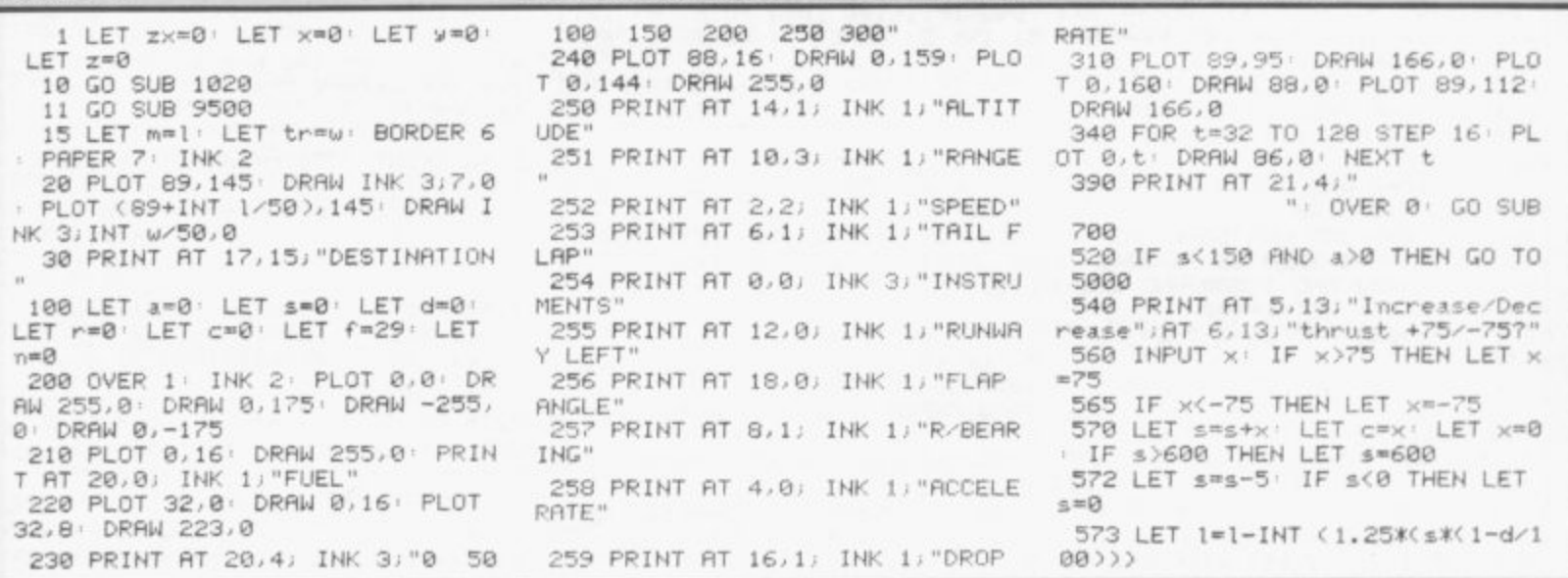

Ω ......... *<u><i>UIII* **Music</u>**</u> anaannanaanaa 7  $\overline{a}$ ......... **CONSULTANT** M **TA HARRIT HA Hilli** ACTION OF A CONTRACTOR COMMUNIST  $H \sim$ ונו שא<br>אינו גו 判 ∕  $\mathbb{Z}^2$  $\frac{1}{2}$  $\overline{\mathfrak{u}}$ Þ 94 ′ ∤ 经行  $\Omega$  $\sigma$  $14111$  $1441$  $\overline{\phantom{a}}$ //  $\cdot$  He  $^{\prime}$  //  $112344$ U.S.A. **SPACE**  $\overline{\cdots}$ **Wi i i** 

OT 0, t: DRAW 06, 0: NEXT t

1037 CLS<br>
1040 BEEP .3.0 BEEP .3.0 BEEP<br>
1050 BEEP .3.3 BEEP .3.3 BEEP<br>
1050 BEEP .3.3 BEEP .3.3 BEEP<br>
1060 FOR m=-7 TO 5 BEEP .1.m N<br>
EXT m PRUSE 20 BEEP .17.15 PR<br>
1195 15 BEEP .4.-25 860 PRINT RT 8,12; INK 4;" -578 IF s<150 AND a>0 THEN GO TO 880 PRINT AT 9,12;" 580 LET x=0: PRINT AT 5; 13; "Cha n9e flaP an9le?"; AT 6,13; "50/-50 890 PRINT AT 9,21;"0": PRINT AT<br>9,21-INT (Pe/20);"^" ": INPUT w: LET n=n+y: IF n>50 THEN LET n=50 581 IF n<-50 THEN LET n=-50<br>582 LET a=a+INT (3.06%n): IF a< USE 15: BEEP .4,-25 892 IF zx<>0 THEN GO TO 900 **A95 RETURN** 5 THEN GO TO 5020 900 PLOT INK 0; INT ((m-1)/50)+8 1070 PRINT AT 10, 12; INK 2 "AIRP LANE": LANE": PAUSE 150: CLS<br>1080 PRINT " AIRPLANE simulates 9, INT a/18+146 585 IF a<4 AND 1>100 THEN LET a 905 LET zx=0 an airoplaneflight from London a<br>irPort to one of ten other air 910 PRINT AT 21, f;" 920 IF  $a \le 0$  AND  $u \ge 0$  AND  $f > 0$  AND D  $p \ne 0$  AND  $1 \le 0$  AND  $s \le 0$  AND  $S \ge -1$ 590 LET r=INT (3.06\*n): LET s=s Ports aroundthe world, the choice<br>of which issours. However flsing 1 THEN GO TO 6000 595 IF a<0 AND a> =- 5 THEN LET a a Plane is not as easy as you m as think, so read these instructi 935 IF a<= 40 THEN PRINT AT 16,1 ons<br>
1100 PRINT ","," ", FLA<br>
PRESS ANY KEY TO CONTINUE"<br>
1120 IF INKEY #="" THEN GO INK 2) PAPER 7; FLASH 1; "ALTI  $5:$ TUDE<sup>"</sup> ";  $FLASH 1;$ " 940 IF s<165 THEN PRINT AT 14.1 610 PRINT AT 5,13; "Alter tail f<br>ap? ";AT 6,13; "+45/-45": INPUT 5) INK 2) PAPER 7) FLASH 1) "SPEE THEN GO TO 112 INPUT  $\mathsf{D}^{\,\mathsf{ii}}$ z: LET d=d+z: IF Pe>179 THEN LE ø 945 IF 1<100 THEN PRINT AT  $12.1$ 1130 CLS PRINT , FLASH 1, "BEAR 5) INK 2) PAPER 7) FLASH 1) "RANG IN MIND"; FLASH 0; "You will st<br>all at under 150 KMH so do not t 612 IF Pe<-179 THEN LET Pe=179 ake off before this speed is at 630 IF 1<= 0 THEN LET w=w-s<br>635 IF f<= 0 THEN GO TO 5040 950 IF 1<300 AND Pe<>0 THEN PRI NT AT 13,15; INK 2; PAPER 7; FLA<br>SH 1; "R/BEARING" tained" 640 IF a<0 AND 1>0 THEN GO TO 5 955 IF w<200 THEN PRINT AT 12,1 1140 PRINT '"To change altitude INK 2; PRPER 7; FLASH 1; "RUNN a Positive (uP) or ne9ative (d a<= 0 AND Pe<> 0 AND 1<= 25  $5:$ AY LEFT" own) value must be applied to the flaps; 660 LET f=f-INT ((n/10+s/20)/ ( 960 FOR 4=1 TO 100 BEEP .007,-<br>22 NEXT 4 FLASH 0 PRINT AT 12<br>15," "15,15", wour altitude will e/2)): IF f(=0 THEN GO TO 5040<br>670 IF 1>400 AND 1<500 AND 3>5<br>AND a<50 THEN LET a=100 change by three times the fla ا PiAT:<br>' 14,15;" P an9le" 1150 PRINT '"To alter course use  $n$ , AT  $15,15$ ,  $n$ <br>AT  $16,15$ ,  $n$ 675 IF \$>230 AND a<= 0 THEN LET sour TAIL FLAP, when the runwa y bearing ER/BEARING] is 0 wo 1000 GO TO 500 u will be on" 690 IF w<= 0 THEN GO TO 5060 1020 PAPER 0: INK 5: BORDER 2: C 1155 PRINT "course. In the R/BEAR 700 PRINT AT 3.1; INK 0;5;" ";<br>AT 15.1;5;" ";AT 11.1;1;" ";AT<br>7.1;d;" ";AT 19.1;n;" ";AT 5,<br>1;c;" ";AT 17.1;r;" ";AT 9.1;P LS. ING disPlas sour destination is<br>rePresented by 'o' and sour actu 1030 PRINT AT 10, 10; "INSTRUCTION S? Ey/n]"<br>1035 if inkey±="n" then return<br>1036 if inkey±="" then Go to 103 al course by" 1158 PRINT "'^'; when the 'o' dis 810 FOR t=16 TO 144 STEP 16: PL  $\overline{5}$ sappears wouwill be on course"

1037 CLS

54

575 GO SUB 700

600 GO SUB 700

620 LET Pe=Pe-d

0 THEN GO TO 5100

" "JAT 13, 1, w)" "

605 LET zx=1

5000

 $=8$ 

 $=0$ 

 $l$ a $P$ ?

080

 $a = 50$ 

 $T$  Pem-179

645 IF

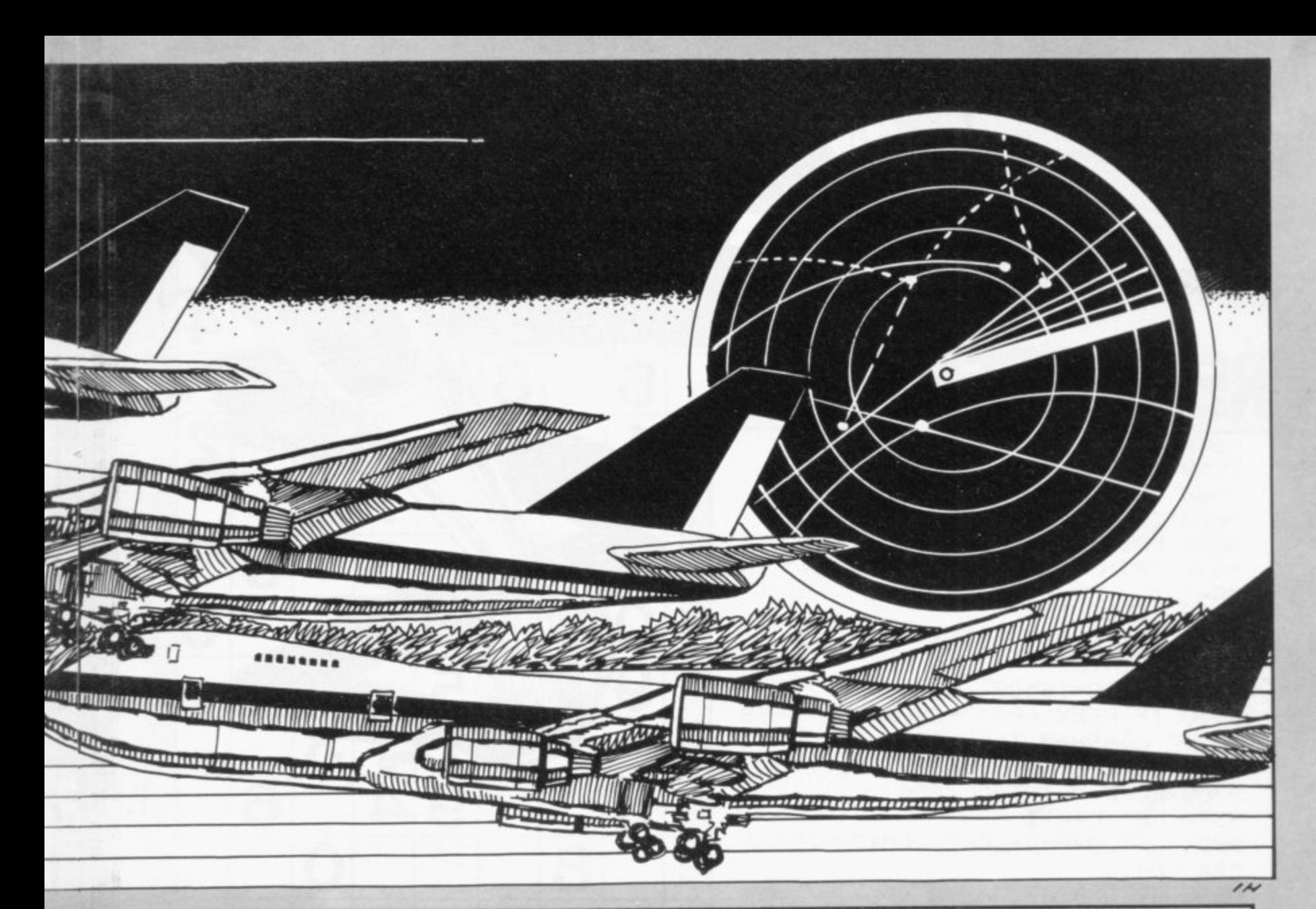

1168 PRINT ';" "; FLASH 1; "PR ESS ANY KEY TO CONTINUE"<br>1170 IF INKEY\$="" THEN GO TO 117

 $\alpha$ 1180 CLS · PRINT "Your speed wil I decrease as you climb and incr ease as you decendDue to air res istance it will decrease by 5 KMH after every set of instruc tions

1190 PRINT '"The RUNWAY LEFT ref ers to your destination and if this value isless than 0 you wil 1 crash.

1200 PRINT '"Your Position relat ive to Londonand your destinatio n is Ploted at the top of the s ceen to show your Position at a glance. The distance you are fr destination is show' om your

RANGE readout" n in the 1220 PRINT ; / / " "; FLASH 1; "P

RESS ANY KEY TO CONTINUE" 1230 IF INKEY\$ = "" THEN GO TO 123 ø

1235 CLS . PRINT "To land succes sfully your speed must equal 0.9<br>our altitude must equal 0.8 u MUST be on the runway"<br>1240 PRINT '"Flashing instructio ns will help you to fly the Plan

GOOD LUC e safely.  $K1$ <sup>11</sup> 1250 PRINT ; INK 6;;''"TO REPERT

INSTRUCTIONS PRESS 'R' PRESS A NY OTHER KEY TO BEGIN" 1270 IF INKEY \*\* "r" THEN CLS : GO

TO 1080 1280 IF INKEYS="" THEN GO TO 127  $\alpha$ 

4000 RETURN

5000 PAUSE 40: CLS · PRINT "You stalled at "isi" K/M/H and<br>rashed -USELESS": GO TO 5200  $\sim$ 

5020 PRUSE 40: CLS : PRINT "Your<br>altitude is "*)a)*" meters so you<br>have crashed -USELESS": GO TO 5 200 5040 PAUSE 40: CLS : PRINT "You ran out of fuel so you have cra<br>shed-USELESS": GO TO 5200<br>5060 PAUSE 40: CLS : PRINT "You over shot the runway by "; ABS w; " meters so you hav<br>SELESS": GO TO 5200 so you have crashed -U

5000 PAUSE 40 CLS : PRINT "You<br>tried to land ";l;" miles short of the runway so you have cr<br>ashed-USELESS": GO TO 5200 5100 PAUSE 40: CLS : PRINT "You have missed the runway completel<br>y by ";Pe;" de9rees and have cra shed -USELESS": GO TO 5200

5200 PAUSE 300 CLS . PRINT "And<br>ther flight?(y/n)" IF INKEY#="y THEN GO TO 1 : STOP 5300 GO TO 1

6000 LET k=INT f/3

6092 LET sc=INT (110%(w/tr)), LE  $T k = (2kk) + sc$ 6100 PAUSE 100 CLS · PRINT "Wel

1 done!You scored "; INT k; " Poin ts out of a Possible 100": STOP 8100 STOP  $\epsilon$ 

9500 INK 7: BORDER 2: PAPER 0:<br>LS : PRINT "WHICH AIRPORT?": P LS : PRINT "WHICH AIRPORT?": PRINT "0)Istanbul"'"1)Chicago"'"2)M<br>ilan"'"3)Moscow"'"4)New York"'"5<br>)Port Stanley"'"6)Oslo"'"7)Tel A<br>viv"'"8)Delhi"'"9)Toronto" PRI

9505 INK 2: PAPER 7<br>9510 IF INKEY\$="1" THEN GO TO 96 ดด 9520 IF INKEY\$="2" THEN GO TO 96 20 9530 IF INKEY\$="3" THEN GO TO 96 40 9540 IF INKEY #= "4" THEN GO TO 96 60

9550 IF INKEY\$="5" THEN GO TO 96 80 9560 IF INKEY \*\* "6" THEN GO TO 97 ЙЙ 9565 IF INKEY\$="0" THEN GO TO 97  $20$ 9570 IF INKEY\$="7" THEN GO TO 97 40 9575 IF INKEY #= "8" THEN GO TO 97  $50$ 9580 IF INKEY\$="9" THEN GO TO 97 80 9585 GO TO 9510 0600 CLS | LET 1=4235 LET e=15<br>LET w=700 LET pe=170 PRINT AT<br>18,16,"CHICAGO" RETURN 9600 CLS 9620 CLS . LET 1=501: LET e=4: L<br>ET w=700: LET Pe=35: PRINT AT 18 , 16; "MILAN" : RETURN 9640 CLS : LET 1=1549: LET e=9:<br>LET w=640: LET Pe=-10: PRINT AT 18.16; "MOSCOW": RETURN 9660 CLS · LET 1=3500 · LET e=13<br>9660 CLS · LET 1=3500 · LET e=13 PRINT A T 18, 16; "HEW YORK" RETURN : LET 1=7406 : LET e=24 9680 CLS : LET w=440 LET PE=110 PRINT<br>T 19.16, "PORT STANLEY": RETURN<br>9700 CLS : LET 1=722 : LET e=5 PRINT A LET w=500: LET Pe=-30: PRINT AT 9720 CLS : LET 1=1562 : LET e=9:<br>LET w=480: LET Pe=35: PRINT AT<br>18,16;"ISTANBUL": RETURN 140 CLS : LET 1=2230 : LET e=11<br>LET w=650: LET Pe=40: PRINT AT 9740 CLS 18,16; "TEL AVIV": RETURN

9760 CLS · LET 1=5203 · LET e=18 LET w=510 LET Pe=34 PRINT AT<br>18,16; "DELHI" RETURN 9780 CLS : LET 1=3728 : LET e=14<br>: LET W=550: LET Pe=-150: PRINT AT 18, 16; "TORONTO" : RETURN

**AVID BARLOW of Liverpool** has written this short Renumber routine for 16K ZX-81 users who want to make their programs look neater. The routine will change the line numbers of all the other lines in a program, beginning at the number you choose and increasing by a set amount. Remember that re-numbering will affect only line numbers. GOTOs and GOSUBs must be altered manually.

#### NUMBER="; INE PRINT IRS I 9840 9850 INPUT L 9860 LET L=ABS INT L 9870 IF L>=9840 THEN STOP 9880 PRINT L 9890 PRINT "INTERVAL BETWEEN LIN  $FS = 1$ ; 9900 INPUT I 9910 LET I=ABS INT I 9920 PRINT I 9930 LET R=16509 9940 IF PEEK (A+1)+256\*PEEK A=98 40 OR L>=9840 THEN STOP 9950 POKE A+1, L-256\*INT (L/256) 9960 POKE A, INT (L/256) 9970 LET L=L+I 9980 LET A=A+4+(PEEK (A+2)+256\*P

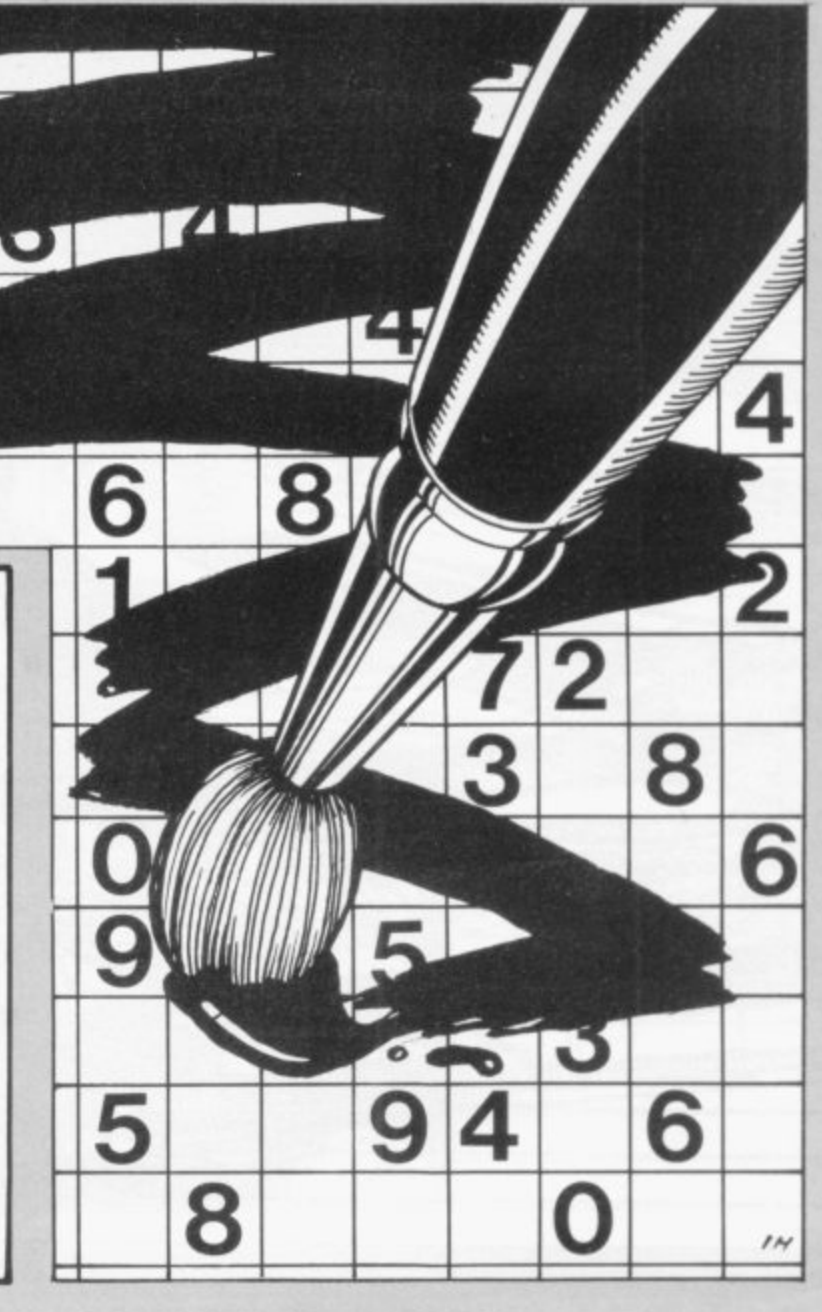

TOU ARE the ravenous toad-eating crocodile at the bottom of the screen. Press 'P' to fire a venom blast which will gulp down one of those tasty toads passing overhead. The Society for the Protection of Toads, which objects to the wholesale

EEK (A+3))

9990 GOTO 9940

slaughter, has erected a forcefield. Firing while a toad is behind it will result in all the frogs escaping, thus ending the game.

Tasty Toads was written for the 1K ZX-81 by Andrew Brewster of Rochester, Kent.

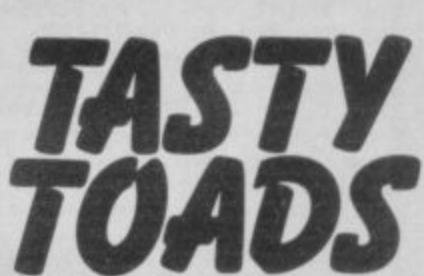

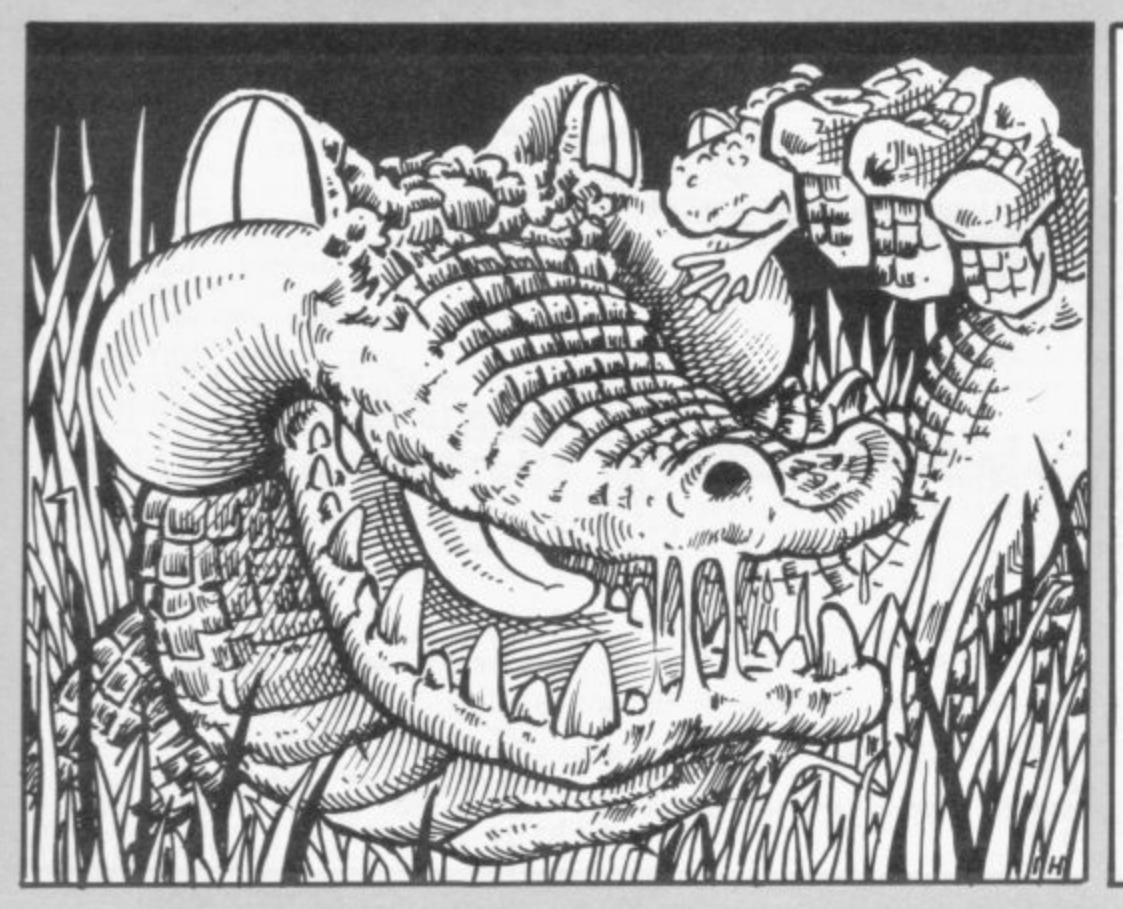

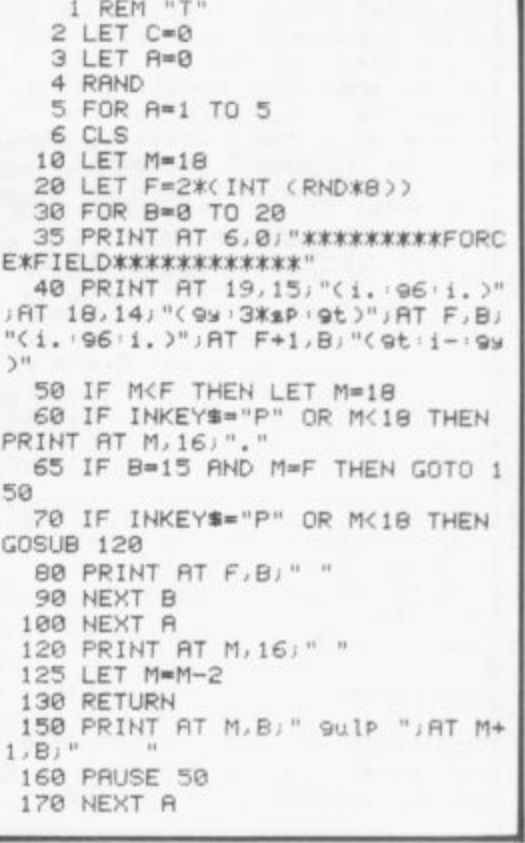

ROGRAMS which arrive in the Sinclair User offices often contain p tunes which, the accompanying letters tell us, were picked out at length O on a musical instrument to the great distress of the programmer's family. Notemaker should put an end to that R situation, by making it easy to write tunes for the Spectrum in the key of C.

M which notes can be placed in the stanw dard way. The tune thus composed can h be played back and re-written until correct. By pressing "p" the notes used can then be listed as their beep values. A stave is displayed on the screen on

Spectrum by Roger Frost of north Lona don. Letters to be entered in graphics mode are underlined. The program was written for the I6K

i v e i n t h e

n

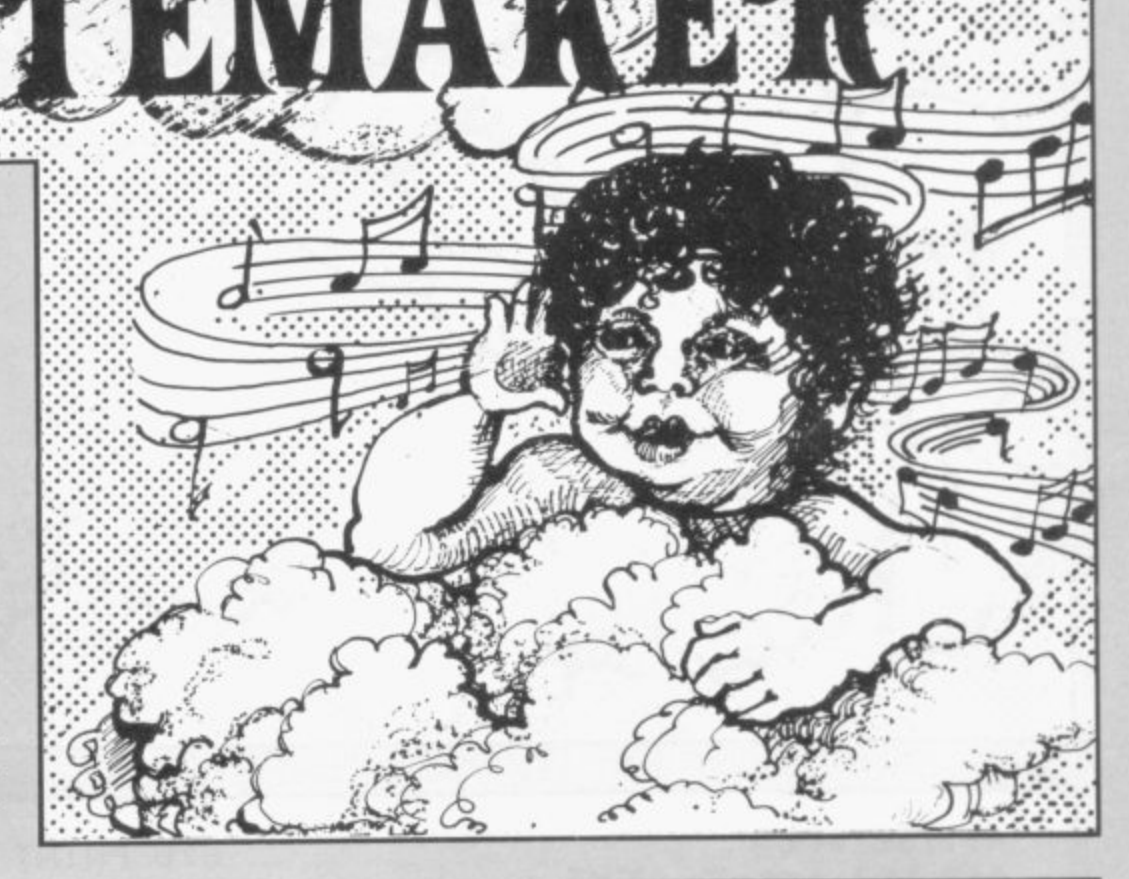

20 GO TO 660 30 REM b=main counter 40 IF b>=57 THEN GO TO 490 50 LET b=b+1 60 LET m<b)=9(n)1 LET n(b)=11- 70 REM count/beeP/Print 80 LET a=a+1 90 IF 3.=30 THEN GO SUB 240 100 INK ink: PRINT AT s+n(b),a; <u>b"</u>: BEEP .3,m(b)  $b$ )-1,aJ("c") KETUKA<br>110 REM memor  $120$  LET s  $\cdot$  LET  $a=1$  LET  $=3$  THEN LET ink=0 RETURN -110 PEM memor9 oosub 120 LET s=0  $LET a=1$ p inch Le<br>198 EOD k 190 FOI<br>140 CO  $170LE$ 180 190 O\  $\sim$   $\sim$ , 29 THEN LET a=b  $T = 0$ i n i. 130 FOR b=2 TO bl 140 GO SUB 70 , 170 LET a=a1 180 REM rub out 9osub<br>180 AUFR 1 190 OVER 1 , , 200 GO SUB 100 210 LET a=a-1  $\frac{3-p}{1-p}$ , 230 RETURN 240 REM Print Position b=29 220 IF b=1 THEN RUN 690 = 20<br>220 , 280 OVER 1 3 o ONTINUE" 260 RETURN R NOTES" LIB-OUT " MEMORY" E-RUN" TOP CON UVER 1

250 LET s=11 , LET AND k\$<>"m" THEN GO SUB 400 290 IF s=11 THEN RETURN b = 300 PRINT AT 14,1J"PRESS c TO C 270 REM instructions 310 PRINT AT 15,1;"PRESS 1-q FO 320 PRINT AT 16,1J"PPES5 x TO R 330 PRINT AT 17,1J"PRESS m FOR 340 PRINT AT 18,1J"PRESS r TO R 350 PRINT AT 19,1J"PRESS s TO S 360 PRINT AT 20,1J"PRESS P FOR 1A PRINTOUT": RETURN 390 CLS : LET s=0 370 GO SUB 280 , PAUSE 280 OVER Cl, RETURN 380 REM Print staves<br>222 Sie , 400 LET t=10 410 FOR n=s TO s+9 STEP 2 S U 420 PLOT 9,171-n\*8 430 PRINT INK 2jAT n,0;9\$(t+1); 23.0 AT 11+1,0,oWt>JAT n.30Jy<t+1>JAT

b

N

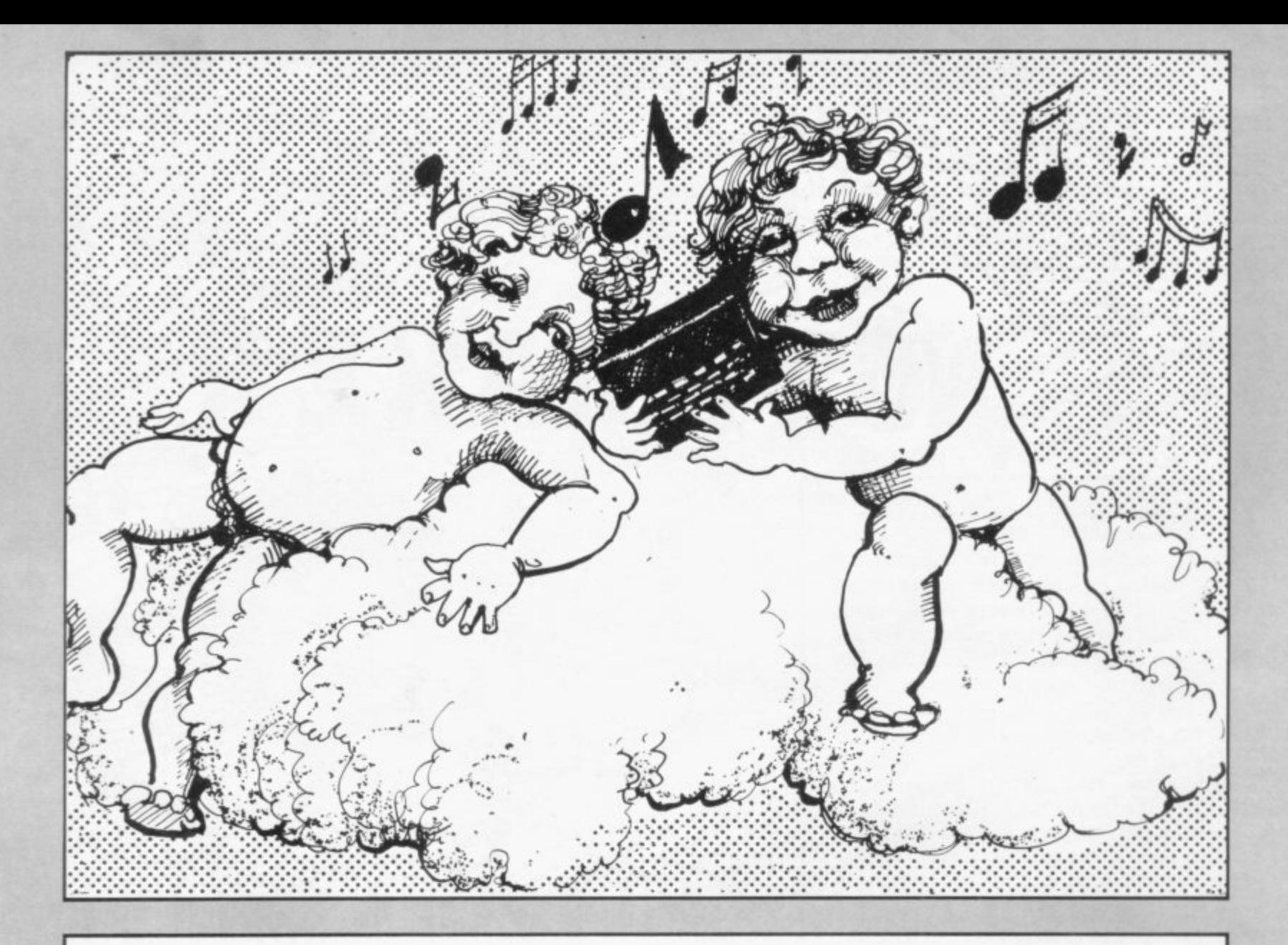

 $n+1, 30; y(t)$ 440 LET t=t-2: NEXT n 450 PRINT INK 2; AT s+10,0;9\$(1)  $H = +10.30$ 460 PRINT AT 21,1; "PRESS i FOR INSTRUCTIONS" 470 PRINT AT s+10,1;" a a a a a 333333333" 480 RETURN 490 PAUSE 0 500 LET K\$=INKEY\$ 510 IF k\$="i" THEN GO SUB 370 k \*= "x" THEN GO SUB 180 520 IF 530 IF k\$="m" THEN GO SUB 110 540 IF k#="r" THEN RUN 690 550 IF k \*= "s" THEN STOP 560 IF k\$="P" THEN GO TO 620 570 LET k=CODE INKEY\$ 580 FOR n=1 TO 11 590 IF k=k(n) THEN GO SUB 30 600 NEXT n 610 GO TO 490 620 CLS 630 PRINT "NOTE BEEP No." 640 FOR n=1 TO b: PRINT n;"  $\mathbf{H}$ im(n+1): NEXT n 650 STOP 660 INK 0: PAPER 7: BORDER 0: C LS

670 PRINT : PRINT " THE  $" : PRINT : P$ NOTEMAKER RINT

680 PRINT INK 0; "THIS ENABLES Y OU TO PLAY A TUNE USING THE TOP NUMBER KEYS (AND 4": PRINT : PRI NT "YOU CAN PLAY IT BACK USING ~MEMORY~(Key m)"

690 DIM k(11): DIM y(11): DIM m (60): DIM n(60)

700 FOR x=1 TO 11: READ y(x): N EXT X

710 FOR n=1 TO 11: READ k(n): N EXT n

720 LET 9\$="12345678904"

730 FOR a=USR "a" TO USR "a"+23 READ nº POKE a.m. NEXT a

740 LET ink=0: LET x=2: LET a=1  $:$  LET  $b=1$ 

750 PRINT : PRINT : PRINT : PRI<br>NT : PRINT INK 2; " PRESS ANY KEY TO START": PAUSE 0

760 GO SUB 390: GO TO 490

770 DRTA 0, 2, 4, 5, 7, 9, 11, 12, 14, 1  $6,17$ 

780 DATA 49,50,51,52,53,54,55,5  $6, 57, 48, 113$ 

790 DATA 0, 0, 0, 0, 255, 0, 0, 0, 4, 4, 52, 124, 255, 252, 248, 112, 0, 0, 4, 4, 4  $,4,4,4$ 

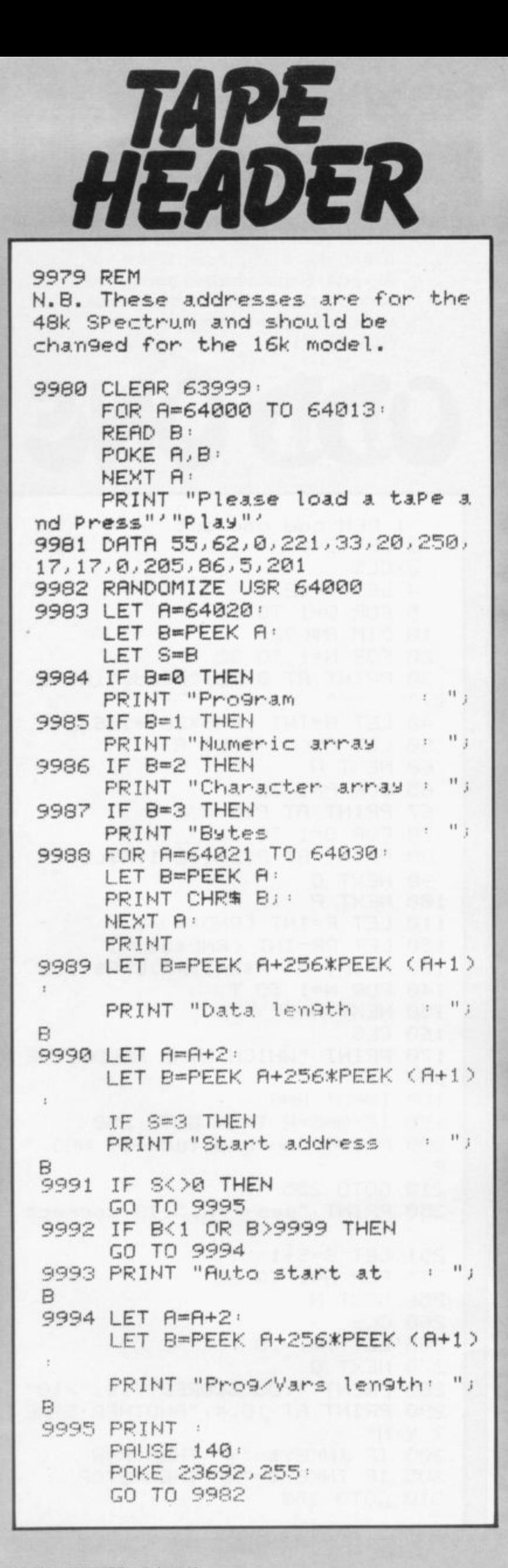

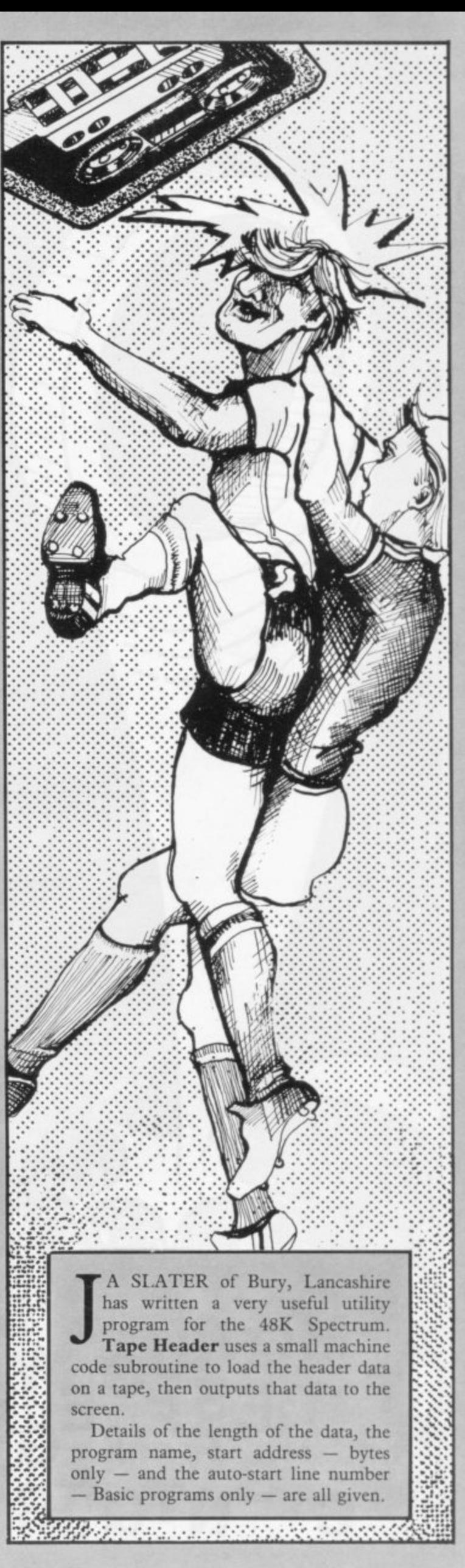

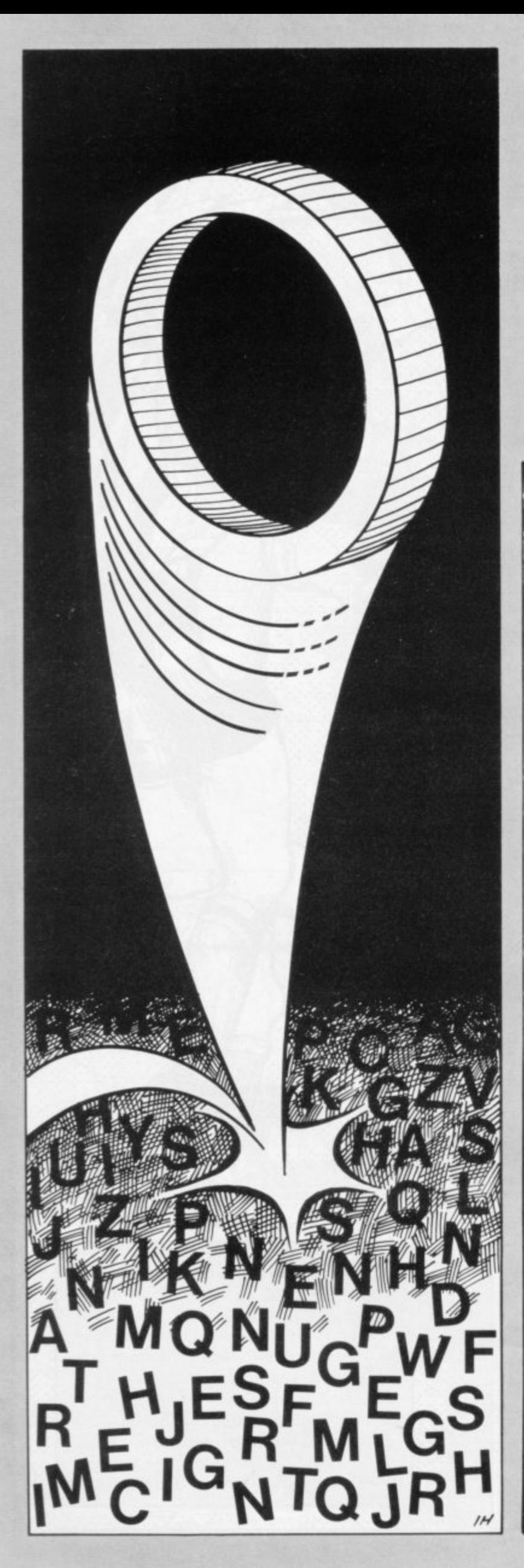

THE COMPUTER will print identical lines of inverse letters on the screen. It will then insert an inverse  $\emptyset$  in one of those lines. Almost immediately the lines will vanish and you will be asked on which line the Ø appeared.

This game requires all your concentration. Its writer, Peter Wilson, of Morpeth, Northumberland managed to score eight out of 10. That score seems to us to be almost impossible to beat  $(16K ZX-81).$ 

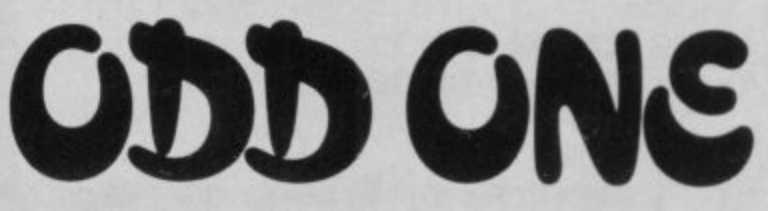

1 REM odd one out  $2$  LET  $S=0$ 3 CLS 4 LET T=12.5 5 FOR Q=1 TO 10 10 DIM A\$(32) 20 FOR N=1 TO 32 30 PRINT AT 0,12; "ready"; AT 0,  $2:$  "  $11$ 40 LET A=INT (RND\*26)+166 50 LET AS(N)=CHR\$ A 60 NEXT N 65 FOR P=1 TO 9 67 PRINT AT P\*2,0;P 70 FOR 0=1 TO 32 80 PRINT AT P\*2+1,0-1;A\$(0); 90 NEXT O 100 NEXT P 110 LET R=INT (RND\*9)+1 120 LET RR=INT (RND\*31)+1 130 PRINT AT R\*2+1, RR; CHR\$ 156 140 FOR N=1 TO T 150 NEXT N 160 CLS 170 PRINT "WHICH LINE HOLDS THE odd one ?" 180 INPUT ANS 190 IF ANS=R THEN GOTO 250 200 PRINT "no-bad luck-IT WAS " R. 210 GOTO 255 250 PRINT "yes-";R;" IS connect 251 LET S=S+1 255 FOR N=1 TO 30 256 NEXT N 260 CLS  $265$  LET T=T-.8 270 NEXT Q 280 PRINT "YOU SCORED "; \$; "/10" 290 PRINT AT 10,4; "ANOTHER GAME ? Y/N" 300 IF INKEY\$="Y" THEN RUN 305 IF INKEY #= "N" THEN STOP 318 GOTO 300

STELLAI TRAFFIC

1 LET P=INT (RND\*30) Q=INT (RND\*30) 3 LET R=INT (RND\*30) 5 LET A=INT (RND\*20) 6 LET B=INT <RND\*30) 7 LET M=INT (RND\*20) 8 LET N=INT <RND\*20) 9 LET 0=INT (RND\*20) 10 FOR F=0 TO 20 20 30 NEXT F 31 40 FOR F=0 50 PRINT AT INT ( RND\*20),INT ( RND\*3 0)A"(i.) 60 NEXT F 62 DIM C(21,1) 63 DIM D(21 , 1 ) 70 FOR F=1 TO 21 80 LET C<F, 1 )= I NT ( RND\*20 81 LET D(F,1)≖INT (RND\*30 82 PRINT AT UFA 1 ),D?" F, no" 90 NEXT F 95 LET C=F 96 LET D≈E 110 PRINT AT 21,0;"INPUT DIRECT ION ?" PRINT "( 32\*isl LET CO=0 1 TO 40

**.** I 1 **& ; 0** effort went **,** J-OFERATIVE enote went Traffic for the 16K ZX-81 by **4 P** Martin Pilborough, Mark Bailie and Mark Roberts of Needham Market, Suffolk. Move your ship — graphic  $\hat{A}$  through the galaxy, docking at each of , E the 20 planets and avoiding the black holes. You are invisible until you have  $\ddot{ }$ A made your first move.

**yr** 

lling

,

**A**

**Other Street, Street, Square, Square, Square, Square, Square, Square, Square, Square, Square, Square, Square, S** 

 $\mathbf{H}$  :

**1**

w

1 "

 $r_{\text{rection}} = N$ , NE, E, SE, S, SW, W, NW - and then any positive number to represent your strength. Unforeseen E hazards can strike at any time. Your e controls are old and over-use can cause f them to break down. Approaching the edge of the galaxy can send your steering haywire. Finally, there is the everr present threat of the dreaded inter t stellar traffic warden. Move by typing the appropriate di-

 $111$ 

TO PAY THIS FINE YOU WI

MADE TO WASH THE DISHES<br>PILBROUGH ESQ."

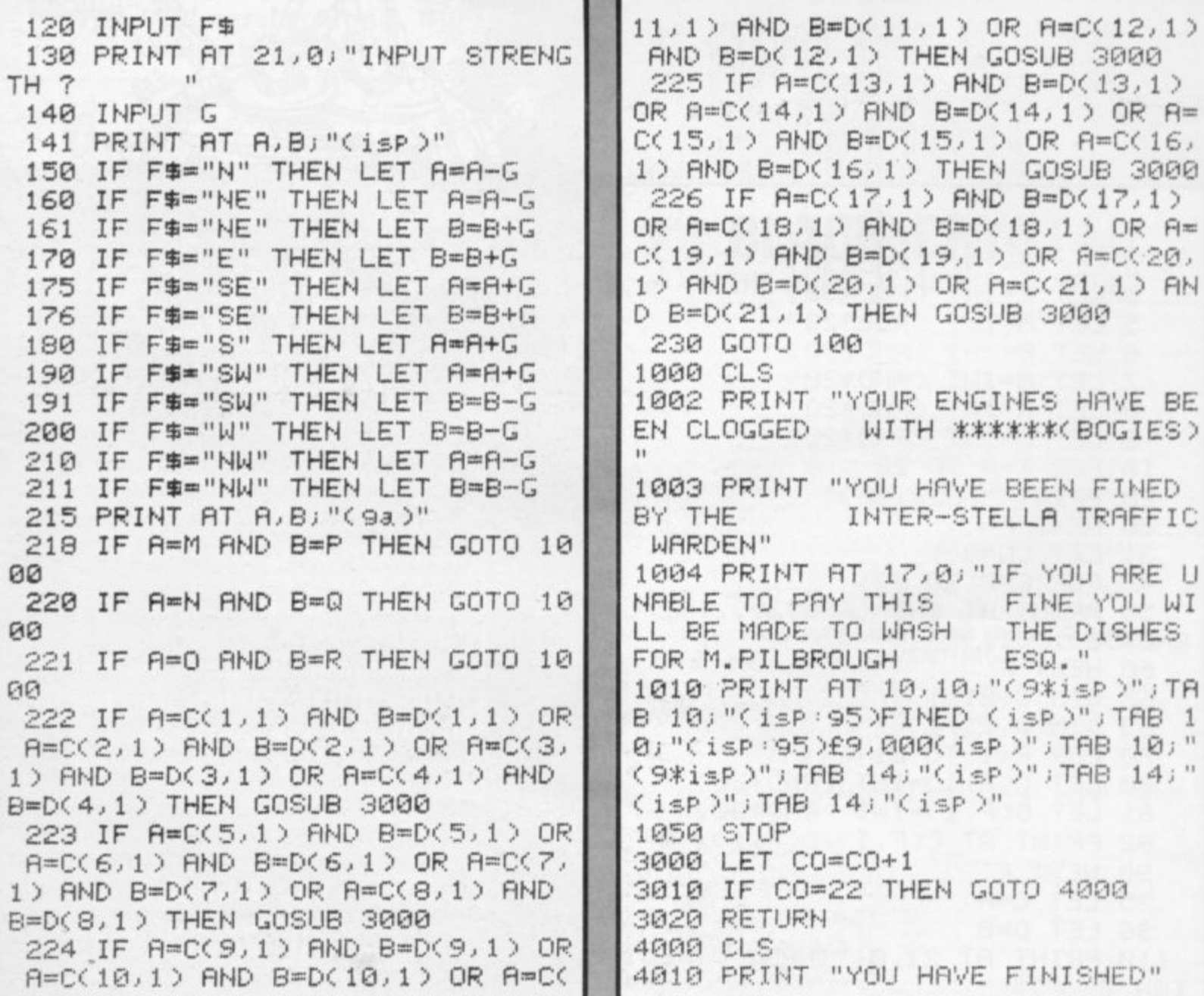

**William** AND B=D(11,1) OR A=C(12,1) AND B=D(12,1) THEN GOSUB 3000

4

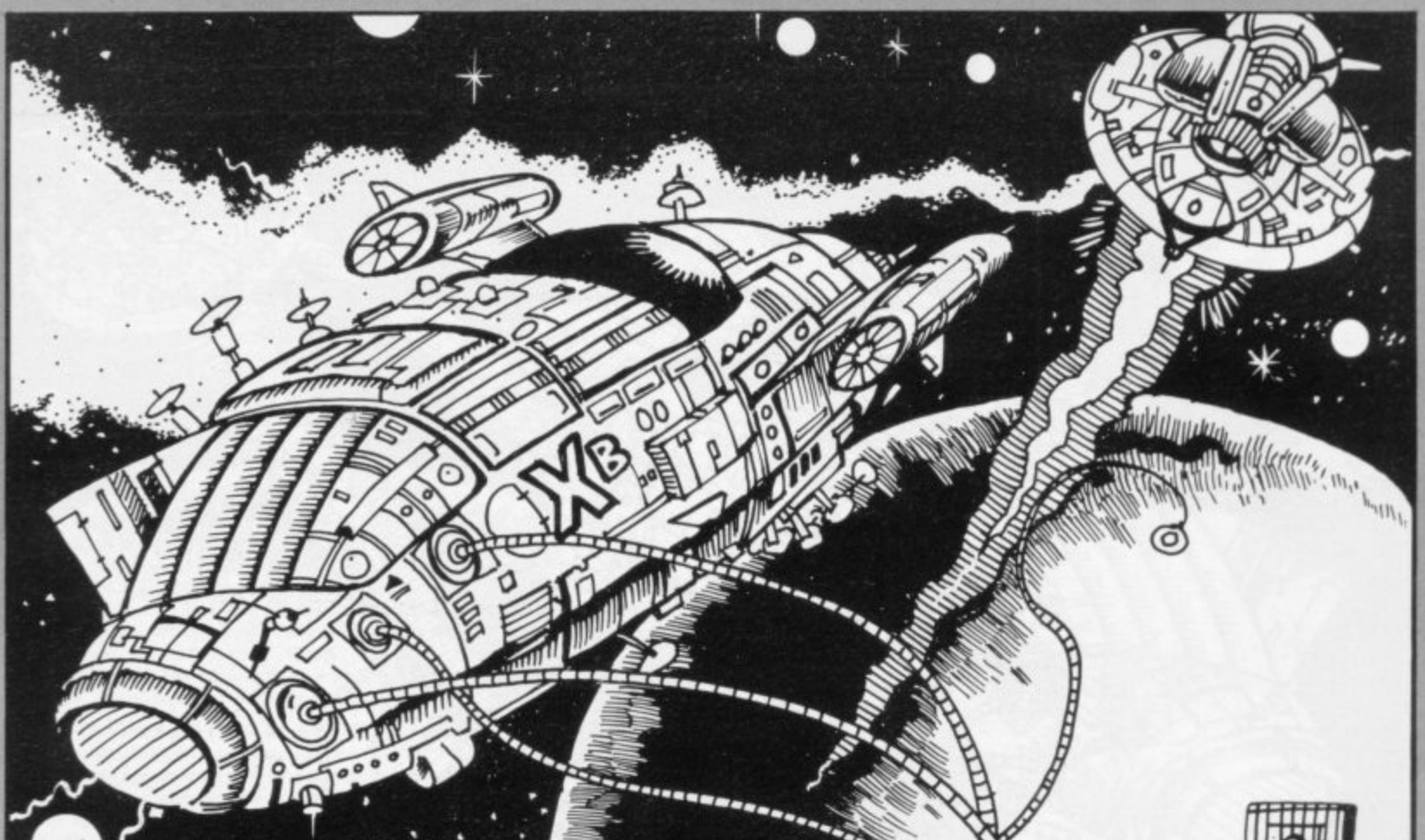

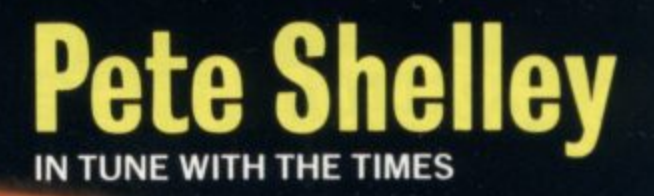

**NEW ALBUM XL1 INCLUDES 10 COMPUTER PROGRAMMES**<br>FOR SINCLAIR ZX SPECTRUM

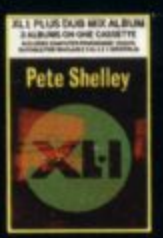

# XL1 PLUS DUB MIX ALBUM<br>DOUBLE VALUE CASSETTE TWO<br>ALBUMS FOR THE PRICE OF ONE

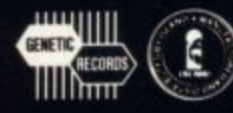

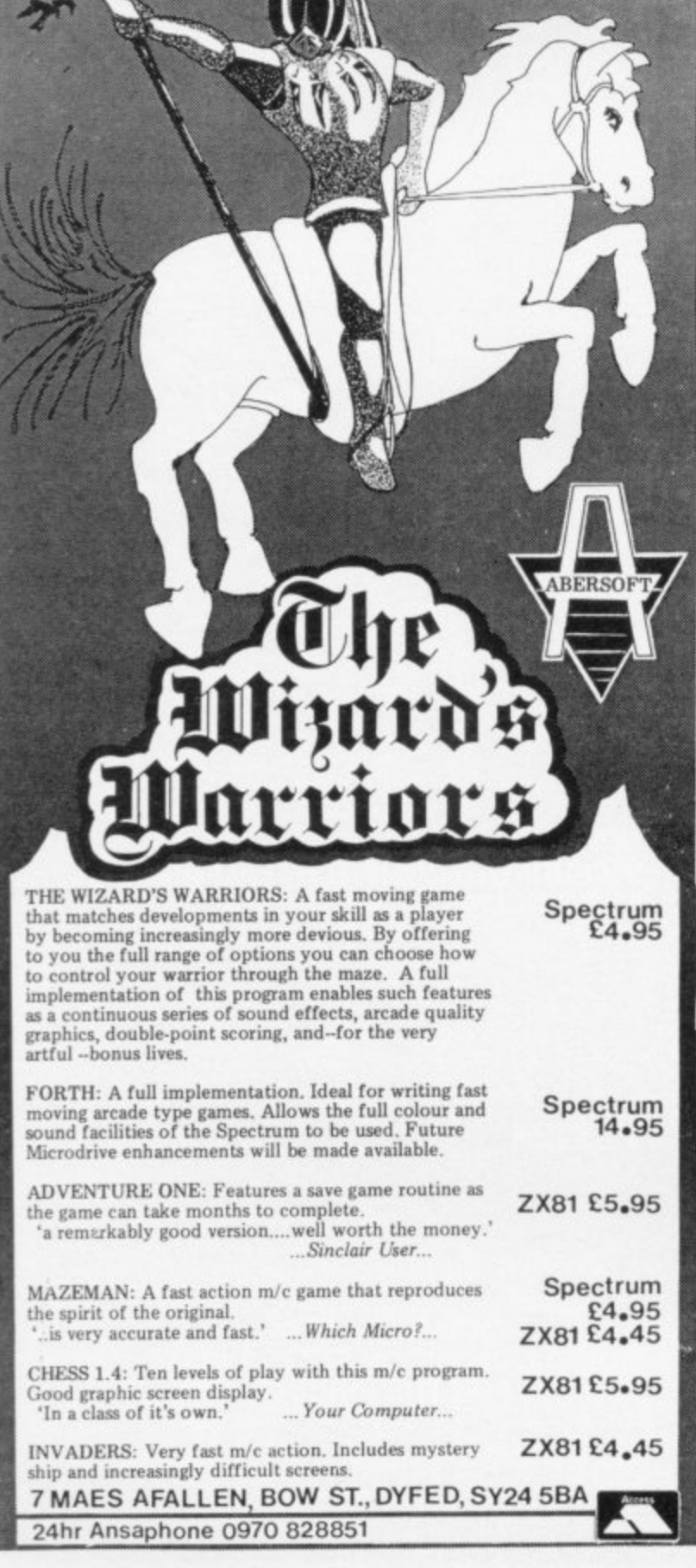

nectrum

### **30 Hour BASIC (ZX81 edition)**

#### Britain's top selling BASIC course

**Over 100,000 users**

- 8 chapters
- 155 programs
- 30 worked examples
- 53 self-checks with answers
- 35 exercises with answers
- 43 figures full index spiral bound  $-$  opens flat two colour text

You've got Britain's most popular computer.

Now get Britain's most popular programming course.

Amazing value at E5.95

Send for your copy/ies direct, enclosing payment, to:

The National Extension College, 18 Brooklands Avenue, Cambridge C82 2HN

#### **SPECTRUM COMPILER for both 16K and 48K**

Almost any BASIC program can be speeded up, by a factor of up to several hundred times. It will produce machine code which can be located at any address.

Handles nearly all BASIC commands, some of the **features unique to this compiler are:**

- 1. Noise generator (explosions, gunshots)
- 2. Mini sprite graphics
- 3. Selected screen scrolling
- 4. Special BEEP commands

5. Special INPUT statement and normal INPUT state ment

6. Fill the screen with current attributes, and many more to numerous to mention.

All this for only E7.99 both versions

#### **TAPE COPIER**

This will copy any Spectrum tape (if you have sufficient memory) works in both 48K and 16K, only £4 inclusive.

We have a number of orginal machine code games under development, which will use the full HI RES graphics and sound facilities of the compiler. These will be coming shortly.

#### Send Cheque/PO payable to: **WYE VALLEY SOFTWARE PARTON HOUSE KINNERSLEY HEREFORDSHIRE**

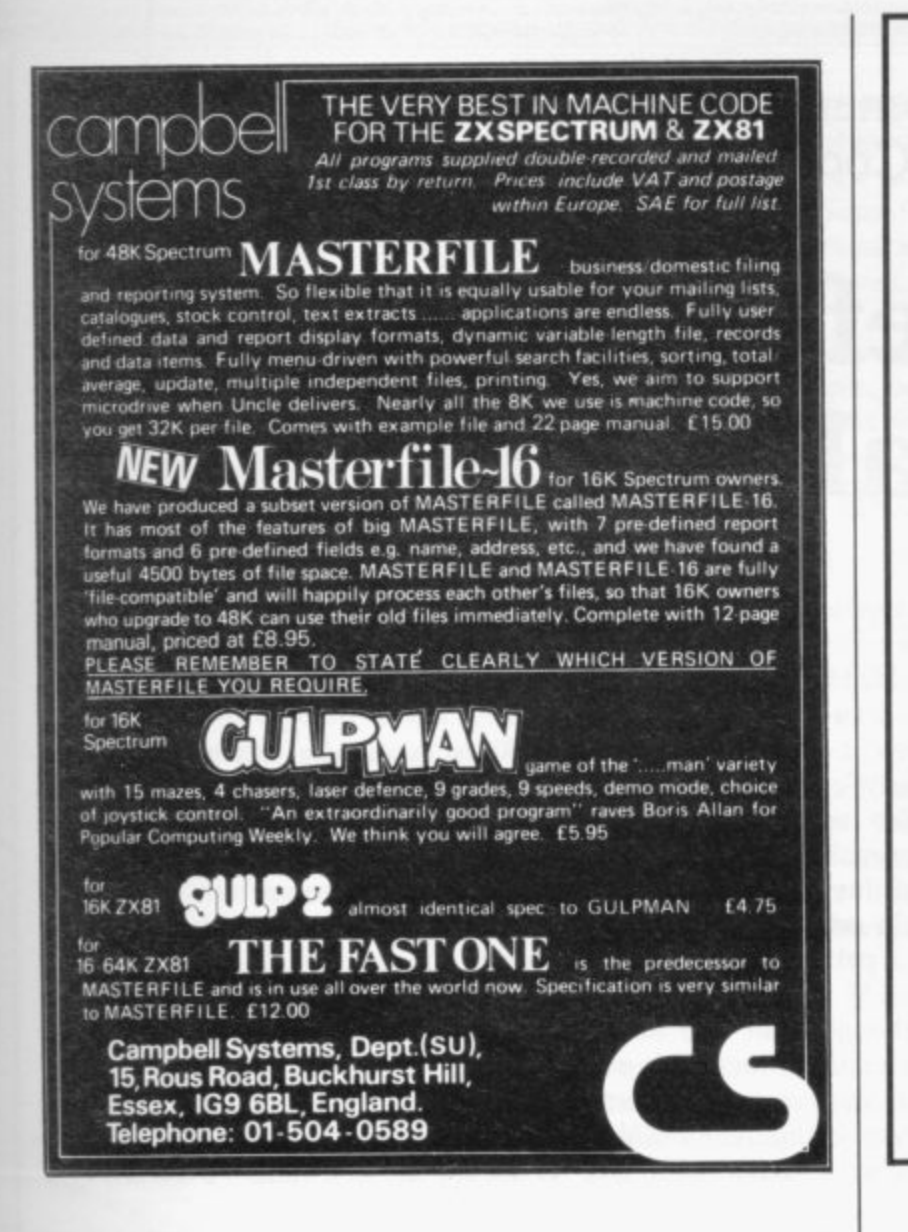

## **ALL-SORTM S-1**

#### MACHINE CODE SORTING IN YOUR BASIC

ALL-SORT S-1 is an easy to use generator for the 48K Spectrum. It outputs to cassette lines of BASIC for any Spectrum. Each output includes an active line containing the machine code sort with its own call and return.

The code sorts data in BASIC arrays. It is relocatable, normally kept as a high numbered line. The sort is called by GO SUB or by use of a FN.

Options include single or multi sort; preset or controlled by programmer or by program. Four arrays may be sorted in parallel on four keys, all defined without restraint.

1,000 records each of 40 ch sort in 10 seconds.

ALL-SORT S-1 includes a comprehensive manual. A demonstration is given on the tape. Maintenance is by low cost replacement. A commercial user's licence is available.

EXTRA: A line to add and remove records at the end of arrays is now included with ALL-SORT S-1. You now have list processing in BASIC.

Get ALL-SORT S-1 from ZX software retailers.

**ALAN FIRMINGER** 171 Herne Hill SE 24

RRP $£18+VAT$ replacement £6

# HIGH STAKES BIG DOUGH

## **PROGRAMS WANTED**

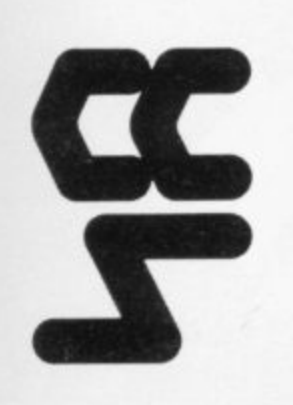

High royalties plus cash advances paid for quality programs. CCS is a leading software house for the Spectrum and is expanding its range of programs. We require:

**ADVENTURE, STRATEGY & BUSINESS** 

#### programs for the SPECTRUM, DRAGON, BBC, ORIC

Our extensive marketing experience and nationwide advertising will ensure that your ingenuity is rewarded.

Write to:  $C.C.S.$  14 LANGTON WAY, LONDON SE3 7TL

**Celia Sims is one of the few women who have become fascinated by the ZX-81. She talks to Claudia Cook about plans for non-games uses**

# **Making a useful home help from a small black box**

'AD IT NOT been for her **J** young son, Mrs Celia Sims ad-<br>mits she would never have had **a computer in her home. As it is, she is fast becoming hooked on the idea of computers as home helps. It was last autumn when her two sons, Clive, aged 14, arid nine-year-old Martin, met the magic of a computer for the first time. They were despatched to spend the weekend at a friend's house\_ The friend had a computer. Mrs Sims says:**

**"The boys were full of it from the moment they returned. They had spent the whole weekend playing games with the computer and they begged us to buy one".**

**Their father, John Sims, was against the idea of taking something so alien into the house and saw it as unnecessary. Finally, his wife says, he succumbed and presented Clive and his mother with a ZX-8I for their joint Christmas present.**

**"It is only a 1K and we really need a RAM pack but Clive and I are hooked already. Martin just likes to play games on it but Clive is already modifying the programs he gets from books.**

**"I am not interested in the games. I am just not into all that hand and eye co-ordination but when I think how it could help with my sewing, my knit**ting, even my shopping . . .

**It must be said that Mrs Sims, 38, is no ordinary seamstress. Having operated a full-scale sewing business from her home for several years with the help of three other people, she stopped working only when the local hospital telephoned asking her to tender for making all the nurses' uniforms.**

**"That was the final straw really. I just could not face the thought of doing dozens and dozens of grey dresses and my business was really getting too big. Now I do it more as a paying hobby than as a business, making all kinds of things, including ecclesiastical vestments. I also give talks on sewing to women's groups and the computer**

**those. If you are trying to explain something complicated, like patchwork, you need dozens of drawings but the computer could show it all on a screen so much more clearly".**

**Mrs Sims also sees potential in a computer for providing simpler, more entertaining knitting instructions. She reckons it could save hours on the calculations for a pattern or embroidery design.**

**At present, though, that is a dream for the future. Certainly none of it will be possible until she has a printer and probably a bigger computer. Besides, Mrs Sims is a woman among men but it Mrs Sims is also a busy wife and** is not for the first time. "I worked as a

**would be a marvellous visual aid for mother, caught in the turmoil of moving from the family bungalow at Great Yarmouth, Norfolk to Felixstowe, Suffolk.**

> **When asked what her women friends** think of her growing interest in comput**ers, she says she does not see why it should be any different for a woman. She pauses, then says:**

> **"I don't tell my friends about it. I would run out of language for one thing; they would not understand the jargon. None of them has a computer at home".**

**So far as her home computer goes,**

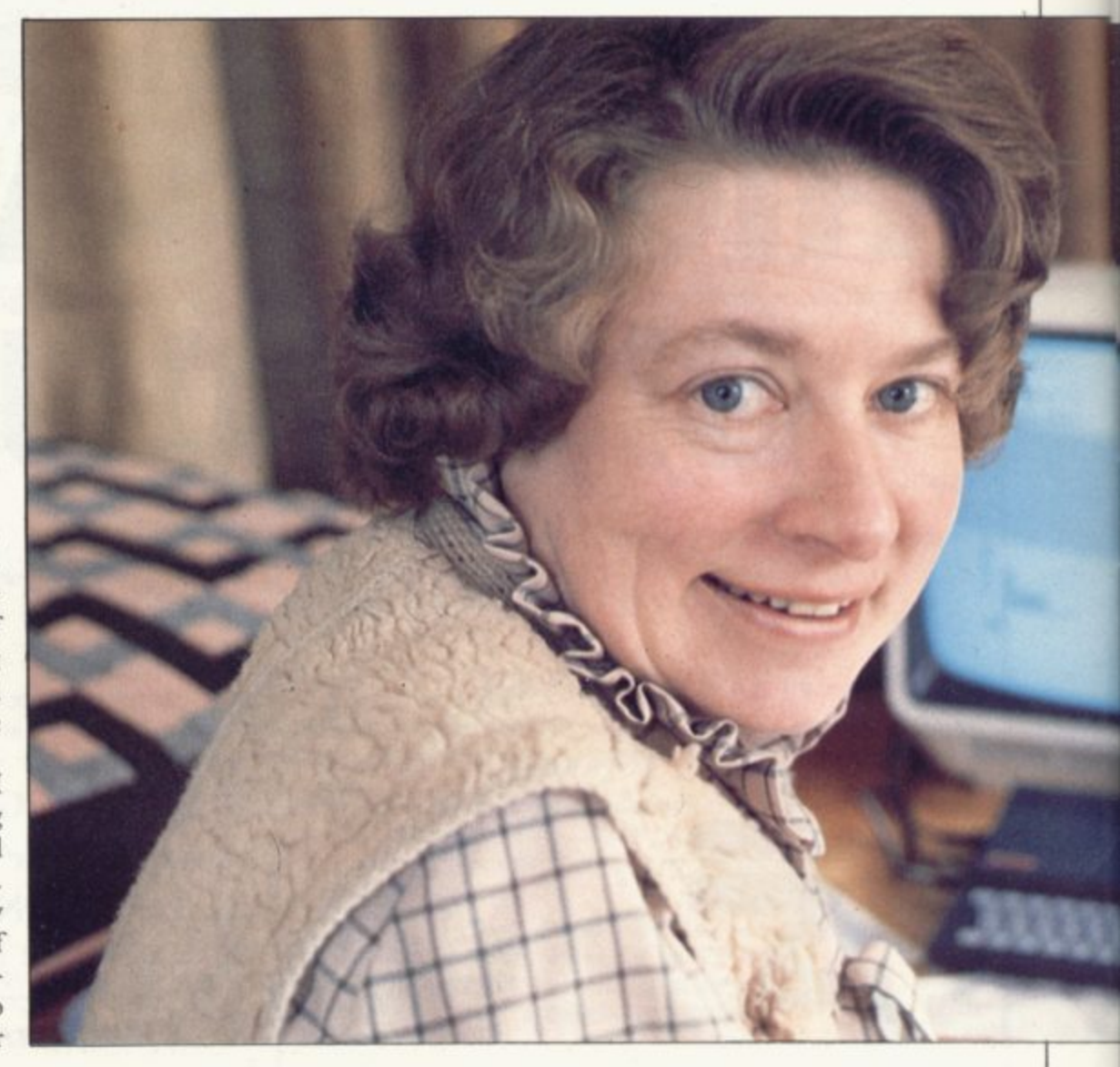

## **1 Usero f the Mont**

**computer programmer before I was married, although what I did is so out**of-date now that all this is new to me. In **one office there were two women and masses of men. It was so different then. We did not have screens for one thing and now I am fascinated by the graphics. The language is different, too. I was really scared of it all at first."**

**Having taken a six-month course in computational mathematics and com**puter programming after **school, Mrs Sims programmed computers in two jobs. The first was for a computer manufacturer and she worked at a junior level on stock control programs. Her second job, "before computers were two a penny", was for the London Boroughs Management Services Unit, where the computer was** the calculation of council pay rolls, **rents, rates, mortgages and registers of electors.**

**"Now, of course, all the councils probably have their own computers. I was told at the time that things would change very rapidly and I am only surprised that people were not ready for the silicon chip when it arrived" she says.**

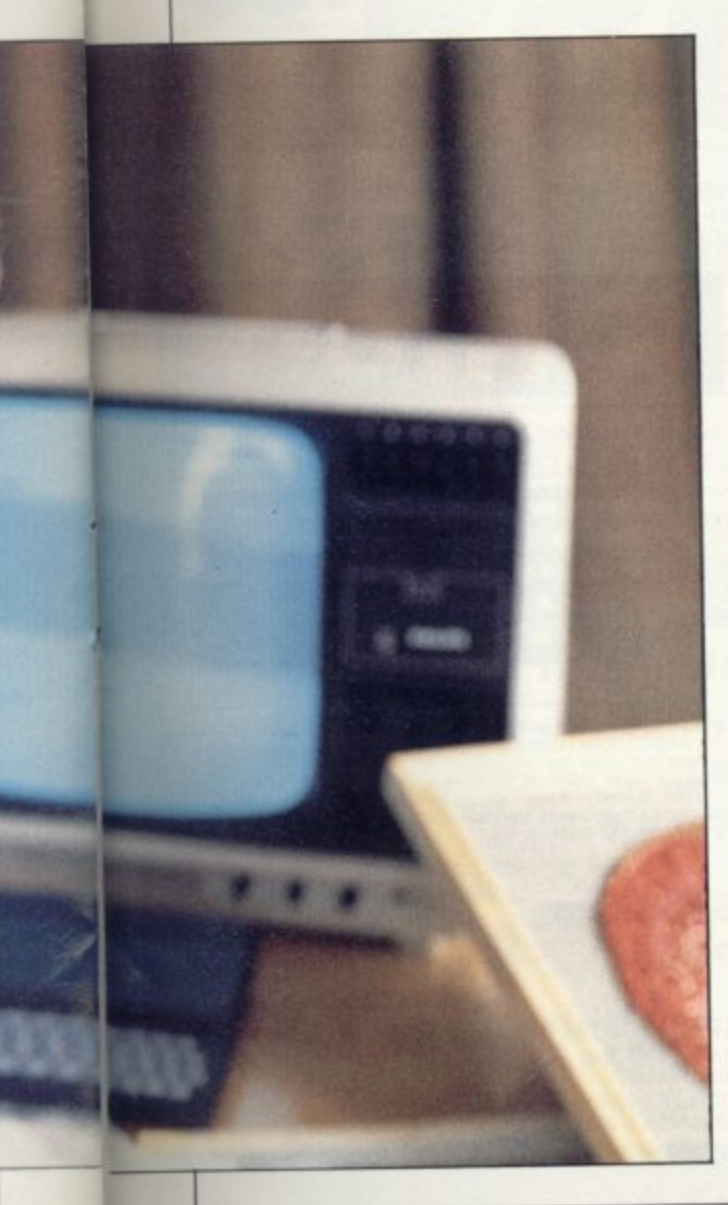

**Equipped already with a basic knowledge of computer programming but still with much to learn about the latest techniques, Mrs Sims feels there is a great need for systems analysts, a need she feels she might well help to fill one**

**day. "I am a little concerned about school teachers, for example, using computers and making programs which work but**

**well as keeping my eye open for bargains. I have a kind of built-in recorder list in my head which it would be much better to have on the computer".**

**Mrs Sims feels that few women will go and buy themselves a home computer but once their children take one into the home, they should not ignore it.**

**"I know people who have a very**

**'I would like to encourage women to try. Many still think that nothing beats a pencil and paper but if I had a printer I would use the computer for my shopping list'**

**are not structurally all they could be. It is not happening yet but I am sure it will. In language laboratories, for example, where a teacher qualified in , French then starts writing programs but with a limited knowledge of computers".**

**Mrs Sims feels there is a lack of forethought in some of the programs written today, even for games. Her son Clive, she says, frequently finds programs which do not do all they should and he settles down to adapt them.**

**"This is the first time Clive had anything to do with computers and he has used ours every day since Christmas. If there is a problem I help him but that just means both of us going through the manual until we work it out. It is all too different for my early training to be much good.**

**"I have written one program but it was very simple, a version of Connect** Four for the 1K, because there seemed **to be one only for the 16K.**

**"I had to look up everything first in the manual and I suppose it took me a day to sort it all out. Then the program did not take long at all".**

**Mrs Sims is determined that any bigger computer she might buy must pay for itself and, to that extent, she views it as a commercial proposition. She feels strongly, however, that computers should not be seen simply as for commercial application. They should he used, too, as visual aids, and as potential assistance in the home.**

**"I would like to encourage women to try. Many still take the attitude that nothing beats a pencil and paper but had a printer I would certainly use the computer for my shopping list.**

**"I go shopping only once a month and I have a list of what I have left in my kitchen rather than what I need to buy. Then I replace what has gone, as**

**complicated sewing machine capable of all kinds of things and yet they use it only for simple sewing. Somehow they think it dots simple sewing better. To me that is a waste. If you have a machine like that in the house, why not explore its potential? The same with a computer".**

**Mrs Sims fully expects to see the time when far fewer people need to leave their homes to go to work when, with comprehensive programs available, many more parents might consider teaching their children at home, with the help of a computer.**

**She acknowledges that school is a great help to many children for its social contacts, if nothing else, but she praises the ZX-8I for the change it has already effected in her own son.**

**"He has always been very quiet, a loner really, and he has never seemed** but since Christmas he is a changed **person. He talks non-stop about computer programs and how he will modify them. He really seems to have a feeling for it.**

**"He enjoys the games, as does Martin, but he is more interested in the whole idea of programming and he has learned a great deal about it very quick-**

It looks as if, between them, Mrs **Sims and her sons will soon master the complexities of computers but she sees nothing unusual in that.**

**"I admit I was scared by the language at first until I discovered that you just have to bludgeon people. Once you know that interface simply means a link, you begin to realise it is all simple,**

**really. "Even the language or physics and electronics deters many women but it need not. Women can master computers as well as any man".**

reductions 8 Fantastic offers on the TEXAS TI-

om SPECTRUM

**Sensational** 

99/4A see our ad. on next double page for details.

#### PRESTEL

See PRESTEL Page 600181 for up to date information from SPECTRUM

#### **NEW SPECTRUM MEMBERS**

Check our address page! - there are new SPECTRUM dealers many throughout the UK so there's a good chance there'll be a SPECTRUM centre near you.

### **VIC-20 Package Offer!**

A sensational package offer on this top selling micro. A complete computer system for only £139.99 - see our advertisement for full details.

#### **AFTER SALES CARE**

**SPECTRUM** service centres will ensure that should your machine 'go down' we will get it running again as quickly as possible. We also offer extended warranties at reasonable prices too! - ask your SPECTRUM<br>HOME COMPUTER CENTRE for full details.

#### **COMPUTER DEALERS**

The SPECTRUM dealer list is virtually closed. If your area is free and you'd like to join the waiting<br>list, please write to MIKE STERN, Spectrum (U.K.)<br>Ltd, Burrowfields, Welwyn Garden City, Herts.

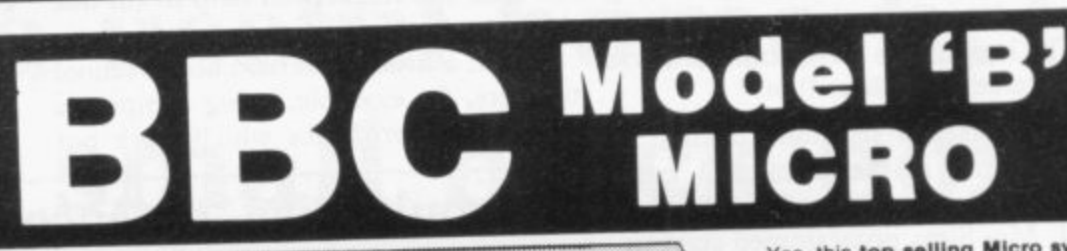

Little.

**BBC 'B' with Disk Interface** 

£470.50

**BBC Disk Interface Kit** 

£95.00

**BBC Single Disk Drive 100K** 

£265.00 **BBC Dual Disk Drive 800K** £803.85

**BBC Tape Recorder** £29.90 **BBC Acorn Software Cassette** 

based from

£9.95 **BBC Disk based software** 

£11.50

Twin Floppy Disk unit (inc. 1/0

Twin Disk Unit (only)

Card. Disk. Cable)......£856.75

Single Floppy Disk Unit. .£460.00

£678.50

**Please Note!** 

Yes, this top selling Micro system is now<br>available from your local SPECTRUM dealer the BBC Model'B' offering 32K RAM plus a full back-up of peripherals & software too! It's an infinitely expandable machine, ideal<br>for the home or business and is already widely used for educational purposes in schools -so the chances are your children may already be well familiar with its<br>operation, which must make it the ideal<br>choice for the home too! So if you're thinking of buying a micro you must take a<br>look at the BBC at your local<br>SPECTRUM dealer NOW! - but just one word of warning, initially stocks will be<br>limited and demand is bound to be great, so please 'phone to check the<br>stock position before making a journey.

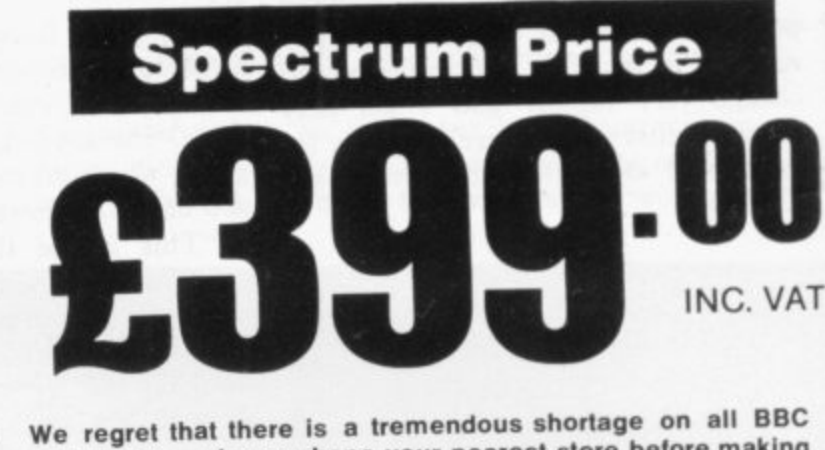

equipment-please phone your nearest store before making a journey to check stock position.

Maximum user RAM

Text screen.

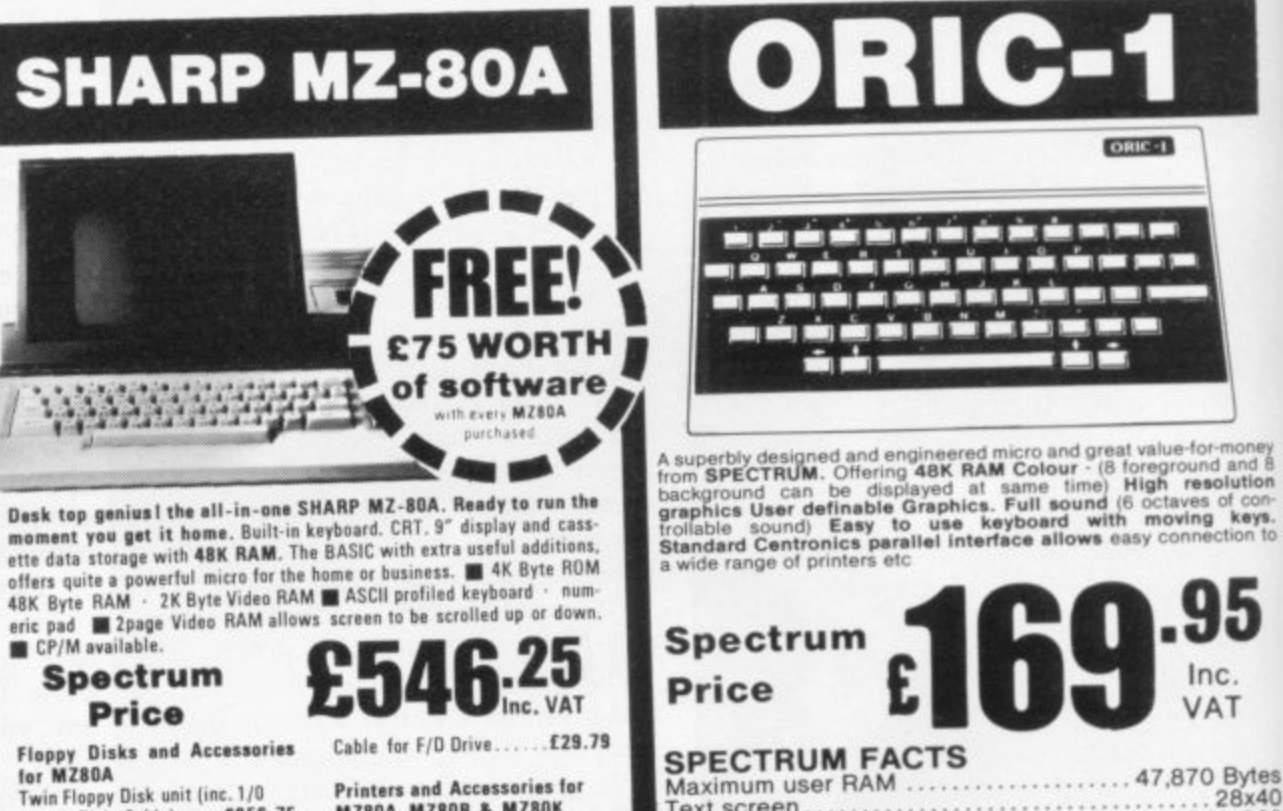

**Printers and Accessories for** MZ80A, MZ80B & MZ80K<br>80 Col Tractor Feed Printer inc.<br>Cable. 1/0 Card & Rom £477.25

240x200

. Included

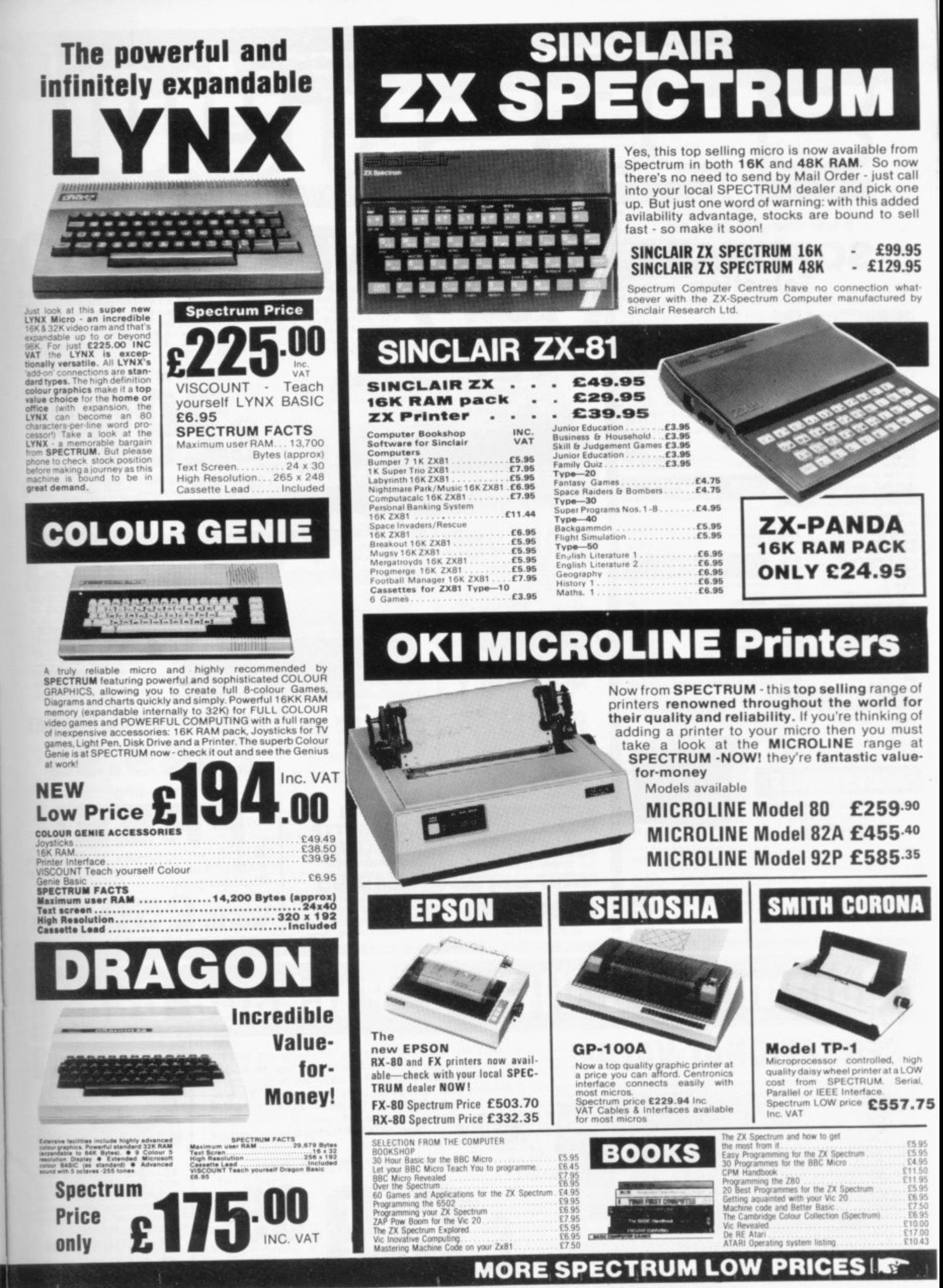

SINCLAIR USER July 1983

 $\frac{55}{10}$ 

 $\frac{50}{6}$ 

Spectrum Computer Centres have no connection whatsoever with the ZX-Spectrum Computer manufactured by Sinclair Research Ltd.

69

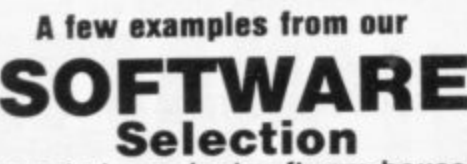

from independent software houses

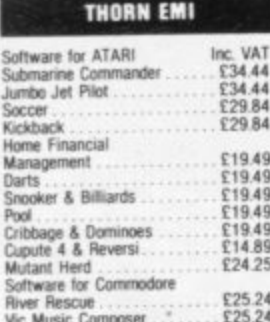

#### **GEM**

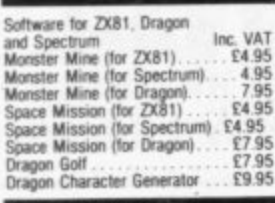

#### **SALAMANDER**

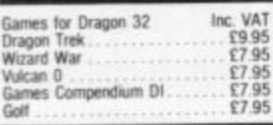

**RABBIT** 

Software for Commodore<br>VIC20 Inc. VAT

£6.99 Space Storm<br>Ski Run

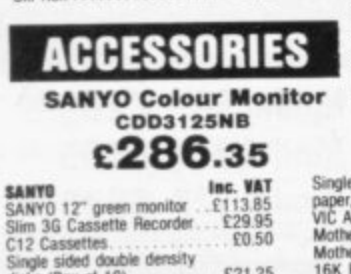

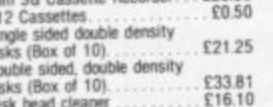

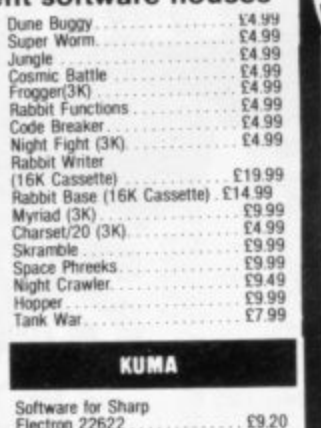

Software for Sharp<br>Electron 22622<br>Cribbage<br>Adventure<br>Chess E12.08<br>£12.08<br>£16.68 **AUDIOGENIC** 

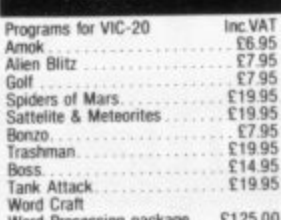

#### Plus many more at your local<br>SPECTRUM dealer<br>-call in now and see!

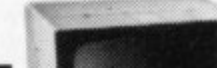

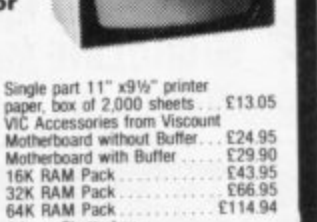

Motherboard with Buffer 16K RAM Pack<br>32K RAM Pack<br>64K RAM Pack Adman Chatterbox<br>Voice Synthesiser £57.45

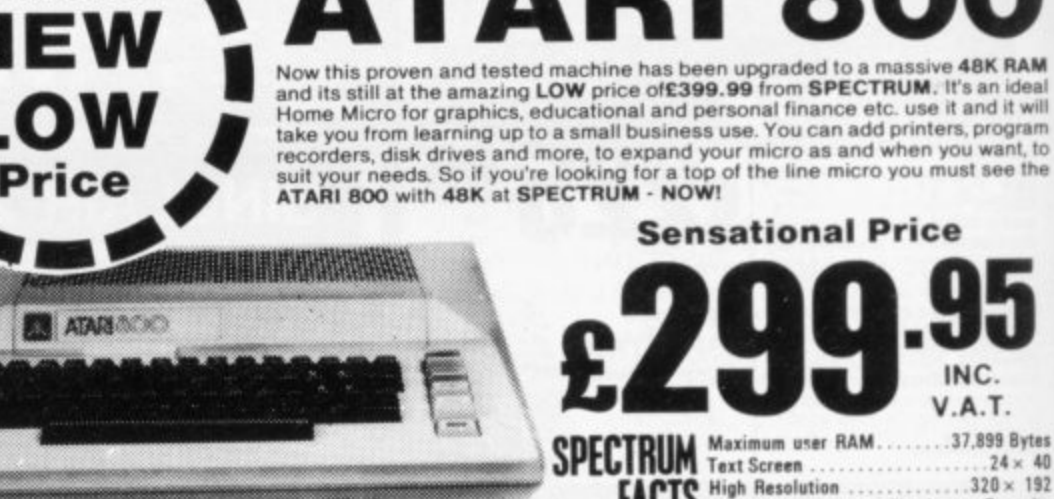

 $.320 \times 192$ FACTS High Nesound. Needs own Recorder

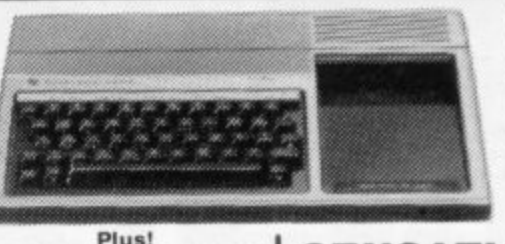

Yes, now from SPECTRUM<br>the fabulous TEXAS TI<br>99/4A Home Micro at a<br>super NEW LOW PRICE the 99/4A Home 99/4A Home Micro at a<br>super NEW LOW PRICE -<br>PLUS! A SUPER FREE!<br>offer too! Worth £50.85<br>(which means you're effec-<br>tively only paying £99.10<br>for your TEXAS TI99/4A for your TEXAS T199/4A micro). Hurry! Offer closes June 30th.

INC. **V.A.T.** 

.37,899 Bytes

 $.24 \times 40$ 

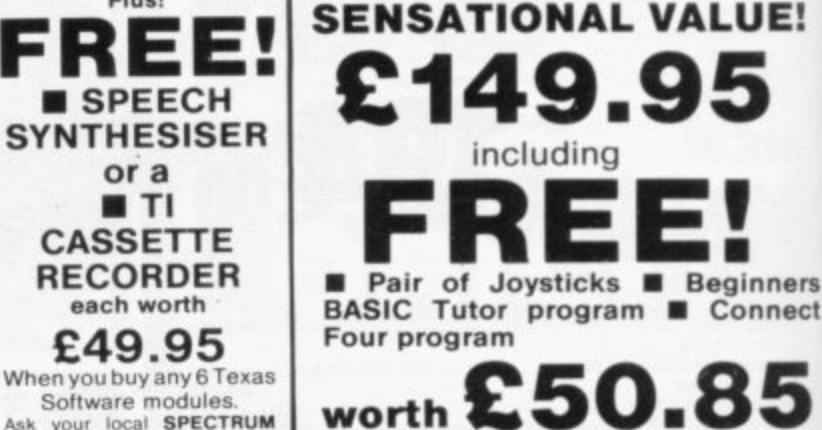

Software modules.<br>Ask your local SPECTRUM dealer for details

#### worth  $\mathbf{\mathsf{E}}5$ **Ask your local SPECTRUM Dealer for details**

### **Commodore VIC-20 'Package** Dea

**Fantastic!** 

Δ

16K RAM

**NOW ONLY** 

r

including FREE

Programming Kit **BASIC** cartridge extra

£39.99 inc. VAT

(£34.77 ex. VAT)

Cassette Lead...Needs own Recorder

**ATARI DISK DRIVE** £299.00 VAT

Maximum user RAM...<br>(with basic Cartridge)

Text Screen.

**High Resolution** 

**ECTRUM FACTS** 

INC.<br>VAT

..13.323 Bytes

 $.24 \times 40$ <br> $.320 \times 192$ 

ø

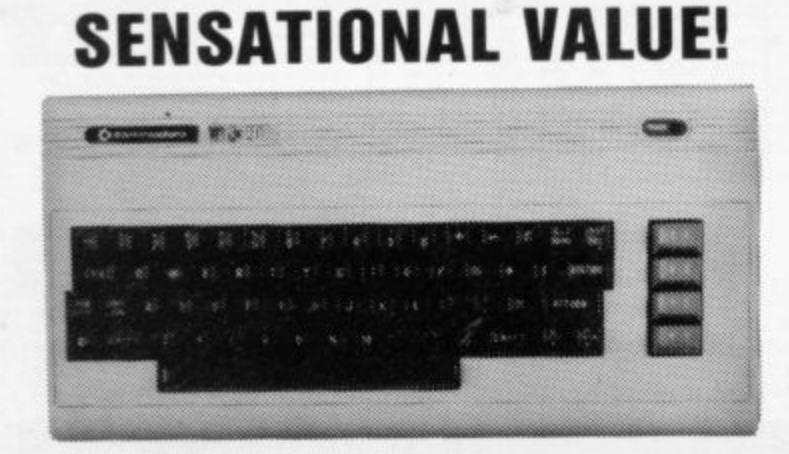

A complete computer system including the VIC-20 Computer, a Cassette Unit, Introduction to BASIC part 1 - a simple explanation of computer programming. A tape of four computer programs - Blitz, Type-A-Tune, Race & Hoppit. A fantastic deal! and great value-for-money - check it out at your local<br>SPECTRUM dealer NOW!! But Hurry! this is a limited offer only while stocks last!

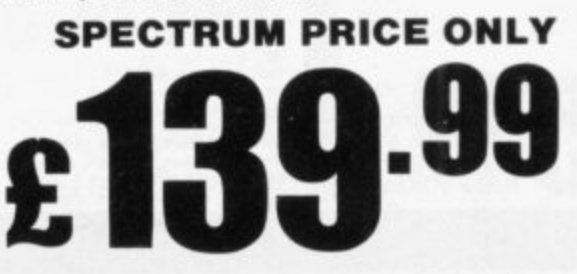

clair Research Ltd. ctrum Computer Cantres have no connection who

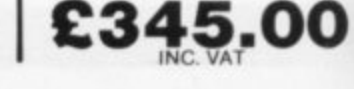

**COMMODORE 64** 

**Powerful 64K RAM** 

40-colour displays to mon-<br>itor TV. High resolution<br>graphics and 3-dimensional<br>effect capability, music<br>synthesiser. Z80 additional

**Spectrum Price** 

processor option.

# There's a Spectrum Centre near you...

**LONDON N14** 

**ABERYSTWYTH** AberData at Galloways.<br>23 Pier St. 0970 615522

**ABINGDON** 

Iver Fields Computers,<br>21 Stert St. 0235 21207

**ACCRINGTON** PV Computers, 38A Water St. 025436521/32611

**ALDERSHOT David Saunders Computer** Centre, 51 Station Rd.

0252 20130 **ALFRETON** 

Gordon Harwood, 69/71 High St. 0773 832078 **RANBURY** 

Computer Plus, 2 Church Lane. (0295) 55890

BARROW-IN-**FURNESS** Barrow Computer Centre,<br>96 Church St. 0229 38353

**BASILDON** Godfrey's, 28-32 East Walk,

ntre. 0268 289379 **BASINGSTOKE** Fisher's, 2/3 Market Place.

025622079 **BATH** 

Seftware Plus, 12 York St. 0225 61676

**BEDFORD** Stanad Ltd., 115 Midland Rd. 0234 49341

**BELFAST** Arthur Hobson Ltd., 37 Great Victoria St. 0232 246336

**BIRMINGHAM** Sherwoods, Great Western

Arcade. 021 236 7211 **BOSTON** Fotosound Computers,<br>19 Dolphin Lane, 0205 64781

**BRADFORD** Erricks Foto-Sonic House. Rawson Square 0274 309266

**BRIGHTON** Capricorn, 1 Queens Rd. 0273 29634

**BRISTOL** Brensal Computers Ltd.,<br>24 Park Row, 0272 294188

**BURNLEY** IMO Computer Centre,<br>39-43 Standish St., BB11 1AP 0282 54299

**BURY** (Lancs.) Micro-North, 7 Broad St.

Tel. 061-797 5764 **BURY ST. EDMUNDS Bury Computer Centre,** 

Tel. 061-797 9764 CAMBERLEY

Camera Arts (Micro Computer Division), 36 High St.  $(0276) 65848$ 

CAMBRIDGE KP Ltd., 12a Kings Parade. 0223 68087

**CANTERBURY** Kent Micro Systems, Conquest

House, 17 Palace St. 0227 50200 CARDIFF

Randall Cox, 18-22 High St. Arcade. 0222 31960

**CHELMSFORD** Maxton Hayman Ltd.,<br>5 Broomfield Rd. (0245) 354595 **CHERTSEY Chertsey Computer Centre** 1, Windsor Street. 09328 64663 **CHESHAM** Reed Photography &<br>Computers, 113 High St.<br>0494 783373 **CHESTER Oakleaf Computers Ltd.** 100 Boughton, 0244 310099 **COVENTRY Ceventry Micro Centre** 33 Far Gosford St. (0203) 58942 CREWE Microman, Unit 2, 128 Nantwich Rd. 0270 216014 CROYDON Cadcom Ltd. 96 Whitgift Centre (Next door to MacDonald's) 01-686 8393 **DARLINGTON** McKenna & Brown,<br>102 Bondgate. (0325) 59744 **DERBY** C.T.Flectronics, at Camera Thorpe, The Spot. 0332 360456 **DUMFRIES** Vennals, 71 English St. 03874547 **DUNSTABLE** Dormans, 7-11 Broad Walk. 0582 65515 **EDGWARE** Breaker 1-4, 130 High Street, 01-952 7488/8860 **EDINBURGH** The Silicon Centre, 6-7 Antigua St. 031 557 4546 **EVESHAM** Tecnicare, The Lodge,<br>Brickiln St., 0386 41484 **EXMOUTH** Open Channel, 30 The Strand, 03952 4408 GLASGOW Victor Morris Ltd., 340 Argyle St 041 221 8958 **GLOUCESTER** The Model Shop, 79-81 Northgate<br>St. (0452) 410693 **GRANTHAM** Oakleaf Computers Ltd.<br>121 Dudley Rd.0476-76994/70281 **GRIMSBY** R. C. Johnson Ltd. 22 Friargate, Riverhead Centre.<br>0472 42031 **GUERNSEY** Grut's, 3-5 The Pollet St Peters Port. 0481 24682 **GUILDFORD** The Model Shop, 23 Swan Lane.<br>(00772) 0483 39115 **HAMILTON** Tom Dickson Computers, 8-12 Cadzow St. 0698 283193 **HARROW** Camera Arts (Micro Computer Division), 24 St. Ann's Rd. 01-4275469 **HATFIELD** Microworld, 2 Crawford Rd.  $(07072) 64137$ **HEMEL HEMSTEAD** Faxminster Ltd, Computer & Electrical Discount Centre,<br>25 Market Square, 0442 55044 **HEREFORD** 

Melgray Hi-Tech Ltd, 49 Broad St 0432 275737

**HESWALL** Thornguard Computer Systems<br>46 Pensby Rd. 051-342 7516 **HITCHIN Camera Arts (Micro Computer**<br>Division), 68A Hermitage Rd. 046259285 HULL The Computer Centre (Humberside) Ltd., 26 Anlaby Road (0482) 26297 **ILFORD** Prot Enterprises, 1 Centreway, (next to Sainsburys)<br>High Rd. 01-553 0144 **IPSWICH** 

Brainwave, 24 Crown St.<br>0473 50965 **ISLE OF MAN** T. H. Colebourn Ltd., 57-61 Victoria St., Douglas. 0624 3482 (Just Opening)

**JERSEY Audio & Computer Centre** 7 Peter St., St. Helier. 0534 74000 **KILMARNOCK** 

Vennals, 49 Foregate 056832175 **KIRCALDY** R. Kilpatrick, 254E High St.

**LEAMINGTON SPA** IC Computers, 43 Russell St.<br>0926 36244 (Opening Soon) **LEEDS** Bass & Bligh, 4 Lower Briggate. 0532 454451 **LEICESTER** Youngs, 40-42 Belvoir St. 0533 544774 **LEIGHTON BUZZARD** The Computer Centre at **Milton Keynes Music,** 

17 Bridge St.<br>0525 382504/376622 LINCOLN MKD Computers, 24 Newland<br>Street. 0522 25907 LITTLEHAMPTON Alan Chase Ltd., 39 High St. 09064 5674/4545 **LIVERPOOL Beaver Radio.** 20-22 Whitechapple. 051-709 9898 **LONDONDERRY Foyle Computer Systems** 3 Bishop St. 0504-68337 LIVERPOOL (Aintree) Hargreaves, 31/37 Warbreck<br>Moor. 051-525 1782 **LONDON E8** McGowans, 244 Grabam Rd. Hackney. 01-533 0935 **LONDON EC2** 

Devron Computer Centre,<br>155 Moorgate, 01-638 3339/1830 **LONDON SE1** Vic Odden's, 6 London Bdg. Walk 01-403 1988 **LONDON SE9** Square Deal, 375 Footscray Rd., New Eltham. 01-859 1516 **LONDON SE15** Castlehurst Ltd., 152 Rye Lane,<br>Peckham. 01-639 2205 **LONDON SW6** Chelsea Micros Ltd. 14 Jerden Place, 01-385 8494

**LONDON N1** 

St., Islington. 01-359 9095

**Youngs Electronic t/a** Fieldmaster, 19 The Broadway,<br>The Bourne, Southgate 01-882 5579 **LONDON N.20** Castlehurst Ltd., 1291 High Rd. 01-446 2280 **LONDON NW9** Moviescope, 459 Kingsbury Rd.,<br>London NW9. 01-204 6352 **LONDON W1** Devron, 4 Edgware Road. 01-724 2373 **LONDON W1 Computers of Wigmore Street.**<br>87 Wigmore St. 01-486 0373 **LONDON W1** Sonic Foto & Micro Center, 256 Tottenham Court Rd. 01-580 5826 **LONDON W3** Colormatic Computers, 44<br>High St., Acton. 01-992 7611 **LONDON W11 Electroleisure**, 120 Notting Hill Gate. 01-221 7029 **LOUGHTON Micro & Movie Channel** 309 High Rd. 01-508 1216 LOWESTOFT John Wells, 44 London Rd. North, 0502 3742 LUTON Terry-More, 49 George St., 0582 23391/2 **MACCLESFIELD** Camera & Computer Centre, 118 Mill St. 0625 27468 **MANCHESTER** Lomax Ltd., 8 Exchange St.,<br>St. Ann's Sq. 061 832 6167 **MANCHESTER GTR.** Mr. Micro Ltd., 69 Partington Lane, Swinton, 061 7282282 open Thurs.-Fri.-Sat. till 8 p.m. MANCHESTER GTR. PASE, 213-215 Market St., Hyde. 061-3665935 Telex: 665845 **MANCHESTER GTR.** Wilding Ltd., 23 Deansgate,<br>Bolton. 0204 33512 **MANCHESTER GTR. Eccles Home & Business Computers** 4 Northway, Eccles Precinct.<br>061-707 2004 **MARKET HARBOROUGH Harborough Home Computers,** Church Street. 0858 63056 **MIDDLESBROUGH** McKenna & Brown,<br>190 Linthorpe Rd. 0642 248345 NEWCASTLE-ON-TYNE Newcastle Camera<br>& Computer Mart, 16 Northum berland Ct. 0632 327461 **NEW MALDEN Surrey Micro Systems**, 31 High St. 01-942 0478 **NEWPORT** (Gwent) **Randall Cox, 118 Commercial** St. 0633 67378 **NORTHAMPTON Basic Computers & Systems** Ltd., 72 Kingsthorpe Hollow. 0604 710740 **NORTHWICH** Camera & Computer Centre, ASP Micro Systems, 185 Upper

**NORWICH** Sound Marketing.<br>52 St Benedicts St. 0603 667725 **NOTTINGHAM** Cameo Computers, 8/9/10<br>Trinity Walk. 0602 42912 **NOTTINGHAM Basic** 39-41 Trent Boulevard. West Bridgeford 0602 819713 **OLDHAM** Home & Business Computers<br>Ltd., 54 Yorkshire St., 061-633 1608 OXFORD Ivor Fields, 7 St Ebbes Street. 0235 21207 **PAIGNTON** Devon Computers, 81 Upper<br>Manor Rd. (0803) 526303 **PEMBROKE** Randall Cox, 19 Main St., 064 668 2876 **PETERBOROUGH** 0733 41007 **PETERHEAD** North East Computers<br>1-3 Ellis St. 0779 79900 **PORTSMOUTH** Computer Corner, 261<br>Commercial Rd. 0705 833938 **PORTSMOUTH** Waterlooville 07014 59911 **PORT TALBOT POTTERS BAR** Street. 0707 44417 **PRESTON** Wilding's, 49 Fishergate. 0772556250 **RAINHAM** Street. 0634 376702 **READING David Saunders Computer** Centre, 8 Yield Hall Pice 0734 580719 **ROCHDALE Home & Business Computers** 75 Yorkshire St. Tel. T.b.a. **ROTHERHAM Kenneth Whitehead** 2 Market St. 0709 62594 **RUGBY** The Rugby Micro Centre.<br>9-11 Regent St. 0788 70522 **SEVENOAKS Ernest Fielder Computers.** Dorset St. 0732 456800 **SHEFFIELD Superior Systems Ltd.** 178 West St. 0742 755005 **SHREWSBURY** Computerama, 13 Castle Gate Tel: TBA (Opening soon) **SKIPTON** Look & See, 45 Belmont Bridge. 0756 60078 **SOUTHAMPTON** 

Central Computers,<br>575 Lord St. 0704 31881 **STAFFORD** Computerama, 59 Forgate St.<br>(0785) 41899 Peterborough Communications<br>91 Midland Rd. GB Microland, 7 Queens Prde Micro Gen, 6 Royal Buildings,<br>Talbot Road, 0639 887730 The Computer Shop, 197 High Microway Computers, 39 High

**STEVENAGE** D. J. Computers 11 Town Sq<br>0438 65501 **STIRLING** R. Kilpatrick, 58 Port St. 0786 5532

**SOUTHPORT** 

**STOCKPORT** Wilding Ltd., 1 Little Underbank, Stockport. 061-480 3435

**STOKE-ON-TRENT** Computerama, 11 Market Sq. Arcade, Hanley, 0782 268620

**ST. ALBANS (Herts) Clarks Computer Centre,** 14-16 Holywell Hill, 0727 52991

**ST. AUSTELL** A B & C Computers, Duchy House, 6 Lower Aylmer Sq. 0726 64463

**TAUNTON** Grays, 1 St James St. 0823 72986

**TEDDINGTON Teddington Camera Centre,** Broad St. 01-977 4716

**THETFORD** Thetford C B & Micros,<br>21 Guildhall Street. 0842 61645

**WALLINGTON** Surrey Micro Systems Ltd.,<br>53 Woodcote Rd, 01-647 5636

**WARRINGTON** Wildings, 111 Bridge St.<br>0925 38290

**WATFORD** SRS Microsystems Ltd.,

**WEST BROMWICH** Bell & Jones, 39 Queens Sq.

**WESTON-SUPER-**MARE

St. Tel. TBA

P. D. Hendren, 15 King St.

**WIDNES** Computer City, 78 Victoria Rd. 051 420 3333

WIGAN Wilding Ltd., 11 Mesnes St.<br>0942 44382

WILMSLOW Swift of Wilmslow, 4-6 St. Annes Parade. 0625 526213

**WOKING** 

Harpers, 71-73 Commercial Way.<br>04862 61061 **WORCESTER** 

David Waring Ltd., 1 Marmion House, High St. 0905 27551 **WREXHAM** 

T E Roberts, 26 King Street<br>0978 364404/364527

**GT. YARMOUTH Tony Hood Electronic,** 26a Market Gate Shopping Centre 0493 3143

**YORK** R. J. Parker & Son Ltd. 11 Portsmouth Rd., Woolston<br>Southampton, 0703 434137/8

**York Computer Centre,** Stonegate Arcade, 0904 641862

Not all stores carry every advertised item, please phone before making a journey - Prices correct at time of going to press E. & O.E.

3 Town Sq. (0606) 45629

# **Overtures out of the Spectrum BEEP**

#### **This extract by Ian McLean is from the ZX-**Spectrum - Your Personal Computer

PECTRUM SOUND is very simple to use. There is only one S instruction, BEEP, which has two P parameters. The first determines the E length in seconds the sound lasts. The second determines how high or low the pitch of the sound. The first number  $\overline{a}$ must be positive and the second may be anywhere within the range  $-60$  to  $+69$ . The higher or more positive the pitch parameter, the higher — more squeaky — the sound will be. - the sound will be.

musical notation, however, may be de $e$ music to Spectrum commands.<br>Puls one is to stay with simi Those who are not familiar with terred by the task of converting sheet

and tunes you know. Rule one is to stay with simple tunes

orchestra. It sounds best when playing e tunes with a simple, catchy and easilyr remembered melody. The Spectrum is not a symphony

y on sheet music. For a start, there are s together, as in figure one. Even simple tunes can look daunting usually two sets of five lines joined

starts with the symbol  $\phi$ , while the You will see that the top set of lines bottom line starts with the symbol  $\gamma$ .  $6$  is the treble clef; 7 is the bass clef.

Rule two is to ignore the lines starting with the bass clef. Thus the music is simplified to figure two.

Your problems are not yet over. As you probably know the symbols of the form J stand for musical notes. You will see, however, that most of the notes in this tune are of the form  $\sharp$ .

Much of the sheet music you see will have this kind of multiple note. That is because the tunes are written so that they can be sung in harmony.

Rule three is that when dealing with harmony, ignore all except the top notes. Thus the music is further simplified to figure three.

Now I will have to cover a little musical theory. Look at the five lines. Again you may know that notes written near the top five lines are of a higher pitch than those written near the bottom. For convenience, notes are given A names which determine their pitch. A# or Bb Those names consist of the letters A to B G. Thus the position of a note on the lines can be represented by a letter, as in  $C \sharp$  or  $D \flat$ figure four.

You will probably have heard of the D# or E musical scale

doh, re, me, fah, soh, la, te, doh. The eight notes of the scale are called an

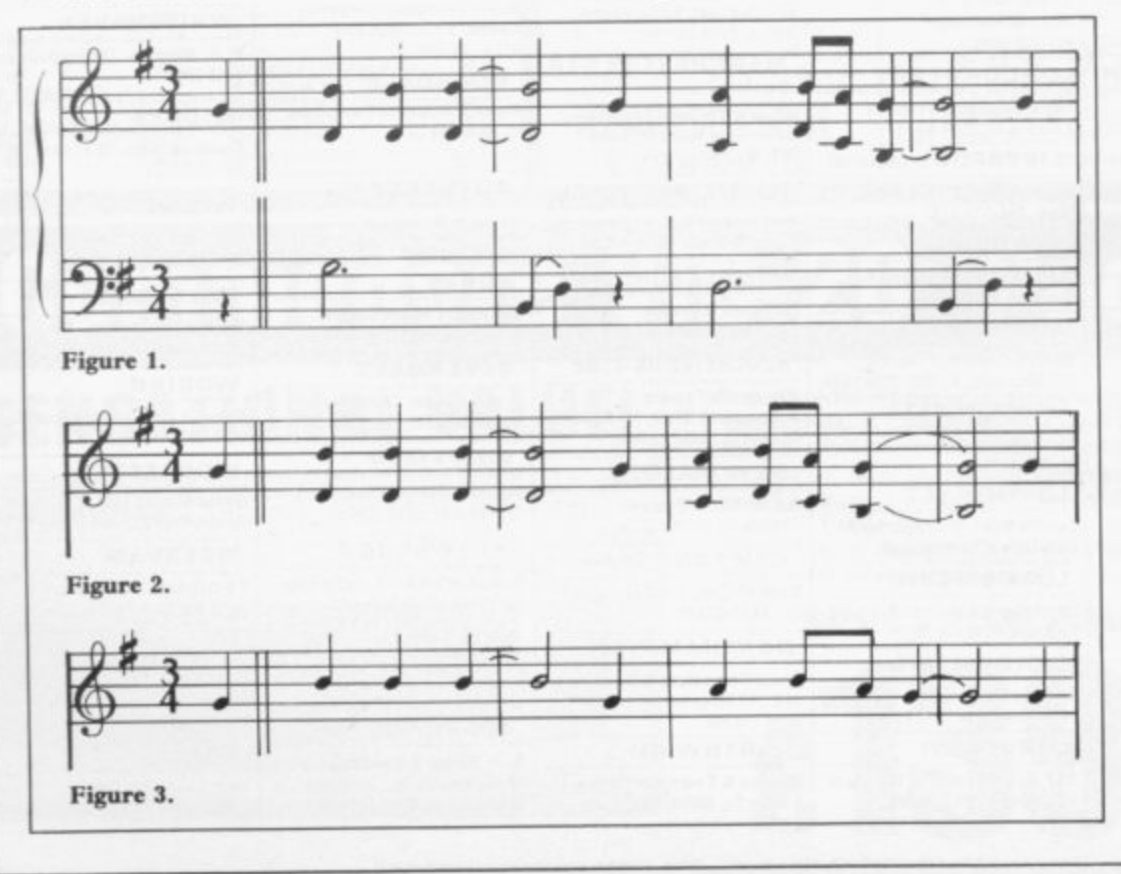

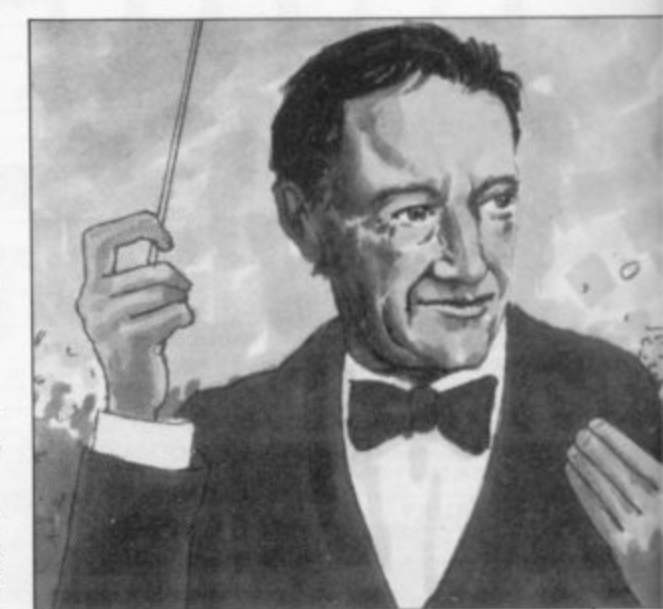

octave. The scale of C is the octave which starts and ends with C. That is:  $C =$ doh,  $D = re$ ,  $E = me$ ,  $F = fah$ ,  $G = \text{soh}$ ,  $A = \text{la}$ ,  $B = \text{te}$ ,  $C = \text{d}$ oh.

similariy Similarly, the scale of A starts and ends with the note A. There is, however, a complication. Not all the steps in frequency — changes in pitch — between the notes are the same. For example, the change in pitch between the notes B and C is only half of the change in pitch between C and A. To allow for that a scale or octave is split into 12 semitones:

D E F F# or Gb

G G# or Ab

The symbol  $\sharp$  means 'sharp' and  $\flat$ means 'flat'. So G# is a semitone higher than  $G$  and  $Ab$  is a semitone lower than A.  $G\sharp$  is the same note as  $A\flat$ .

I shall not deal with scales in detail; suffice it to say that the scale which sounds correct to most of us is the major scale. That goes up in semitone steps: doh (2 steps) re (2 steps) me (1 step) fah (2 steps) soh (2 steps) la (2 steps) te (I step) doh

So that the scale of C Major is C, D, E, F, G, A, B, C; and the scale of G Major is G, A, B, C, D, E,  $F\sharp$ , G.

When you know what semitones are and what an octave is you can make sense of the second pitch parameter in the BEEP instruction. That parameter defines the pitch in semitones above and below the note Middle C. If you want to know what Middle C sounds like, enter the command BEFP 1,0 on
### Music

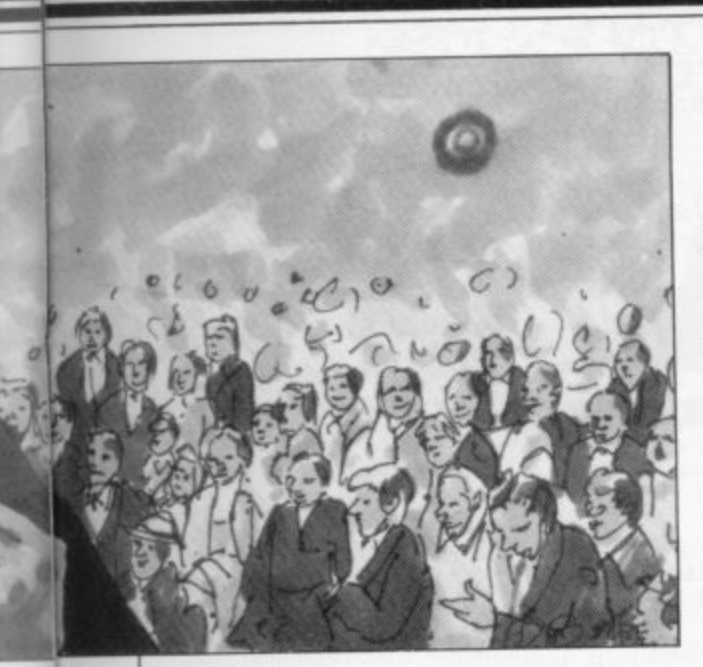

• **your Spectrum. You will probably have** p **the pitch parameter raises the note by appreciated by now that adding 12 to 12 semitones or one octave. So BEEP 1,12 will give the note C one octave higher than Middle C. So we can define notes using BEEP parameters.**

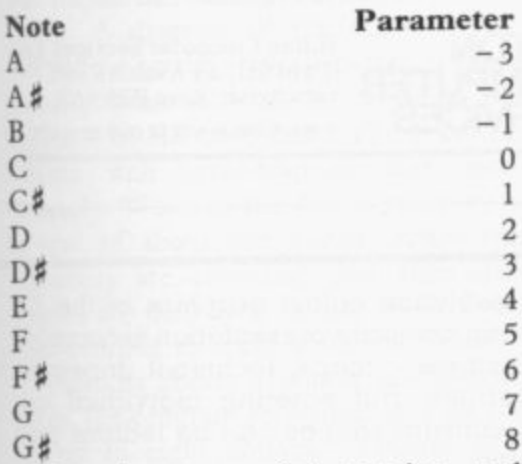

**Reverting to musical notation, and taking a few lines below and above the five-line stave to give the normal range for most tunes, results in figure five. Note that you will have to adjust the numbers for sharps and flats — add 1 for sharp, subtract 1 for flat — written at the start of each line.**

**In some tunes you will find sharp and flat symbols written in the middle of the line. You will also find the symbol 1 which converts a note to its natural value if it is normally sharp or flat. Symbols in the middle of the stave are called accidentals and affect any notes on the line or space on which they occur until the next vertical line — that is until the end of the bar in which they**

**appear. Rule four is to avoid tunes with a number of accidentals. Having looked at the pitch of the note, we will consider its duration. It is normal to define a single beat note as J — this is called a** crotchet. A half-beat note is  $\int -a$  $\alpha$  quarter-beat note is  $\beta$  – a **b semiquaver.**

**Sometimes the tails of the notes are joined, i.e.**

**is two half-beat notes.**

**is two quarter-beat notes.**

A double-beat note is written  $\sigma$ **minim. A four-beat note is written semibreve.**

**A dot after the note increases the duration of the note by half as much again, for example:**

*r* is a one-and-a-half beat note;

**• r**

**i • s i same pitch and next to each other they a s should be treated as a single note. If o a they are different pitches, or if there are n t notes between them, they should be e h treated as two separate notes. Sometimes you will see notes linked by a curved line. If the notes are of the**

**- r a e e There are two of them: Finally we reach rests. As the name implies, they are pauses in the music.**

**n • — pause for a single beat.**

**d - 7 — pause for a half beat.**

**a e Initially it is easiest to give a single- beat note the value 1. That will tend to - a lead to very slow tunes but 1 will demh t onstrate a way to deal with the difficula n ty. b**

**l o the start of the music. Usually this is ' f t 4 3 b e , 4 sometimes used to denote 4** the sake of simplicity you can take  $\frac{6}{8}$  as **a t Note the figure after the treble clef at being** the **, musical theory. being the same as '4. There are differences bui we are not delving deeply into**

**n o r number of beats in a bar, i.e., between t 4 two adjacent vertical lines across the e 4 whole of the stave. The number of beats ; to the bar should equal the top figure, .**  $\ddot{\cdot}$ **h To check your beat values, count the i.e., 2 4 time has three beats per bar; and the** like.

**s m music into BEEP commands. For each y e note write first the number of beats and m h then the pitch as in figure six.**

**So the instruction:**

**b o**

 $\overline{a}$ **o r a r e**

**b**  $\mathbf{r}$ **a t s p e r b a r**

**s 10 BEEP 1,7: BEEP 1,11: BEEP 1,11: BEEP 3,11: BEEP 1,7: BEEP 1,9: BEEP .5,11: BEEP .5,9: BEEP 3,7: BEEP 2,7**

**would play the notes but rather slowly. A better speed would be obtained by: 10 BEEP ,66,7: BEEP 66,11: BEEP**

**:66,11: BEEP 2,11: BEEP .66,7: BEEP .66,9: BEEP .33,11: BEEP .33,9: BEEP 2,7: BEEP 2,7**

**The method of writing tunes shown in the foregoing program is satisfactory for a few notes. It can, however, become tedious for a long tune, especially if you wished to vary the key or tempo of the music. A more flexible approach would be:**

**10 FOR n =1 TO 10**

**20 READ a,b**

**30 BEEP a,b**

**40 NEXT n**

**50 DATA .66,7, .66,11, .66,11, 2,11, .66,7, .66,9, .33,11, .33,9, 2,7, 2,7**

**The advantages are not immediately obvious but look what happens if you** replace a by a/3. Line 30 becomes: **30 BEEP a13,b**

**and line 50 becomes:**

**50 DATA 2,7, 2,11, 2,11, 6,11, 2,7, 2,9, 1,11, 1,9, 6,7, 2,7**

**That greatly simplifies entry, especially for a long tune.**

**Rule five is to give the shortest note in your tune a value 1. Adjust the tempo in your BEEP statement. That avoids decimals in your data.**

**In this program p must be positive and q may be either positive, negative or zero. Neither p nor q need be whole numbers.**

**Finally, you can arrange the program so that you do not have to press RUN and ENTER every time you want to hear the tune.**

**F**

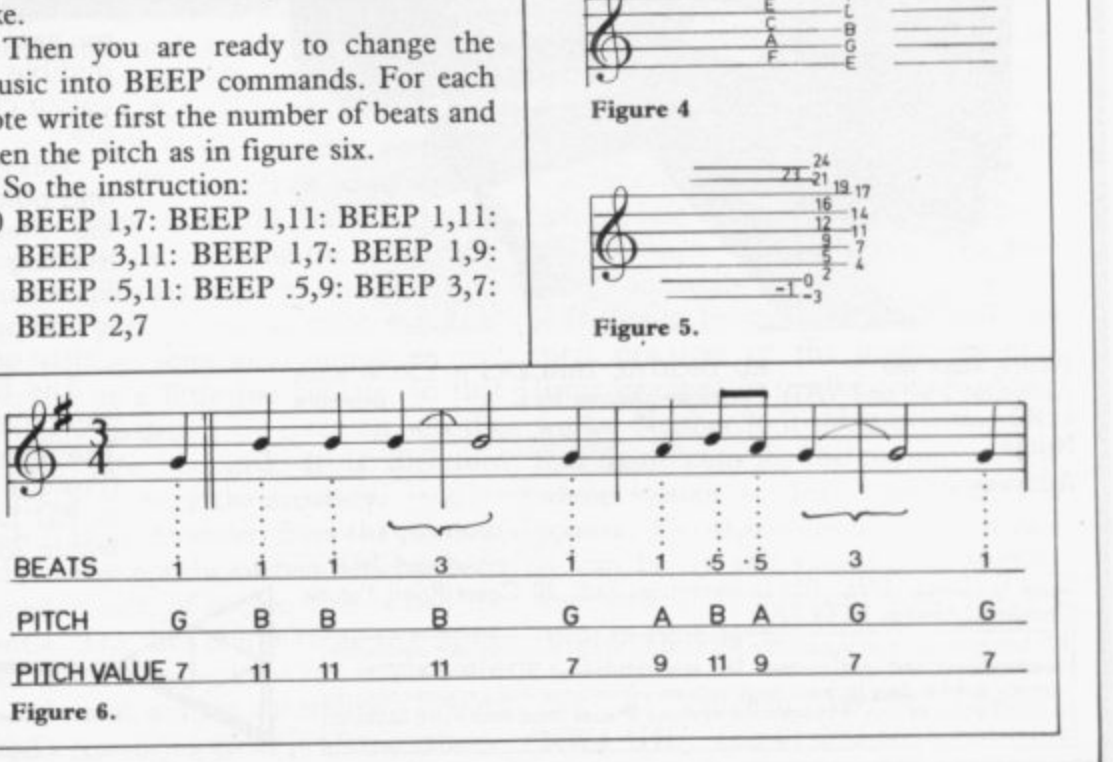

**' — a**

# **Fun Mathematics on Your Microcomputer**

### **CZES KOSNIOWSKI**

This entertaining, original book shows how to use a personal computer for recreational mathematics. providing an endless source of ideas for the<br>personal computer user. Learn some fascinating personal computer user. Learn some fascinating mathematics, play some intriguing games and develop your computing skills. Find out about

'making snowflakes' and<br>about 'confused but about 'confused bu' loving husbands', discover 'polar honey bees' and play Treasure Hunt. Each chapter introduces an important part of mathematics. explains the fundamental ideas and incorporates them into computer programs. All the programs are written in BASIC and are readily adaptable to individual computers. **E4.95 net**

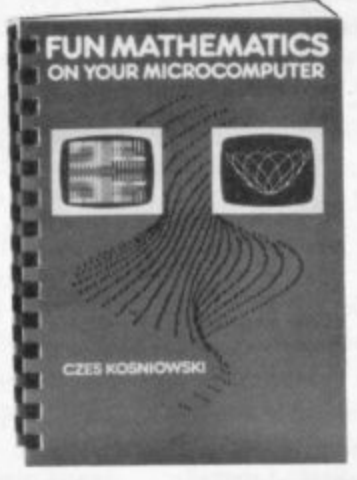

CAMBRIDGE UNIVERSITY PRESS

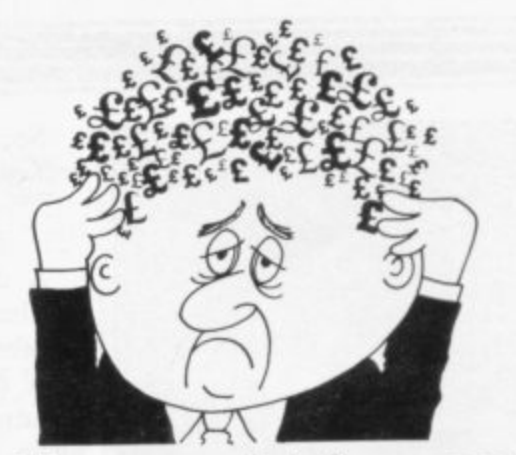

# **Are your finances driving you mad?**

Do you find that working out your<br>finances makes your head buzz? Do you see red?

Don't worry, now , **Hilton's Personal Banking** System on your side, giving you a clear head start and

can (hopefully) putting you hack into the black!

Maintain permanent records and fully detailed statements of guaranteed after sales<br>your finances including: maintenance provided. your finances including: maintenance provided.<br>  $\star$  All cheque book transactions  $\star$  PBS ZX81 £8.95 (16K)

 $\star$  All cheque book transactions and bank receipts  $\star$  **ZX SPECTRUM £9.95 (48K)**<br> $\star$  **All standing order payments**  $\star$  **DRAGON £9.95 (32K)** 

\* All standing order payments<br>Automatically Processed **Automatically Processed Bank reconciliation** (for use with above) 13. or annually **and** for set number of payments) of payments) **FRANSCASH ACCOUNT 302 9557** 

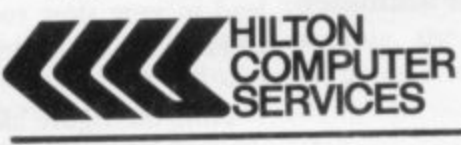

In addition the ability to search. locale. delete or correct previous entries. List by category facility is included. **Additional Bank Reconciliation** module available to automatically match your Bank **Statement to your Personal Banking System account.** Full instructions included and

(monthly, quarterly, six-monthly Ask for the PBS at your local computerstore, and the PBS at the PBS at your local computerstore,

**HILTON** (Dept SU) 14 Avalon Road **SERVICES**  $\bullet$  YOUR PBS IS NEVER OUT OF DATE Orpington. Kent BR6 9AX **Hilton Computer Services Ltd** 

# **INSTANT IMAGE TRANSFER TO ZX SPECTRUM ,RD DIGITAL TRACER E55.50**

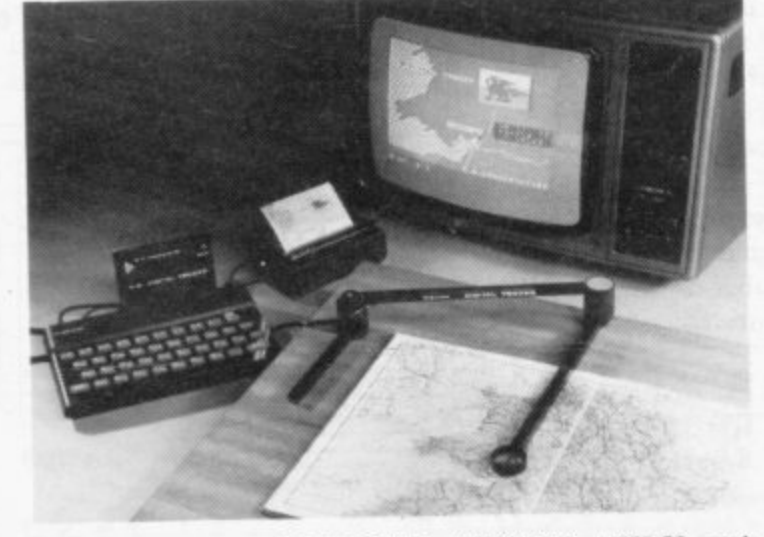

Please send me RD DIGITAL TRACERS at E55.50 each including P&P and VAT). I enclose cheque for  $E_1, \ldots, E_n$  payable to RD Laboratories Ltd Name

Address ..................

Send to: Dept. SUJ, RD Laboratories Ltd., 20 Cowil Road Estate,

Cwmbran. Gwent NP44 3AS RD Laboratories also supply the RD 8100 SYSTEM for economic automatic measurement, test and control. The modular-based RD 8100 SYSTEM is measurement, test and control The modulus based in experimentation already used widely in many applications - transmission to small-scale energy management systems. Please send stamp and address for brochure.

**The high resolution colour graphics of the ZX Spectrum permit accurate presentation of complex or irregular images - maps, technical drawings, even personalities. But entering individual coordinates for unusual shapes can be tedious and time-consuming.**

**The RD DIGITAL TRACER cuts out tedious plotting. It provides instant transfer from original to diplay file - for screen display, ZX printer printout, or retention on cassette.**

**The RD DIGITAL TRACER is supplied with tracing sheet, software cassette and full instructions on use. Latest software includes fast colour fill, audible keystroke acknowledgement, fast PAPER colour change and fast LOAD from saved display file.**

**This is an invaluable tool for engineers, architects and other technicians, and for educational use in** training and application. Designed for the ZX<br>Spectrum, the RD DIGITAL TRACER as supplied is compatible with ZX 81, although high resolution **colour graphics are not available on this machine**

**The RD DIGITAL TRACER is available from computer shops or direct from RD Laboratories The direct, UK only, price of E55,50 includes VAT** to RD Laboratories Ltd.) with order for delivery **within 28 days, or ask your local dealer for details**

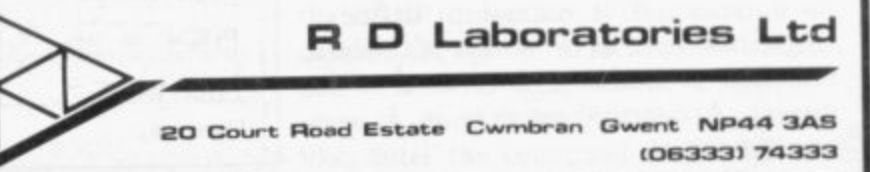

# **New ground broken by powerful architects' aid**

**Sinclair machines are regarded still as little more than toys. David Marsh disagrees in this review of a new cassette**

**AART and Vu-file variety, there has sheet programs of the Vu-calc** been little or no Spectrum software **written for s erious commercial applicalions. Somet hing of a new departure in** that direction is a specialised program, **Beamscan, which is used to calculate** the sizes of steel beams used in building **construction**

**The prog ram is used interactively,** with the screen prompting the user at **all stages an d asking for details of the** loads. A diagram of the beam is displayed on-screen, which makes it clear exactly what information is being re**quested by t he computer. The program seems well error-trapped and user**friendly. When all the data is in, there is **a wait of at out one minute while the** numbers are crunched and then dia**grams are d isplayed giving shear force and bending ; moment along the beam.**

**From its] .ibrary of standard steelwork sizes, the pr ogram recommends a choice of up to e ight suitable sections with stress and leflection for each. All the regular rot led steel joists, universal beams, uni versal columns and rolled steel chann els in grade 43 steel arc featured am 1 a moment of inertia can be obtained foi r timber beams, from which it is a simpl c matter to choose a suitable section,**

**The bear n must be simply-supported and single within the scope. That is perhaps the** only limitation worth mentioning. Any **combinatiol n of point loads, distributed loads and uniformly-tapered loads in any numbe r up to a total of 99 can be specified. span. Cantilevers are not**

**What is more, the distributed loads** do not have to extend to the end of the **beam. Wit hin the designated span of 0,3 to 20 n letres, it is difficult to visuause any be am which could not be analysed by th e program.**

Point loads frequently consist of the Point loads frequently consist of the<br>
end reactions of other beams. Both end reactions are given, which covers that **point and the stress s** point and also is a great help in finding

**FROM generalised spread-Also given are the maximum bending moment and shear force, the deflection co-efficient, the permitted deflection and optimum moment of inertia.**

**That would mean that other types of beams, for example round or rectangular hollow sections, could then be chosen using the data given in BS4.**

**For each beam size chosen, the L/ry and D/T ratios are given, together with**

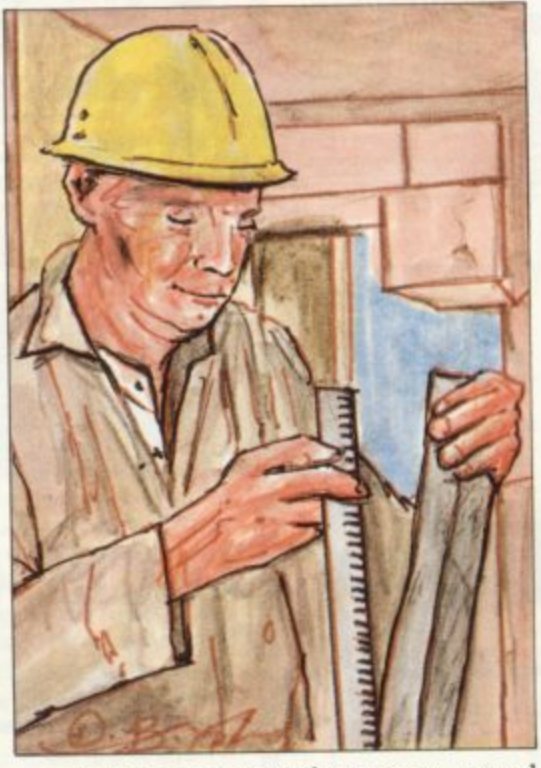

**permissible and actual shear stress and deflection.**

**All that information can be put into the form of a calculation sheet using the ZX printer. That can then be submitted to the client or to the local authority responsible for checking the design. Although full data is given on the results and the presentation is clear and con**consider it a little too concise, in that **virtually no details arc given on how the answers are obtained. It is therefore difficult to check the accuracy.**

**o .n any supporting brickwork. lend a reassuring air of professionalism. It is clear, however, from the printout whether or not the correct data has been typed-in and, of course, that is half the battle. The fact that a computer printout is being submitted rather than the more usual written calculations should**

**It is also probable that in the perhaps not-too-distant future when most calculations are made in this fashion, various programs will become widely-known and generally accepted in the profession as being accurate. Some kind of typeapproval system might even be possible so that checking would be limited to the data output.**

**That would be in line with the procedure followed in other areas, where certain materials, for example building blocks, are given a certificate to indicate that they comply with building regula- ions. If that make is used, then no further proof is required that they meet the requirements. Extending the concept to software seems logical and almost inevitable.**

**Beamscan is supplied recorded on both sides of the cassette and is suitable for a 48K Spectrum, being about 35K. It is supplied with a well-written manual which guides the user through a worked example and describes the limitations of the program as 999KN for each load to a maximum total load of 10,000,000KN from the 99 loads mentioned. They scarcely seem like limitations when there arc other costlier beam** which cater for a maximum of eight **point loads while others cannot calculate the shear force or bending moment.**

**At £25, it appears costly compared to the usual programs in Sinclair User but it is a more specialised item with a lower volume sale than games or spreadsheets and is much less expensive than any-**

It should be ideal for small architec**tural practices or the many one-man firms involved in smaller-scale building works. Neither is it necessary to pay a four-figure sum for the computer. The whole system — 48K Spectrum, ZX printer, TV, tape recorder and software — can be up and running for slightly less than £300 and will soon pay for itself in time saved.**

**Beamscan is available from Beamscan, 20 Vaughan Avenue, London,** NW4 4HU. Tel: 01-202 8656.

**one cassette reaches thousands of enthusiasts.**

Micronet 800 is a powerful new service that opens up a whole new world of opportunities for microcomputer users.

When this huge database was launched just a few months ago, it attracted thousands of enquiries from home computer enthusiasts who could see the huge new vistas when you link microcomputers with Micronet 800...an 'Aladdin's Cave' of hundreds of games programs which can be downloaded to individual machines... hundreds of thousands of pages of news, reviews, product data and prices from the computer world and from Prestel... and an electronic mail-box for exchanging messages and ideas with other

All this for around a modest 15p a day. Subscribers are linked by telephone through a modem, making it the fastest and most direct means of selling your games software downline to machines like the BBC Micro, ZX Spectrum, ZX81, Apple II, Tandy TRS80 and PET.

Make a name for yourself in games software. Send your disk or cassette, together with the coupon to Micronet 800 at the address below\* We will validate the program, and let you know what you stand to gain from Micronet 800.

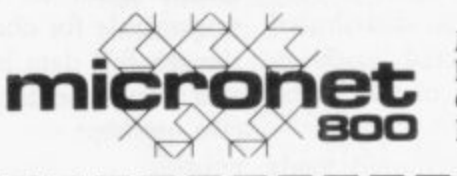

**Micronet 800 Bushfield House Orton Centre Peterborough PE2 OUW**

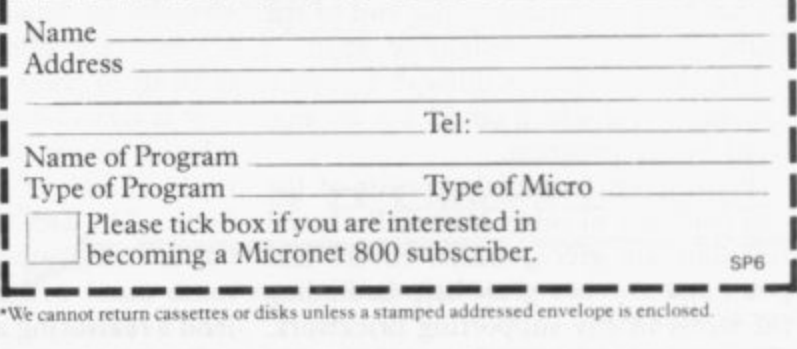

;

# **JOIN THE USERS' CLUB**

**Make the most of your Spectrum or ZX81 by joining the country's strongest and most enthusiastic users' club—the National ZX Users' Club.**

**When you join us, we'll send you our 'new members welcome** pack' with 30 programs (15 for the ZX81,15 for the Spectrum), **plus the first issue of our value-packed club magazine INTERFACE.**

**Inside INTERFACE as well as at least six programs for your ZX81 or Spectrum, you'll find letters from members as they share tips end ideas, and sound off on a variety of subjects such as you-know-who's appalling delivery times record), a list of local ZX clubs, and special offers from software houses and book publishers- special offers just for members.**

**If you're having problems with your computer, we have experts On tap to try and help you. if you want to start a local users club, we'll give you publicity, and let you buy books at a special discount for your club members.**

**If you're not a club member, you're missing out on making the most of your micro land try saying that ten times quickly!)** Come on in and join us, the water's fine. It's £9.50 for a year's **INTERFACE, end we'll send you a sample issue for £1.00**

**Run by Tim Hartnell, the National ZX Users' Club is a resource just waiting to be tapped. Come on and start tapping\_**

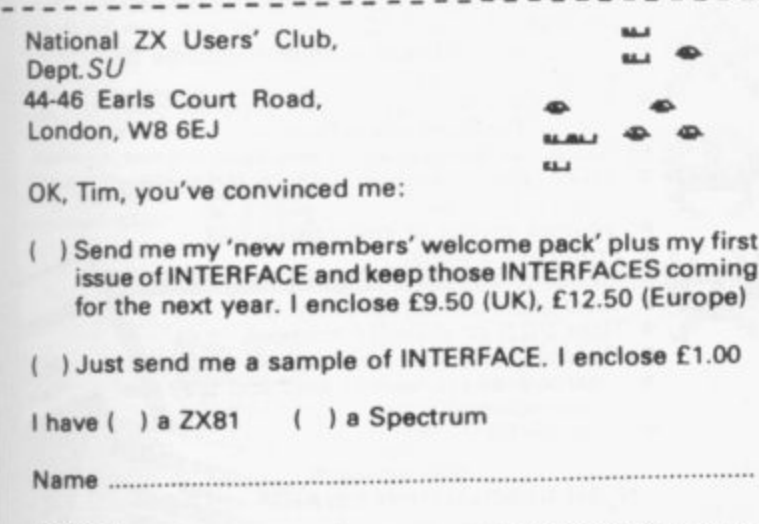

**Address**

# **ZX SPECTRUM 16K AND 48K NEW SPORTS GAMES**

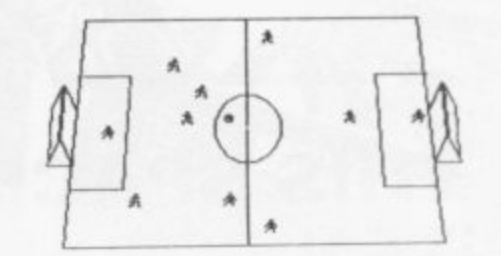

New action sports games feature a 3D view of the game. The and tennis you play one side, the computer plays the other. The computer is fast Ond hard to beat Different skill levels

### **FOOTBALL**

Each player can move, shoot etc. independently. Includes fouls players collide, corners, mrow ins etc. Scale 90 minutes player<br>Heam of names can be used. Game can be suspended and player numbers shown at the press of a key. **Price £5.50** 

### **BIG MATCH SOCCER**

Just like football game but for 2 players Each player uses keys at his side of the keyboard to control his men. All men can be moved, shoot etc. independently. Practice with football their play your friends in the big match. Price £5.50

### **SUPER SOCCER**

A deluxe version of the football, Even taster action, harder to beat Choose team colours etc. Price £7.00

![](_page_76_Picture_17.jpeg)

### **TENNIS**

Each key plays a different stroke Move your players anywhere on court Computer plays a hard game. All tennis rules used. just like the real thing. Proper serving and scoring. Plays 3 sets. Animated **figures Price E5.50**

### TANK BATTLE

3D view from the tanks turret of woods, villages, attacking fames etc. Shots can destroy buildings. trees and enemy tanks 360 degree turret movement. Price £4.50

### **PINBALL**

Flippers flashing lights etc. Like an arcade machine. Price £3.95<br>DESTROYER

**DESTROYER** Planes attack your ship with bombs, and submarines with totpe does. Detend with guns and depin charges. Price 2017

![](_page_76_Picture_25.jpeg)

### **CAR RACE**

You drive one car the computer the other. Control you can fime steering and brakes Choice of 2 circuits. Lapcounters and hme **recorded Price E3.96**

### **SPACE FIGHTER**

eye view of space. Attack aliens, dock with refueling ship in flight. Price £4.50

**SUPER SPACE INVADERS AND MAZE MUNCHER**

Now both on one cassette, great value at only E4.50

### **SUPER OFFER** Spend £15 and get any extra game free

Please add 35p post and packing per order

**WINTERS LTD, DEPT S\_LI, 24 SWANNINGTON CLOSE. CANTLEY, DONCASTER, SNORKS DN4 6UA**

![](_page_77_Picture_0.jpeg)

# **THIS SPACE INTENTIONALLY LEFT BLANK**

Your masterpiece could appear here. We need good, original machinecode programs for the Spectrum and Oric. Excellent royalties or cash payments offered for high quality games. If you have written an exceptional program, please send a copy to the address below for immediate evaluation

![](_page_77_Picture_3.jpeg)

Availab BATTLESTATIONS! Enemy aircraft approaching. Waves of enemy fighters swooping in for the attack? Can you survive another mission? This is the ULTIMATE challenge. An entertaining machine code game with excellent graphics. Requires ZX81 with 16K RAM pack Highly addictive! £4.95 inc.

![](_page_77_Picture_5.jpeg)

# **E ZX81/SPECTRUM**<br>**PROGRAM TAPES**

Make the most of your computer by hiring from the original and still the only software library offering all these features:

Over 900 tapes stocked, offering more than 120 different programs from 39 suppliers (all with their permission)-many of the best<br>currently advertised, plus some specially commissioned-and the range increases each week!

Arcade, adventure and simulation games, many business and home utilities, graphics, education...and so much more besides

Descriptive catalogue helps you make your choice

Free quarterly, illustrated magazine includes tips from a professional programmer, DIY plans, reviews,

letters, discount offers-and our Top 40 Tapes chart averaged from thousands of members' scores

Full-time staff offer you a friendly, efficient welcome & service

A fortnight's hire for just £1 +40p p/p-hire what/when you like

All tapes guaranteed loadable

Help given with loading problems (azimuth test tape available) and with marketing members' programs

You may switch from ZX81 to Spectrum at any time

Send SAE for details-or join on money-back no-risk approval today

![](_page_77_Picture_19.jpeg)

Please send me on money-back approval my magazine, descriptive library<br>catalogue and order form, on the understanding that if I'm not delighted with<br>your service within 28 days you will refund my money in full.

Please enclose cheque/P.O. for £8.50 (year's ZX81 membership)/<br>£9.50 (Spectrum). Overseas £2 extra in each case.  $SII$ 

# **HIGH RESOLUTION INVADERS FOR 16K ZX-81**

No its not a printing error! We utillise a SOFT-<br>WARE ONLY technique developed by Steve Briers BSc to produce a stable 248 by 224 pixel display 653

![](_page_77_Picture_26.jpeg)

This is the only program that can achieve this without using expensive add-ons. But the graphics are just one feature from a long list:

- Game options one or two players taking turns or playing simultaneously!
- Adjustable bomb dropping and missile firing rates.
- Advanced keyboard scanning routines to<br>aid game playing.
- All options selectable under program control (no POKEing around).
- Game can be stopped at any time.
- Three types of invader with graded scoring
- in a  $5 \times 11$  array.<br>Saucers appear at intervals.
- Protective shields.
- Difficulty increases as game progresses.
- Base explosion effect when hit.
- Uses 99% of available memory
- Recorded twice on a high quality cassette. Instructions on how to load and play the game included.<br>Only £4.95
- 

Also available<br>HIGH RESOLUTION SWARM at £4.95

**ODYSSEY COMPUTING** 

**28 BINGHAM ROAD,** 

SHERWOOD, **NOTTS**<br>NG5 2EP

![](_page_78_Picture_0.jpeg)

CHO

**Iraffic Control** 

Items from this advertisement are available through W.H. Smiths, larger branches of Boots and all leading micro computer retailers.

HIINS

![](_page_78_Picture_2.jpeg)

another appears only closer. Cyrian mothership with ejecting Zeetle Baps.<br>5 levels of play from Orions snail's pace to

close your eyes and hope. Real time scoring.<br>3 lives. Pan galactic gargle blaster for highest score, ding asteroids.

### **HEATHROW** AIR TRAFFIC CONTROL

For the 16K Spectrum.<br>YOUR TASK: to direct incoming aircraft from holding stacks to runway - smoothly,

memoning stacks to runway - smoothy,<br>safely and expeditiously,<br>YOUR INSTRUMENTS: Radar screen<br>showing aircraft call signs, blips and trails.<br>Four stack displays giving altitude, heading, speed and size.

SEVEN levels of play including a demonstration mode.<br>FEATURES: mixed aircraft, restricted

airspace, minimum separation, outbound aircraft, traffic. emergencies, unknown failure, loss of a Ħ radio ÆБ

runway, instrument failure

![](_page_78_Picture_12.jpeg)

**JLTANTS** 

**NIGHTFLITE** 16K Spectrum, NOW WORKS WITH THE KEMPSTON JOYSTICK.

**HEWSON** 

**CONSULTANTS** 

 $\bullet$ 

MAZE CHASF

**I6K and 48K Spectrun** 

**UULSI** 

**ADVENTURE** 

 $\bullet$ 

Ħ

пI

KEMPSTON JOYSTICK.<br>NIGHTFLITE puts you at the controls<br>of a light aircraft flying at night. You<br>can: climb, descend, take off, land, bank<br>left or right, navigate between beacons,<br>raise/lower the flaps, raise/lower the unde £5.95 raise/lower the nose varying amounts.

### **BACKGAMMON** For the 16K Spectrum.

8 levels of play from novice to expert.<br>Full colour display of tables and dice.<br>Gamble on a single game or a series, double or quits. All the<br>features of the ancient £5.95 game.

### **QUEST**

Explore the dense forest, gloomy castle, maze and mountains, confront the dwarves,<br>elves, dragon and centaur. Your QUEST is to locate the ancient scroll. An enthralling adventure<br>for the 48K Spectrum.

ום

**SON CONSU** 

### **MAZE CHASE**

For the 16 and 48K Spectrum, 4 or 12<br>mazes, highest score to date, 4 independent guardians, 3 lives, full colour, fast machine<br>code action, magic strawcode action, magic straw-<br>berries, eat lemons to score more, real time scoring.

### **COUNTRIES OF THE WORLD**

16 and 48K on one cassette. Fountries of the World is an educational<br>package designed to give an appreciation<br>of the location of all the main countries.<br>16K version shows the position of each<br>country and names its capital.

48K version: all the above plus prints the<br>population, size, currency, and main languages

of each country, and<br>statistics on largest and F smallest countries etc.

![](_page_78_Picture_237.jpeg)

### **DRAGONFLY**

ங

Real time flight simulator for the DRAGON 32. Two runways, take off, land, bank, adjust trim,<br>full instrument display. h

## **SPECTRALPANIC**

For the 16K ZX Spectrum, Climb the ladders, dig holes, bury monsters, eat the power pill, move fast to avoid being eaten. On screen scoring, 3 lives.

Signed

![](_page_78_Picture_30.jpeg)

ARE Spectrum Joystick Interface ONLY £15.00 amananan d Allows you to use any Atari/Commodore type Joystick with the Spectrum. Simply plugs into the Spectrum. Complete with 12 months' guarantee. JOYSTICK COMPATIBLE SOFTWARE FROM FOR THE SPECTRUM **ORDER NOW!**  $£4.95$ 16K Quicksilva Astro Blaster 16K Sunshine  $64.95$ **Blind Alley** 16K Crystal £5.95 Cosmic Guerilla 16K Abbex £5.95 □ Cosmos £5.95 **IAK Silversoft** Cyber Rats  $\square$  ETX 16K Abbex  $65.95$ 16K Quicksilva  $£4.95$  $\Box$  Frenzy £5.95 16K DJL □ Frogger  $£4.95$ 16K Artic  $\Box$  Galaxians 16K Campbell Sys.  $64.95$ Gulpman  $\Box$  let Pac 16K Ultimate £5-95 **I6K Softek**  $f5.95$  $\Box$  joust 48K New Gen £5-95 Knot in 3D п **I6K Abersoft**  $45.95$ □ Mazeman 16K Softek  $£4.95$ Meteoroids  $\Box$ 16K Hewson Cons £5.95  $\Box$  Night Flite 16K Ultimate £5.95 **D** PSSST ı 16/48K New Gen £5-95 3D Tunnel □ Time Gate 48K Quicksilva  $f6.95$ 16K Silversoft £5.95 Slippery Sid 16K Abbex £4.95 □ Spookyman £4.95 Kempsoft Conversion Tape I  $f4.95$ Conversion Tape II Kempsoft Spectrum Joystick interface only £15.00 lease tick appropriate boxes.<br>rices include P&P and VAT. Overseas prices add £4-00 P&P Total £ Cheques/Postal Orders should be made payable to Kempston (Micro) Electronics Ltd. Name Signature Address  $\begin{array}{c}\n\overline{\phantom{a}} \\
\overline{\phantom{a}} \\
\overline{\phantom{a}} \\
\overline{\phantom{a}} \\
\overline{\phantom{a}} \\
\overline{\phantom{a}} \\
\overline{\phantom{a}} \\
\overline{\phantom{a}} \\
\overline{\phantom{a}} \\
\overline{\phantom{a}} \\
\overline{\phantom{a}} \\
\overline{\phantom{a}} \\
\overline{\phantom{a}} \\
\overline{\phantom{a}} \\
\overline{\phantom{a}} \\
\overline{\phantom{a}} \\
\overline{\phantom{a}} \\
\overline{\phantom{a}} \\
\overline{\phantom{a}} \\
\overline{\phantom{a}} \\
\overline{\phantom{a}} \\
\over$ Please debit my Access/Visa\* Account No.  $1111111111$  $\pm$ Kempston (Micro) Electronics Ltd, Dept SU7<sup>+ Delete as applic</sup> 180a Bedford Road, Kempston, Bedford MK42 8BL

# **ROSE SOFTWARE ANNOUNCES THREE BRAND-NEW CASSETTES** for the 16K or 48K Spectrum

### G.C.E. "O" LEVEL<br>MATHS REVISION **EQUATIONS AND INEQUALITIES**

6 teach and test programs covering linear equations, simultaneous equations, quadratic equations and inequalities. Help facilities available and an explanation of the correct answer.

### G.C.E. "O" LEVEL<br>MATHS REVISION **GEOMETRY**

6 programs of multiple choice questions covering properties of parallel lines, triangles, various polygons and circles. Questions use generated numbers. Explanations are given. £4.95 per cassette

### **QUAZER**

Test your quick thinking as well as your quick reactions with these four programs of guizzes combined with a fast action machine code maze. Select the correct answer 1, 2 or 3 and zoom your man to the answer in the maze before the archer shoots you. All questions have RND function built in.

Send sae for catalogue of all our products to **ROSE SOFTWARE** 148 Widney Lane, Solihull, **West Midlands** B91 3LH.

# **TELESOUND 84**

(Patent Pending)

 $\sqrt{17}$ 

# **SPECTRUM BEEP BOOSTER**  $\ldots$  Puts Sound Through TV  $\ldots$

Probably the world's smallest sound modulator, measuring  $2\frac{1}{2} \times 1\frac{1}{2} \times 1$  cm. TELESOUND 84 fits inside the ZX Spectrum and most other home computers to enable the BEEP to be heard directly from an unmodified TV. Sound can be controlled by the TV from a whisper to a roar. Fitting takes only minutes with three easy snap-on connections, eliminating soldering. Dealer enquiries welcome.

TELESOUND 84 costs £9.95 inclusive from

# **COMPUSOUND** 32 Langley Close, Redditch **Worcs B98 OET**

# **Books**

John Gilbert reviews the latest titles on the bookshelf

# **Guides for beginners**

UBLISHERS are beginning to realise that there are few general introductory books to computers p on the market. Several new titles have been released in the last few months and B they have steered clear of introductions to specific machines.<br>The Bus computer

son is published by Bernard Babani. The book has an odd title but that is the only strange thing about it. Wilson provides an introduction for the complete beginner. The concept of the computer is examined, together with such ware and simple programming. As a result it covers a great deal in very few pages. The Pre-computer Book by F A Wildiverse subjects as number bases, hard

î you want to know what a byte is or where to find the ROM of a machine, but if you are looking for very detailed n information, this general guide is not for you and does not pretend to be.<br>The Precomputer Book costs f. The book will satisfy your curiosity if

which have been reviewed to date. The Pre-computer Book costs £1.95 and is one of the least expensive books

from Shiva Publishing. The author is Another book for the complete beginner is Programming for Real Beginners Philip Crookall. It is a general introduction to computers and does not stay on the theme of programming. It may be useful to someone who is beginning a course in computer studies and would suit anyone doing CSE or 0 level. It is available for £2.95.

For people who want to go a few stages further, Century Books thinks that it has provided the definitive text on Sinclair machines with its Century Computer Programming Course. What it has done is to publish a massive tome of text which is not indexed in any way. The book contains some interesting information on both machines but there is no way to find the information quickly. A proper index would, most probably, occupy another 10 pages.

While the expansion into the general sector of the market has been taking place, more Spectrum books have appeared. The state of play seems to be that anyone will do anything for a Spectrum.

The Century Computer Programming Course is written by Peter Morse, Ian £5.25.

Adamson, Ben Anrep and Brian Hancock. It costs  $£9.95$  and is well worth the money.

The recent release of the Complete Spectrum ROM Disassembly, by Dr Ian Logan and Dr Frank O'Hara, must be a great relief to many machine code programmers who want to get to grips with the Z-80A processor inside the machine.

The book is published by Melbourne House and gives a detailed breakdown of all the routines in the ROM, including information on I/O routines, arith-

![](_page_80_Picture_14.jpeg)

metic and floating point calculations and the re-start routines at the beginning of the ROM.

The Complete Spectrum ROM Disassembly costs  $£9.95$ . It is slightly overpriced, although the information is worth having.

A book on machine code, Spectrum Machine Code, has been published by Shiva. The authors are Ian Stewart and Robin Jones and their handling of the subject is excellent, so far as it goes.

The book is very thin, although it provides a great deal of information. The chapters on the display and attribute files of the Spectrum are very interesting and will be of immense value to anyone who wants to use machine code graphics within programs.

Spectrum Machine Code is part of the Shiva Friendly Micro series and costs

Advanced Graphics with the Sinclair ZX Spectrum by I O Angell and B J Jones is published by Macmillan Press. The authors are obviously academics, as the book seems to be aimed at those with a great technical understanding of the Spectrum and also a knowledge of Cartesian co-ordinate geometry. It is written rather like a treatise, with many references to other books in the main text.

It is well-presented and provides plenty of technical information. The authors show how to develop arcadequality graphics and also go into the realms of three-dimensional animation. The problem is that many Spectrum users would lose their way in the book,<br>not because of any failing on their part but because of the authors' narrative style. Advanced Graphics with the Sinclair ZX Spectrum costs £9.95.

The ZX Spectrum — Your Personal Computer is published by Prentice/Hall International and written by Ian McLean, Simon Rushbrook Williams and Peter Williams.

The first third of it is taken-up by drawings of the Spectrum keyboard with marks showing the relevant key positions. Some readers may regard that as an insult to their intelligence, as all of those key functions are marked clearly on the Spectrum.

There are, however, several redeeming features. The text is clearly set out and the examples are excellent. The chapter on loading and saving programs is useful but merely repeats the one in the Spectrum manual.

It is a useful adjunct to the Spectrum manual and costs £5.95.

**Melbourne House (Publishers) Ltd. Glebe** Cottage. Glebe House, Station Road, Cheddington, Leighton Buzzard, Bedfordshire. LU7 7NA.

**Bernard Babani (Publishing) Ltd. The Gram**pians, Shepherd's Bush Road. London, W6 7NF

Shiva Publishing Ltd, 4 Church Lane, Nantwich, Cheshire, CW 5 SRO.

**Macmillan Press. 4 Little Essex Stret. Lon**don, WC2R 3LF.

**Prentice/Hall International, 66 Wood Lane** End, Hemel Hempstead, Herts, HP2 4RG.

# Right before your eyes and<br>beyond your wildest dreams!

![](_page_81_Picture_1.jpeg)

"The HOBBIT is far superior to any other adventure" your COMPUTER. "One of the most complex games for the Sinclair."<br>SINCLAIR USER. "A lot of fun." COMPUTING TODAY. "A very impressive piece of software." WHAT MICRO. "A marvellous game." ZX<br>COMPUTING. "A game by which future games will be judged" P.C.T.

The HOBBIT for 48K Spectrum £14.95

"PENETRATOR is my pick - it succeeds in being immensely<br>playable yet very difficult and horribly addictive." COMPUTER &<br>VIDEO GAMES. "The graphics are superb - a great game." P.C.I.<br>"One of the most challenging games - few

IVI

### PENETRATOR for 48K Spectrum £6.95

![](_page_81_Picture_28.jpeg)

![](_page_81_Picture_7.jpeg)

# **SPECTRUM & ZX81 EDUCATIONAL SOFTWARE**

### **SPECTRUM FAMILY LEARNING SERIES**

Use our Computer Assisted Learning PACks to help your children with<br>their school work. The programs in the series use moving colour<br>graphics and sound to make learning more enjoyable. Each pack<br>contains four programs and i Spectrum. Program notes are supplied.

£7.50 CALPAC FL1 (5 to 8 years) Tens and units addition and subtraction with detailed help facilities;<br>powerful, easy to use drawing program; English comprehension applied to American Indians.

CALPAC FL2 (7 to 10 years) E7.50<br>Roman history; spelling tester with easy entry of your own lists; flexible £7.50 table-tester; homophones.

CALPAC FL3 (9 to 12 years) £7.50 Nouns, verbs, adjectives and adverbs; tenses of verbs; biology of the flower; long division tutor.

The programs are ideal for the ages stated, but could be used by anyone requiring revision of these areas of study.

#### £7.50 **CALPAC C1 O-LEVEL CHEMISTRY**

Four clearly presented revision/tutorial programs. The subject matter-<br>has been carefully structured to cover the most important aspects of:

- \* Elements, compounds and mixtures.
- Structure, bonding and properties.<br>Redox, electrolysis and the activity series.
- $\star$ Acids, bases and salts.

48K Spectrum and 16K ZX81 versions of the cassette are available. Please specify which you require.

Professional Computer Assisted Learning materials from: **CALPAC COMPUTER SOFTWARE** 108 Hermitage Woods Crescent, St Johns, Woking, Surrey GU21 1UF.

Overseas orders £8.50; includes airmail postage.

# **SINCLAIR OWNERS<br>READ THIS FROM**

d thought "so what! How can they i me?".<br>Well now you can find out and taste the very real difference by purchasing our latest MACHINE CODED<br>grams. These emulate features of the most modern professional computers [12 years writing machine<br>ed programs for programs.<br>coded pro

### **MACHINE CODE TEST TOOL**

- essional tutor and de-bug program, we wrote this to help us write our own programs.<br> **TEST** and display machine code instruction's as they're written.<br> **FDEAL** for both the nowie and the expert.<br> **FULLY documented with a 3**
- 
- 
- 
- 
- atable for the T&K ZXB1 and T&HBK Spectrum.

### SPECTRUM CHESS (48k only) Dare you face The Turk

In twas an eighteenth century automatori, a life-size mechanical figure respiendent in Turkishi<br>eated behind a wooden cabinet on which a chess board and pieces were placed.<br>Infler you the twentieth century equivalent of t

- - **MANY OPTIONS INCLUDE:**
	-
- 
- 
- 
- **A ANY OF TIGHT OF DIFFICULTY**<br> **DEMONSTRATION MODE<br>
BOARD EDITOR<br>
GAMES PRINTOUT FACILITY<br>
BUTZ CHESS AGAINST THE CLOCK<br>
TWO PLAYER MODE<br>
LINFINISHED GAMES CAN BE STORED<br>
RECOMMENDED MOVE<br>
RECOMMENDED MOVE**
- FULL INSTRUCTIONS PROVIDED

![](_page_82_Picture_34.jpeg)

on the 16K and 4BK Spectrum, in 4BK it will store, file, select and retrieve over 400 full addresses jover<br>Idividual names). Dynamic Memory Management and compression techniques makes all this possible

- FULL SCREEN INPUT and EDITING see it as a page as it happens with insert, delete and TAB
- Commands.<br> **MULTIPLE INDEXING** 3 way user-defined index enables you to define, catalogue, select and print<br> **INSTANT RESPONSE** -- yes, this program is very very fast.<br>
INSTANT RESPONSE -- yes, this program is very very f
- 
- MANY USES **\* AT HOME --** (storing addresses, printing out Xmas Card lists etc.)<br>\* AT HOME -- (storing addresses, printing out Xmas directory, sorting customers into types, areas, size
- you choose.<br>• CLUBS print-out members list, sort different categories etc.

MACHINE CODE.. IT MAKES ALL THE DIFFERENCE..... Post order to: Oxford Computer Publishing Ltd., P.O. Box 99, Oxford.<br>Pease rush me **Address Manager** at EB.95 each. L. Spectrum only.<br>**Chess The Turk at EB.95** each. L. Spectrum only.<br>This box for edition required L. IZXB1

(0753) 888866

**NAME** 

**ADDRESS** 

POSTCODE<br>lable from most branches of W H SMITTH and other retailers.

# ZX SPECTRUM - ZX-81 **SUPER SOFTWARE PACK**

![](_page_82_Picture_49.jpeg)

25 Great programmes on one pack: Star Wars, Gambling Machine, Breakout, Trap It, Population Simulation, Corridors of Doom, Housebreak, Towers of Hanoi, Butterfly Chase, The Vault, Yahtzee, Maths, Calendar, Amazing 3D Mazes

Here are descriptions of just a few of the games:

HOUSEBREAK: You enter a house at night in an attempt to rob it of money and any gold and silver items you can find. Your object is to clean out the house. In the dark you must avoid bumping into the furniture. After an int later the lights will be turned on. A vicious dog is then released and you have to use all your skill and cunning to avoid getting bitten as he chases you around the house. Any injuries caused by the dog will slow<br>down your escape. The game is played in real time, has excellent<br>graphics and is very exciting. A new house is generated each time the game is played.

gaine is piays of DOOM! A dungeons & dragons type game that is very<br>coRRIDORS OF DOOM! A dungeons & dragons type game that is very<br>addictive. You can never win this game by chance. A lot depends on<br>discovering the secrets you ever learn the secret of how to defeat the Blood Devil? All of the<br>monsters have treasures for those who are both brave and wise enough to overcome them, but to escape alive you must first cross some very nasty pits. Play it again and again.

**AMAZING 3D MAZES:** Wander through the giant  $18 \times 18 \times 18$  mazes collecting treasures, you know where they are, but how do you get to them? Extra points are awarded for finding the shortest routes. Don't<br>get too frustrated by apparent dead ends.

3D NOUGHTS & CROSSES: Played inside a  $4 \times 4 \times 4$  cube, this is a game for the intellectual. Great graphics. It plays a mean game and wins about nine out of every ten games it plays.

about nine out of every ten games it piays.<br>
TOWERS OF HANOI: You will welcome this classical puzzle which is a<br>
must for anyone with a computer. The problem difficulty depends on<br>
how many disks you use. It might only tak

computer will show you the shortest possible solution.<br>THE VAULT: A high security vault in Oxford. The game can be changed<br>to centre around your own home town) has ten doors, each with its<br>own five figure combination. The of logic to the test.

or logic to the test.<br> **POPULATION SIMULATION:** This is a game for two players, each<br>
becoming the leader of one of the planets 'Techno' and 'Primo'. It is a<br>
beattle to survive. Each decade a player must decide various th very long.

TIME WARRIOR: You are an experienced time warrior and you have<br>been sent on a mission to rid the Universe of imposters who have taken up key positions in ten different time sectors. In this adventure you will<br>face the gladiators in Ancient Rome, find yourself in a gun fight in Old America, help Hillary climb Everest, joust with the Black Knight. It's all to be done in 'Time Warrior'.

The full cassette of 25 programmes is sent<br>to you for only £8.95 inclusive.

Please feel free to write or phone for details of other programmes.

**Trade Enquires welcomed** 

Telephone John Wilson on 0608 3059

**SPARTAN SOFTWARE** 

(DEPT. SU)

9 Cotswold Terrace, Chipping Norton, Oxon.

![](_page_82_Picture_67.jpeg)

![](_page_82_Picture_68.jpeg)

OCP

![](_page_83_Picture_141.jpeg)

# SPECTRUM **TASWORD TWO THE WORD PROCESSOR**

# 64 CHARACTERS PER LINE ON THE SCREEN AND TO PRINTERS!

### **TASWORD TWO The Word Processor**

Your Spectrum becomes a professional word processor with TASWORD TWO. TASWORD TWO gives you an amazing 64 characters per line on your screen. This is ideal for standard A4 paper and TASWORD TWO prints your text just as it appears on your screen.

Tasword Two drives the following interfaces:

Euroelectronics Interface (ZX Lprint)

Hilderbay Interface

Kempston Interface

The same program drives these interfaces. A short easy to follow set of instructions takes you through setting up your Tasword Two to drive the interface you have or choose to buy. These instructions may include additional interfaces by publication date. Send s.a.e. for details, or order demonstration cassette. Tasword Two does drive the ZX printer.

£13.90 fully inclusive mail order price.

### **TASWORD TWO £2 Demonstration Cassette**

See for yourself the powerful features of TASWORD TWO. Send just £2 for the Tasword Two demonstration cassette. A voucher is included which gives you £1 off the price of **TASWORD TWO.** 

## **TASMAN SOFTWARE**

Dept SU

17 HARTLEY CRESCENT LEEDS LS6 2LL

### **TASWORD The Word Processor**

"This package is definitely value for money."

Educational Computing, April 1983 The first real word processor for the Spectrum and still great value for money. Thirty two characters per line make it<br>ideal for use with the ZX printer.

 $£7.95$  fully inclusive mail order price.

### **TASWORD £1 Demonstration Cassette**

Send just £1 for the demonstration cassette and a voucher giving you 50p off the price of TASWORD.

### **ZX81 TASWORD**

"Very good value and great fun to use."

"Unreservedly recommended." Popular Computing Weekly 19882

No demonstration cassette available but send 50p (refundable against your subsequent purchase of ZX81 TASWORD) for a copy of the manual.

£6.50 fully inclusive mail order price.

### **TASWORD TUTOR**

"an eloquent demonstration of Tasword's uses"

Every TASWORD program comes complete with a manual and a cassette. The cassette contains your TASWORD and TASWORD TUTOR. This teaches you word processing using TASWORD. Whether you have serious applications or simply want to learn about word processing TASWORD and TASWORD TUTOR make it easy and enjoyable.

# **Programming 1=**

Dilwyn Jones explains the workings of system variables

# **Sorting through memory for some useful addresses**

S on the ZX-81. They are used by the computer to remember certain things about its workings, such as where to print next. bytes in memory from address 16384 to address 16508 in RAM YSTEM VARIABLES are the check if any bug in your program had

your programs either by reading their V value — PEEKing — or replacing them with new values - POKEing - so as to use the information they contain or make the computer do something it might not otherwise do. You can make use of some of them in

l. changing the contents of some of them may cause strange effects, like making a mess of the screen display. At worst, a little nasty known as a crash may be caused. Not all of them can be used in this way; some may ignore you, whereas

e **•16384 ERR-NR (Error report** dress 16384 determines the report code. h If you POKE a number into 16384 which is anything other than 255, the number). The value contained in adprogram will stop and display an error code, which may be non-standard but meaningful in some way.

For example, if you wanted to arrange that if the user entered an incorrect value the program stopped with error U — standing for USER ERROR — you would arrange that POKE 16384,29 was executed. To determine which value to POKE, remember that 16384 has a value of 1 less than the report code.

The error report code can be suppressed by POKEing certain values into this system variable. That may be useful at exhibitions, where a report code may be an unsightly distraction from the rest of a display. Experiment with POKEing some of these numbers into 16384: 43, 70, 72, 73, 74, 75, 76, 77, 79.81. 82, 89,

 $• 16386/7$  ERR-SP. This system variable contains the address of the first item on the machine stack after the GOSUB returns. With PEEKing this two-byte system variable you can check how many GOSUB return addresses are present on the stack, for example to

been causing it repeatedly to call and jump out of subroutines. Here is how to check:

**PRINT (PEEK 16388 + 256 x PEEK** 16389) — (PEEK 16386 + 255 x PEEK 16387)

 $\bullet$  16388/9 RAMTOP. RAMTOP is the address of the first byte of memory

![](_page_84_Picture_13.jpeg)

above that used by Basic. NEW operates only this far, so anything placed above RAMTOP is safe from every Basic function except POKE — that is how you would put it there. That makes it ideal for storing machine code or data you want to pass between two programs, so that it is not lost when you<br>execute normally-destructive comnormally-destructive mands like LOAD or NEW. On a 1K ZX-8I, 16388/9 have the values 16388 0 16389 68.

Using the formula from chapter 28 of the ZX-81 manual,  $0 + 256 \times 68$  is 17408. That is the normal address of RAMTOP in a 1K ZX-81. If you have a

RAM pack plugged in and wish to see if a program you have would fit into 1K, it may be tested by POKEing the foregoing values into RAMTOP, then entering the command PRINT USR 1040. The machine will behave like a **1K ZX-8 I.**

The value contained in RAMTOP also determines how the display file screen picture — is made up after CLS. If the value in RAMTOP is less than  $19712 - 16388 = 0$ ,  $16389 = 77 -$  the display file is contracted to minimum size consisting of only 25 NEWLINE characters. If RAMTOP is 19712 or higher, the display file is expanded by filling with spaces. A contracted display file has the advantage that it takes five seconds less to LOAD or SAVE programs.

**• 16391/2 PPC.** Contains the line number of the statement being executed. It could be used as an aid to debugging a program which has computed GOTOs/GOSUBs all over the place; a few PRINT PEEK 16391 + 256 x PEEK 16392 statements here and there could determine whether or not the program went where you thought it should do.

In the last line of a program it determines the line number to be printed by the report, e.g., 0/100. You may like to use that to print a score on the screen at the end of a game.

**• 16396/7 D-FILE. Contains the ad**dress of the start of the display file. The character pointed to is the first NEW-LINE character in the display file. Since the display file floats above the program in memory, you can use it to tell you where the program ends, giving you an indication of the length of the Basic program, since the Basic program starts at 16509: PRINT PEEK 16396 + 256 x PEEK 16397 - 16509 will tell you the length of the program in bytes.

If you want to PEEK/POKE into the display file for any reason, this system variable helps you by telling you where<br>in memory it starts.

• 16398/9 DF-CC. Tells you where in memory the current PRINT position lies. PEEK  $16398 + 256 \times \text{PEEK}$ 

# **Programming**

16399 gives the address in RAM of the current PRINT position. That could be POKEd to change the PRINT position. Alternatively, if you PEEKed the address of the PRINT position, you would obtain the CODE of the character already at that position — useful for detecting collisions and so on in games, or for programs which require a screen cursor to be highlighted in inverse video such as word processors:

 $LET AS = CHRS (PEEK (PEEK))$ 

 $16398 + 256 \times \text{PEEK } 16399)$ <br>IF AS  $>=(A^3 \times A) \times A^3$ <br>AND AS  $\lt = (A^3 \times A) \times (A^3 \times A)$ then print at Y, X; CHRS (CODE AS + 128)

The statement PRINT AT Y,X; moves the cursor without printing.

 $• 16400/1$  VARS. This pair of system variables enables you to find the address of the start of the variables area if you want to go PEEKing or POKEing around, or the end of the display file if you want to work backwards to POKE characters on to the bottom two lines of the display which cannot normally be PRINTed upon.

 $\bullet$  16404/5 E-LINE. Contains the address of the end of the variables area. We can examine it to give a rough idea of how much memory we have used, including system variables, program, display and variables:

PRINT PEEK 16404 + 256 x PEEK 16405 - 16384

**• 16412/3 STKEND. Contains the ad**dress of the top end of the calculator, immediately below spare memory. Used in conjunction with ERR-SP 16386/7, we can obtain an approximate idea of how much memory we have left in which to work. PRINT (PEEK 16386 — PEEK 16412) + 256 x (PEEK 16387 - PEEK 16413) The figure is in bytes.

 $\bullet$  16417 not used. This system variable is not used but is available to the user; you could use it to store information in the form of an integer from 0 to 255. That would be saved on tape when the program is saved.

• 16418 DF-SZ. Define screen size, or the number of lines in the lower part of the screen. If you POKE a value of 1 or 0 into this system variable you can use **lines 22 and 23, so that PRINT AT** 22,0; and PRINT AT 23,0; become acceptable statements. If using INPUT or SCROLL, you should restore the original value, normally 2, or you may cause a crash. Conversely, if you are short of memory and using a SCROLLing display, you can make scrolling start from further up the screen by POKEing a value greater than 2 into 16418, a Basic part screen scroll.

• 16419/20 S-TOP. This contains the number of the top line in automatic listings. Automatic listings are those produced when you press NEWLINE It can be annoying when you are trying to work on one part of a listing and the computer insists on displaying a different part.

To place any line number you want, say line X, at the top of auto listings you must first move the cursor to a line number greater than the one you want at the top. Then enter the commands: POKE 16419,  $X - INT(X/256) \times 256$ POKE 16420,INT(X/256)

 $\bullet$  16425/6 NXTLIN. The address of the start of the next program line. You could use it to run machine code in a

# 'Changing the contents may cause strange effects'

REM statement anywhere in the program, e.g.:

100 LET  $A = USR$  (PEEK 16425 + 256 x PEEK 16426 + 5)

101 REM . . . machine code . . .

Or you could use NXTLIN to security lock lines into programs to point out that, for example, you hold copyright to a program. It should not be possible to edit out those lines easily. The easiest way of doing so is to change the line number to 0, which cannot easily be removed. As an example, we will lock line 100 in the following program:

1 REM any program 2 REM 1982

90 LET A = PEEK 16425 + 256 x PEEK 16426

**100 REM (C) DILWYN JONES 1982** 110 POKE A,0

120 POKE A + 1,0

130 STOP

Now edit out the additional lines 90, 110, 120, 130. You should be left with:

1 REM any program

2 REM 1982

0 REM (C) DILWYN JONES 1982<br>Note that the lines are not necessarily

in the correct order but that will not affect listings or the running of the program.

**• 16436/7 Frames. This is a frame** counter which counts the frames of a picture sent to a TV set. It is incremented 50 times a second and can be used for timing with a range of about 11 minutes before repeating. To set the timer initially we use:

**POKE 16437,255 POKE 16436,255**

They may be entered as direct commands or used as program statements, although of more use within programs because of the limited timing range. The values of the frame counter start at 65535 and count down to 32768, because bit 15 is normally 1. Once it has been re-set, its value is read like this to give a value in seconds: LET TIME- =(65535—PEEK 16436-256\*PEEK 16437)/50

The variable TIME then contains the time elapsed in seconds since the frame counter was re-set.

Remember that PAUSE uses the frame counter, so you cannot be timing and use PAUSE, too. If you want a delay while using the frame counter for timing, use a FOR/NEXT loop of about I to 60 for every second of delay. Remember also that bit 15 should always be I when timing. If both bytes of the frame counter reach zero, the program will crash.

**• 1644112 S-POSN. After you use** PRINT at Y,X; where Y and X are print co-ordinates:

PEEK 16441 would be 33— X

PEEK 16442 would be 24— Y

16441 contains information as to the PRINT column number but it is not very easy to use. If  $X$  is  $0$  – the PRINT position is somewhere on the left-hand side of the screen — the value of 16441 starts at 33 and decrements by I for every column across the screen. The value of 16442 starts at 24 if the PRINT position is at the top of the screen and decrements by one for every line moved down the screen; 16441 may be used in programs which handle text.

It may be necessary to determine whether there is room for a word on the  $\frac{d}{dx}$  and  $\frac{d}{dx}$  are  $\frac{d}{dx}$  and  $\frac{d}{dx}$  are  $\frac{d}{dx}$ e current line or if it is necessary to move to a new line to prevent the word being chopped in two. Suppose the word to be printed was AS. To prevent AS being chopped in half you could use:

### IF PEEK 16441 < LEN AS+ I THEN PRINT

always assuming, of course, that the previous PRINT item ended in a semicolon or comma. It may help to think of 16441 as the number of characters+ I which can still be printed on this line of the screen.

 $\bullet$  16444 to 16476 printer buffer. If the printer is not used, may be used to store information if you have nowhere<br>else to put it.

 $\bullet$  16507/8 not used. These two unused system variables can be used by the programmer to store integers if needed. They are saved on tape along with the program.

![](_page_86_Picture_0.jpeg)

![](_page_87_Picture_0.jpeg)

# **LOTHLORIEN WARMASTERS**

### **NEW FOR SPECTRUM 48K**

### **JOHNNY REB**

**JOHANY REB**<br>This full-graphics wargame, for 1 or 2 players is set during<br>the American Civil War and is played entirely on a graphics<br>battlefield which is generated slightly differently each<br>game. Each side selects its fo

Can you save London from the MARTIANS? 3 powerful Martian war machines are advancing on London whilst semi-sentient REDWEED threatens to immobalise all your fighting units as it grows across the map. The game is played on

### **WARLORD**

Our best Dragon 32 title is now available for the 48K SPECTRUM. The game is a mixture of text and graphics in which you must rule your village whilst meeting attacks from the armies and Samurai of graphics in which you mus

features a full colour graphics map plus full supporting graphics for all battle, combat and AVAILABLE FOR 48K SPECTRUM £5.50 & 16K ZX-81 (no graphics) £4.50

### **OTHER TITLES**

ROMAN EMPIRE our best selling wargame SPECTRUM 16K £5.50<br>ZX-81 16K £4.50

TYRANT of ATHENS our original adventure wargame, SPECTRUM 16K £5.50<br>ZX-81 16K £4.50

SAMURAI WARRIOR adventure game in feudal Japan, SPECTRUM 16K £5.50 PELOPONNESIAN WAR wargame of diplomacy and tactics ZX-81 16K only, £4.50

PRIVATEER graphic game to intercept and sink French ships at the time of Nelson. Cassette contains both a 16K ZX-81 & 48K SPECTRUM version for only £4.50

AVAILABLE FROM BETTER SOFTWARE SHOPS OR DIRECT BY MAILORDER<br>ACCESS NUMBER, CHEQUES OR POSTAL ORDERS PLEASE, PAYABLE TO:

**M. C. LOTHLORIEN** DEPT S6, 4 GRANBY ROAD,<br>CHEADLE HULME, CHESHIRE, SK8 6LS E

![](_page_87_Picture_17.jpeg)

BUSINESS BANK ACCOUNT: this program enables you to make debits under 11-15 subheadings. Statements include totals of all subheadings. ZX SPECTRUM 48K £10.75 ZX81 £8.75

SALES DAY BOOK: for all your invoices this program will enable you to prepare statements of outstanding invoices. Program will also calculate VAT. ZX81 £8.75

ZX SPECTRUM 48K £10.75

PURCHASE DAY BOOK: keeps a complete record of all your purchases under 11-15 subheadings. This program will also calculate and deduct VAT. ZX SPECTRUM 48K £10.75 ZX81 £8.75

All the programs have full search facilities

**BUSINESS PACKS: including Bank Account, Sales, Purchase and.** Quarterly Analysis programs. ZX SPECTRUM 48K £30.00 ZX81 £25.00

 $\star$  NEW  $\star$ 

STOCK CONTROL: handles 900 lines, includes details of supplier. Program has full search facilities enabling you to search and update all lines from one supplier.

ZX SPECTRUM 48K £10.75

Please specify memory size when ordering for your ZX81 or ZX SPECTRUM

All prices include VAT post and packaging, for details send SAE to:

**TRANSFORM LTD Dept. SU2** 41 Keats House, Porchester Mead Beckenham, Kent. Tel: 01-658 1661.

# At last! A joystick that works!

# Cambridge Computing bring you the first intelligent joystick.

Works on all existing software - regardless of which keys the program uses. No need for specially written software. Features include:

- Compatible with: Spectrum, ZX81, Jupiter Ace
- 2 Fire buttons
- 8 Directions
- Plugs into edge connector
- · Joystick and Interface £26.00

Please send me..........joysticks @ £26.00 for the Spectrum  $\Box$  ZX81  $\Box$  Jupiter Ace  $\Box$ Cheques and P.O.s made payable to: Cambridge Computing, 1 Benson Street, Cambridge CB4 3QJ.

Dealer enquiries welcome please ring C P Lloyd on Cambridge (0223) 522905

# **SPECTRUM AND ZX81 HARDWARE**

![](_page_88_Picture_1.jpeg)

1

### **PANDA**

The famous Panda Expandable Ram Pack. Massive 16K add-on memory which can easily be expanded to 32K with an optional plug-in module. Supplied in rugged no-wobble<br>design, rugged, injection moulded case, contoured to fit the ZX81 snuggly. Compatible with other add-ons (printer etc). LED on/off indicator. No additional power needed just plug in an go British designed and made from top

anteed 12 months.  $O$  I throughout, quaranteed 12 months.

#### o 10 , **EXPANSION MODULE**

The I6K 'Panda' is easily expanded expansion module as and when you need it from I6K to 32K by adding this

![](_page_88_Picture_7.jpeg)

## 2 **ONLY E14- 50**

 $\epsilon$ 

**GIANT PANDA** 

Giant Panda the two together. Buy the Panda and the Expansion Module at the same time for a gigantic 32K bytes and save. and save.

and save.<br>Complete at a special price of **ONLY £34 • 00** 

**1**

### L PROFESSIONAL CASED E **KEYBOARD TYPE FD42**

![](_page_88_Picture_14.jpeg)

### **FOR ZX81 OR SPECTRUM**

This famous, best selling product immediately converts your ZX Computer into a sturdy, attractive and professional unit, with full size typewriter keyboard. A tough plastic case encloses the keyboard. PCB and power supply. It has 42 keys including all the ZX81/Spectrum graphic characters printed on them. The full travel key switches have gold plated contacts and guaranteed life of 10<sup>6</sup> operations. It's so easy to install! You simply unscrew the ZX PCB from its case, screw it to the FD case, and plug in the keyboard. No soldering or

technical knowledge required.  $ONLY £29.00$ 

## **TYPE FDS FOR ZX81 OR SPECTRUM**

Our new advanced keyboard has the same, fine specifications as the FD42 system, but with a new re-designed case, space bar and double-sized shift and enter keys. A must for the discerning ZX81 or<br>Spectrum user.  $ONLY$  £39.95

![](_page_88_Picture_21.jpeg)

n  $\mathcal{C}$ 

![](_page_88_Picture_23.jpeg)

4  $\approx$ fed up with the dead feel of the touch sensitive

keypad then consider the well tried 'Klik- Keyboard'. This is a

![](_page_88_Picture_26.jpeg)

ro•

(remember to send your ZX81).  $ONLY £24.50$ 

 $12181$ 

# **THE SOUND EXPANDER**

A superb economical addition to your ZX Spectrum. Clear, dynamic sound effects will really enhance your enjoyment of the new exciting programs available for the Spectrum. Our new sound amplifier comes complete with leads, volume control and built-in loudspeaker. Simply plua into the mic input, it fits neatly on to the back of  $ONLY$  £7-50

# **STOP PRESS**

16K Spectrum owners - upgrade to 48K with a Spectrum - Upgrade Pack complete with fl instructions. No soldering. **ONLY 235-00** 

**COMING SOON!** Our range of products is constantly under development and review. We have selected products from leading manufacturers in the UK and believe these represent the best e value and quality combination on the market today

### **PRODUCTS ARE STOCKED AND USUALLY** o **DESPATCHED WITHIN 10 DAYS.**

![](_page_88_Picture_601.jpeg)

![](_page_89_Picture_0.jpeg)

Sherston Software offer a range of educational programs de signed by primary school teachers and written by professional program-<br>mers. It is our policy to produce high quality programs at reasonable mers. It is our policy to produce high quality programs at reasonable prices

### **r Reading Programs**

### **s** Short Vowel Sounds: BBC Model 8 and Spectrum 481(

n<br>d **o n** A very comprehensive program to practice short vowel sounds using simple words and pictures. Options include diagnostic, practice<br>and final assessment modes. The speed, number of retries and weightmg on particular vowels can all be altered, Nicely presented with graphics and sound effects. £7.00

#### **Word Builder: BBC Model B**

Word Builder builds up words exactly as children should and shows the sequence on the screen for the children to sound out and read at their own speed. Includes sections on initial consonants and short vowel sounds, consonant blends and digraphs, double consonants and vowel-consonant digraphs. Presented in large, colourful, lower case letters. £4.00.

### **Maths**

### **Maths Snap:** BBC Model B

A 'game' for 1, 2, 3 or 4 players to practice number bonds. Options include addition, subtraction (or both), multiplication and division (or both) all at five levels of difficulty. The time allowed and number of questions per game can both be altered making It suitable for all ability levels. Children love it! £6.00.

All programs have been thoroughly tested in the classroom and are accompanied by full explanatory notes. We trust our customers not to break the copyright laws. It you are not satisfied with our product.<br>return it within seven days and get your money back.

**Orders to Sherston Software. I Noble Street. Sheraton, Malmesbury, Wilts SN16 ONC. Cheques or P/O's payable to Sherston Software. Allow 28 days foe delivery.**

All software not currently available on the Spectrum soon will be!

![](_page_89_Picture_13.jpeg)

![](_page_89_Picture_14.jpeg)

# **NOW PLAY BRIDGE ON YOUR OWN MICRO**

THE PERFECT TUTOR FOR IMPROVING BRIDGE PLAY. PRAISED BY EXPERTS AS THE IDEAL COMPANION FOR

### BEGINNERS AND ADVANCED PLAYERS.

Microbridge allows you to play Contracts all the time, at your own pace, in your own way, against a formidable defen ce.

Microbridge gives you an i nfinite variety of Con tracts to practise your car d play, in a way never before possible.

Microbridge contains spe **cia1 features to help** you analyse your play as i t progresses.

Microbridge does not get upset or lose its temremarkable way. per! It develops your confidence and skill in a

1E11 • — — Pt FASE SEND ME YOUR ANCROBRIDGE C •111• MEM •Ik. SSE TIE FOR THE SPECTRUM 4100(

![](_page_89_Picture_23.jpeg)

![](_page_89_Picture_24.jpeg)

Send cheque or postal order to: **t 3 5 10P RATES PAID FOR HIGH QUALITY PROGRAMS** Prestwood, Buck<br>**.** 4 UK Prices include post a packing, bespirated in the SOFTWARE, Dept. SU5,17 Orchard Lane, Prestwood, Bucks. HP16 ONN<br>Send cheque or postal order to: **CP SOFTWARE**, Dept. SU5,17 Orchard Lane, Prestwood, Bucks. HP16 ONN

**"**

**t h , t . . SEND YOUR MATERIAL FOR EVALUATION AND PROMPT REPLY.**

**e**

**a**

# **Starting from Scratch**

# **GLOSSARY**

**Basic — Beginners' All-purpose** Symbolic Instruction Code. A pro-**- gramming language resembling uction English which is used by beginners because** most popular microcom**puters have it as standard.**

**A Bug — an error in a program. pro EPROM — Erasable Programmable - Read-Only Memory. Semipermanent storage\_ Information is not erased if the power is turned off in the computer. Programs can be erased by subjecting the memory chips to ultraviolet light. The memory can then be re-programmed using an electrical device called an EPROM blower.**

**Interface — RS232 and Centronics. A device which enables other computers or add-ons, such as printers, to be connected to the computer. It converts non-standard signals from addons to the standard signals of the computer in use.**

**Kilobyte**  $-$  (K). A measurement of **memory size. Most machines use 16K as a minimum but 48K is generally agreed to be necessary for serious work. Machine code — an electronic pulse code used by the computer to perform functions and communicate with memory and other devices.**

**Mnemonics — abbreviated instruc**used in machine language programm**ing.**

**Motherboard — an external printed circuit board which is used like a multi-way plug planner. It enables other printed circuit boards, such as graphics boards and colour boards, to be slotted-in.**

**Port — a link to the outside world which can be used by programs and the computer.**

**PCB — printed circuit board. A board which has on it the electronic circuits of the computer.**

**RAM — Random Access Memory. Information and programs can be stored in this type of memory as electronic pulses which conform to a set of numbers — machine language — in which programs are represented in the computer. When the power is turned off the information will be lost.**

**ROM — Read Only Memory. Information stored in this type of memory is not lost when the power is switched off Software — programs which control the operation of the computer.**

**Syntax error — a bug caused by incorrect use of a programming Language.**

![](_page_90_Picture_13.jpeg)

**Our easy-to-follow guide for new owners**

# **The basic route to a habit-forming hobby**

UYING a Sinclair machine can **be the start of a life-time's B obsession with home comput-U ing. It is easy, however, to become Y discouraged if everything does not go I according to plan from the beginning.**

 $\frac{0}{1}$ **a abandon any ideas for special uses. While S the 48K Spectrum is big enough for i simple uses in small businesses, the range n of Sinclair computers does not contain** machines for major uses. It is better to **l become accustomed to the many facilities a them. For those with only a little knowledge of computers and their capabilities, the best way to approach the machines is to and then decide how you wish to use**

**r overcoming your surprise at its size and m weight and, following the manual, set up a the system. If you cannot get the K on the c screen, check that everything is plugged h into its correct socket and re-set the n still nothing appears, check the power e supply unit by shaking it. If it rattles,** return it. If it is satisfactory, check your **a system with that of a friend. Begin by unpacking your machine, machine by pulling-out the power plug for one second and try tuning-in again. If**

**If you have a Spectrum you will have received an introductory booklet which explains what the computer can do and giving detailed instructions on how to set it up. Also included is a fault-finding guide.**

**Once the K appears you are ready to begin learning about your machine. It can prevent family arguments if you can afford a separate television set for your system. It also makes life easier if you**

**find somewhere to leave your equipment set up permanently. You will find that a few power sockets are needed and a fourway block connector on a short length of extension cable will help to tidy trailing leads.**

**When using a Spectrum, a television set has to be more finely-tuned than when using a ZX-81 because of the added dimension of colour. If the set is not tuned properly, the colours will look hazy instead of sharp and clear. If no colour can be seen when it is switched on, the power supply or the television set may be at fault.**

**Some users have experienced some difficulty with some television sets, which include Hitachi, Grundig and Toshiba. Sets which many people have found compatible include the Sony Trinitron, Fidelity and Ferguson.**

**The manuals are written in great detail and are reasonably easy to follow. Some of the chapters may not seem immediately relevant but it is worthwhile reading them as you might miss**

Patience is needed at that stage to learn **the ways in which the computer will accept information. It is tempting to try to enter programs before you are ready but that is likely to lead to errors. For example, words like AND, THEN and AT should not be typed-in letter by letter,**

**By the time you have reached chapter II in the ZX-8 1 manual and chapter 19 in the Spectrum manual you should have accumulated sufficient knowledge to be**

# **Starting from Scratch**

#### continued from page 91

able to type-in other people's programs, such as those in Sinclair User and Sinclair Programs, without too much difficulty.

It is that important when using the ZX-81 that it is not jolted. Some of the connections can easily work loose and everything which has been entered will be lost\_

The manuals are not to everyone's liking and if you find them difficult to follow a number of books on the market can help you. Find the one which suits you best.

As a way of relaxing you can buy some of the growing range of commerciallyproduced software. That can be loaded directly from cassette but make sure that your machine is big enough to take the tapes you buy.

For the ZX-81 there are a few tapes for the unexpanded 1K machine but the majority require the 16K RAM pack. Similarly on the Spectrum most companies are taking advantage of the possibilities provided by the larger 48K machine rather than providing cassettes for the 16K.

The tapes can vary in quality and it is advisable to read the reviews in Sinclair User and use your judgment to find the best.

An alternative method to learn about both the ZX-81 and the Spectrum is to plunge in at the deep end and see what the machines will do. Refer to the manuals when you have difficulties. You can ignore the functions and calculations initially and experiment with PRINT statements to obtain the feel of the machines.

You may already have heard about the problem involved in SAVEing and

![](_page_91_Picture_10.jpeg)

LOADing your own cassettes. The manual gives detailed instructions but many of the early ZX-8Is would not accept tapes from some recorders. That problem is said to have been overcome but there can still be difficulties.

Usually they occur when LOADing tapes recorded by other people. One simple method to overcome this is to wind the tape to the middle of the program and type LOAD "" followed by NEWLINE; then increase the volume of

the recorder slowly with the tape running until the television screen shows four or five thick black bands. If you then rewind the tape, the program should LOAD normally.

LOADing and SAVEing on the Spectrum is much easier and faster than the ZX-81. One difference is that when SAVEing on the Spectrum the LOAD lead must be disconnected either at the recorder or the Spectrum.

Finally, a health warning. Apart from any practical uses, computing with your Sinclair machine can be a very entertaining hobby and is almost certainly habit-forming. You may easily find yourself crouched over your machine, red-eyed, in the early hours of the morning thinking that in another five minutes you will solve the problem. Try to break that habit by getting into the fresh air and meeting other Sinclair users.

By obtaining a Sinclair computer you find that you have joined a not very exclusive club with many thousands of members, many of whom would be only too happy to advise you if you have difficulties.

Make sure of your regular copies of Sinclair User and Sinclair Programs and you can be guaranteed many happy hours.

![](_page_91_Picture_18.jpeg)

![](_page_92_Picture_0.jpeg)

![](_page_92_Figure_1.jpeg)

 $\zeta$ 

5

5 5

5 5

5

 $\tilde{\S}$ 5

Š

![](_page_93_Picture_456.jpeg)

# **SPECTRUM & ZX-81 USER**

**YOU deserve a High Quality Keyboard for only E39,95** Ten good reasons why the MUKBUS keyboard represents a quality product for the amateur/professional user.

- \*Full Size Space Bar
- MUKBUS Mother Board Compatible \* \*Colour Coded Keycap Legends
	- Shift Lock with L.E.D. \*
- \*Cursor Pad

\*Fire Button

- \* No Separate Power Supply Required \*
	- Future User Function Key Capacity \*
- \*Automatic Delete Key

![](_page_93_Picture_10.jpeg)

![](_page_93_Picture_11.jpeg)

Send Cheque/PO to Microtext (UK) Ltd, 18-24 John **Street, Luton, Beds, or ask for leaflet on our MUKBUS capability telephone 0582 418894.**

Please state whether ZX-81 or Spectrum/

The Keyboard comes complete with all necessary cables and instructions. To fit, simply plug in (no soldering necessary) as well as offering easier operation it is completely compatible with existing software.

For an extra E9.50 you can buy the keyboard case

# **BUSINESS USERS**

#### **SPECTRUM 48K ACCOUNTS PREPARATION**

Produces Prime Entry Listings, Nominal Ledger, Trial Balance Profit and Loss Account and Balance Sheet with supporting schedules. 73 nominal ledger accounts and automatic VAT

![](_page_93_Picture_457.jpeg)

### **SALES AND PURCHASE LEDGERS**

Produces day book, sales/purchases and VAT analyses, debtors/creditors listings and statements. 250 accounts and 1000 monthly transactions. Automatically calculates VAT. £25.00

### **2X-81 16K ACCOUNTS PREPARATION**

![](_page_93_Picture_458.jpeg)

### **SALES AND PURCHASE LEDGERS**

Produces day book, sales/purchase and VAT analyses. debtors/creditors listings, statements. 50 accounts and 200 monthly transactions. Sales Purchases E 20.00 £20.00 (Combined Price £25.00)

All programs have been professionally developed and are being used by practising accountants and small businesses. Supplied on cassette with operating instructions.

Full details.'

**HESTACREST LIMITED** P.O. Box 19, Leighton Buzzard, Beds. LU7 ODG Tel. 052-523 785.

![](_page_94_Picture_0.jpeg)

![](_page_94_Picture_1.jpeg)

**ZX-SIDEPRINT** (Spectrum & ZX81 versions) **Use ZX Sodeprint to print sideways. giving you 80(132 etc characters per tine (Slate version mod) erti.OS**

**CREVASSE & HOTFOOT** (any Spectrum)

**Can you make it across the ice-cap whilst chasms open and close all around/ Or. help the rabbit get to fields full at carrots - but remember** rabbit, the greater the danger.

**2** original games for only  $E4.95$ 

**New! THE TRAIN GAME** (any Spectrum) **NEW! First there were model railways, then there were computers Now Microsphere**

gives you both in one.<br>Featuring passenger, goods & express trains; tunnels; viaducts; points; stations. **Turntable bonus games. collisions, derailments, irate passengers, and every thing else you expect from a major railway!**<br>Two tract layouts on each cassette. Superb value for money. Only **C5.95** 

# **BARGAIN-HUNTERS READ THIS!**

**Whatever your model of Sinclair computer—you can get HOURS of fun, intellectual satisfaction and education for just 95p per month!**

### **A bargain?**

**That's Sinclair Programs magazine—the fat, glossy magazine that's PACKED with original, tested programs for you to load and run.**

With Sinclair Programs every month you can build the **library of programs that suits your mood: in recent issues we have challenged our readers with programs to test their** skill at Sharpshooter or Laser Cannon . . . jolt their brain cells with Quadratic Equation or Monster Maths . . . or take<br>a practical turn with their own word processor program or **a practical turn with their own word processor program or graphic generator.**

Mail to: Sincler <sub>CI<sup>(</sup></sub> Ca **-------------** $\tilde{c}$ Sincle credit Care Name **c**  $$ **t t That is just a fraction of what you get from Sinclair Programs. Each month we have 40 programs for owners of TJ030s, Z)Eils and Spectrums. But make sure you don't have to hunt TOO far for your bargains—Sincla** Programs always sells out quickly, so order **r you** in the form below and we will send<br>it direct to you, **s - T A Y** the form below and we will send  $\frac{1}{\pi}$  ited,  $30^{-3}$  or  $\frac{1}{\pi}$  price  $\frac{1}{\pi}$ , .1,•• **....-**  $\frac{1}{2}$   $\frac{1}{2}$  $\frac{1}{\sqrt{2}}$  ike to subscharge my  $\overline{a}$  $\overline{\mathbf{r}}$ **e o c y , a**  $1 eS - 1$ 1e f  $n$ be<sup>r</sup> **s e \_ \_ \_ \_**  $\overline{m}$ **\_**  $\overline{M}$ , London<br>  $\overline{M}$  i enclose **4 t o** have to hunt TOO far for your pargains—sincle **if**<br> **Programs** always sells out quickly, so order  $\frac{1}{2}$  **complex**  $\frac{1}{2}$  a cheque  $\frac{1}{2}$  a cheque  $\frac{1}{2}$  with  $\frac{1}{2}$ **0** e a cu<sub>rum</sub>b  $-$ .<br>م  $\overline{5}$ s in the form below and we will send ... antited **. every month.**  $\frac{1}{\sqrt{2}}$   $\frac{1}{\sqrt{2}}$ **e -** It direct to you, offer arr Overseas to on request **00 1**

**t**

**'**

**t**

I

**f**

, •

•ff.1

**Helpline**

# **Switching between complementary displays on the ZX-81**

**Queries on the way in which Sinclair machines use the screen continue to flood in. Andrew Hewson returns to the subject in his column this month with more routines for your programs**

AVING ANSWERED a num**ber of questions about ZX-81 H and Spectrum displays last A month, I return to a similar theme. The V first question is from Keith Ratcliffe of I Stockport, who asks: How can I switch rapidly between two different but N complementary displays on my**  $\frac{6}{16}$ **I6K ZX-81?**

**A N on the I6K ZX-81 occupies 793 bytes, S starting at the address pointed to by the W D-FILE system variable. Thus to save E the current display and replace it by a R current contents of the 793 bytes to a** storage area, probably above RAM-**D TOP, and then to copy the new display a into place. As 1 explained last month, the display new one it is necessary first to copy the**

**u which demonstrates the principles of m the procedure. It creates a display, - Table one shows a Basic program copies it above RAMTOP, over-writes the display and then copies the original version back again. The loops in lines 10 to 50 and lines 210 to 250 are for demonstration purposes only.**

**Before using the program, RAM-TOP must be re-set from its original value of 32768, which is the highest address available on the I6K ZX-81, to some lower figure so that the memory locations above it can be used to store the display information. The value of RAMTOP is determined by the contents of addresses 16388 and 16389 —**

**ming. The calculation used — all system addresses are calculated in an analogous fashion — is RAMTOP = Contents of 16388+256\* Contents of 16389. Initially 16388 is set to 0 and 16389 is set to 128 because 0 + 256\*128 = 32768.**

**The minimum requirement to store**

![](_page_95_Picture_9.jpeg)

**• Please address problems and queries to Andrew Hewson, Helpline, Graham Close, Bkwbuiy. Oxfordshire.**

**two complete pages is 793\*2= 1,586 bytes. That amount of space can be reserved, with some to spare, by entering POKE 16389,121.**

**Doing so re-sets RAMTOP to 0 + 256\*121= 30,976 and then entering**

**code instruction for copying items from one area of memory to another.**

**The routines should be entered into a REM statement occupying the first line of a program starting at location 16516, using an assembler program or a simple hexadecimal loader such as:**

**10 REM AT LEAST 38 CHARAC-TERS**

20 FOR I=16516 TO 16551

**30 INPUT Z\$**

**40 POKE I,16\*CODE Z\$ +CODE ZS(2)-476**

### **50 NEXT 1**

**Before loading the routines, re-set RAMTOP and enter NEW as before.**

**Many display pages can be stored and recovered, provided RAMTOP is set low enough, using those routines. Their operation is controlled by the contents of locations 16514 and 16515, i.e., the first two locations of the REM statement. If the locations both contain zero the display is stored/recovered from the area immediately above RAMTOP. If the locations together contain 793 — the length of a single display page — 793**

**'Two simple machine code loops could be used to transfer the data in a similar manner to** the loops in table two  $-$  a reader exercise'

see page 177 of ZX-81 Basic Program- NEW causes the ZX-81 to move the bytes is left between the RAMTOP and see page 177 of ZX-81 Basic Program**stack to take account of the new RAM-TOP value.**

**The Basic program serves to demonstrate the technique but it is very slow and so I have given two machine code routines in table two, which together perform the same task. The routines both make use of LDIR, the machine**

**the beginning of the display storage.**

**The routine to store the display is located at 16516 and the recovery routine is at 16534. Thus, for example, to store and then recover a single page, enter:**

**POKE 16514,0**

continued on page 97

### continued from page 96

![](_page_96_Picture_488.jpeg)

Similar routines can be written for the Spectrum but it must be borne in mind that the Spectrum display file is very large — nearly 7K when the colour information in the attributes is included. There is just sufficient room in the I6K machine to store one extra page and a small program. With 48K of RAM there is sufficient room for six

extra display pages. Richard Mellor of Walsall poses a

![](_page_96_Picture_489.jpeg)

question which does not concern the display file but the solution involves saving information above RAMTOP in a similar manner to storing the display. **He asks: Is it possible, on the ZX-8I, to load and save variables only from within a program so that they can be loaded-in at a later date and re-used?**

The ZX-81 LOAD and SAVE routines transfer to and from cassette all the information between address 16384 and the address held in the system variable called STKEND. Inspection of the memory map on page 171 of ZX-81 Basic Programming shows that most of the active contents of memory — the system variables, the program, the display and the variables and the like — lie between 16384 and STKEND. Hence those items are transferred automatically by the LOAD and SAVE commands.

![](_page_96_Picture_7.jpeg)

It is unfortunate that the starting address is fixed at 16384. If it was determined by the contents of an extra system variable it would be possible, by POKEing suitable values into the system variable, to LOAD or SAVE portions of memory as can be done on the Spectrum. An alternative would be to copy the SAVE and LOAD routines **into RAM, alter them and then use the** new routines instead of the originals.

A simpler solution is to copy the contents of the memory area which is required separately  $-$  in this case the variables area — above RAMTOP, SAVE the program, copy the variables back again and then SAVE them separately. The reverse procedure is used when LOADing the program and the variables.

Supposing a two-dimensional array P(5,23) is to be SAVEd separately from the program. The first task is to determine how much memory is required in the variables area, and therefore also above RAMTOP, to store the array. It is possible to calculate the space requirements using the information in chapter 27 of ZX-8I Basic Programming but it is probably easier to let the machine do the work for you. First clear the ZX-81 by entering NEW and define the array by entering:

DIM P(5,23)

**Then calculate the length of the variables area by checking the value of the** two systems variables VARS - which points to the beginning of the area **and E-LINE — which points to one more than the end of the variables area. The difference between E-LINE and VARS less one, i.e. PEEK 16404 +256\*PEEK 16405-1-PEEK I6400-256\*PEEK 16401 is the length of the variables area and, as the array P is the only variable, it is also the length of P. In this case P proves to be 583** bytes long — five bytes for each of the **5\*23=115 elements of the array plus** another eight bytes to hold various ancillary information as shown on page 173 of the manual.

Thus at least 583 bytes of memory **are required above RAMTOP to provide temporary storage for the array.** Reducing the contents of 16389 from

# 'Spectrum display file is nearly 7K when the colour information in the attributes is included'

128 to 125 reserves  $3*256 = 768$  bytes, - hence enter POKE 16389,125 followed  $\sum_{n=1}^{\infty}$ by NEW.

The program can then be LOADed from cassette and the two routines listed in table three can be added to it. The two routines transfer the first 583 bytes of the variables area to and from the space above RAMTOP in much the same way as the display was transferred previously. There is one more requirement of the program. That is that the array must be the first variable declared by the program. That ensures that the array lies at the bottom of the variables area.

That final requirement makes it difficontinued on page 98

![](_page_96_Picture_18.jpeg)

# **Helpline**

**1111** 

**!4**

**H**

**e**

**p**

**n**

**e**

### continued from page 97

cult to use the technique with ordinary string variables because they can move up the variables area when they are redefined by the program. It is therefore best to use the technique only with numeric variables, arrays and string arrays.<br>Two simple machine code loops

could be used to transfer the data in a similar manner to the loops in table two. That is left as an exercise for the reader.

My next letter is from Ulrich Myska of Berlin. He writes: The advertise**ment for the Spectrum states that software can be used to generate 40 characters per line or more. Is there a simple Basic program which can do this?**

Unfortunately there is not. The Spectrum character set is designed on an

![](_page_97_Picture_642.jpeg)

eight-by-eight matrix of pixels giving a maximum of 32 characters on each of 25 lines, because the resolution of the screen is 192 by 256 pixels. I explained the somewhat complicated format of the Spectrum display last month, so I shall restrict my comments to an outline of how 40 characters per line might be obtained, given time and patience to **write the software.**

Imagine that you wish to PRINT the contents of a 40-character string called zS on a single line. The steps might be:

Use the Lookvars routine in the ROM — at address 10418 — to find the location in the variables area of the first byte of z\$.<br>Find the CODE of the first character

in z\$ and locate the eight bytes of data in the character table — starting at 15616 in ROM — which determine the form of the character. The calculation

![](_page_97_Picture_11.jpeg)

is: Address of first  $15360 + 8 \star \text{CODE}(z$(1))$  $byte =$ 

Store the contents of each of the eight bytes in the first, 33rd, 65th and the like bytes of the printer buffer starting at 23296. The printer buffer forms a useful temporary store and in this case it is exactly the correct length to store a single line of characters.

Find the CODE of the next character and the eight corresponding bytes in the character table as previously. Store the contents of the eight bytes in the second, 34th, 66th bytes of the printer buffer and then rotate each byte to the<br>left by two bits. It is that procedure which will cause the characters to overlap so that 40 characters can be squeezed into the space normally used by 32. Repeat for the next character and rotate to the left by four bits.

You can see that the task is compli- cated but the difficulties do not end when all 40 characters have been transferred correctly to the printer buffer. Each line of 32 bytes must then be transferred to the correct position in the display file and, as I explained last month, that task is not straightforward.

Michael Boyd of Witham, Essex, wants to know how to write a program which can read two keys which have been pressed simultaneously. He writes: **I have tried using INKEYS but if two keys are pressed at the same time the result is zero, not the code of either key.**

The solution is to make use of the IN command as described in chapter 23 of the manual. There are eight versions of the command, each of which reads five of the 40 keys on the keyboard. The command returns a whole number between 224 and 225 inclusive, depending on which combination of five keys is pressed. For most programs it will be sufficient to test for each of the legiti-

# **'The printer buffer forms a useful temporary store and in this case it is the correct length'**

mate results in turn. The most efficient way is to use a routine similar to the

 $100$  LET  $I = IN 65022$ 

### **110 PRINT 1;**

120 IF I=2\*INT (I/2) THEN PRINT "A";

130 IF I=4\*INT (I/4)<2 THEN PRINT "S";

- 140 IF  $I = 8 \times INT$  (I/8) < 4 THEN PRINT "D";
- **150 IF I= 16•INT (1116)<8 THEN PRINT**

«p»

**160 IF I= 32•INT (1132)< 16 THEN PRINT**

**170 PRINT**

**180 PAUSE 99**

**190 GOTO 100**

This routine uses the IN 65022 instruction to scan the five keys A, S, D, **F, G.**

![](_page_97_Picture_643.jpeg)

**R Table 2\_ Two routines for the ZX-8I to store a display page above RAMTOP and recover It.**

# **QUEST** (

# **SIMPLY THE BEST SIMPLY THE BEST**

**-** High Score **COMPETITION.** Leading score so far is an amazing 1358 sent in by Ian Garlinge of Littlebourne, Kent.

appe<br>
man<sub>1</sub><br>
YOU<br>
Our When we designed the **BLACK HOLE** we decided to provide a real challenge for the player — and we appear to have succeeded since nobody else has managed to pass the 'magic' barrier of 1000. Could YOU be the next?

havi<br>
as T<br>
plan<br>
visu Our second game, VIOLENT UNIVERSE, is now available and will run on any Spectrum. In addition to having the same addictive and challenging quantities as The Black Hole, and another totally original game plan, the **VIOLENT UNIVERSE** offers a complete visual experience with its animated graphics and violent explosive effects.

**E**<br> **E**<br> **E**<br> **E**<br> **E**<br> **E**<br> **E QUEST - A NEW DIMENSION IN SPECTRUM SOFTWARE**  $-$  The battle could be yours  $\ldots$  but it won't be easy!

**THE BLACK HOLE and VIOLENT UNIVERSE are available from QUEST, 119 THE PROMENADE,**

**CHELTENHAM, GLOS** at £5.50 each<br>or from your<br>local software retailer or from your local software retailer For details please ring

**0242-583661**

**T**

# **FANTASTIC VOYAGE 16K ZX81**

A real-time adventure with fast machine-code graphics.

"A very good game indeed"

Personal Computer News Week ending 22 April

# **ADVENTURE 200 ZX81 16K/SPECTRUM 16/48K**

All machine-code text adventure.

**"For ZX81 owners this is a must"** Personal Computer News Week ending 29 April

All Games £5.95 each or 2 for 9.95

Send SAE for full details

**FOILKADE LTD**

'SU6' 66 LITTLEDEAN, YATE, BRISTOL BS17 4UQ

# **If you're a serious Sinclair user why don't you stop playing games?**

![](_page_98_Picture_21.jpeg)

# **The Challenge of the Decade! With NEW Games like CONFLICT and GALAXY CONFLICT**

We're adding the latest and best to our catalogue every month from selected sources throughout the UK and North America - so there's a new challenge for you every time at prices you won't beat!

Remember - we specialise in programs for your Sinclair - whether you choose games, business, educational or household software. Many of our games cannot be bought by mail order from any other source. And many of our prices are the lowest you'll find anywhere. You'll want to make sure victory is yours with these new programs where two can play:

CONFLICT - Total war for two players, involving both the machinery [armies, missiles, warships] and finance [stock market, oil, piracy) of conflict.

To order quote the following references: - ZX81-16k: C-1; Spectrum-48k: C-2.

GALAXY CONFLICT - Raise the fleet of battle Eoncruisers then move from bridge to bridge taking full control and responsibility in this battle for the heavens - to prove yourself a born galactic ruler!

To order quote the following references: ZX81 -1 6k: GC-1; Spectrum-48k: GC-2.

Each comes complete with game board, program, counters, markers, maps [CONFLICT only] plus full instructions and rules of war for the unbeatable introductory price of £9.95! (N.B. When ordering be sure to specify the correct order number, dependent upon the type of machine - ZX81 or Spectrum - that you own.]

- With our Special deal you can't go wrong:<br> $\star$  FREE offer every time [this time it's a free blank C2O cassette with every two programs  $\blacksquare$  ordered] time its a free blank  $\blacksquare$
- A replacement guarantee if you're not entirely satisfied with the quality of your purchase.<br>— that's how confident we are!

All you have to do is look at our new HOT selection - then order quickly to benefit from the introductory prices of our new games of skill, intelligence and excitement (fast delivery is another of our specialities - so you could be using these new programs SOON]

### **FREE BLANK C20 COMPUTER CASSETTE WITH EVERY TWO CASSETTES YOU ORDER!**

Remember there's no limit to the number of free Cassettes you receive if your order justifies them — so why not get together with friends or user group members and share the freebies?

# **GUARANTEE**

**Order with complete confidence. If you are**<br>not entirely satisfied with the quality of<br>your purchase – return it to us within 7 **not entirely satisfied with the quality of** days and we will provide a<br>replacement

GREAT VALUE! TREMENDOUS SELECTION! PLUS A FREE OFFER EVERY TIME!

Fill in the order form right away — we're guaranteeing fast delivery, quality and satisfaction [after all, we want you to come back for more!)

.

è

responsibility. in

**an Exciting and Challenging Computer Game!** 

 $(2X81/Spectrum)$ 

 $sl-1$ 

Eoncruisers,

battle

- • • • -

**The Software Workshop, Yew Tree, Selborne, Hants GU34 3JP**

# **Here's a whole NEW selection of the latest games, the best-value software for your ZX-81 or Spectrum.**

# **ZX81 Software**

![](_page_100_Picture_569.jpeg)

### **Spectrum Software**

![](_page_100_Picture_570.jpeg)

![](_page_100_Picture_571.jpeg)

**2-14 Meteor Storm** Spectrum version of the ever-popular

#### **n** 8 **K** To: The Software Workshop, Yew Tr **p i** To: The Software Workshop, Yew Tree, Selborne, Hants GU34 3JP **i**

**g e** R  $\frac{1}{\sqrt{2}}$  I wish to order the following programs. I understand that:

£ 4

- **t** 1 \* I will receive a FREE blank cassette with every 2 programs ordered
- **r** E 4 I can return products within seven days if not entirely satisfied and receive a replacement.

![](_page_100_Picture_572.jpeg)

Savet -•

a

a

 $\cdot$ 

'

M

. I, 5

# **Now you can take a new**

# **AMERICAN look at your Sinclair!**

**With the new Timex Sinclair User magazine to link YOU into a huge network of American enthusiasts**

> **The success of the Sinclair ZX80. ZX8 I and Spectrum in the U.K. has been phenomenal. But in the States the Sinclair has been given a real American welcome making the Sinclair range the biggest seller in the world! The American ZX8 I equivalent: "The Timex Sinclair 1000" from the giant Timex organisation, has been bought by hundreds of thousands of enthusiasts.**

**The success of 'Sinclair User' magazine in the U.K. followed a similar pattern — so now we're matching the U.S.A. enthusiasm with a brand new U.S.A. magazine — the Timex Sinclair User'**

カカカカ

**The first issue will be published in the U.S.A. in May packed with news, reviews, programs and User Club information to link you into the vast American Timex Sinclair user network.**

**Remember, this is a new magazine written from the American viewpoint — but it could open up whole new horizons for you on your Sinclair enjoyment. Take the new. American view by ordering right away and see how the U.S.A. welcomed the Sinclair!**

**Annual subscription rate is £20. Single copies are £2.00 each (including P & P).**

**Fill in the order form NOW to get the first issues of this exciting new magazine.**

**Send to: TIMEX SINCLAIR USER, ECC Publications Ltd., 10-31 Islington Green, London N1 8BJ Yes, I want to subscribe to TIMEX SINCLAIR USER at the I** special U.K. rate of £20 for 12 issues delivered to my door. **Name 1 Address l** enclose a cheque/P.O. for £ **1 Please charge my credit card • I I • I** Signature Date

å nammommon monemmen men om m **I PCB- This offer appSisis to Ilk subscribers only. Overseas rates available on requestl** i i

occasionally reproduce **N.B. Subscribers to Sincial User, Sinclair Frograms or Sinclair Frojects Should be aware that Thiese Since that**  $\mathbf{N}$  $\mathbb{L}$ **- User, top articles that have previously appeared in our U.K. magazines •**

# **Mind Games**

# **Checking the best moves in the growing chess market**

**Quentin Heath emerges from the dungeons to return to the boards**

'N THE LAST few months I have **been stuck underground in the Sin-I clair User dungeons with a variety of N man-eating monsters, so this month I T thought I would seek some fresh air and** talk about chess.

**E L grams but for now I will introduce you A to what is available for Sinclair ma**chines. **In later articles I want to say something about the structure of chess pro-**

**f more or less, copies of a famous Amerie can chess program called Sargon. w Many manufacturers used the Sargon m ing routines so that they would be o compatible for the ZX-8I screen forn mat. Most of the early ZX-81 games were, basic structure and re-wrote the print-**

**h ufacturers began to alter programs to s make them play better and run faster. I Out of the first batch of games to arrive h 81 Chess was acclaimed the best by the a critics. After a few months of copying, man**on the scene, the Artic Computing **ZX-**

**e graded version, Chess Two, have sold The original Attic chess, and its upwell and with good reason. The games include all legal moves, with castling and en passant, and can be played at six levels. The easiest level has a response time of about one second and the most difficult, level six, takes several minutes to make a move.**

**Chess Two plays a good entertaining game for anyone with a slight knowledge of the laws of chess and when I played with it the game did not make an incorrect move, even on the simplest level. It is the game I would recommend for the average player who wants to try to beat a computer at chess. Some people may argue that a computer can play only a mechanical game with no invention or luck but playing a computer will give you some practice if no partner is available.**

**Attic also produces a technically-excellent game which fits into the IK ZX-81. It may not play brilliantly but it is fascinating to watch the computer scan the moves available to it graphically on the screen. The computer makes moves very quickly, although it will not allow**

![](_page_102_Picture_10.jpeg)

**the usual en passant and castling which are available on the bigger games. The game loads very quickly and at £2.95 it is worth the money.**

**Attic has upgraded its ZX-81 chess games to the Spectrum. There are at present three versions but only one is for the I6K Spectrum. So far as I know it is the only chess program for the I6K machine. Its playing standard is similar to that of ZX Chess Two.**

**The most interesting of the chess programs from Artie is Voice Chess. It not only plays as well as Spec Chess, the other game in the trio, but each move made is announced by a voice which is generated by the Spectrum loudspeaker.**

**amount of memory used to store the voice affects the quality of the game. So far as I can tell, it does not do so noticeably. Most chess programs occupy a great deal less room than 48K and the voice is just filling the space which is not used. My own feeling is that if you want a game with novelty you should buy Voice Chess but if you just want to buy a good game with no frills, 48K Spec Chess and 16K Micro Chess are choices.**

**Master Chess, from Mikro-Gen, also provides a formidable game. It runs on a 48K Spectrum and has 10 levels of play which are numbered from zero to**

**nine. If you do not know which move to make the computer will suggest one for you. The game also includes an analysis option which can be used to solve chess puzzles.**

**The Masterchess program is capable of all legal moves, including en passant and castling.**

**To see how the games compete with a real chess machine I played a game between the Quicksilva Chess Player and a Sci-Sys chess computer. The results were interesting. Sci-Sys was slower in making moves than the Quicksilva game on level one but the dedicated chess computer earned checkmate in 67 moves.**

**What was also interesting was that the Sci-Sys system often anticipated the moves of the Chess Player. That may indicate that most structures are similar.**

**The final game I want to examine is the best available** of sup-arms operators and  $\mathbf{c}$  **P** Software and **is a chess player's dream. The range of options includes 10 levels of play, a recommended move option, sell:play, analyse and technical information.**

**The self-play mode pits the computer against itself so that you can see how it solves game problems. You can also provide it with problems to analyse and solve.**

**The most advanced level is level 10. At that level the computer can take several hours to make up its mind about a move.**

**Some people have asked if the The game also includes an option which I have never seen in other chess programs The technical information option will tell you how the program is structured and which techniques are used for the computer to find its next feasible move. Explanations of tree searches and data structures is provided to give the player a chance to further the computer's 'mind'.**

> **If you have views on any mind games or if you hate hints and tips on adventure games, computer-moder**ated games, chess, or anything along those lines, you **can contact me. I will also rry to answer questions which you may have. The address is:**

> Quentin Heath, Mind Games, c/o Sinclair User, **EGG Publications, 10-31 Islington Green, London NI** 8B7.

![](_page_103_Picture_0.jpeg)

### **UPGRADE YOUR 16K ZX SPECTRUM TO 48K**

PLY FITS INTERNALLY WITH NO SOLDERING ON SERIES 2 MODELS. UNLIKE COMPETITORS. WE<br>NO REJECT COMPONENTS AND AN ADAPTOR P.C. BOARD TO ACHIEVE RESULTS. DESIGNED BY<br>SINCLAIR ENGINEER. MODEL CP48 £23.95 inc. P&P (EXPORT AND UK).

**32K MEMORY EXTENSION ONLY £23.95 itadel Products Ltd** TEL 01 951 1848<br>PT SU. 50 HIGH STREET. EDGWARE, MIDDLESEX HA8 7EP

### **Cassette Compucorder** ble with ZX-81,

impatib<br>se Con Tape Counter<br>MIC, Ear and Rem Sockets<br>5 pin Din Socket<br>Batteries/Mains

Money back guaranteed if you are not fully<br>satisfied. Price £22.95 (including P&P), cheques or pos

to:<br>
Leyden Enterprises,<br>
41 Broomgrove Gardens,<br>
Edgware, Middlesex.

### **ZX-81 REPAIR SERVICE**

At last no need to wait for weeks,<br>send your faulty ZX-81 for a fast<br>reliable repair. We will repair<br>Built Unit.<br>Built Unit.<br>Please describe the fault built

ase describe the fault briefly and ind a cheque/postal order to:<br>NEXT COMPUTER SYSTEMS<br>88 Harvest Road<br>Englefield Green<br>Surrey TW20 0QR

ONLY £15.95 + p&p £1.75<br>fully guaranteed

#### **RAM-SCAN-DESIGN** 'ODDS-ON' SPECTRUM 16K/48K

Your own RACE meeting at home with friends. Full<br>scope for straight bets/accumulators. Sound and fully animated horses with form sheets on screen and<br>calculated odds. Quality cassette. Instructions. £4.75 post paid.

ial Double Bill: 'Snace Towers' & 'Solo Attack' Special Double Bill: Space Towers & Solo Attack.<br>Launched randomly, advance through enemy ships and<br>mines using resupply craft, to reach docking gate on<br>home Tower and Aliens attack singly, but rapidly. Your<br>mission? Stop both cassettes save £1.001

R.S.D., 89 Clifton Road,<br>Prestwich, Manchester.

### **HORNBY SOFTWARE**

PRO GOLF Spectrum game, 16K and 48K. Realistic game. Highly popular.<br>9-hole course. Choose your own club, miss the bunkers, water, out of bounds. £4.95 incl. p&p.

TROON Spectrum game, 48K only Highly skillful. 18-hole championship<br>course with graphics. To any<br>handicap. **£6.95 incl.** p&p.

**FAMILY GAMES PACK including** Sums (maths. aid), Pontoon,<br>Greyhound, Parachutist and Rear<br>Gunner. Spectrum 16K and 48K. £4.95 incl. p&p.

> **Hornby Software** 21 Pinfold Hill Leeds LS15 0PW.

A INVIL COMPUTING SUPERB NEW SELF TEACH PROGRAM

For ZX-81 (16K), Spectrum.<br>TRS80, Video Genie.<br>\*Now you can learn basic fast and efficie 

Cover Arrays, Sorting, Searching, Counting, Decision<br>making tests, Error Trapping, Menu driving etc. You<br>start with short simple programs and build up to full<br>start with short simple programs and build up to full<br>grecise d

. . . . . . .  $\bullet$  This is NOT a program you simply copy and run.  $\bullet$ <br>But it is written in such a way that you can not get stuck.

stuck.<br>  $\bullet \bullet \bullet \bullet \bullet \bullet \bullet \bullet$ <br>
This program has been fully tested over the past six<br>
months by 50 doemetic and membleusing such as a set<br>
we have not reserved any adverse reports.<br>  $\bullet \bullet \bullet \bullet \bullet \bullet$ 

This program is our own product and is not available<br>from any other source. Full money back guarants<br>£4.75 incl. Postage & Packing Istate which co 51 Whitcliffe Lane, Ripon, Yorks HG4 2LB. Cannette 2. Key nounder for 16K and 48K Spectrum  $+$  C.<br>Stuart "Chatterbox" (6.95. Write, run, lead, rave basic<br>propram with Key Sounder speaking all keys pressed fec.<br>shifts) (ZX-81 sounder in prep.)

ZX-81 16K/64K

FAST SAVE/LOAD program

up to 20 times Sinclair speed<br>
(4800 BAUD).<br>
Least 10 times Sinclair speed guaranteed.<br>
With VERIFY and any part of memory SAVE.<br>
Includes tape loading ast. E6.00 incl.<br>
VAT & P&P.

Tape loading aid on its own £3.00 incl. VAT

Details: 50p<br>refundable against purchase MUSAMY SOFTWARE

Brettenham Aven<br>Walthamstow,<br>London E17 5BA

**COUNTEX** 

Fascinating game for<br>pre/primary school ages

Tests colours, counting, reading, spelling<br>and simple arithmetic.

Familiar shapes in full colour with sound,<br>animation and scoring system.

Graded levels of difficulty with random<br>questions to ensure every game is different<br>and interesting.<br>E4.95-state 16K or 48K Spectrum.

PB Systems<br>BEES Centre, Hay Lane,<br>Braintree, Essex<br>CM7 6ST

**ZX81 SPECTRUM, DRAGON,<br>BBC AND VIC<br>SOFTWARE LENDING** 

**LIBRARY** 

We have for hire from 50p linc. post) programs for

E5 life membership (less than the cost of a single<br>game) brings you the SOFTWARE LENDING<br>LIBRARY membership kit, catalogue and news

Send cheque or PO for ES to

SOFTWARE LENDING LIBRARY PO Box 3, Castleford, West Yorks<br>Starting name, address and<br>computer type.

**3 GAMES FOR SINCLAIR** ZX-81 (16K)

Dungeons of Doom (graphics adventure) E4.00 can you<br>explore the 1,000 locations in this addictive graphics and test<br>adventure game for 1-4 players.<br>Grat Spane (graphics simulation) E4.00 command the packet<br>battleship, the

for unarreal affect mechanizes but watch our for triump<br>Cristers. (1 Player)<br>Baron (complex interactive simulation)  $f4.00$  can you survive<br>as a baron en this 1-4 player interactive pare. You reed to<br>central your find. Jap

**WOOSOFT** 

Special Offer: All three programs for £10.

ZX SOFTWARE FOR SPECTRUM 16/48K

HOME COMPUTING PACK

\* Bank Account Verifier-for checking your balance

**\*** Bank Account Verifier-for checking your balance<br>or statement. Requires ZX primer.<br>To records per file<br> $\star$  TellAddress Book-stores 40/100 records per file<br>on 16/48K. Full user facilities include special<br>search routine

PO Box 24, Hitchin, Herts, SG4 GAE

The rate for classified

advertising in the **Sinclair Supermart** 

is only £9.00 per single column centimetre.

idge

5 Andrews Clase, Roberts<br>Sussex TN32 5PB.

soon for the Sinclair ZX Spectrum 48K)

Cheque/P.O. to:

your computer

Coming soon -- foreign languages/English to

Send Remittance to:<br>S&G (Seftweere)<br>Whingils House<br>Montage Street,<br>Montage Street,<br>Readerghables<br>Phene state Spectrum aim.

### **TUNER**

is your computer really taking to you like an old friend yet?<br>Now, at last, we have programs that teach your computer to<br>actually speak back to you intelligently.

Cassette 1. Speak & Spell you can add speech output<br>your programs via 'plain English' input STR\$ for spectrum 1<br>+ C. Stuart 'Cetterbox' - E5.95 for Spectrum 48K E6.95

A new musical game concept for 16K/48K<br>ZX Spectrum. Players tune notes in as few<br>steps as possible. 3 levels of play offer<br>easy and very challenging games. Ideal<br>training for anyone who has difficulty with<br>musical instrum S.A.E. for ZX-81, Spectrum software cata-

logue.

SOFTWARE COTTAGE. 19 Westfield Drive,<br>Loughborough, Leics. LE11 3QJ.

### **SPECTRUM 48K**

**EXECTIBLION 48K**<br>**BALLACE BACK AND BASEDING**<br>**EXECUTED**<br>**EXECUTED**<br>**EXECUTED**<br>**EXECUTED**<br>Invoices per month.<br>Invoices per month.

EASY TO USE<br>Purchase Ledger, Sales Ledger, Sales Journal<br>(£24.95 each), easy-to-use manual.

Spectrum 48K, Printer & 3 tapes (E60)<br>ALL FOR UNDER £230 Lesson plans and notes available for teachers in F.E. and secondary education.

Further details: Ramtop Software, 12 Milnthorpe Road, Burtonwood, Warrington, Cheshire.<br>For enquiries ring: St Helens (0744) 59883.

#### SPECTRUM

**SPECTRUM**<br>**SPECTRUM**<br>**X-RAY** will copy any protected tape onto a blank cassette. Future enhancements will include a microdivie topier and a cassette to microdivie transfer facility.<br>**SYNTHE** is a 27 channel sound synthes

**MAKING MONEY WRITING**  $ZX-81$ **PROGRAMS** 

We could be interested in publishing your ZX-81 programs — big earnings potential. Send SAE for free details to:

**NOVUS SOFTWARE** 

798 Pershore Road, Selly Park, Birmingham B29 7NG.

SPECTRUM 48K BANK ACCOUNT SYS-STEM, full screen entry of cheque and cash<br>card transactions, auto update or standing<br>orders, prints bank statement, cassette,<br>£3.00. K Gouldstone, 45 Burleigh Avenue,<br>Wallington, Surrey.

SPECTRUM SOUND. Obtain high quality SPECTRUM SOUND. Obtain high quality<br>sound from your own cassette recorder,<br>with help of this simple cassette. No extras<br>required. Send £2.00 incl P&P to: M. Afzal,<br>Nurses Home, Putney General Hospital,<br>Putney, London SW15.

007 SPY. Lets you stop and copy any cassette. Please state if for ZX-81 or Spectrum. On cassette, £3.00. Bobker (Dept SU), 29 Chadderton Drive, Unsworth, Bury,

Lancs, New York, TAPE 1 - Moon Flight,<br>SPECTRUM, 16K, TAPE 1 - Moon Flight,<br>Lemonade, Dice, Nasties + 2 more; TAPE 2<br>- Mazeing, Kong, Towers, Snake + 2<br>more; TAPE 3 - Blackjack, Dragster, 3D<br>Sospan Soft, 1 Warborough Close

ZX-81 SIDEWAYS COPY copies any height Screen sideways onto printer to produce<br>stunning banner effects. Used successfully<br>with "Multigraphics". Send just £1.95 to<br>David King 25 Firtree Way, Hassocks, Sus-SAX

**ZX-81 COPYKAT £1 only.** Stops any un-<br>stoppable programme for copying uses no<br>memory. Send for short listing, takes one<br>minute to enter, from COPYKAT. 15 Ban-<br>nister Close, Greenford, Middx UB6 OSW.

mater Lesse, creativity SCHOOL CASSETTE<br>
PRE-SCHOOL/EARLY SCHOOL CASSETTE<br>
suitable school/home. 7 Educational/stimulating<br>
ren by teachers. 16K/48K Spectrum. £5<br>
cheque/PO to Essex Software, Dept 1.16<br>
Huntsmans Drive, Up

SPECTRUM 16/48K SOFTWARE five exciting games of skill and logic on cassette.<br>Wallball, Batball, Multi-Mastermind (49 ver vanual, Archery, Stockmarket £3.50. D. M.<br>Roberts, 43 Aldwickbury Crescent, Harpenden, Herts.

ZX-81 FIVE BOOKS, 64K RAM, BASICARE<br>BROM, CORE, twelve cassettes all for<br>£100. Telephone: Belfast 776780.

ETOU. Telephone: Berrast 776780.<br>
SPECTRUM 48K, superb new addictive<br>
education program with colour, sound HI-<br>
RES screen display. SAE for details or<br>
E4.00 for quick delivery contact: Uohn<br>
Grain, "Wychwood", School Road

TAPE COPIER for the professional-makes<br>multiple copies off all SPECTRUM (16K/<br>48K) programs (BASIC/Mcode/Data). Easy<br>to use. MB Guar. £3.95. L. Evans, 16<br>Stonepit Drive, Cottingham, Market Harborough, Leics

MINED-OUT. High Score = 5735. Ian<br>Andrew, 54 London Street, Reading. Tele-<br>phone: 591678.

gnone: 591076.<br>
GOLDEN OPPORTUNITY. Sinclair Printers<br>
only £49.95, ZX81 £45, Sinclair 16K Ram<br>
£24.50. Postage & Packing £2.00. Hurry<br>
while stocks last. Crossco Supplies (Dept<br>
SU), 148 Barrack Road, Christchurch, Dor-<br>

set Brizzo 260, Tel: (0202) 460207.<br>
BANNED - All arcade action games from<br>
pur lists. We specialise in a wide range of<br>
adventure and business games from many<br>
independent suppliers. Save time, deal with<br>
the specialists.

Dorset BH23 2BD.<br>
2X81 WITH 16K RAM PACK. Memotech<br>
keyboard with keyboard buffer, tapes incl.<br>
3D Monster Maze, Scramble, etc. and two<br>
games program books. Cost £160, accept<br>
£100. B&W TV (green screen) £40. Mr W.<br>
Hindm

SPECTRUM M/C SOFTWARE. Original. 29 lines of 64 characters. For use in your<br>programs, £3.95. Missile Attack. Fast ar-<br>cade game, £3.65. Specify 16/48K. Paul<br>Reynolds, Longfield, The Common, Sis-<br>singhurst, Kent.

An or Text GAMES, two education games<br>Anagram and Hangman with excellent<br>graphics plus Fruit Machine incorporating<br>machine code only £4.00. Philip Teakle, 75<br>Oakhanger Drive, Lawrence Weston, Bristol<br>BS11 ORJ. ZX-81 16K GAMES, two education games

SPECTRUM SOFTWARE LIBRARY, many tapes for hire, £1.40 per fortnight, send<br>£5.00 for membership or s.a.e. for details.<br>R. R. Aldridge, 45 Maiden Erlegh Avenue,<br>Bexley, Kent.

**2X-81 16K PLUS** printer all as new free<br>printer paper and cassettes worth over<br>f150 real bargain at £100. B. Mujeeb, 14<br>Garmen Street, Caerau, Maesteg, Mid Gla-<br>morgan, CF34 0LN, South Wales.

I.P.A. PRESENTS for the 16K ZX-81, Draw Fr.A. Preserve Total Dronelander. Create pictures with<br>draw. Commands include store, display.<br>line, Animation, CLS. Send £3.00 to I.P.A.<br>PO Box 55, Romford, Essex. (Cheques pay-<br>able Field).

16K ZX-81 with cassette recorder, ZX-tape<br>controller and input level meter. £60 worth<br>of software (mostly games) including com-<br>piler and books. Worth £160 bargain at<br>£100. Telephone: Farnborough, (0252) 547675.

16K ZX-81 complete, as new, 9 tapes (adventure games) 3 books (machine code)<br>worth over £140, £90 from Tony Dodd, 3<br>Bath Place, Oxford, OX1 3SU.

16K ZX-81 as new complete with manual<br>leads plus 2 high quality games cassettes<br>and assorted magazines, worth over £90<br>bargain at £75 ono. Telephone Duntocher 76568

16K ZX-81 with ZX-printer, original boxes, leads, manuals plus 2 Sinclair cassettes, 8 rolls of paper, Machine Code and Getting Acquainted books £95 ono. Tel: Potters Bar (0707) 56375 (evenings).

ZX-81 16K machine code games: Aster-<br>oids, Invaders, Scramble, Galaxian, Defend-<br>er - £1.50 each. Puckman, Pheonix,<br>Krazy-Kong, Frogger - £2.50 each. G. L.<br>Stoneman, 1 Tarnside Road, Orrell, Wigan,<br>Lancs, WN5 8RN. (No pers

![](_page_104_Picture_79.jpeg)

![](_page_105_Picture_0.jpeg)

### **MAIL ORDER ADVERTISING British Code of Advertising Practice**

**Advertisements in this publication are required to conform to the British Code of Advertising Practice. In respect of mail order advertisements where money is paid in advance. the code requires advertisers to fulfil orders within 28 days. unless a longer delivery period is stated. Where goods are returned un. damaged within seven days, the purchaser's money must be refunded. Please retain proof of postage/despatch, as this may** 

### **Mail Order Protection Scheme**

**If you order goods from Mail Order advertisements in this magazine and pay by post in advance of delivery, Sinclair User will consider you for compensation if the Advertiser should become insolvent or bankrupt. provided:**

- **11) You have not received the goods or had your money returned; and**
- **12) You write to the Publisher of Sinclair User summarizing the situation nut earlier than 28 days from the day you sent your order and not later than two months from that day.**

**Please do not wait until the last moment to inform us. When you do write, we will tell you how to make your claim and what evidence of payment is required.**

**We guarantee to meet claims from readers in accordance with the above procedure as soon as possible after the Advertiser has been declared bankrupt or insolvent (up to a limit of E4.250 per annum for any one Advertiser so affected and up to E10.000 per armum in respect of all insolvent Advertisers. Claims may be paid for higher amounts, or when the above procedure has not been complied with at the discretion of Sinclair User. but we do not guarantee to do so in view of the need to set some limit to this**

**commitment and to learn quickly of readers' difficulties). 'This guarantee covers only advance payment sent in direct response to an advertisement in this magazine (not, for example, payment made in response to catalogues etc. received as a result of answering such advertisements) Classified advertisements**

### **Advertisement Index**

**-**

![](_page_105_Picture_877.jpeg)

![](_page_105_Picture_878.jpeg)

#### **AXS1** Spectrum. ΔR  $\mathbf{D}$ BO)

### Features include

ZX81 Repeat key and Spectrum Double shift key.

All keyboards are 'electric typewriter' quality, full size and are fully built and tested. They allow you to use all other add-ons. No extra power is needed. Fully guaranteed. A fitting service is available for all our keyboards and costs £4.00 including and packing. Send for details. O including postage and packing. Send for details.

This is the ultimate keyboard for your

Sinclair computer, you simply plug it

Kayde Spectrum 32K RAM Pack (Issue II)

This brings your Spectrum up to a full 48K

All Kayde RAM Packs use state of the art

they look good and are fully tested and

This module fits neatly inside your Spectrum

This sound module plugs into the user port at the rear of your computer and requires no

This program runs on just 300 bytes and yet<br>gives you the use of function keys and<br>characters on a VIC 20, and there are over 25

A complete system to enable you to create your

own characters. Also includes restore program to

Kayde Home Computers Ltd 1 Station Approach<br>New Eltham London SE9 Tel: 01-859 7505

load characters into your VIC. Three character

and lets the sound come through the more powerful speaker on your television rather than

the Spectrum. No soldering required. Kayde BBC/Spectrum Sound Module.

Kayde Spectrum Sound Module

technology and feature top-quality, low power<br>memories. Housed in high-impact polysterene,

LUE! VALUE! VALUE! VALUE! VALUE! VA

No soldering necessary. £35.95

**RAM Packs** 

guaranteed.

soldering.

Kayde Keys (VIC 20)

commands at your disposal. Design/Restore (VIC 20)

**New London Showroom** 

It is easily fitted, and comes as a kit with RAM<br>chips that slot into existing connectors.

into the user port at the back. No

![](_page_106_Picture_4.jpeg)

### Kayde Standard Keyboard

This is used for both computers, but does not accomodate them inside the casing. Open your computer and plug in the connector. (The ZX81<br>requires two simple solder connections). The<br>keyboard comes complete with high-impact black plastic case and full fitting instructions. The ZX81 has a repeat key. f

### EW! NEW! NEW! NEW! NEW! NEW! NEW!

### Kayde ZX81 16K RAM Pack

Low power feature allows you to use all other add-ons including ZX81 printer without wobble overheating or memory loss. You should only<br>have to buy one RAM Pack for your ZX81 so buy the best at the beginning and save yourself<br>unnecessary problems. £19.50

### ALUE! VALUE! VALUE! VALUE! VALUE! VA

![](_page_106_Picture_11.jpeg)

#### Kayde 4K Graphics ROM Pack

Neyle are straightes NOW Pack<br>This comes complete with a pre-programmed 4K Graphics<br>ROM to give you an extra 450 graphics. The board has<br>facilities for either 2K of RAM (for user definable graphics)<br>4K of RAM or our 4K Too

![](_page_106_Picture_284.jpeg)

<sup>58</sup><br>Kayde Electronic Systems Ltd., The Conge<br>Great Yarmouth Norfolk NR30 1PJ<br>Tel: (0493) 55253/57867 Telex: 975525 KAYDE G.

#### will allow you to fit your computer inside. It also<br>has a full sized space bar and double shift key.<br>No soldering sourced  $\frac{645,00}{2}$ disassembling. Complete with full-size No soldering required.

space bar and ZX81 repeat key. £49. 

**MARAN** 

KAYDE

#### Kayde Spectrum Light Pen.

**KAYDE DELUXE KEYBOARD** 

This has the ability to create pictures, sketches or<br>graphs on your own television screen or it can be<br>used to 'pick' from the menu saving you time over<br>using BASIC programming statements. No knowledge of machine code programming is

This keyboard is only available for the spectrum. It

necessary. Each Light Pen comes complete with interface circuits mounted on a connector which plugs directly into the user port with no other connections to make and a software program with comprehensive instructions.

![](_page_106_Picture_22.jpeg)

### NEW! NEW! NEW! NEW! NEW! NEW! NE

![](_page_106_Picture_24.jpeg)

**Kayde Software** The Swamp Available for<br>VIC 20, (16K) Dragon 32, New Brain,<br>Oric 48 and 48k Spectrum

Death stalks the Swamp at every turn. Nowhere is<br>safe and you're on your own. You survive on your<br>wits alone with nobody to help you. Be thankful<br>it's only the latest game from Kayde You'll gasp<br>with relief when you come t struggle against some of the most dangerous<br>monsters ever programmed. You can be sorcerer,<br>wise man, mercenary, knight or a druid. But<br>you've got to be good. No silly problems to hinder<br>your progress. It's just you against SOFTWARE WRITERS WANTED

If you want the best deal for your original programs then<br>send a copy to us for review. We offer highest royalties,<br>security and marketing. Don't forget to include a<br>description of the program and for what machine it is

### intended.<br>Mail Order Lists

For full mail order lists write to the address below **ALL ITEMS AVAILABLE AT GREENS STORES<br>DEPT IN DEBENHAMS<br>24 HOUR TELEPHONE SERVICE:** Tel: (0493) 55253/57867 **Dealers Welcome** 

ı

I

![](_page_106_Picture_285.jpeg)

sets included.

OU CAN ALWAYS ORDER **NE WITH YOUR CREDIT VELCOME. KAYDE Electronic Systems Ltd, for** 

![](_page_106_Picture_286.jpeg)

### **SPECTRUM SOFTWARE**

### **- TIME-GATE**

4D Sp<br>in fast **R 4D Space , en test moving graphics 48K**

**THE time Author John Hollis PLAY THE CHESS PLAYER**

**Wit With Speech and personality 48K d Author i** 

**Graphics 16K or 48K FRENZ With speech and Hi Res r j METEOR STORM NEW RELEASES FOR THE ZX81 t**

**Author: John Hollis Arcade action SPACE INTRUDERS Wth mutants and Hi Res n**

**Graphics 18K or 4eK Author John Hollis r EASYSPEAK e W**

Add speech or music to **your programs 48K Author John Hollis H MINED-OUT i n -**

**With 9 levels of minefield 48K l**

#### **Author: lan Andrew FOR THE ZXB WITH 16K RAM t SOFTWARE**

**M E ASTEROIDS**

very good<br>addictive game!<br>& VG ). **Author John Hollis**

**GS DEFENDA** "...better than any other<br>arcade game I've seen."

**[Sync) Author Nick Lembert**

**O S SCRAMBLE a ma zing, ta nta stiO1 CPC W)**

**Author Cleve Edwards O S INVADERS**

**••• \_Nat. like the real thongr• tC &VG Author Dave Edwards**

**MUNCHEES Features 1 to 4 Ghosts. 3 Munchees, Power p , Author A. Laird**

**115 GALAXIANS & GLOOPS** 

**Features two types of sw000in g Gelaxisn Author T. Beckwith**

**CONTRACTOR** 

**CROAKA-CRAWLA With Flogs\_ Lorries Logs Crocodiles Turtles. Flie s**

> **Author John Field**

![](_page_107_Picture_23.jpeg)

# **SPECTRUM**

res graphics, sound, high<br>score table, hold feature **5 levels of robots. Evil Orville the minelayer. exploding Pods. progressive diffi culty attract mode Author. David Shea**

### **ASTRO BLASTE**

**Arcade action Pastures' Full attract mode, 5 attack waves. 15 levels of difficulty rapid fire. meteor storms\_ changing aliens. plasma bolts, killer bombs, full colour hi-res** graphics, full sound.<br>Author: **John Edwards 18K or 48K Spectrum EDDIE A WORD**

#### **PROCESSOR Peetureet**

**Menu driven prompts given St all times Drastic commancis g Clear Text are automatically questioned Load/save** commands <sub>···</sub> al<br>text justified, or<br>screen as well a **printer Author A poker**

**48K Spectrum**

**Pace of 110.,**  $\overline{\phantom{a}}$ 

### **PIXEL GAMES FOR THE ZX81 WITH IRK RAM TRADER**

**A trilogy of 18K programs that combine t o give an epic 48K graphic adventure As a galactic trader you deal with some vary bizarre Customers indeed**

**STOP PPIESS Trader now available for the Spectrum £9.95**

# **SUBSPACE**

**ErTRIKER/ZOR** With your deadly antimat<br>torpedoes, you unleash<br>havoc in the <del>F</del>ederation's

#### **Soacelanes STARGUEST/ ENCOUNTER**

**With the help of your onboard computer you seek a habitable planet amidst the perils of deep space**

### **ZX81 GAMES OCEAN -**

An adventure set in the<br>19th Century.

**Y**bu own and captain **a vessel sail between 5 Ports and deal in coal and whisky with storms, pirates, sea mist and vessels adrift**

Author: **A. Morgan**<br>ZX81 with 16K RAM **GUERILL** 

### **Arcade nation**

**t h K o**

Θ

**.**

**a**

**F t m/o action, will drive O S sound and character boards responsive controls, high score tables**

**A ZX01 with 16K RAM**

### **ACK STAR**

**Arcade motion Peatureei Feat 30 graphics feet scoring four types of target Eight instrument displays warp drive** resurging aliens, time<br>limit, 17 levels of **progressive diffi culty** high score table.<br>Author: **M. Sudworth ZX81 with 16K RAM DAMPER &** 

### **GLOOPER** Arcade action

**Peaturest Feet action 5 dampers increase to E ore later phases 3 lives plus bonus lives ever increasing \*Deed, high score stall frame features, spiral clear at end of games bonus phase worth 5000 pts high score save and** display<br>Author: **P. Crane**<br>ZX81 with 16K RAM

**A western adventure Peatures: 20 levels of ole y - M in a G a m e p shooting rifle speed uses all keys end is measured against the players personal average response This game is based on historical date Author: Marion Stubbs. ZX81 with 16K RAM** 

**l u s** Quicksilva Limited.<br>Palmerston Park House<br>13. Palmerston Road. **Bouthamptcr - ;•01 Telephone lc 1) 20189**

**SHORE OF THE STATE** 

RE RESEA

u%

**SPECTRUM ' ..•** Frenzy Out me Gate<br>enzy<sub>Out</sub>  $AUTV$ l nstru ë  $\sim$  A  $\sim$ 7,,  $\tilde{c}$ .  $R_{\text{net}}^{\text{eff}}$   $\alpha$ <sup>gb</sup> **tii i r i P e**  $\tilde{p}$ **0 ; 0 0 1 Meterness n0 \_ode r** *lin* **fine i, o 1,- prod • S P GO "Nor k °r Proc g . S'i - 1**

is erst **6** c **,** ° e n Encountrie cheque o:<br>imited, Palmerston Park House, 13, Palmerston Road, So Send order to:<br>Quicksilva Limited, Palmerston Park House, 13, Palmerston Road, Southampton.

**CT-4 3 9 9 t**  $v_0$ 

 $\tilde{B}$  $63<sup>1</sup>$ 

**5**

**a '**

BLOWERE REPAIR

**C'**

**EXELECTORS CARGO** 

¢,

 $D$   $\frac{1}{25}$   $\frac{1}{20}$ 

**066 Sorta-Crewlapped** 

**" P c T e " r**

o s . 9

**ker** Groaka

.

, 4S e

 $6 - \frac{1}{2}$  er  $\frac{6}{2}$  eries

**,,s 0 ' 6**

**PIXEL GAMES** 

**c s 9**

arque rer

**sc.**

 $cos\frac{95}{100}$  $6895$ 

sv

**.**

t

 $\mathbf{r}$ 

**P O** *<u><b>i*  $\frac{1}{2}$ </u> **0**

335

 $\left( \bullet \right)$ 

**,Fs, , 3 r** 1 , 0 **•.oke** v s A ., **8 .4 e . C r**

**A g**  $63.98$ **V - %**  $195$ **CA 2**

**WO** Cosmic &

**•3**

**ine** supplied on **, se ' EIGKe** Case

 $W_{\text{rad}}^{\text{A}}$   $\alpha$ <sup>0</sup>  $\alpha$ <sup>1</sup>  $W_{\text{rad}}^{\text{B}}$ **i** terms Copies on requested cco of trau of which sale ailable es request ave<sup>n</sup>